## CISCO.

# Cisco TelePresence Server API

Product Programming Reference Guide

**Last Updated: April 2016**

4.3

## <span id="page-2-0"></span>**Contents**

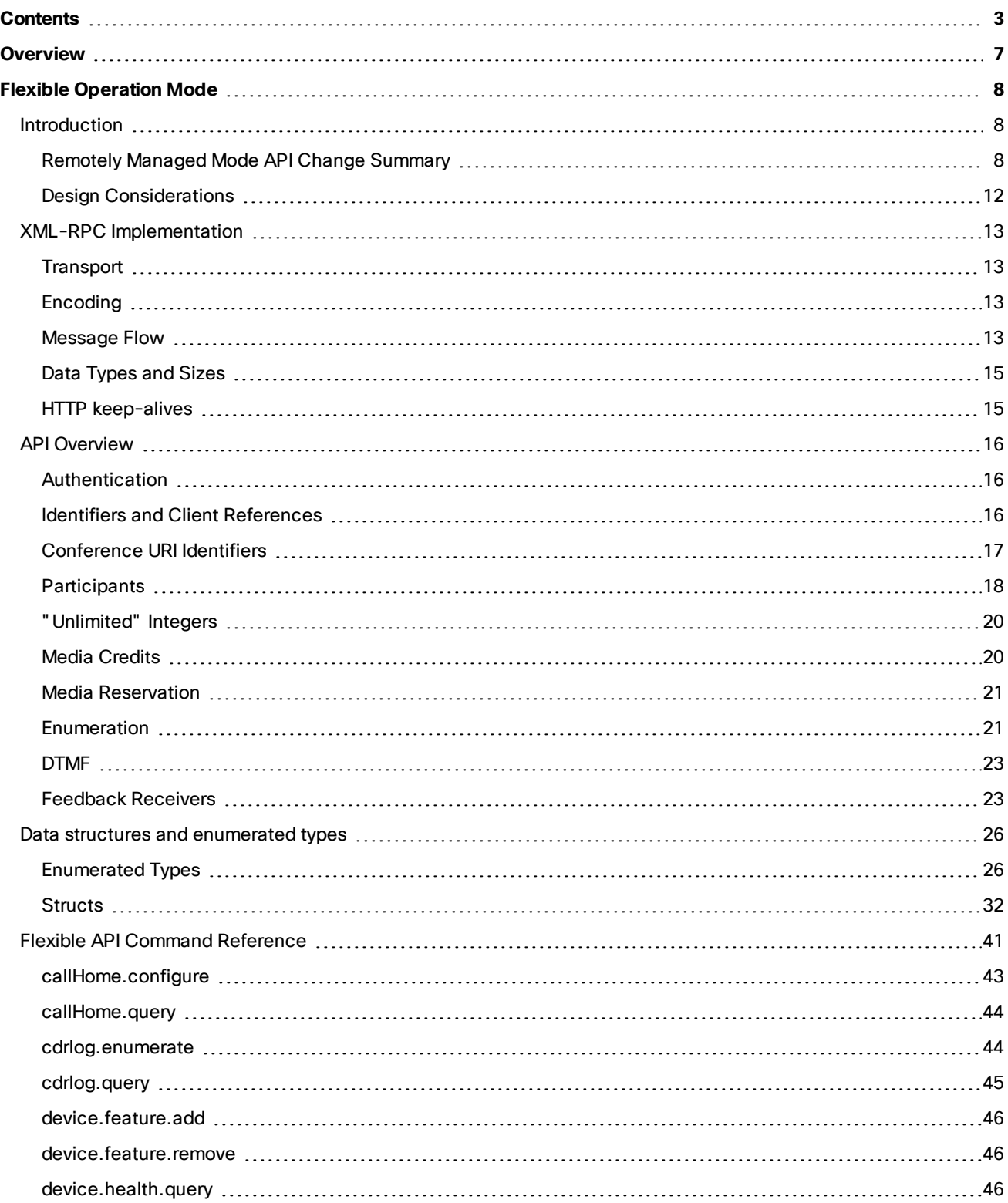

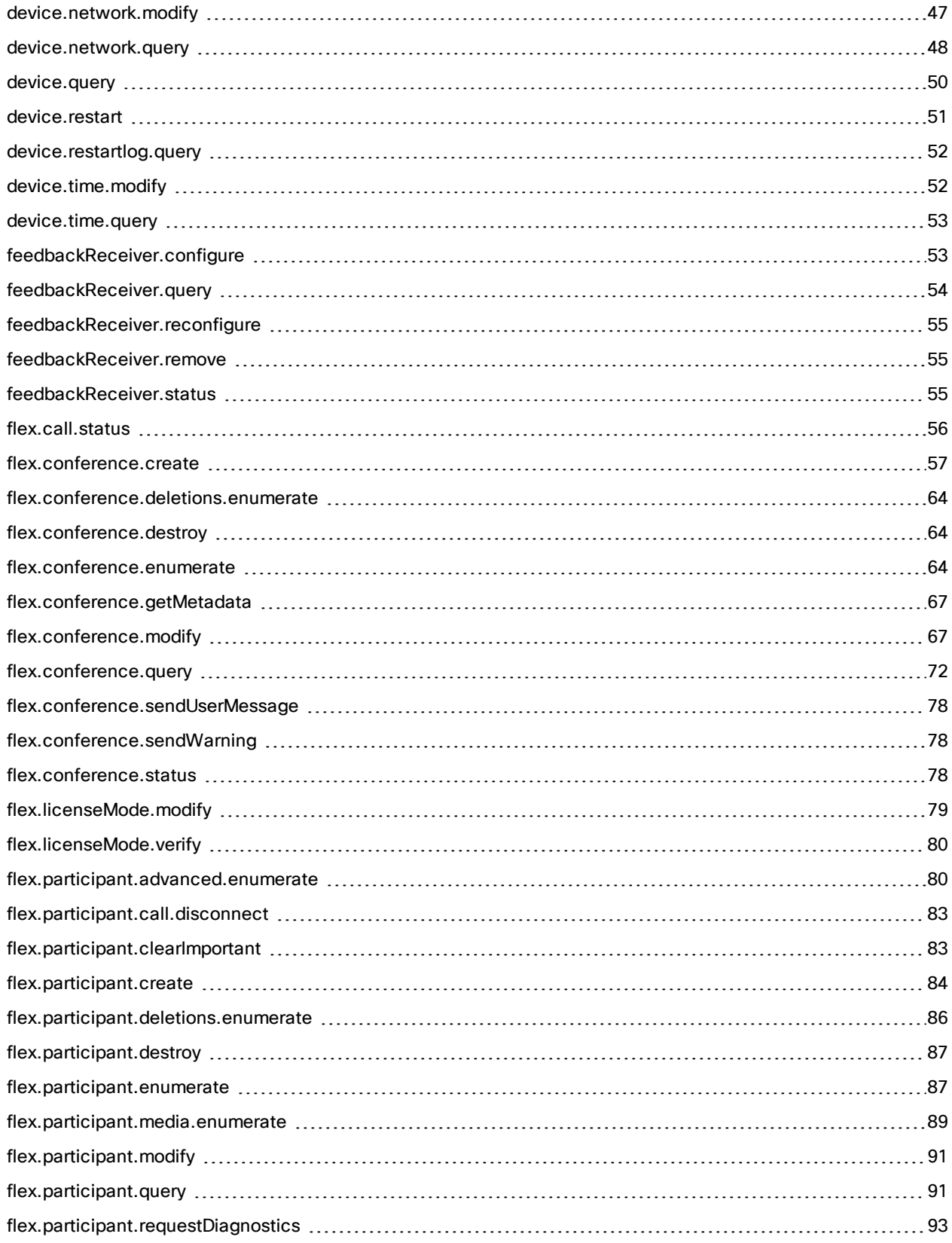

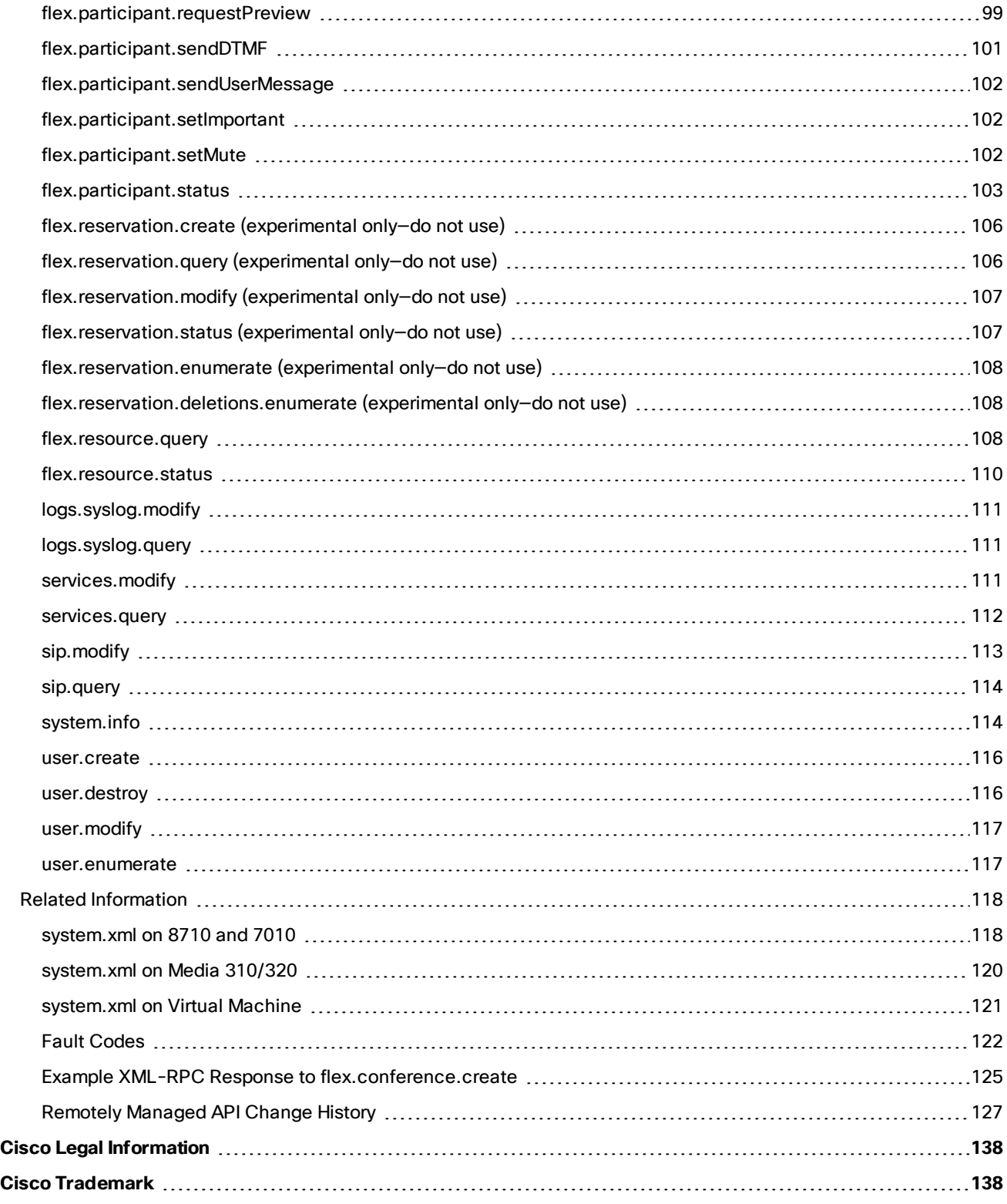

## <span id="page-6-0"></span>**Overview**

[guides-list.html.](http://www.cisco.com/c/en/us/support/conferencing/telepresence-server/products-programming-reference-guides-list.html)

This guide describes the API available in version 4.3 of Cisco TelePresence Server. Version 4.3 or later only supports flexible operation mode (remotely managed).

Flexible [Operation](#page-7-0) Mode, page 8 describes the API available in 4.3. This corresponds to the *remotely managed* mode of operation as described in the user interface and online help.

**Note**: TelePresence Server 4.2 was the last release to support locally managed mode. From this release (4.3) locally managed mode is no longer supported. For information about the API available in standalone operation mode (locally managed), see the TelePresence Server 4.2 API Guide at [http://www.cisco.com/c/en/us/support/conferencing/telepresence-server/products-programming-reference-](http://www.cisco.com/c/en/us/support/conferencing/telepresence-server/products-programming-reference-guides-list.html)

The **operationMode** parameter of the **system.info** method returns the current operation mode.

## $(1)$  $(1)$ **CISCO**

## <span id="page-7-0"></span>Flexible Operation Mode

This section describes the API available in flexible operation mode (remotely managed).

**Note**: TelePresence Server 4.2 was the last release to support Locally managed mode. From this release, 4.3 onwards Locally managed mode is no longer supported. For information about the API available in standalone operation mode (locally managed), refer to the TelePresence Server 4.2 API Guide at [http://www.cisco.com/c/en/us/support/conferencing/telepresence-server/products-programming-reference](http://www.cisco.com/c/en/us/support/conferencing/telepresence-server/products-programming-reference-guides-list.html)[guides-list.html.](http://www.cisco.com/c/en/us/support/conferencing/telepresence-server/products-programming-reference-guides-list.html)

## <span id="page-7-1"></span>**Introduction**

This document accompanies the latest version of the management API for the Cisco TelePresence Server software when running in flexible (remotely managed) mode. The following Cisco TelePresence products support this API when they are running TelePresence Server version 4.3 and later:

- Cisco TelePresence Server MSE 8710
- Cisco TelePresence Server 7010
- Cisco TelePresence Server on Multiparty Media 310/320
- Cisco TelePresence Server on Virtual Machine
- Cisco Multiparty Media 400v
- Cisco Multiparty Media 410v
- Cisco TelePresence Server on Multiparty Media 820

## <span id="page-7-2"></span>Remotely Managed Mode API Change Summary

The latest Cisco TelePresence Server API is version 4.3. The table below contains a summary of the latest changes to the remotely managed mode API. For changes introduced in older versions, see Remotely Managed [API Change](#page-126-0) [History,](#page-126-0) page 127.

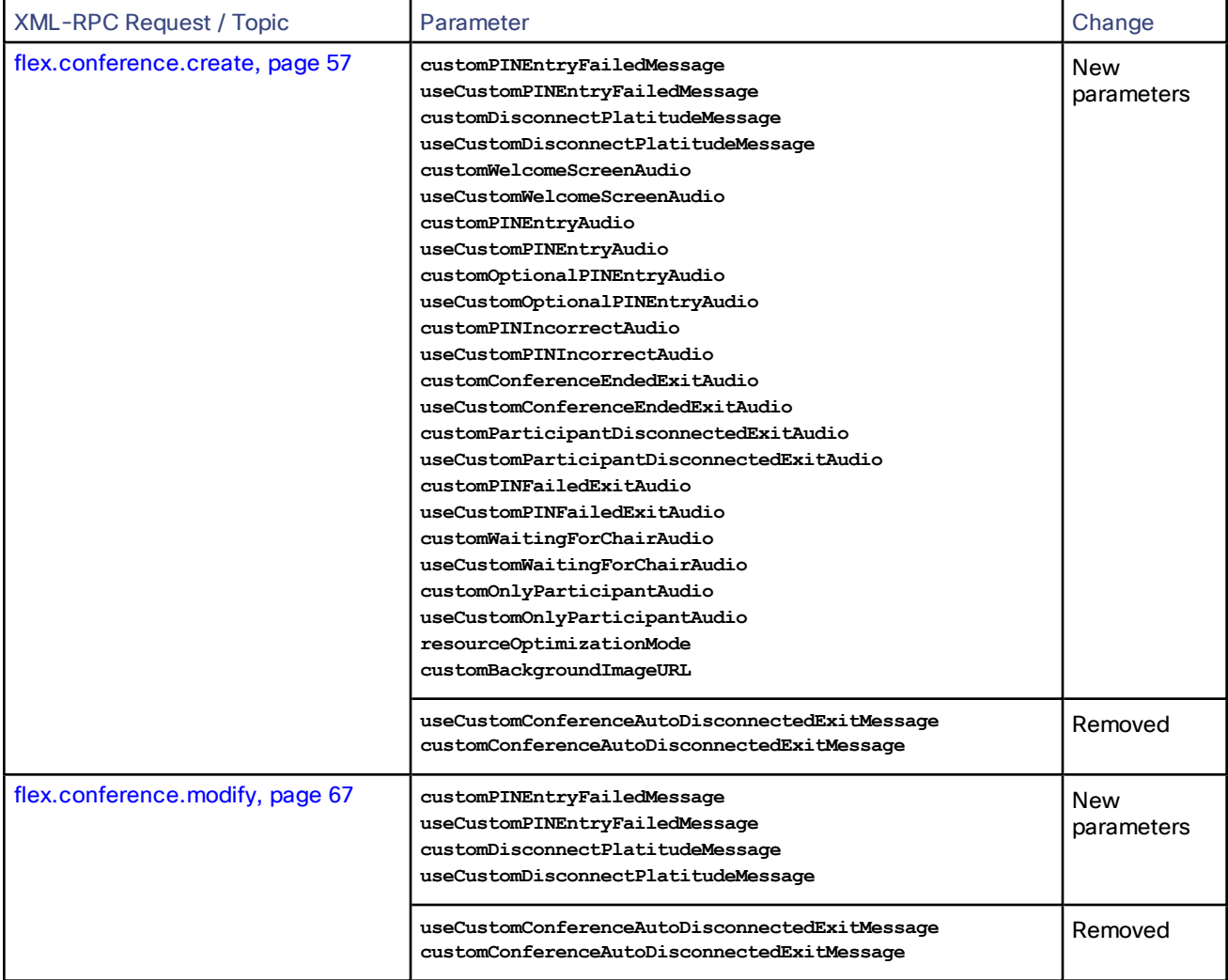

## **Table 1 API version 4.3 change summary**

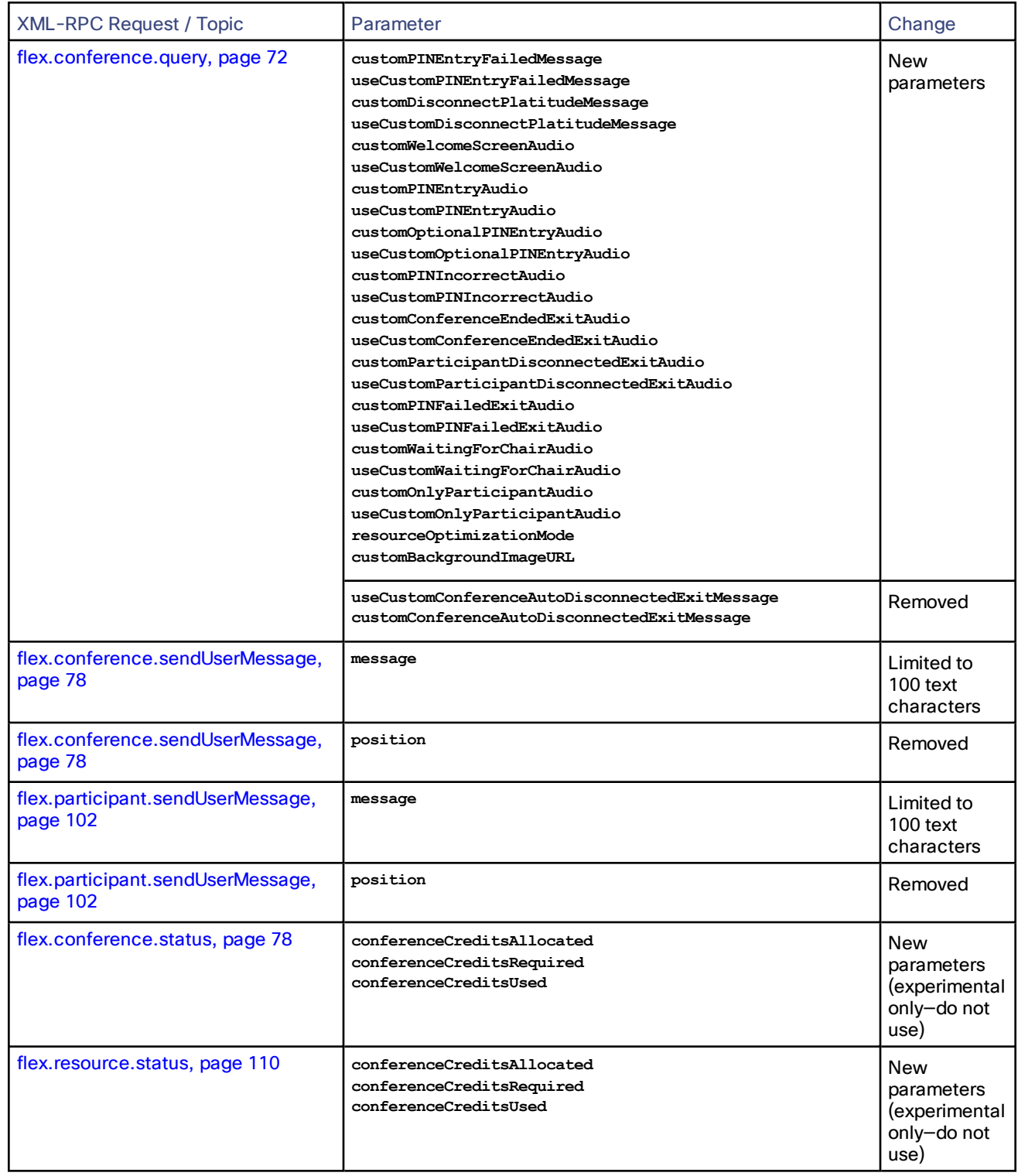

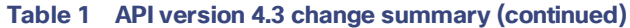

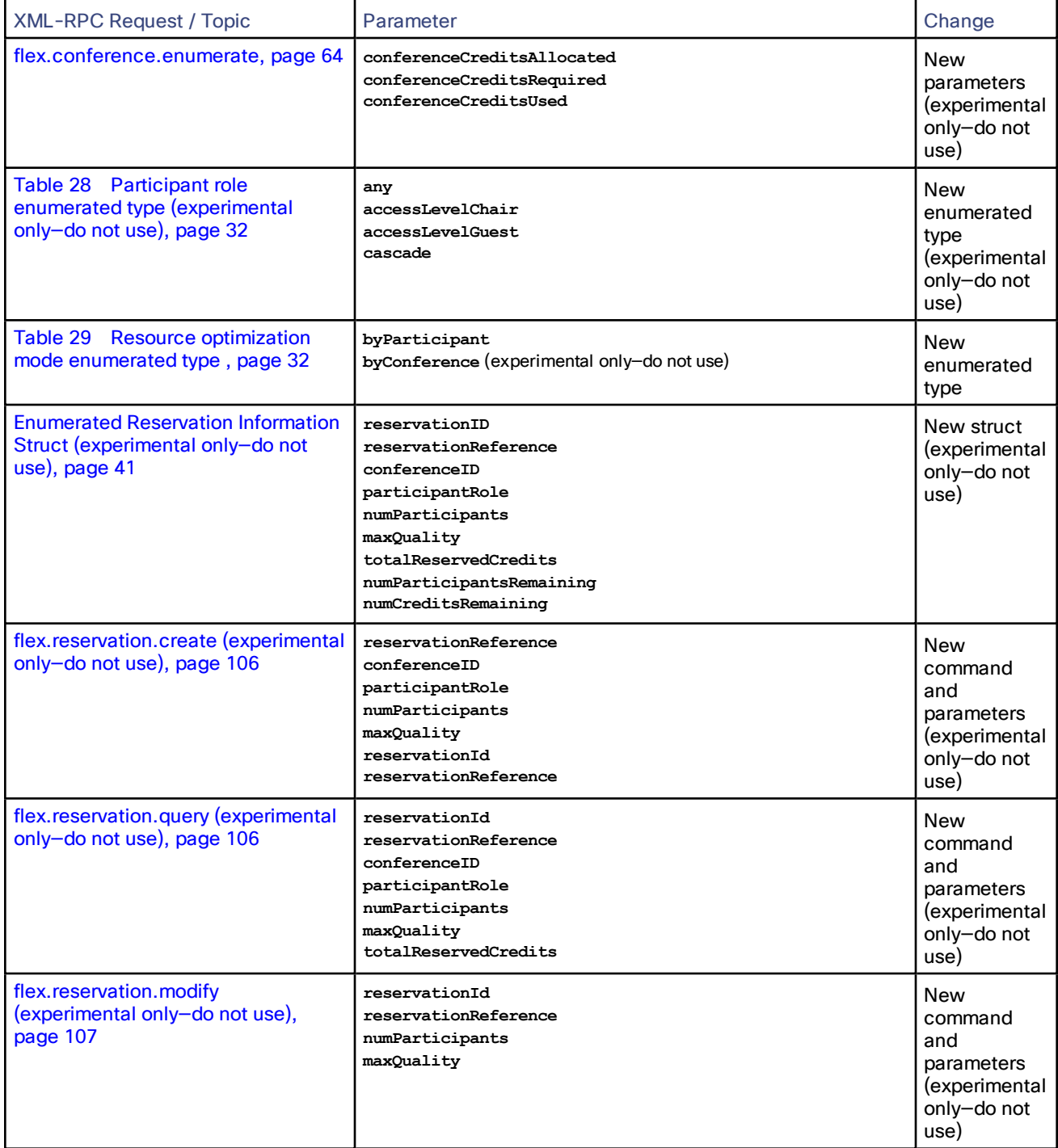

## **Table 1 API version 4.3 change summary (continued)**

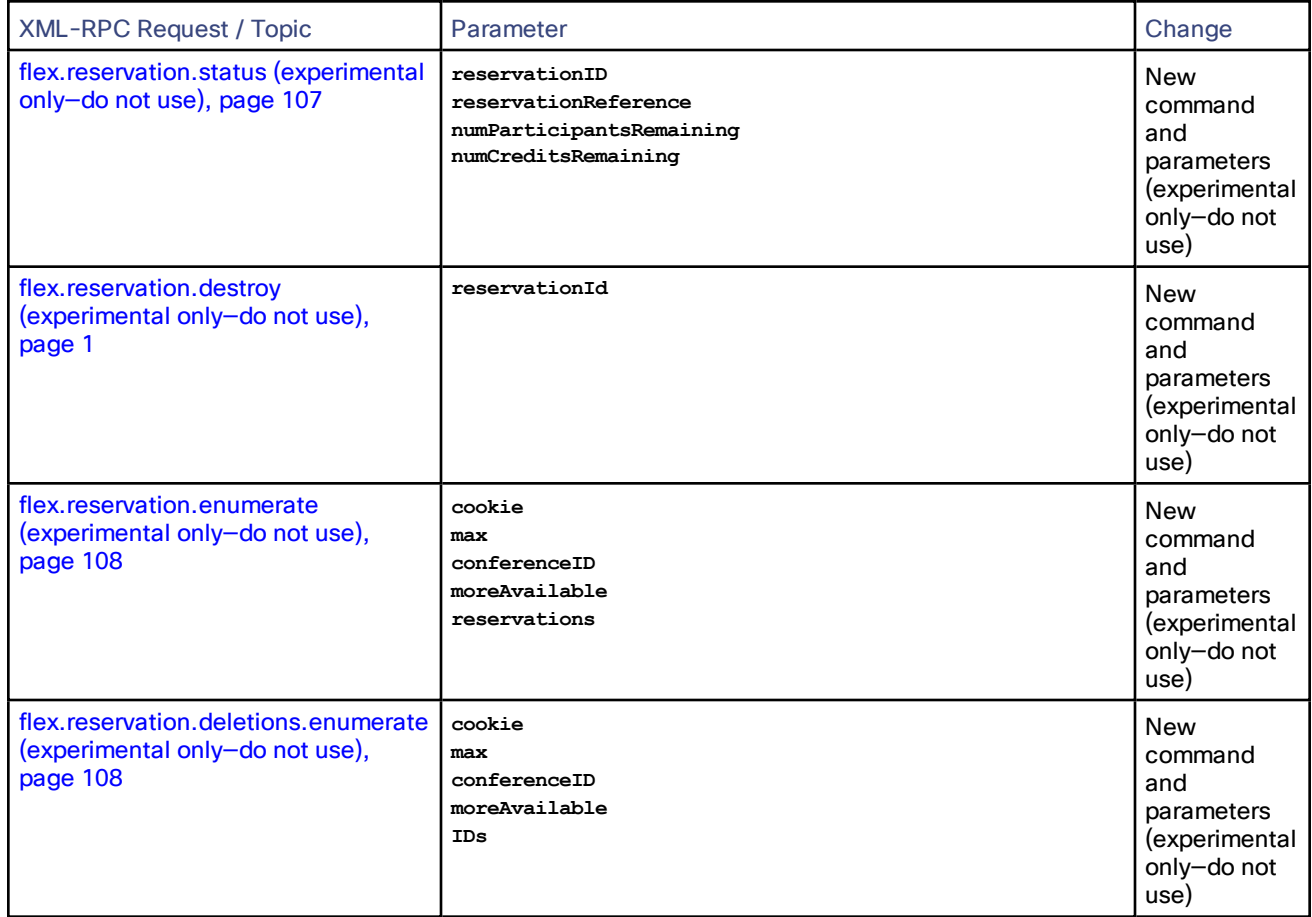

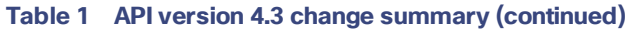

## <span id="page-11-0"></span>Design Considerations

Every API command that your application sends incurs a processing overhead within the device's own application. The amount of the overhead varies widely with the type of command and the parameters sent. If the device receives a high number of API commands every second, its performance could be seriously impaired (in the same way as if multiple users simultaneously accessed it via the web interface).

## Minimizing API Overhead

It is essential to design your application architecture and software so that the processing load on the device application is minimized.

To do this we recommend that you do the following:

- Use a single server to run the API application and to send commands to the device.
- If multiple users need to use the application simultaneously, provide a web interface on that server or write a client that communicates with the server. Then use the server to manage the clients' requests and send API commands directly to the device.
- Implement some form of control in the API application on your server to prevent the device being overloaded with API requests.

These measures provide much more control than having the clients send API commands directly, and will prevent the device performance being impaired by unmanageable numbers of API requests.

#### Unavailable or Irrelevant Data

The API is designed to minimize impact on the network when responding to requests, and device responses do not routinely include either irrelevant data or empty data structures where the data is unavailable.

It follows that your application should take responsibility for checking whether a response includes the expected data, and should be designed for graceful handling of situations where the device does not respond with the expected data.

## <span id="page-12-0"></span>XML-RPC Implementation

The API is implemented as messages sent using the XML-RPC protocol. This is a simple protocol for remote procedure calling that uses HTTP (or HTTPS) as the transport and XML as the encoding. XML-RPC is designed to be as simple as possible while allowing for complex data structures to be transmitted, processed and returned. It has no platform or software dependence and was chosen in favor of SOAP (Simple Object Access Protocol) because of its simplicity.

The API implements all parameters and returned data as **<struct>** elements, each of which is explicitly named. For example, the device, query call returns the current time as a structure member named currentTime rather than as a single <dateTime.iso8601> value:

```
<member>
  <name>
    currentTime
 </name>
 <value>
    <dateTime.iso8601>
     20130218T10:45:00
    </dateTime.iso8601>
 </value>
</member>
```
Refer to the XML-RPC [specification](http://www.xmlrpc.com/spec) for more information.

## <span id="page-12-1"></span>**Transport**

The device implements HTTP/1.1 as defined by RFC [2616](http://www.ietf.org/rfc/rfc2616.txt). It expects to receive communications over TCP/IP connections to port 80 (default HTTP port) or port 443 (default HTTPS port).

Your application should send HTTP POST messages to the URL defined by path /RPC2 on the device's IP address, for example **https://10.0.0.53/RPC2**.

You can configure the device to receive HTTP and HTTPS on non-standard TCP port numbers if necessary, in which case append the non-standard port number to the IP address.

## <span id="page-12-2"></span>Encoding

Your application should encode messages as UTF-8.

#### <span id="page-12-3"></span>Message Flow

The application initiates the communication and sends a correctly formatted XML-RPC command to the device.

## Example Command

```
<?xml version='1.0' encoding='UTF-8'?>
  <methodCall>
    <methodName>flex.conference.destroy</methodName>
    <params>
      <param>
```

```
<value>
        <struct>
          <member>
            <name>authenticationPassword</name>
            <value><string></string></value>
          </member>
          <member>
            <name>conferenceID</name>
            <value><string>6f030fa0-08c4-11e2-a57e-000d07100000</string></value>
          </member>
          <member>
            <name>authenticationUser</name>
            <value><string>admin</string></value>
          </member>
        </struct>
      </value>
    </param>
  </params>
</methodCall>
```
Assuming the command was well formed and that the device is responsive, the device will respond in one of these ways:

- If the command was successful:
	- If the API method returns parameters, the device responds with an XML <methodResponse> message containing a structure of return parameters, as documented for each command in the [Flexible](#page-40-0) [API Command](#page-40-0) Reference, page 41.
	- If the API method does not return parameters, the device responds with an XML <methodResponse> message containing a structure consisting of the single element **status** with value **operation successful**.
- If the command was unsuccessful, the device responds with an XML <methodResponse> that includes only a <fault> structure. See Fault [Codes,](#page-121-0) page 122.

## Example Success Response where the API Method Does Not Return Parameters

```
<?xml version="1.0" encoding="UTF-8"?>
  <methodResponse>
    <params>
      <param>
        <value>
          <struct>
            <member>
              <name>status</name>
              <value>
                <string>operation successful</string>
              </value>
            </member>
          </struct>
        </value>
      </param>
    </params>
 </methodResponse>
```
## Example Fault Response

**<?xml version="1.0" encoding="UTF-8"?> <methodResponse> <fault> <value> <struct> <member> <name>faultCode</name>**

```
<value>
            <int>4</int>
          </value>
        </member>
        <member>
          <name>faultString</name>
          <value>
            \langlestring>conferenceID: no such conference</string>
          </value>
        </member>
      </struct>
    </value>
  </fault>
</methodResponse>
```
## <span id="page-14-0"></span>Data Types and Sizes

**Note:** The total size of a request or response is 32 KB. If the TelePresence Server needs to truncate a response it will either provide a mechanism for you to retrieve the remaining data or return an appropriate fault code.

The Cisco TelePresence Server API accepts the following XML-RPC types. The table includes the default sizes that your application can assume unless a more specific limit is given in a parameter description.

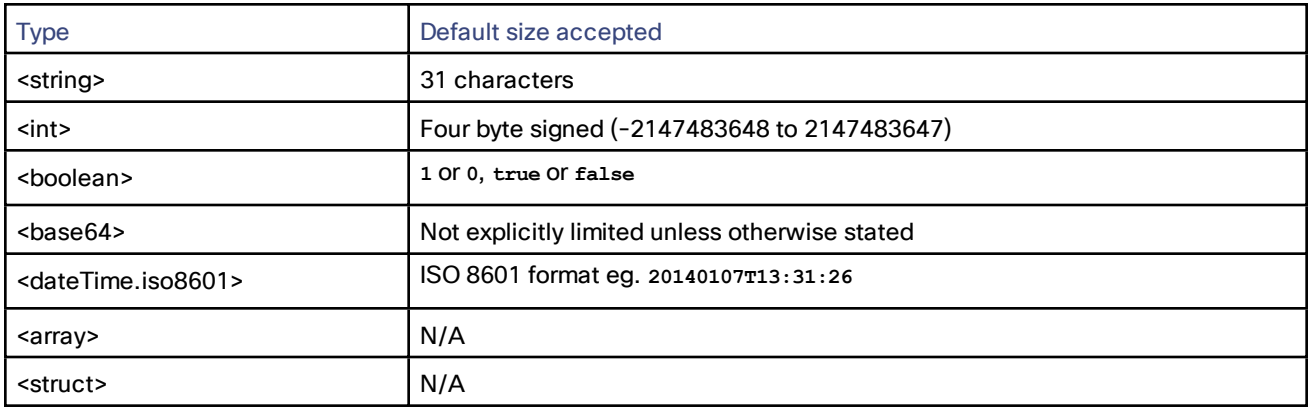

#### **Table 2 API data types and sizes**

## <span id="page-14-1"></span>HTTP keep-alives

Your application can use HTTP keep-alives to reduce the amount of TCP traffic that results from constantly polling the device. Any client which supports HTTP keep-alives may include the following line in the HTTP header of an API request:

#### **Connection: Keep-Alive**

This indicates to the device that the client supports HTTP keep-alives. The device may then choose to maintain the TCP connection after it has responded. If the device will close the connection it returns the following HTTP header in its response:

#### **Connection: close**

If this line is not in the HTTP header of the response, the client may use the same connection for a subsequent request.

The device will not keep a connection alive if:

- the current connection has already serviced the allowed number of requests
- the current connection has already been open for the allowed amount of time
- the number of open connections exceeds the allowed number if this connection is maintained

These restrictions are in place to limit the resources associated with open connections. If a connection is terminated for either of the first two reasons, the client will probably find that the connection is maintained after the next request.

**Note:** The client should never assume a connection will be maintained. Also, the device will close an open connection if the client does not make any further requests within a minute. There is little benefit to keeping unused connections open for such long periods.

## <span id="page-15-1"></span><span id="page-15-0"></span>API Overview

## Authentication

**Note:** Authentication information is sent using plain text and should only be sent over a trusted network.

The controlling application must authenticate itself on the device as a user with administrative privileges. Also, because the interface is stateless, every call must contain the following authentication parameters:

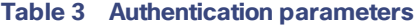

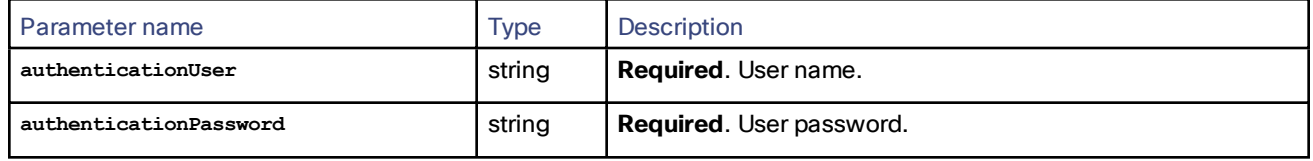

If the user name and password are not recognized by the TelePresence Server, the method call fails with authentication errors.

## <span id="page-15-2"></span>Identifiers and Client References

Identifiers and client references are string fields up to 50 characters in length.

## Identifiers

The TelePresence Server assigns identifiers to resources and conferencing objects (conferences, calls). Identifiers within a pool of resource or object types are unique.

API clients must use identifiers to refer to resources and conferencing objects. The format and content of the identifier strings is subject to change and clients should not rely on any characteristics of identifiers.

Identifier fields have well-defined names that are used consistently within the TelePresence Server XML-RPC schema:

- conferenceID: unique identifier for a conference assigned by the TelePresence Server at conference instantiation.
- callID: unique identifier for a call assigned by the TelePresence Server at call instantiation.
- **participantID: unique identifier for a participant. A participant can have one or more associated calls.**

## Client References

Client references are strings associated with objects created by this API. The content of these strings is set by clients of this API.

Client references make it possible for clients to create their own associations for objects.

The TelePresence Server does not use client references for any purpose other than to return the client reference associated with an object on request.

Client reference fields have well-defined names that are used consistently within the XML-RPC schema of this API:

- conferenceReference: client reference for conferences.
- participantReference: client reference for participants.

Client reference strings are only returned if they are not empty.

## <span id="page-16-0"></span>Conference URI Identifiers

The conference URI is an identifier that allows matching of incoming calls to conferences. A conference URI can take either of the following forms:

- username@domain
- 123-ABC\_example.com

Valid characters are as follows:

- 0 through 9
- a through z
- A through Z
- .-\_@ (only one occurrence of @ is allowed)

## URI Matching and Connection of Incoming Calls

Suppose that incoming calls dial in to an address on a TelePresence Server. The address dialed by the incoming call is matched to a URI and connected to a conference using the following algorithm:

- **1.** Search for a URI that is an exact match for the address. If found, connect the call to the associated conference.
- **2.** Strip the domain part of the address (if any) and search for a URI that is an exact match. If found, connect the call to the associated conference.
- **3.** Reject the call.

## Examples of URI Matching

These examples illustrate how matching works for conference URIs with domains.

- **1.** URI = **conference\_1@example.com**
	- Call to **conference\_1@example.com** will succeed
	- Call to **conference\_1@tower.example.com** will fail
	- Call to **conference\_1** will fail
- **2.** URI = **123456@example.com**
	- Call to **123456@example.com** will succeed
	- Call to **123456@tower.example.com** will fail
	- Call to **123456** will fail
- **3.** URI = **conference\_1**
	- Call to **conference\_1@example.com** will succeed
	- Call to **conference\_1@tower.example.com** will succeed
	- Call to **conference\_1** will succeed
- **4.** URI = **123456**
	- Call to **123456@example.com** will succeed
	- Call to **123456@tower.example.com** will succeed
	- Call to **123456** will succeed
- **5.** Conference 1 has URI = **789**. Conference 2 has URI = **789@tower.example.com**. Conference 3 has URI = **789@example.com**
	- Call to **789@example.com** will succeed in being connected to conference 3.
	- Call to **789@tower.example.com** will succeed in being connected to conference 2.
	- Call to **789** will succeed in being connected to conference 1.
- **6.** Conference 1 has URI = **789**. Conference 2 has URI = **789@example.com**
	- Call to **789@example.com** will succeed in being connected to conference 2.
	- Call to **789@tower.example.com** will succeed in being connected to conference 1.
	- Call to **789** will succeed in being connected to conference 1.

## URIs Do Not Need to be Unique

Under certain conditions, URIs do not have to be unique, the TelePresence Server will allow the use of the same URI in multiple conference connection definitions, if the following conditions are met:

- The conference connection definitions are bound to the same conference.
- The conference connection definitions have different PINs.
- The URI is not in active use as a participant URI in any conference during the active period of the conference.
- One of the PINs (but not both) may be blank if the same URI is in use.

#### <span id="page-17-0"></span>**Participants**

A participant can be an entity connected to a conference using one or more calls. Participant connections can be any of the following:

- Single-screen, single call connection.
- Multiscreen, single call connection.
- Multiscreen, multiple call connection.

Participants are implicitly created for incoming calls connecting to conference URIs. All other participants must be explicitly created using the API.

The API supports the creation of single and multi-call participants for which the calls can be incoming or outgoing. In the case of multi-call participants, the API supports combinations of incoming and outgoing calls.

## Participant Conference URIs

A participant can have associated conference URIs that are distinct from the URIs defined for a conference. These are called participant conference URIs. Each participant conference URI supports a single active call only. Incoming calls on participant conference URIs are connected to the conference as defined by the participant.

Participant conference URIs are bound to the conference and hence the activation and lifetimes do not exceed conference activation and lifetimes.

A participant can be configured to allow further incoming calls on a participant conference URI to be rejected or to replace the existing call.

## Creating Outgoing Calls

The following rules apply for participant outgoing call creation:

- If all the participant calls are outgoing, the calls are created immediately (that is, on creation of the participant).
- If some but not all of the calls are outgoing, the outgoing calls are created after all incoming calls for the participant have connected.
- A PIN is not accepted by [flex.participant.create,](#page-83-0) page 84 if all the calls are outgoing, because the TelePresence Server never requests a PIN when it has dialed out to an endpoint; in this case, the TelePresence Server will return fault code 102.

## Participant Attributes

Each participant has a unique identifier (assigned by the TelePresence Server) : **participantID**, and optionally a client-supplied reference: **participantReference**. See Identifiers and Client [References,](#page-15-2) page 16.

After a participant has been created, only the display name, call attributes, and media resources can be modified.

A single set of call attributes is defined for a participant, which apply to all calls belonging to a participant.

Each participant has a call nominated as the content transmitter and receiver and another as the audio transmitter and receiver. In the case of single-call participants, the content and audio transmitter and receiver can only be the single call that forms the participant.

A single PIN number specification is used and this can be input on the call nominated as the audio transmitter and receiver.

The media credits and tokens configured for a participant are reserved by the TelePresence Server for use by the calls that are members of the participant. The reservation exists for the lifetime of the participant.

All methods except for [flex.participant.create,](#page-83-0) page 84 require the participantID field to identify a participant in the conference. If the **participantID** supplied is invalid, methods fail with a "no such participant" fault.

All methods that return information return the **participantID** field, and the client-supplied **participantReference** field if one was supplied.

## Participant Lifespan

A participant is associated with one and only one conference. The lifetime of a participant cannot exceed the lifetime of the conference with which it is associated. The activation time of a participant is bound to the activation time of the conference.

A participant is destroyed automatically when any call belonging to the participant hangs up. The exception to this rule applies to participants created using this API that have incoming calls: these participants persist for the duration of the conference, unless they are destroyed explicitly using this API. Also, if any one call belonging to such a participant hangs up, all other calls connected to the participant are disconnected.

If a participant is configured with **deferConnect** enabled, then it is not destroyed when its calls are disconnected. The participant remains in the conference and will be redialed when other participants join.

## Participant Media Distribution

The media resource values are distributed to calls forming the participant according to the following rules:

- Main video tokens are divided appropriately amongst all calls in the participant.
- Extended video tokens are assigned to the nominated content transmitter and receiver.
- Audio tokens are assigned to the nominated audio transmitter and receiver.
- Media credits must be sufficient for the sum of all tokens specified.

## <span id="page-19-0"></span>"Unlimited" Integers

Some parameters exchanged by this API represent configuration options that can have a greater value than what can be represented by a four byte integer.

For these options, the API and the client application can exchange a boolean version of the integer parameter which is set to **true** if the integer is unlimited. The naming convention for the boolean parameter is to append **Unlimited** to the name of the associated integer parameter.

When such a value is exchanged, only one of the two types may be supplied and only one will be returned. The Cisco TelePresence Server adheres strictly to this rule, and will return a fault if your application attempts to pass both.

For example, consider an integer field called **duration** with valid values >= 0. The associated boolean field is named **durationUnlimited**.

The following table describes the XML encoding for all settings of **duration**.

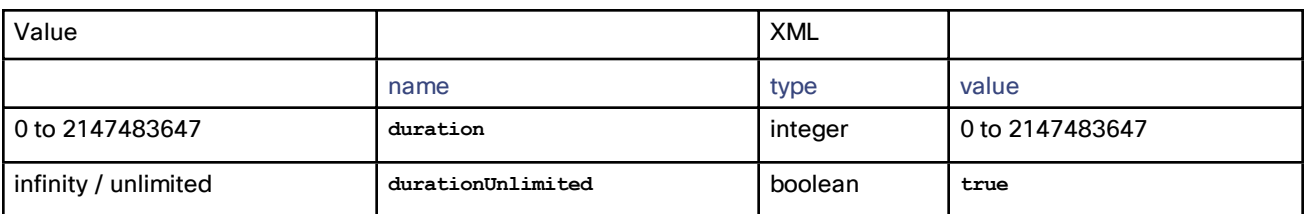

#### **Table 4 Example of "Unlimited" integer**

When supplying values:

- Only one of the two parameters is required
- The **boolean** is implicitly **false** if an **int** is supplied
- If the **boolean** is **true**, the **int** must not be supplied, or the Cisco TelePresence Server will return a fault

## <span id="page-19-1"></span>Media Credits

Every participant that connects to a conference consumes a number of credits.

**Note:** The token requirements for a call cannot be known prior to instantiation of the call, so no checks are made on **flex.participant.create** or **flex.participant.modify** to determine if the call will have adequate resources. The client is therefore responsible for ensuring that the call has adequate resources.

The number of credits required for a given participant can be derived using the sum of the tokens (main video, extended video and audio) required for the participant and the **mediaCreditTokenRanges** array returned by [flex.resource.query,](#page-107-2) page 108.

The array returned is effectively a conversion table from media credits to media tokens. For example, if the array returned is [48, 315, 630, 840, 1260, 2520, 3780, 5040, 7560, 10080], this can be interpreted as the following conversion table:

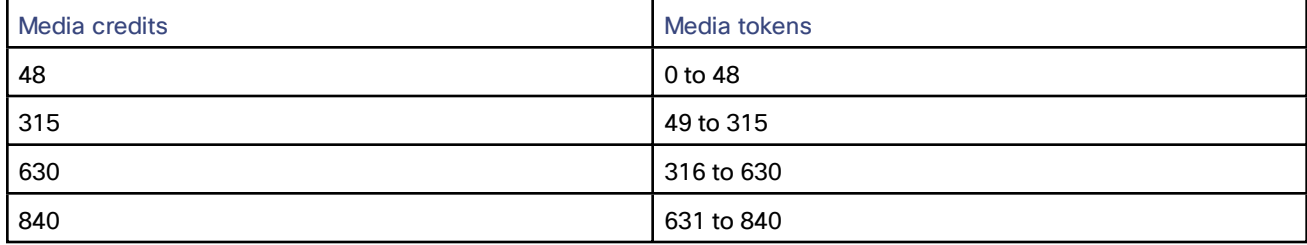

#### **Table 5 Media credits to media tokens mapping**

#### **Table 5 Media credits to media tokens mapping (continued)**

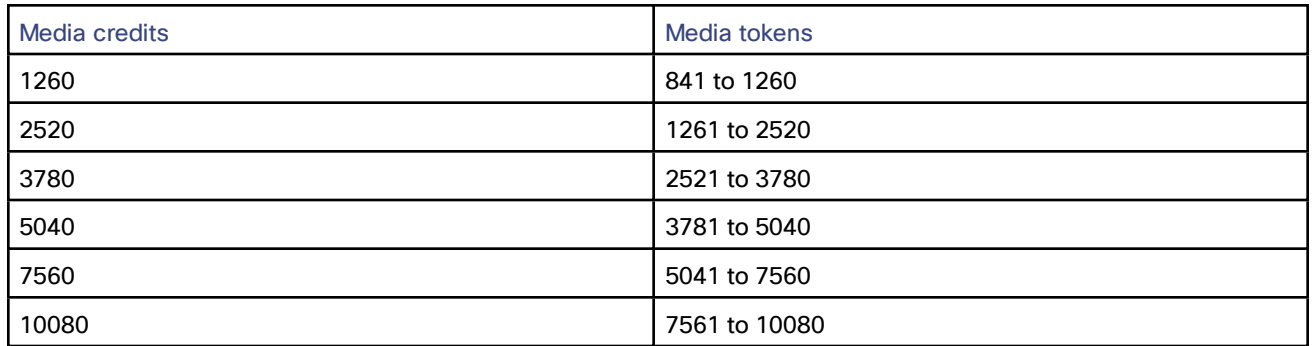

If media credit values supplied to API methods do not match any of the values in the "Media credits" column in the previous table, the value is rounded down to the next level. Supplying media credit values less than 48 allocates 0 credits.

Every participant must have enough credits to use the tokens configured for that participant. API methods fail if this requirement is not met. This applies to media credit values rounded down as described previously.

Participant calls are rejected if there are insufficient credits when connecting the call to the conference.

## <span id="page-20-0"></span>Media Reservation

Reserved media resources are tokens and credits that have been assigned for exclusive use by a participant. Reservation guarantees that if an endpoint connection succeeds, media resources required to service the connection exist.

**Note:** The token requirements for a call cannot be known prior to instantiation of the call, so no checks are made on **flex.participant.create** or **flex.participant.modify** to determine if the call will have adequate resources. The client is therefore responsible for ensuring that the call has adequate resources.

## <span id="page-20-1"></span>Enumeration

This API supports incremental enumeration of objects such as conferences and participants. The following methods are typically associated with complete enumeration of a type of object:

- **flex.***object***.enumerate**
- **flex.***object***.deletions.enumerate**

Both methods use cookies to determine what content needs to be returned. To start the enumeration, the methods should be invoked without supplying a cookie. To continue the enumeration, the methods should be invoked with the cookie returned by the previous invocation.

Both methods return the boolean parameter **moreAvailable**. If the value of this parameter is **true**, more data is available.

For information on how you can use incremental enumeration to optimize resource usage, see [flex.participant.media.enumerate,](#page-88-0) page 89.

## The **.enumerate** Methods

The **.enumerate** methods are intended for enumeration of live objects and return lists of *object* that are new or have been revised.

To use the **.enumerate** methods:

- On the first invocation, do not present a cookie. Information is returned on all live objects.
- On subsequent invocations, present a cookie. Information is returned on live objects that have changed or have been added since the previous invocation as indicated by the cookie.

The **.enumerate** methods may fail with **Fault 102: 'cookie is invalid or expired'** if the enumeration cannot be completed; that is, if all changes or additions that occurred since the last invocation cannot be listed. In such cases, restart both live and deletions enumerations, discarding the previous state.

## The **.deletions.enumerate** Methods

The **.deletions.enumerate** methods are intended for enumeration of objects that have been destroyed. They return lists of *object* IDs that have been deleted since the last invocation as indicated by the cookie.

To use the **.deletions.enumerate** methods:

- On the first invocation, do not present a cookie, No IDs are returned for the first invocation.
- On subsequent invocations, present a cookie. IDs of objects that have been deleted since the previous invocation of the method are returned.

The **deletions.enumerate** methods may fail with **Fault 102: 'cookie is invalid or expired'** if the enumeration cannot be completed; that is, if all deletions that occurred since the last invocation cannot be listed. In such cases, restart both live and deletions enumerations, discarding the previous state.

## Enumeration Method Invocation

Typically, the enumeration methods should be invoked in response to feedback notification of an event. If the methods are invoked and no changes have occurred (since the last invocation as determined by the cookie), empty lists will be returned.

For example, to maintain a list of information about live conferences:

- **1.** Invoke [flex.conference.deletions.enumerate,](#page-63-0) page 64 with no parameters other than the [Authentication,](#page-15-1) page [16](#page-15-1) parameters, and store the **cookie** string parameter returned as the *deletions cookie*.
- **2.** Invoke [flex.conference.enumerate,](#page-63-2) page 64 with no parameters other than authentication parameters.
- **3.** Go to step 5.
- **4.** Invoke [flex.conference.enumerate,](#page-63-2) page 64 with the **cookie** parameter set to the *live objects cookie*.
- **5.** Store the **cookie** string parameter returned as the *live objects cookie*.
- **6.** Process the list of conferences returned.
- **7.** If **moreAvailable** is **true**, repeat from step 4.
- **8.** Go to step 13.
- **9.** Invoke [flex.conference.deletions.enumerate,](#page-63-0) page 64 with the **cookie** parameter set to the *deletions cookie* (see above and also below).
- **10.** Store the **cookie** parameter returned as the *deletions cookie*.
- **11.** Process the **conferenceIDs** array.
- **12.** If **moreAvailable** is **true**, repeat from step 9.
- **13.** Wait for feedback notification.
- **14.** In the event of a conference change or addition, go to step 4.
- **15.** In the event of a conference deletion, go to step 9.

In the algorithm above, at the start of the enumeration, [flex.conference.deletions.enumerate,](#page-63-0) page 64 is invoked before [flex.conference.enumerate,](#page-63-2) page 64. This ensures that the deletion of any conference returned by [flex.conference.enumerate,](#page-63-2) page 64 will be returned by [flex.conference.deletions.enumerate,](#page-63-0) page 64 when it occurs.

It is also possible that [flex.conference.deletions.enumerate,](#page-63-0) page 64 will return the IDs of conferences which have not been returned by [flex.conference.enumerate,](#page-63-2) page 64. This can happen when a conference is created and destroyed before [flex.conference.enumerate,](#page-63-2) page 64 is invoked or the enumeration has not proceeded far enough to return the conference ID.

Participants and participant media resources can be enumerated in a similar way using the following methods:

- [flex.participant.enumerate,](#page-86-1) page 87 and/or [flex.participant.media.enumerate,](#page-88-0) page 89
- [flex.participant.deletions.enumerate,](#page-85-0) page 86

## Feedback Events and Enumeration

[Feedback](#page-23-0) events are generated to aid incremental enumeration of conferences and participants. See Feedback [Events,](#page-23-0) page 24 for more information.

For conferences:

- When a conference is created, modified or its state changes, the **flexConferenceEnum** event is generated. Invoke [flex.conference.enumerate,](#page-63-2) page 64 to retrieve information for newly added or modified conferences. The **flexConferenceEnum** event is only generated for those modifications or state changes that affect data returned by [flex.conference.enumerate,](#page-63-2) page 64.
- When a conference is destroyed, the **flexConferenceDeletionsEnum** event is generated. Invoke [flex.conference.deletions.enumerate,](#page-63-0) page 64 to identify which conferences have been destroyed.

Similarly for participants:

- When a participant is created, modified or its state changes, the **flexParticipantEnum** event is generated. Invoke [flex.participant.enumerate,](#page-86-1) page 87 to retrieve information for newly added or modified participants. The **flexParticipantEnum** event is only generated for those modifications or state changes that affect the data returned by the [flex.participant.enumerate,](#page-86-1) page 87 method.
- When a participant is created or its media resource state changes, the **flexParticipantMediaEnum** event is generated. Invoke [flex.participant.media.enumerate,](#page-88-0) page 89 to retrieve participant media information. The **flexParticipantMediaEnum** event is only generated for those modifications or state changes that affect the data returned by the [flex.participant.media.enumerate,](#page-88-0) page 89 method.
- When a participant is destroyed, the **flexParticipantDeletionsEnum** event is generated. Invoke [flex.participant.deletions.enumerate,](#page-85-0) page 86 to identify which participants have been destroyed.

## <span id="page-22-0"></span>DTMF

The set of valid characters for DTMF is:

■ **\*#0123456789ABCD,**

The comma character is used to insert delay. Each comma denotes a two-second delay.

Commands that take DTMF string parameters will accept any non-DTMF ASCII characters in the string but the TelePresence Server will ignore them; it processes the string until it reaches the end, sending only the tones for characters within the set **\*#0123456789ABCD** and pausing the tone sequence by two seconds for each comma.

The TelePresence Server returns a fault if there are non-ASCII characters in the string.

## <span id="page-22-1"></span>Feedback Receivers

The API allows you to register your application as a feedback receiver. This means that the application does not have to constantly poll the device if it wants to monitor activity. By using feedback events, you can avoid imposing the high loads that polling can cause especially when there are multiple API users.

The device publishes events when they occur. If the device knows that your application is listening for these events, it will send XML-RPC messages to your application's interface when the events occur.

**Note:** The TelePresence Server expects your application to provide at least an **HTTP 200 OK** status header. The TelePresence Server logs a warning event if it cannot be sure your application received the feedback message.

- Use [feedbackReceiver.configure,](#page-52-1) page 53 to register a receiver to listen for one or more [Feedback](#page-23-0) Events, [page](#page-23-0) 24.
- Use [feedbackReceiver.query,](#page-53-0) page 54 to return a list of receivers that are configured on the device.
- Use [feedbackReceiver.reconfigure,](#page-54-0) page 55 to change the configuration of an existing feedback receiver.
- Use [feedbackReceiver.remove,](#page-54-1) page 55 to remove an existing feedback receiver.
- Use [feedbackReceiver.status,](#page-54-2) page 55 to display the status of a specific feedback receiver, and all the events to which it is subscribed.

After registering as a feedback receiver, the application will receive feedback messages on the specified interface.

#### Feedback Messages

The feedback messages follow the format used by the device for XML-RPC responses.

The messages contain two parameters:

- sourceIdentifier is a string that identifies the device, which may have been set by **feedbackReceiver.configure** or **feedbackReceiver.reconfigure**. If it has not been set it will be the device's MAC address.
- **events** is an array of strings that contain the names of the feedback events that have occurred.

Example feedback message

```
<?xml version="1.0" encoding="UTF-8" ?>
<methodCall>
  <methodName>eventNotification</methodName>
  <params>
    <param>
      <value>
        <struct>
          <member>
            <name>sourceIdentifier</name>
            <value><string>000D7C000C66</string></value>
          </member>
          <member>
            <name>events</name>
            <value>
              <array>
                <data>
                  <value><string>restart</string></value>
                </data>
              </array>
            </value>
          </member>
        </struct>
      </value>
    </param>
  </params>
</methodCall>
```
## <span id="page-23-0"></span>Feedback Events

The following table lists the feedback events that the TelePresence Server can publish:

## **Table 6 Feedback events**

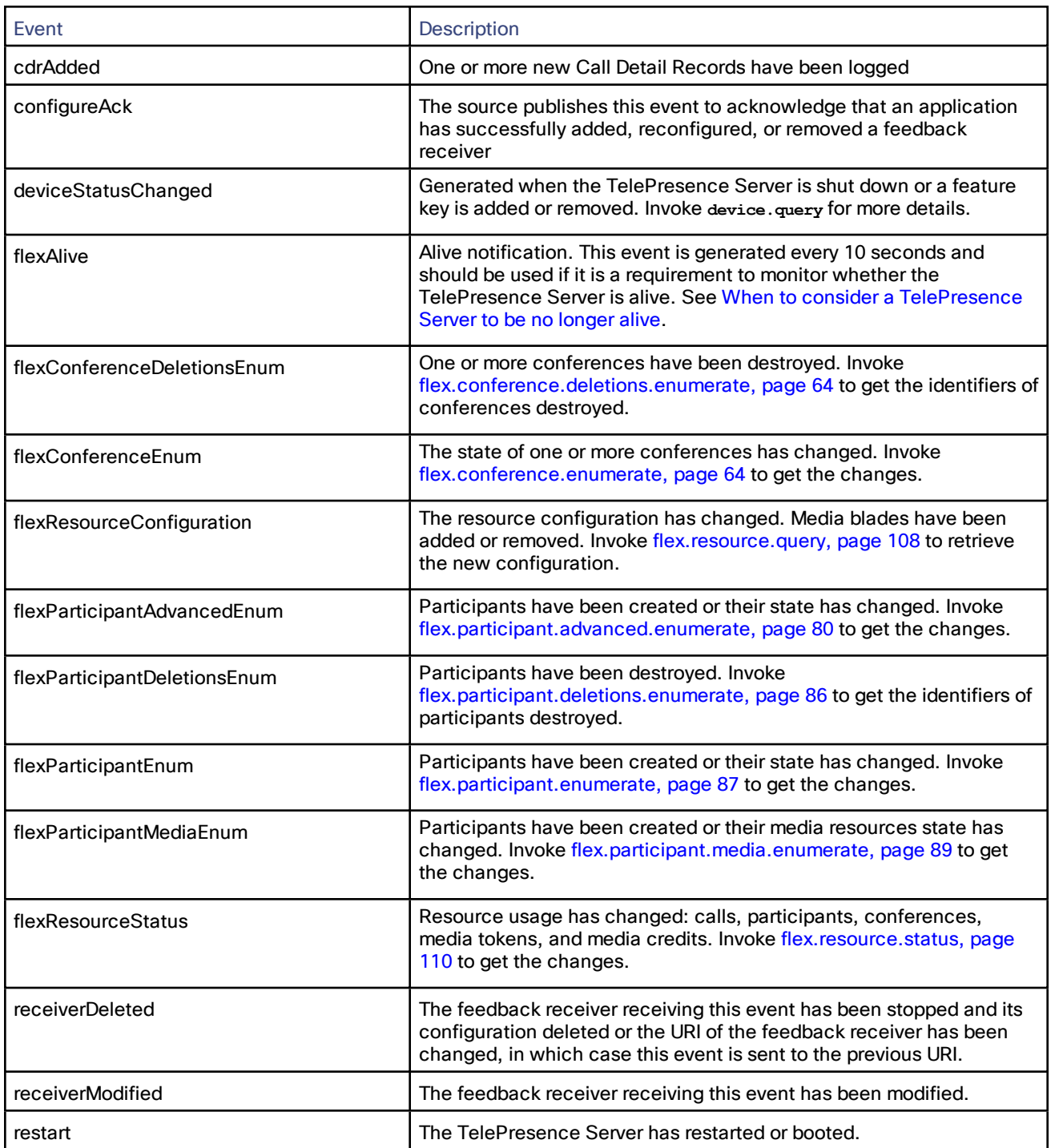

**Note:** When the URI of a feedback receiver is changed, **receiverModified** and **receiverDeleted** events are sent to the previous URI of the feedback receiver.

#### <span id="page-25-2"></span>When to consider a TelePresence Server to be no longer alive

When monitoring the liveness of a TelePresence Server, it should be considered alive if the time since the last **flexAlive** feedback event does not exceed twice the feedback interval (that is, 20 seconds). After this time, the status of the server should be checked with [flex.resource.status,](#page-109-0) page 110; only if there is no response should the server be considered no longer alive.

## <span id="page-25-1"></span><span id="page-25-0"></span>Data structures and enumerated types

## Enumerated Types

Enumerated types as described here are a convenient way of describing the behavior of string fields for which arbitrary string values are not appropriate. Enumerated types are not an extension to the XML-RPC specification.

Each enumerated type has an associated list of strings. If a parameter's value is described as belonging to a particular enumerated type:

- Input strings that are not in the list will generate an invalid parameter fault.
- Only strings that are in the list will be returned by the TelePresence Server.
- The maximum length of the returned string is the same as the length of the longest string in the list.

#### **Enumerated types described in this topic:**

- Table 7 Access level [enumerated](#page-26-0) type, page 27
- Table 8 Motion vs Sharpness [enumerated](#page-26-1) type, page 27
- Table 9 Aspect ratio [enumerated](#page-26-2) type, page 27
- Table 10 Single screen layout [enumerated](#page-26-3) type, page 27
- Table 11 [Multi-screen](#page-26-4) layout enumerated type, page 27
- Table 12 Call protocol [enumerated](#page-26-5) type, page 27
- Table 13 Video format [enumerated](#page-27-0) type, page 28
- Table 14 Participant encryption [enumerated](#page-27-1) type, page 28
- Table 15 Video transmit size [enumerated](#page-27-2) type, page 28
- Table 16 Call conference state [enumerated](#page-27-3) type, page 28
- Table 17 Call state [enumerated](#page-27-4) type, page 28
- Table 18 Cascade roles [enumerated](#page-28-0) type, page 29
- Table 19 [Optimization](#page-28-1) profiles enumerated type, page 29
- Table 20 Switching mode [enumerated](#page-28-2) type, page 29
- Table 21 Multistream mode [enumerated](#page-29-0) type, page 30
- Table 22 Participant connection state [enumerated](#page-29-1) type, page 30
- Table 23 Encryption status [enumerated](#page-29-2) type, page 30
- Table 24 Media Status [enumerated](#page-30-0) type, page 31
- Table 25 Full screen mode [enumerated](#page-30-1) type, page 31
- Table 26 Audio gain mode [enumerated](#page-30-2) type, page 31
- Table 27 Control level [enumerated](#page-30-3) type, page 31
- Table 28 Participant role enumerated type [\(experimental](#page-31-1) only-do not use), page 32
- Table 29 Resource [optimization](#page-31-2) mode enumerated type, page 32

#### <span id="page-26-0"></span>**Table 7 Access level enumerated type**

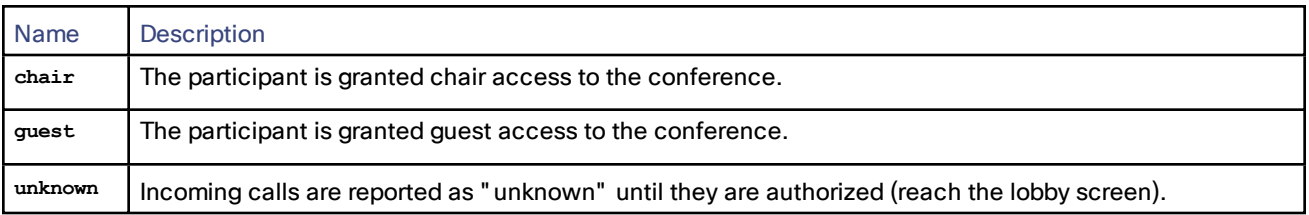

## <span id="page-26-1"></span>**Table 8 Motion vs Sharpness enumerated type**

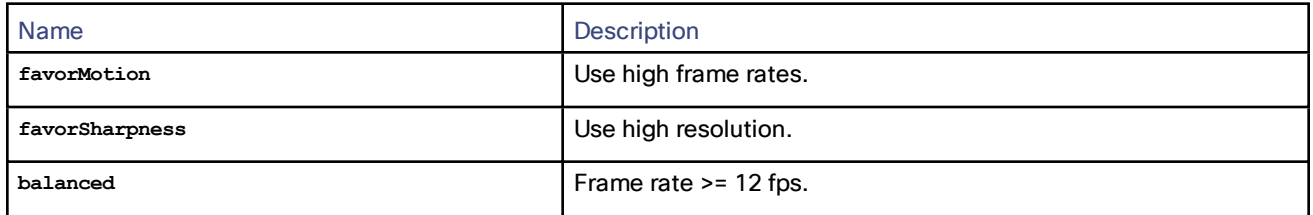

#### <span id="page-26-2"></span>**Table 9 Aspect ratio enumerated type**

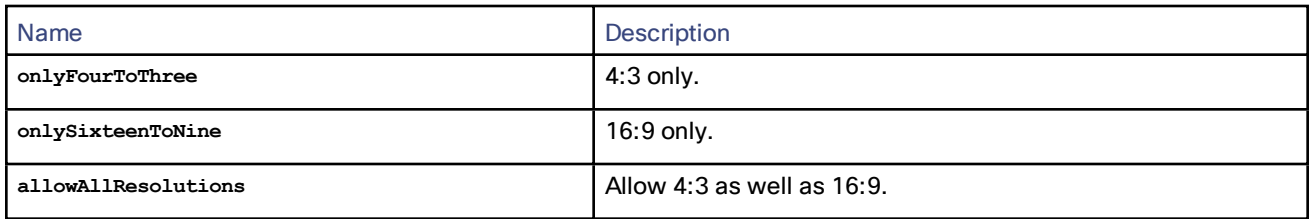

## <span id="page-26-3"></span>**Table 10 Single screen layout enumerated type**

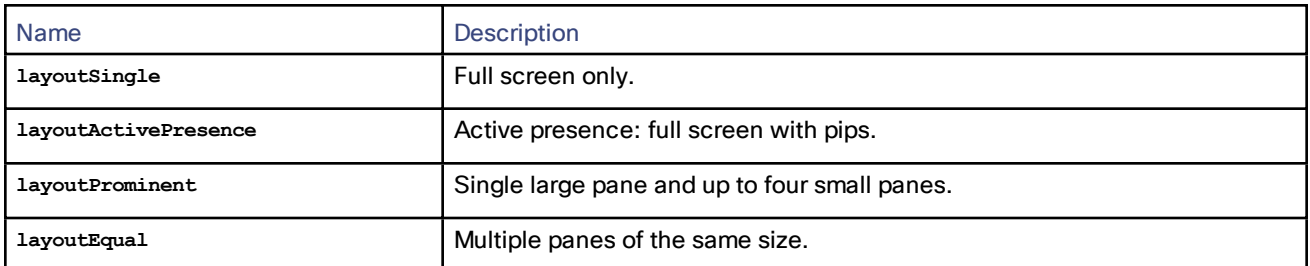

### <span id="page-26-4"></span>**Table 11 Multi-screen layout enumerated type**

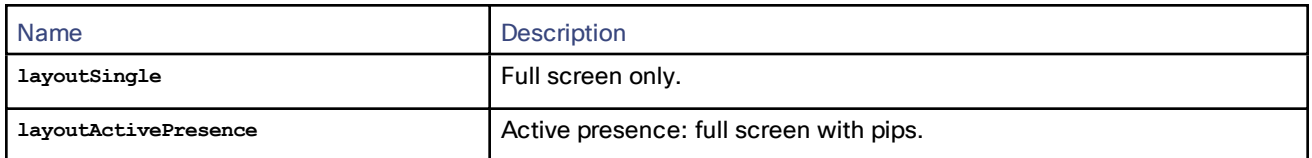

#### <span id="page-26-5"></span>**Table 12 Call protocol enumerated type**

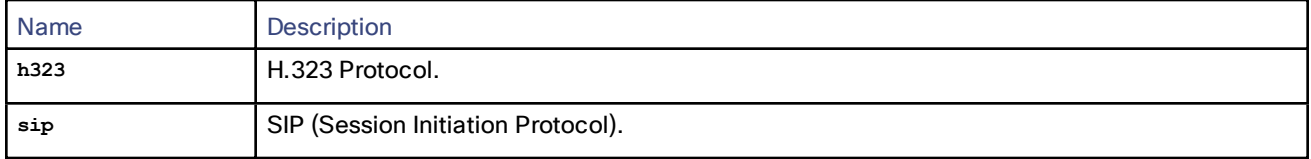

### <span id="page-27-0"></span>**Table 13 Video format enumerated type**

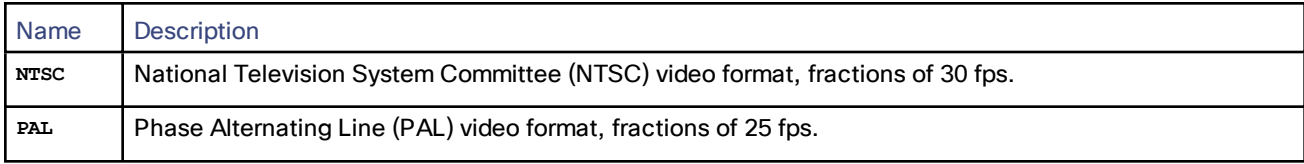

## <span id="page-27-1"></span>**Table 14 Participant encryption enumerated type**

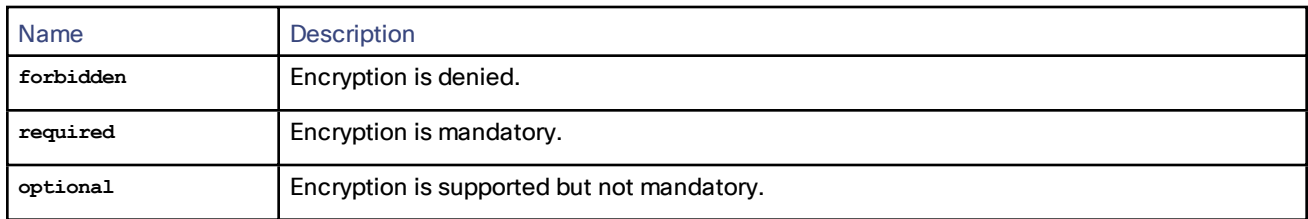

## <span id="page-27-2"></span>**Table 15 Video transmit size enumerated type**

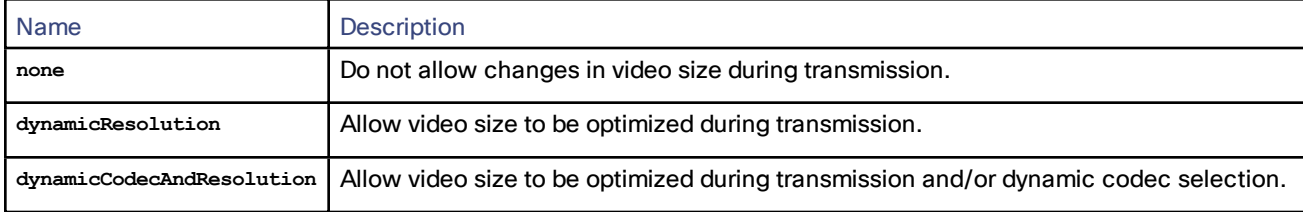

## <span id="page-27-3"></span>**Table 16 Call conference state enumerated type**

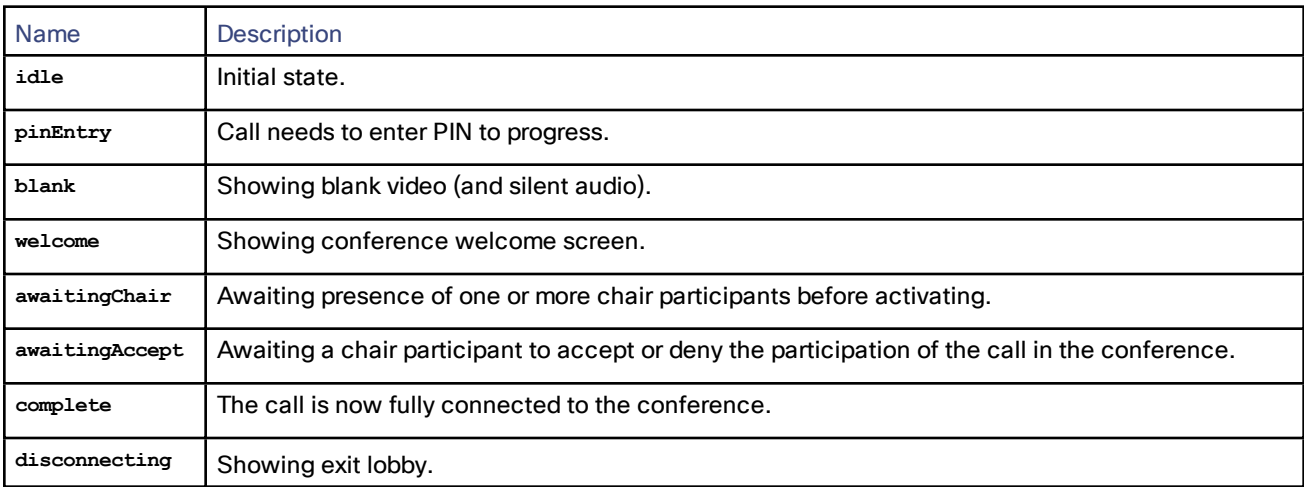

## <span id="page-27-4"></span>**Table 17 Call state enumerated type**

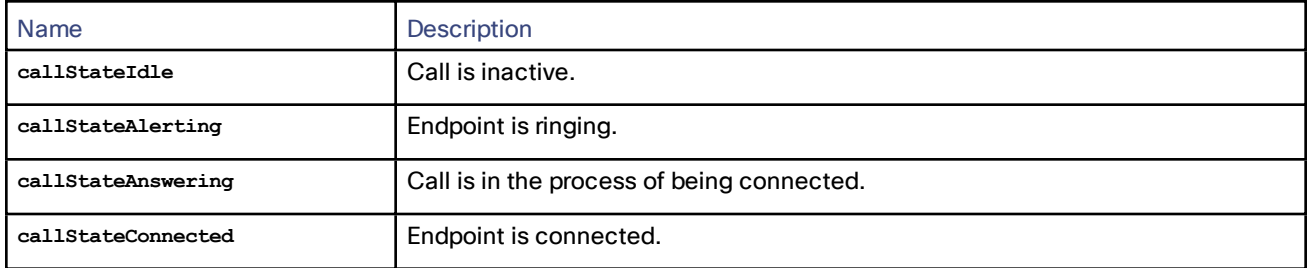

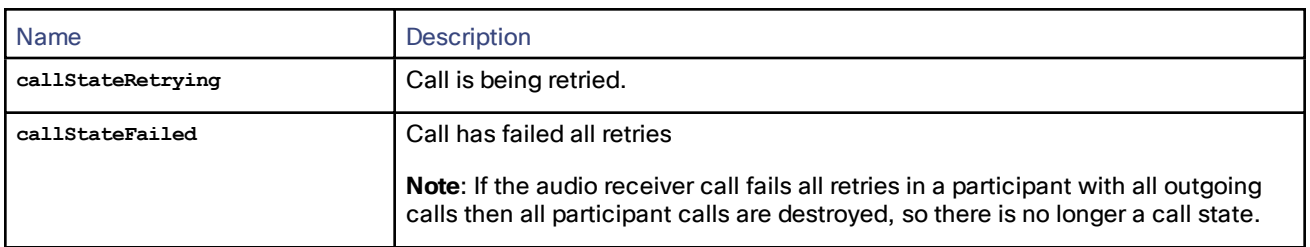

### **Table 17 Call state enumerated type (continued)**

<span id="page-28-0"></span>**Note**: For a participant with multiple calls, all of which are outgoing, then as soon as the audio receiver call fails its last retry, all participant calls are destroyed (by design). In this case it is not possible to see the call state for any of these calls.

#### **Table 18 Cascade roles enumerated type**

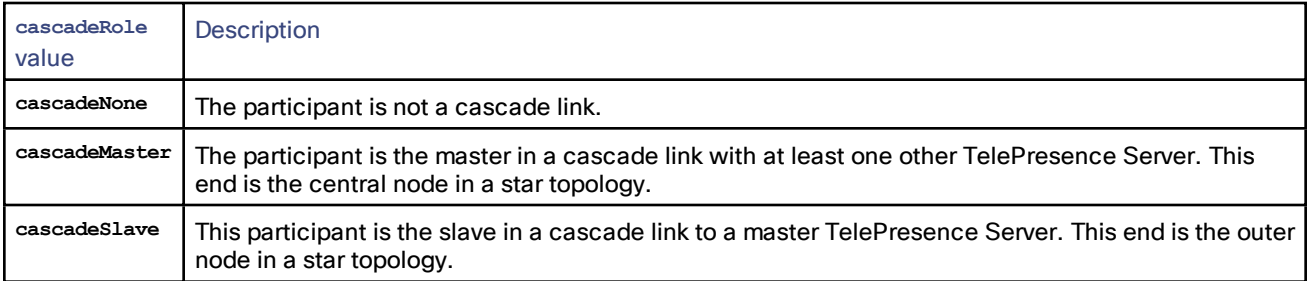

#### <span id="page-28-1"></span>**Table 19 Optimization profiles enumerated type**

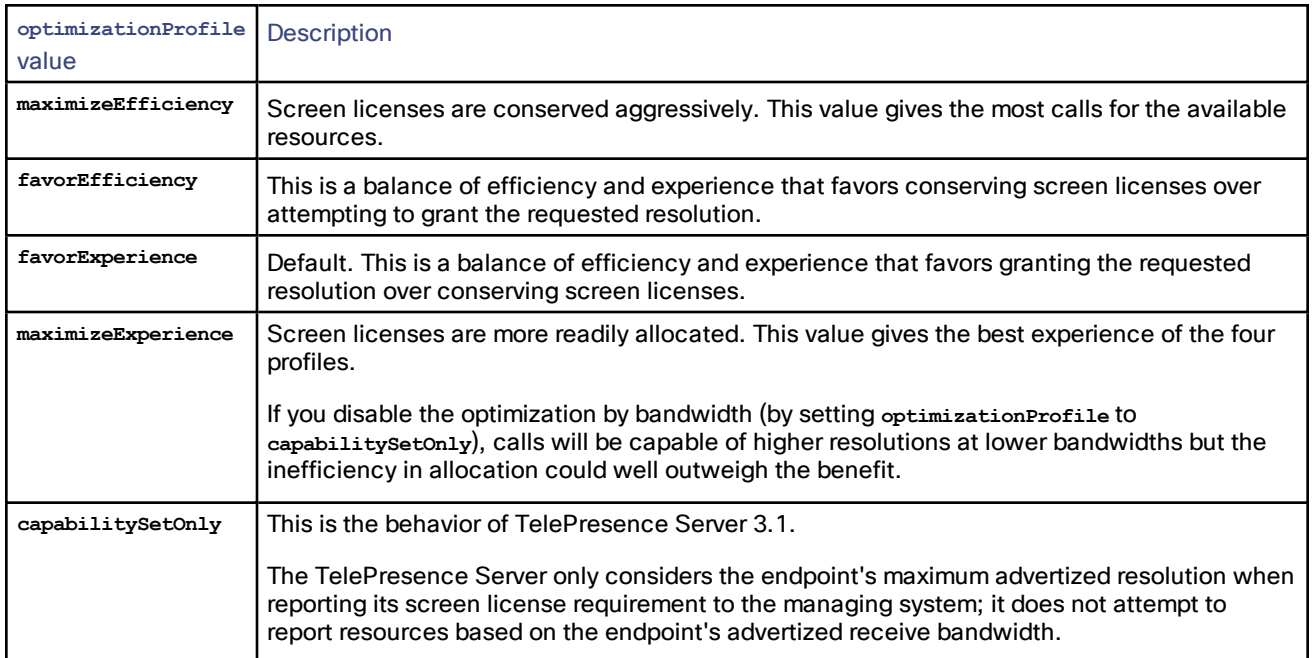

### <span id="page-28-2"></span>**Table 20 Switching mode enumerated type**

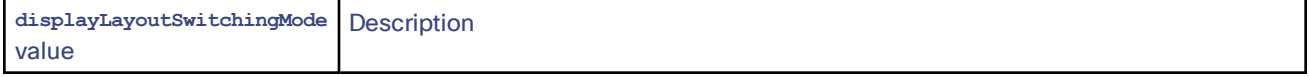

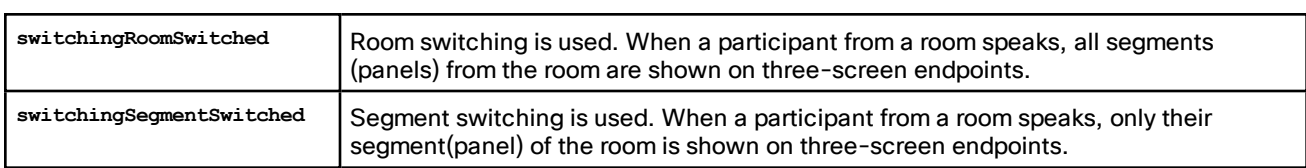

## **Table 20 Switching mode enumerated type (continued)**

## <span id="page-29-0"></span>**Table 21 Multistream mode enumerated type**

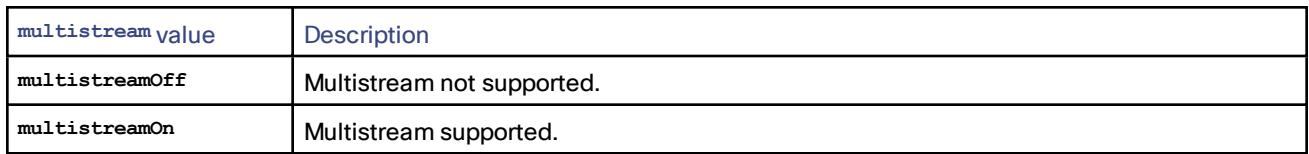

### <span id="page-29-1"></span>**Table 22 Participant connection state enumerated type**

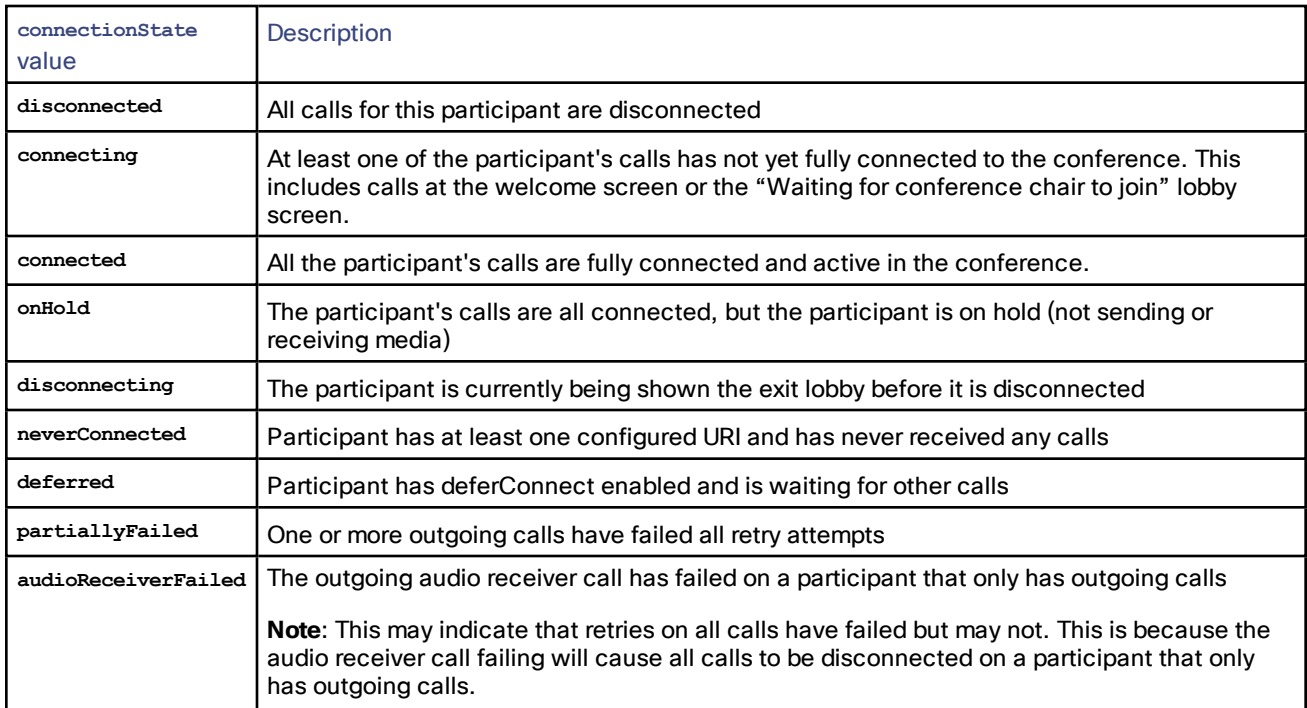

<span id="page-29-2"></span>**Note**: connected means fully in conference—past lobby/pin entry.

### **Table 23 Encryption status enumerated type**

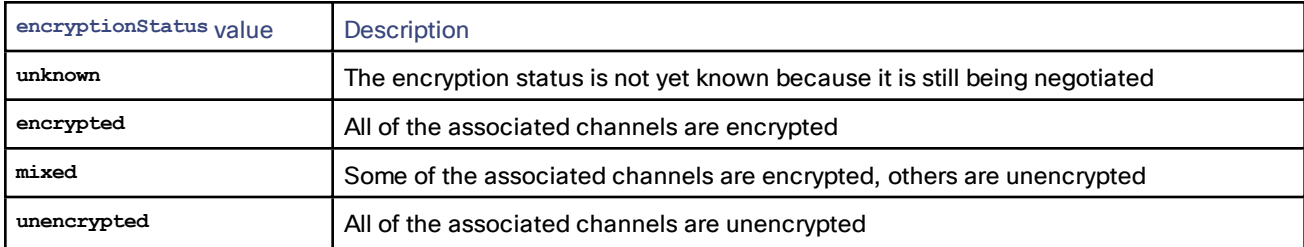

## <span id="page-30-0"></span>**Table 24 Media Status enumerated type**

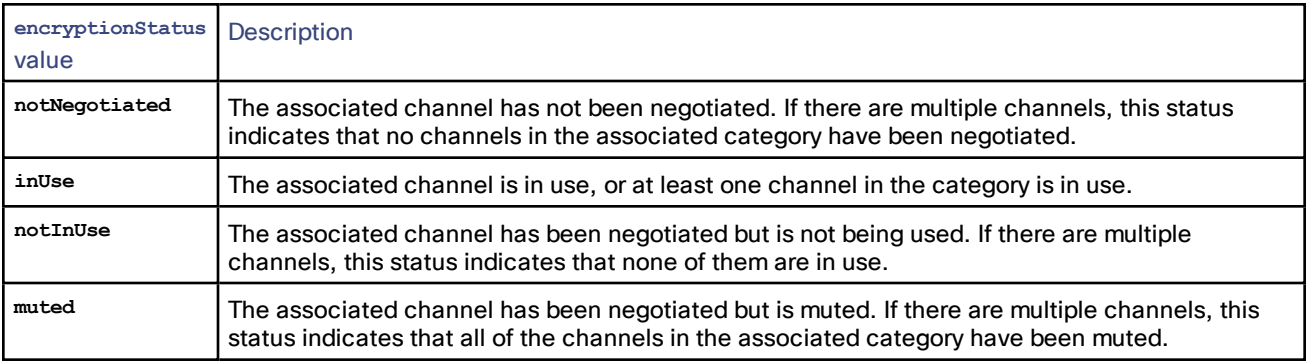

## <span id="page-30-1"></span>**Table 25 Full screen mode enumerated type**

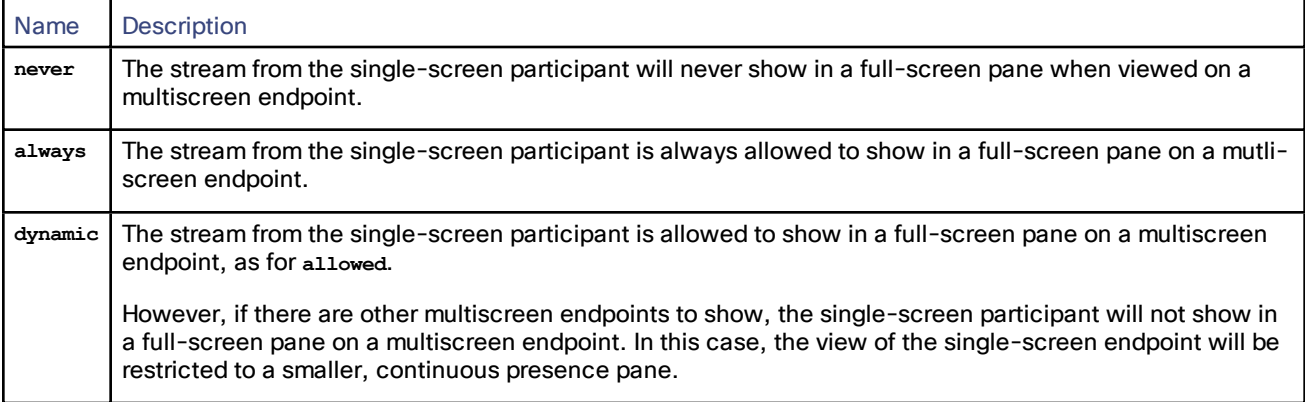

## <span id="page-30-2"></span>**Table 26 Audio gain mode enumerated type**

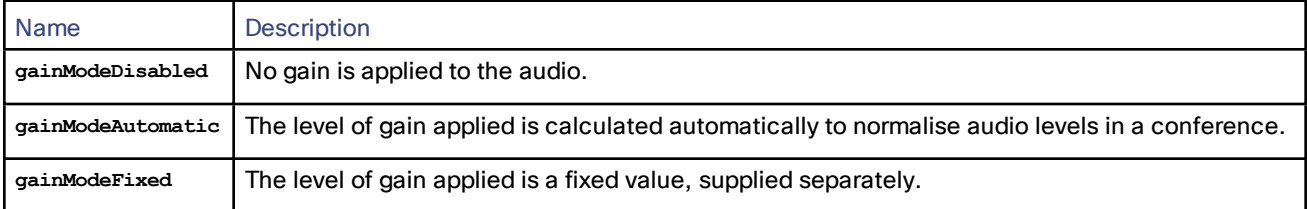

## <span id="page-30-3"></span>**Table 27 Control level enumerated type**

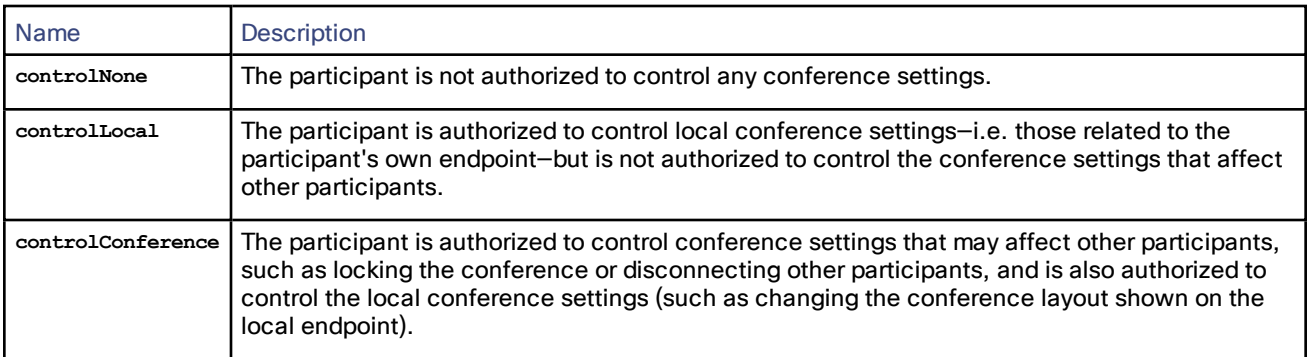

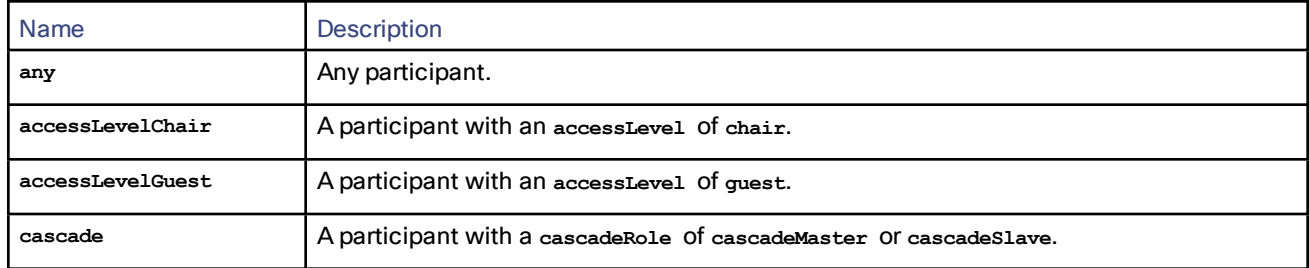

#### <span id="page-31-1"></span>**Table 28 Participant role enumerated type (experimental only—do not use)**

<span id="page-31-2"></span>This enumerated type is only used for reservations in **byConference** mode.

#### **Table 29 Resource optimization mode enumerated type**

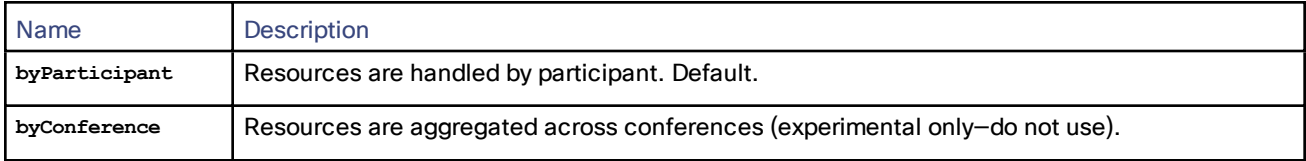

## <span id="page-31-0"></span>**Structs**

The following structs are used by multiple methods in this API. Other structs that are applicable to one command alone are described with the command in the Flexible [API Command](#page-40-0) Reference, page 41.

- Media [Tokens](#page-31-3) Struct, page 32
- [Participant](#page-32-0) Media Resources Struct, page 33
- Call [Attributes](#page-33-0) Struct, page 34
- [Conference](#page-38-0) URI Details Struct, page 39
- [Participant](#page-39-0) Call Definition Struct, page 40
- Enumerated Reservation Information Struct [\(experimental](#page-40-1) only-do not use), page 41

#### <span id="page-31-3"></span>Media Tokens Struct

Media tokens are used to describe how media resources should be used when assigned to conferences and participants.

Media token parameters are passed as a structure of the form described in the following tables. This struct is referred to as the **mediaTokens** struct in this document.

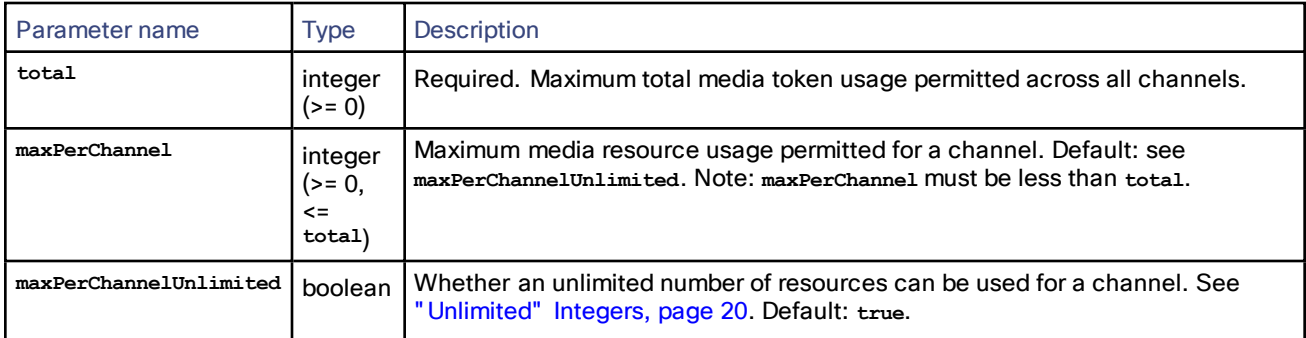

#### **Table 30 Media tokens struct members**

#### **When supplying this struct to the TelePresence Server:**

- Negative values for maxPerChannel and total are invalid parameter values.
- If neither **maxPerChannel** nor **maxPerChannelUnlimited** is specified, **maxPerChannelUnlimited** is defaulted to **true**.
- If **maxPerChannelUnlimited** is **true**, the system media tokens per channel limit applies.
- The system media tokens per channel limit can be retrieved using the [flex.resource.query,](#page-107-2) page 108 method and is the value of the **maxMediaTokensPerChannel** field.

**When this struct is returned by the TelePresence Server:**

- The field **maxPerChannelUnlimited** is only present if its value is set to **true**.
- The field maxPerChannel is only present when there is an upper limit on the number of resources that can be used and the value of **maxPerChannelUnlimited** is **false**.

#### <span id="page-32-0"></span>Participant Media Resources Struct

The collection of parameters in the participant media resources struct describe the media resource configuration for a participant.

This struct is referred to as the **participantMediaResources** struct in this document.

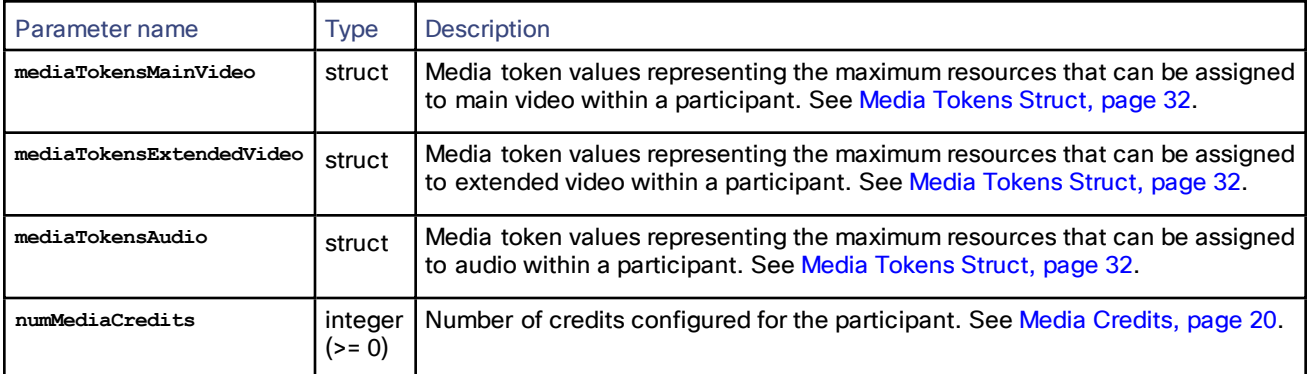

### **Table 31 Participant media resources struct members**

All members of the **participantMediaResources** struct are mandatory. In practice, this means that the following parameters must always be present:

- **participantMediaResources.mediaTokensMainVideo.total**
- $participantMediaResources.mediaTokensExtendedVideo.total$
- $participantMediaResources.mediaTokensAudio.total$
- **participantMediaResources.numMediaCredits**

When **participantMediaResources** fields are updated, all members of the struct are changed. Unspecified optional fields are set to their default values. For example, if media resource usage per channel is not specified in the update, default values are applied and it will be set to unlimited.

**Note**: **participantMediaResources** cannot be partially updated. For example, you cannot modify audio tokens without also supplying the video and extended video tokens at the same time.

**Note:** The token requirements for a call cannot be known prior to instantiation of the call, so no checks are made on **flex.participant.create** or **flex.participant.modify** to determine if the call will have adequate resources. The client is therefore responsible for ensuring that the call has adequate resources.

**participantMediaResources.numMediaCredits** must be greater than or equal to the sum of media token values and is subject to the restrictions described in Media [Credits,](#page-19-1) page 20.

**participantMediaResources** can be configured at multiple points in the API. The media resources for a participant are selected in the following order of preference:

- **1.** Participant specification, if defined (participant creation and participant modification).
- **2.** Conference URIs, if defined.
- **3.** Conference default specification (always defined).

### <span id="page-33-0"></span>Call Attributes Struct

Where call attributes are accepted:

Call attributes can be specified in the following places, by supplying a **callAttributes** struct as described in [Table](#page-34-0) 32 [callAttributes](#page-34-0) struct members, page 35:

- Participant specification (see [flex.participant.create,](#page-83-0) page 84 command).
- Participant modification (see [flex.participant.modify,](#page-90-0) page 91 command).
- [Conference](#page-38-0) URI specification (seeConference URI Details Struct, page 39).
- Conference creation (see [flex.conference.create,](#page-56-0) page 57 command).
- Conference modification (see [flex.conference.modify,](#page-66-1) page 67 command).

## How Call Attributes are Derived

On conference creation you may supply a **callAttributes** struct, whose values then become the default for any conference URIs or participants that you subsequently create. If you don't supply the struct at that point, or omit any of its optional members, then the omitted parameters will take on the default values (as listed in [Table](#page-34-0) 32 [callAttributes](#page-34-0) struct members, page 35) whenever they are subsequently used or returned by the TelePresence Server.

You may also supply **callAttributes** when you create or modify conference URIs or participants. Whenever there is overlap between call attributes, the attributes specified 'nearest' the participant will take precedence, as follows:

- Call attributes supplied for a participant will take precedence over those supplied for a conference URI or a conference
- Call attributes specified for a conference URI will take precedence over those specified for the conference
- Wherever you supply an attribute it will take precedence over the default

The values of all **callAttributes** fields are set when a participant is instantiated. This means that subsequent changes to the conference's call attributes or conference URI's call attributes have no effect on existing participants.

Currently up to two call attribute instances are used as sources

- Outgoing calls
- **1.** Call attributes specified in flex.participant.create method
- **2.** Conference default call attributes
- Incoming calls
	- On conference URI
- **1.** Call attributes specified for a conference URI
	- If multiple PINs are specified for the same URI then call attributes are initially applied from the conference connection definition found using the below criteria:
		- 1. The conference connection definition with the highest media credits value.
		- 2. The conference connection definition with accessLevel chair.
		- 3. The first conference connection definition specified in the URIs array.
- When a PIN is entered, call attributes are modified to match those of the conference connection definition for the PIN entered.
- **2.** Conference default call attributes
	- On participant conference URI
- **1.** PIN-specific call attributes (specified in flex.participant.create method, `PINs' array)
	- These call attributes are not applied immediately. When a call joins the participant and correctly enters a PIN then these call attributes override the call attributes previously set by the levels below.
- **2.** Participant call attributes (specified in flex.participant.create method)
- **3.** Conference default call attributes

<span id="page-34-0"></span>The following table lists the parameters that are accepted by this struct.

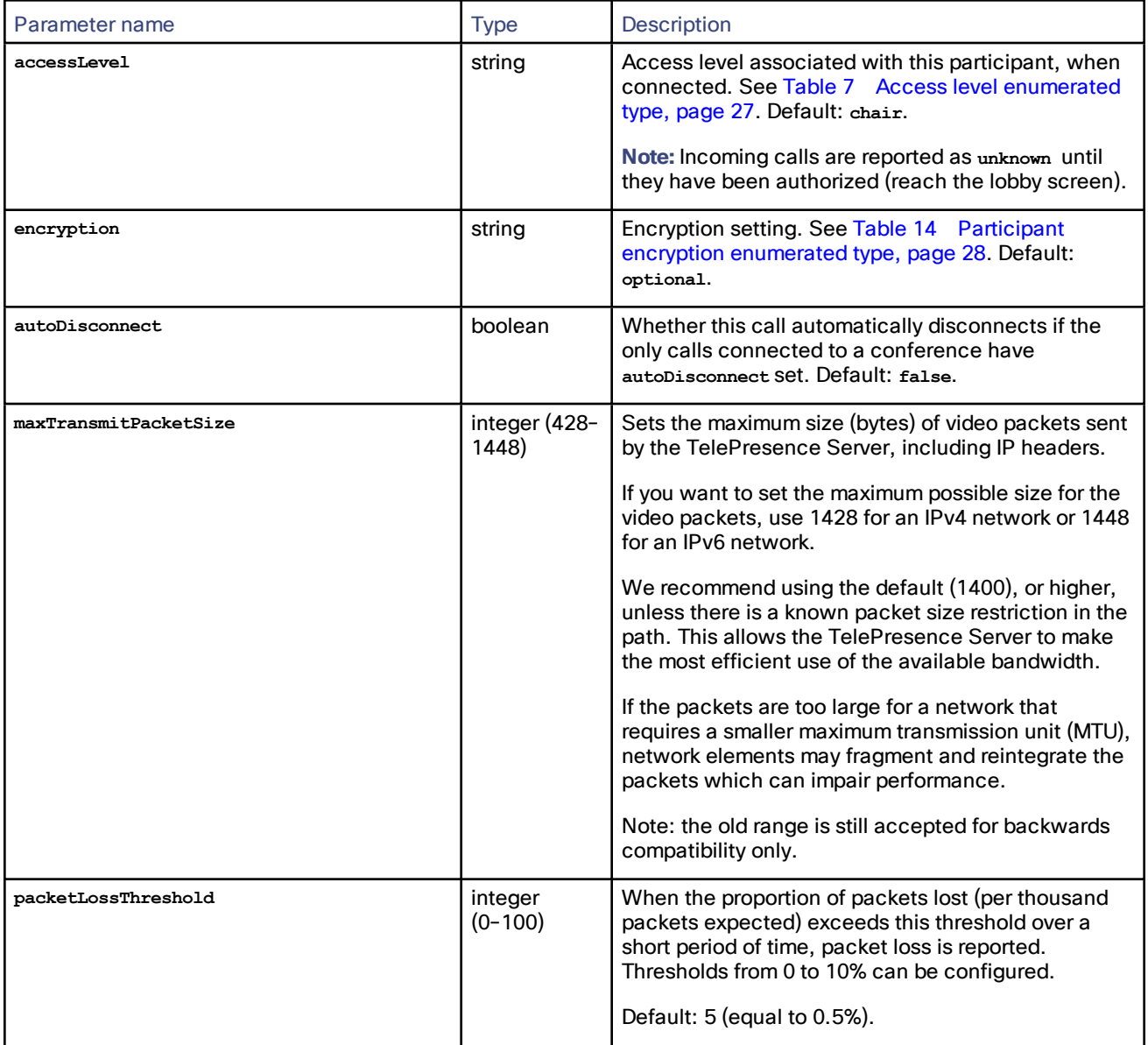

#### **Table 32 callAttributes struct members**

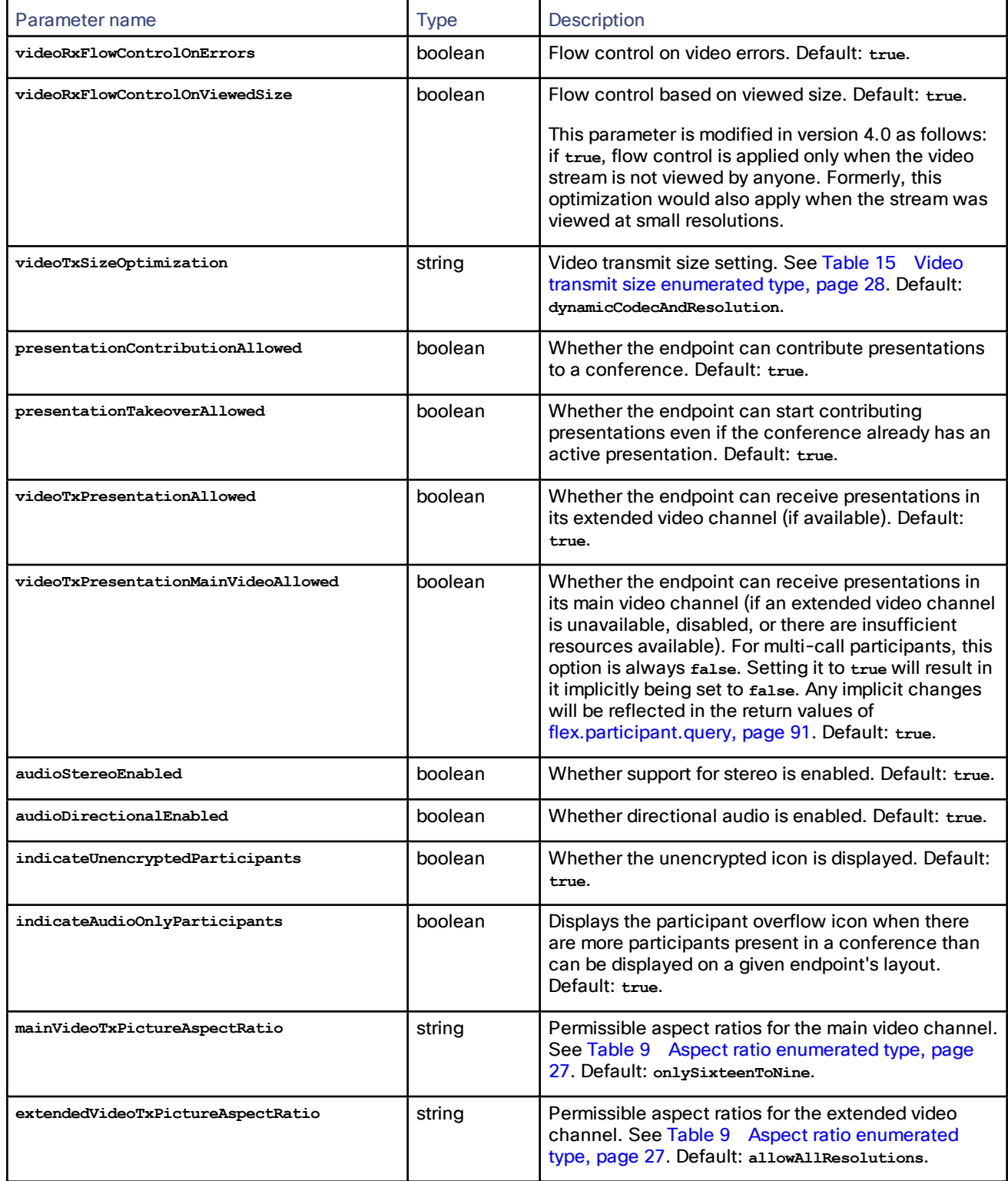

## **Table 32 callAttributes struct members (continued)**
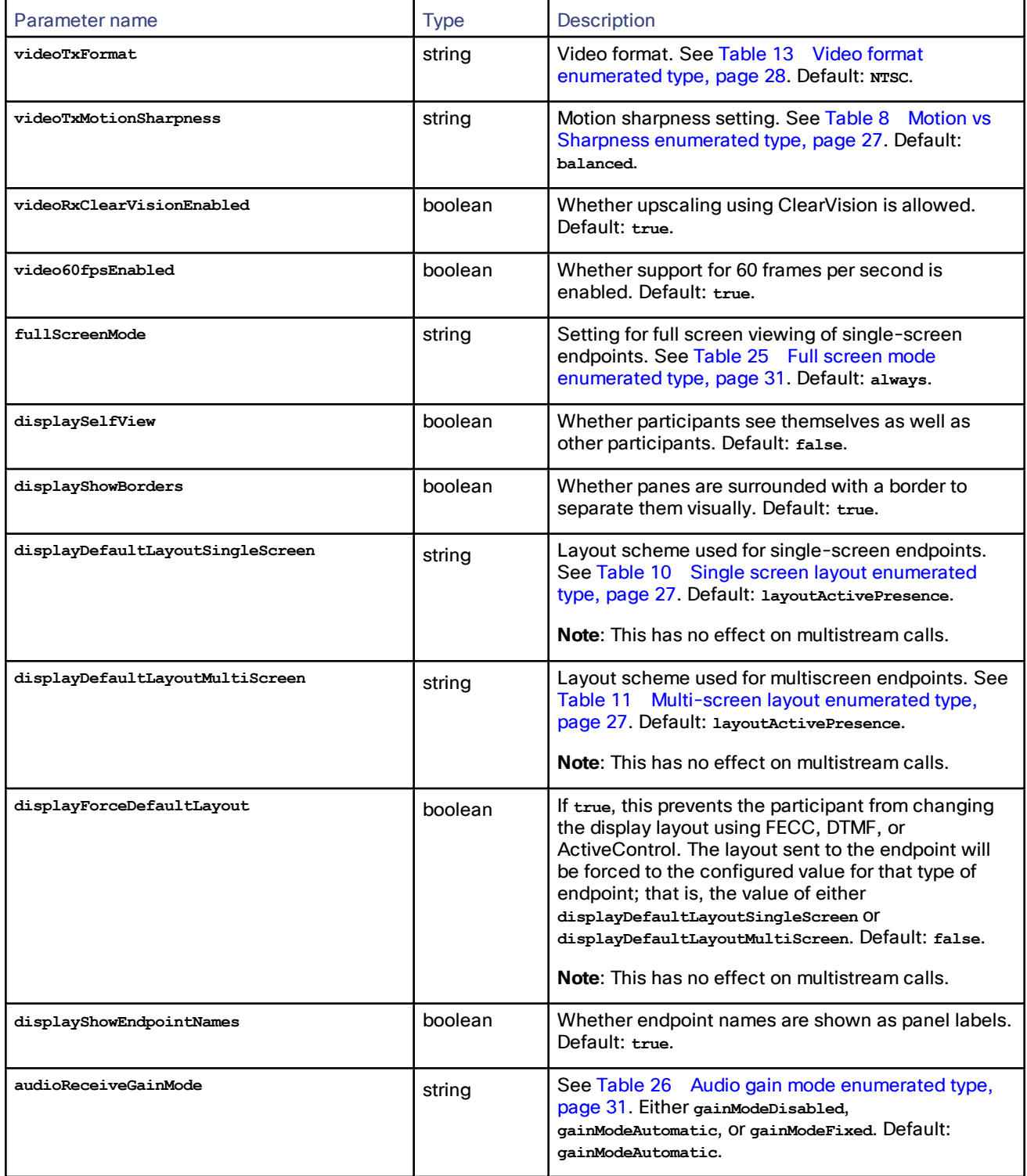

## **Table 32 callAttributes struct members (continued)**

| Parameter name              | <b>Type</b>                        | Description                                                                                                    |
|-----------------------------|------------------------------------|----------------------------------------------------------------------------------------------------|
| audioReceiveGain            | integer (-<br>12000 to<br>$+12000$ | Gain for received audio when audioReceiveGainMode<br>is gainModeFixed. The unit is millidecibels and the<br>default value is 0.                                                                                                    |
|                             |                                    | This call attribute is not required for other values of<br>audioReceiveGainMode and will be ignored if supplied<br>in these cases.                                                                                                    |
| audioTransmitGain           | integer (-<br>12000 to<br>$+12000$ | Gain for transmitted audio, measured in<br>millidecibels. Default: 0.                                                                                                    |
| forceTIP                    | boolean                            | Defines whether the use of TIP (Telepresence<br>Interoperability Protocol) is enforced, even if the<br>endpoint does not indicate that it is TIP capable.<br>Default: false.                                                                 |
|                             |                                    | This legacy setting is kept in the API to support<br>legacy TIP endpoints. We do not recommend using it<br>in any other circumstances because this could result<br>in reduced functionality.                                                 |
| audioRxStartMuted           | boolean                            | Whether audio from the endpoint is muted at the<br>start of a call. Default: false.                                                                                                    |
| videoRxStartMuted           | boolean                            | Whether video from the endpoint is muted at the<br>start of a call. Default: false.                                                                                                    |
| audioTxStartMuted           | boolean                            | Whether audio to the endpoint is muted at the start<br>of a call. Default: false.                                                                                                    |
| videoTxStartMuted           | boolean                            | Whether video to the endpoint is muted at the start<br>of a call. Default: false.                                                                                                    |
| autoReconnect               | boolean                            | Whether outgoing calls dropped for abnormal<br>reasons are reconnected. Not effective for incoming<br>calls. This setting will be ignored if alwaysReconnect<br>is true. Default: false.                                                     |
| recordingDevice             | boolean                            | Whether this call is treated as a recording device by<br>muting received video and displaying a recording<br>icon on other endpoints. Default: false.                                                                                        |
| recordingDeviceIndicateOnly | boolean                            | Whether this call is indicated as a recording device<br>by displaying a recording icon on other endpoints.<br>Received video is not muted. Default: false.                                                                                   |
| deferConnect                | boolean                            | Applies only to calls dialed out from the<br>TelePresence Server.                                                                                                    |
|                             |                                    | If true, the TelePresence Server defers connecting<br>this call until at least one other call is connected to<br>the conference. If false, the TelePresence Server<br>connects the call as soon as the conference starts.<br>Default: false. |

**Table 32 callAttributes struct members (continued)**

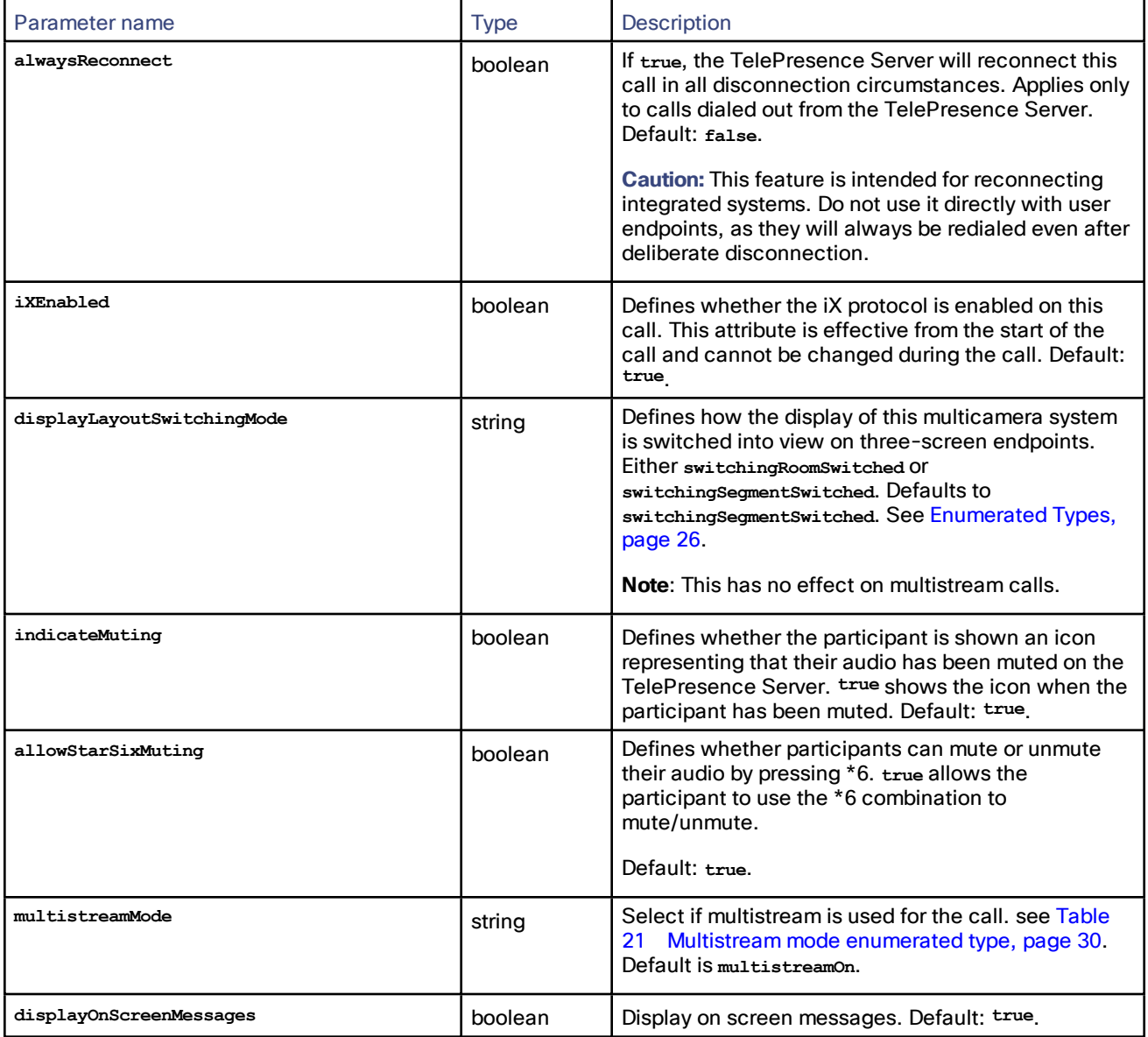

## **Table 32 callAttributes struct members (continued)**

## Conference URI Details Struct

<span id="page-38-0"></span>The conference URI details struct defines a conference URI and its associated access levels and media resources.

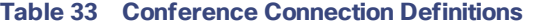

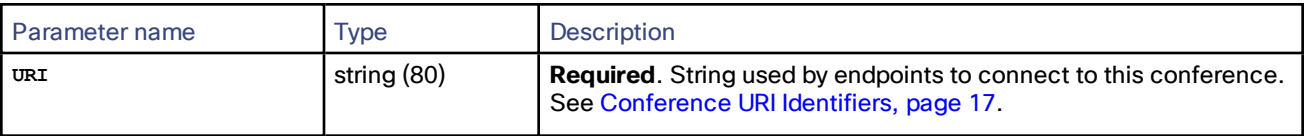

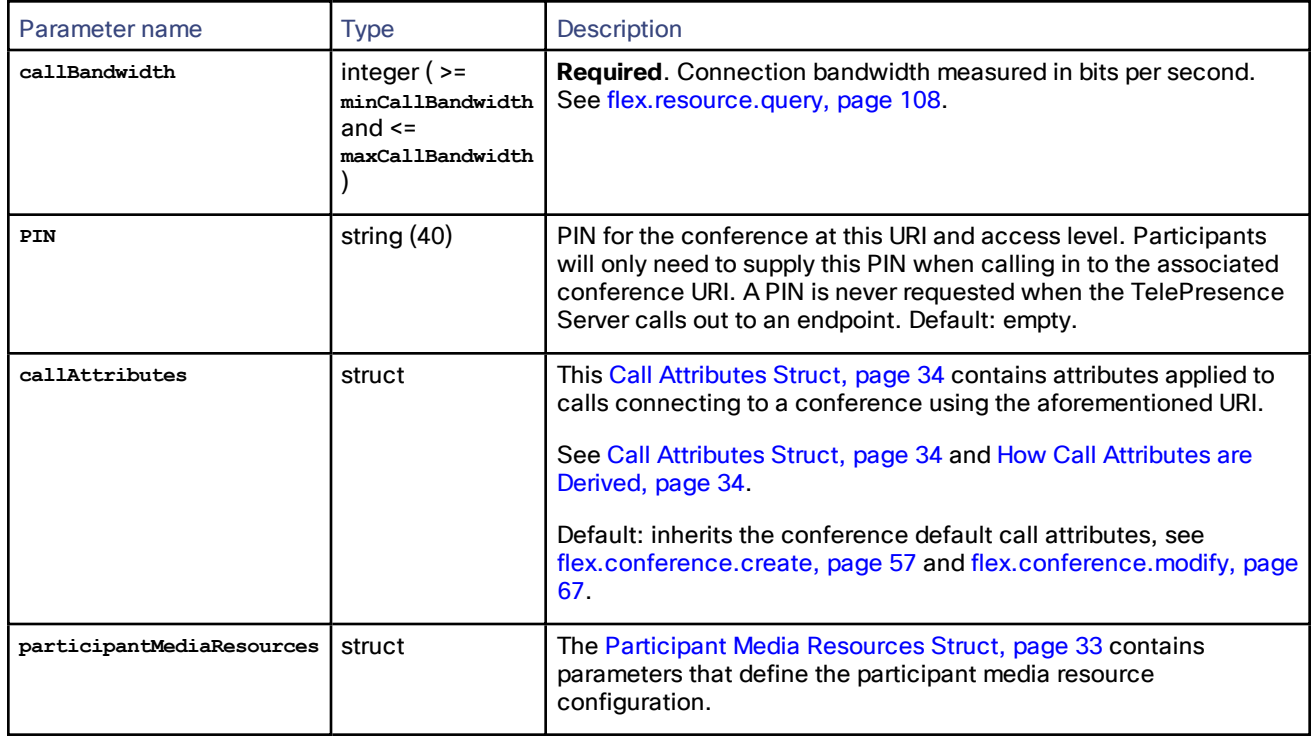

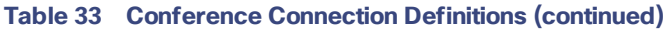

If **participantMediaResources** settings are absent, settings from the conference default **participantMediaResources** apply.

## Participant Call Definition Struct

A single participant call can be defined as one of incoming or outgoing, but not both. As a result, there are two call definition structs: one for incoming calls and the other for outgoing calls.

### **Table 34 Incoming participant call definition struct members**

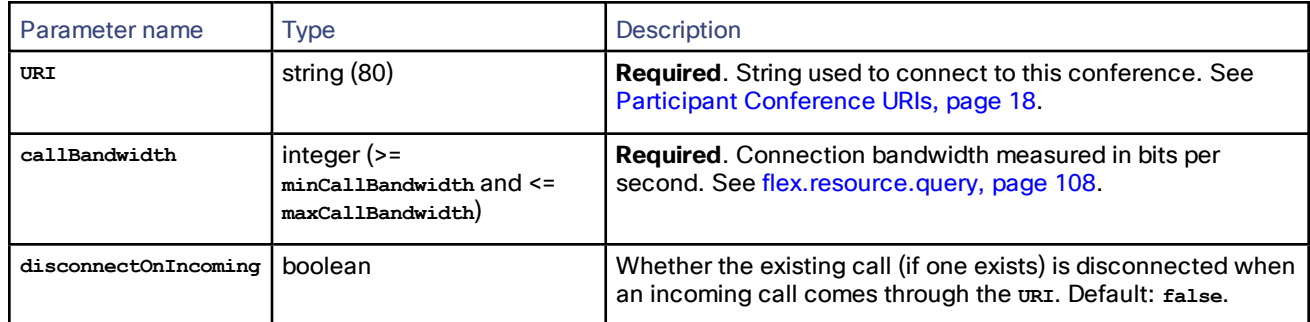

### **Table 35 Outgoing participant call definition struct members**

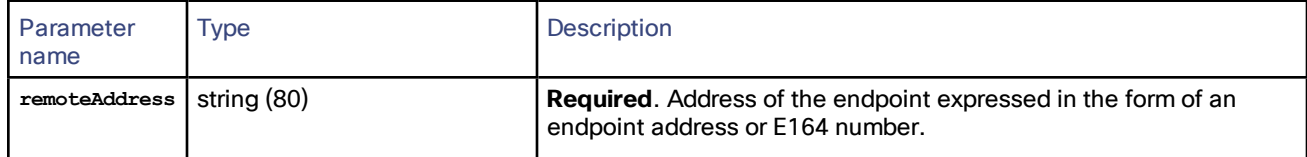

| Parameter<br>name | Type                                                         | Description                                                                                                    |
|-------------------|--------------------------------------------------------------|----------------------------------------------------------------------------------------------------|
| protocol          | string                                                       | <b>Required.</b> Call control protocol for outgoing call only. See<br>Enumerated Types, page 26.                                         |
| callBandwidth     | integer (>= minCallBandwidth<br>$and \leq maxCallBandwidth)$ | <b>Required.</b> Connection bandwidth in bits per second. See<br>flex.resource.query, page 108.                                          |
| toOverride        | String                                                       | <b>Optional.</b> The SIP To-URI will be overridden with this URI, if<br>supplied. Up to 80 characters. Used for outgoing SIP calls only. |

**Table 35 Outgoing participant call definition struct members (continued)**

#### Participant PIN Definition

For a participant with any incoming calls, up to two PINs may be supplied for the specified URI(s).

| Parameter<br>name | type                     | Description                                                                                                    |
|-------------------|--------------------------|----------------------------------------------------------------------------------------------------|
| PIN               | String                   | <b>Required.</b> PIN for this participant URI, up to 40 characters long.                                                                                                    |
| callAttributes    | callAttributes<br>struct | Attributes applied to calls connecting to conference using the aforementioned<br>participant URI (access level, etc.). Settings defined here override settings<br>defined at conference default call attributes. Values of undefined members are<br>considered unset. See Call Attributes Struct, page 34. |

**Table 36 Incoming participant PIN definition**

### Enumerated Reservation Information Struct (experimental only—do not use)

### **Table 37 Enumerated reservation information struct members**

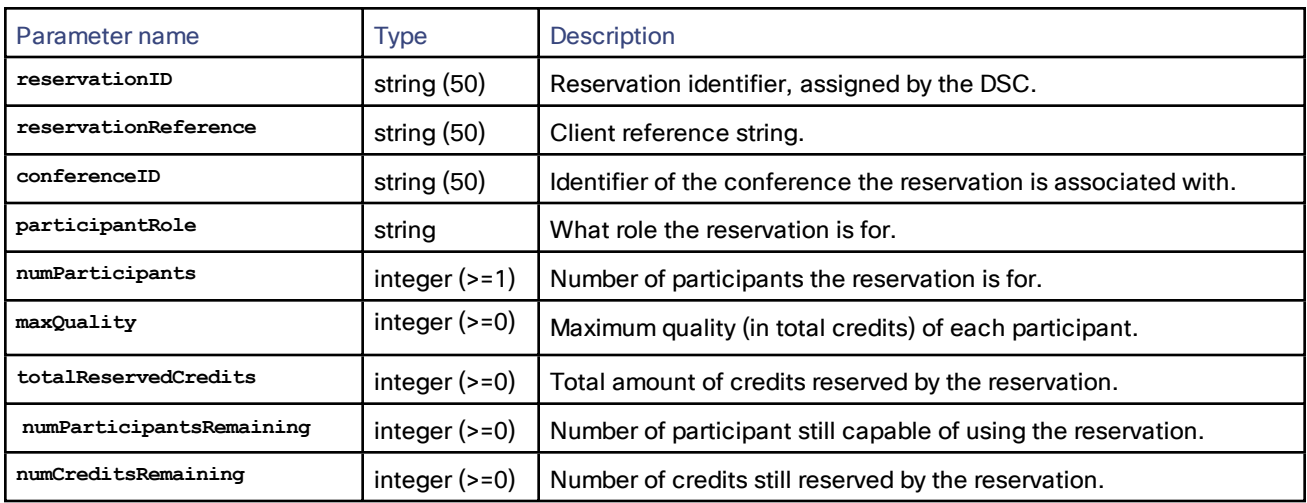

# Flexible API Command Reference

This section contains a reference to each of the commands available when the operation mode is set to **flexible**.

The commands are grouped alphabetically by the objects that they query or modify. The following information is provided for each command:

- Description of the command's effect
- Accepted parameters, and whether they are required
- Returned parameters, and whether they are conditionally returned

Click the command name to read a detailed description of the command.

- [callHome.configure,](#page-42-0) page 43
- [callHome.query,](#page-43-0) page 44
- [cdrlog.enumerate,](#page-43-1) page 44
- [cdrlog.query,](#page-44-0) page 45
- [device.feature.add,](#page-45-0) page 46
- [device.feature.remove,](#page-45-1) page 46
- [device.health.query,](#page-45-2) page 46
- [device.network.modify,](#page-46-0) page 47
- [device.network.query,](#page-47-0) page 48
- [device.query,](#page-49-0) page 50
- [device.restart,](#page-50-0) page 51
- [device.restartlog.query,](#page-51-0) page 52
- [device.time.modify,](#page-51-1) page 52
- [device.time.query,](#page-52-0) page 53
- [feedbackReceiver.configure,](#page-52-1) page 53
- [feedbackReceiver.query,](#page-53-0) page 54
- [feedbackReceiver.reconfigure,](#page-54-0) page 55
- [feedbackReceiver.remove,](#page-54-1) page 55
- [feedbackReceiver.status,](#page-54-2) page 55
- [flex.call.status,](#page-55-0) page 56
- [flex.conference.create,](#page-56-0) page 57
- [flex.conference.deletions.enumerate,](#page-63-0) page 64
- [flex.conference.destroy,](#page-63-1) page 64
- [flex.conference.enumerate,](#page-63-2) page 64
- [flex.conference.getMetadata,](#page-66-1) page 67
- [flex.conference.modify,](#page-66-0) page 67
- [flex.conference.query,](#page-71-0) page 72
- [flex.conference.sendUserMessage,](#page-77-0) page 78
- [flex.conference.sendWarning,](#page-77-1) page 78
- [flex.conference.status,](#page-77-2) page 78
- [flex.licenseMode.modify,](#page-78-0) page 79
- [flex.licenseMode.verify,](#page-79-0) page 80
- [flex.participant.advanced.enumerate,](#page-79-1) page 80
- [flex.participant.call.disconnect,](#page-82-0) page 83
- [flex.participant.clearImportant,](#page-82-1) page 83
- [flex.participant.create,](#page-83-0) page 84
- [flex.participant.deletions.enumerate,](#page-85-0) page 86
- [flex.participant.destroy,](#page-86-0) page 87
- [flex.participant.enumerate,](#page-86-1) page 87
- [flex.participant.media.enumerate,](#page-88-0) page 89
- [flex.participant.modify,](#page-90-0) page 91
- [flex.participant.query,](#page-90-1) page 91
- [flex.participant.requestDiagnostics,](#page-92-0) page 93
- [flex.participant.requestPreview,](#page-98-0) page 99
- [flex.participant.sendDTMF,](#page-100-0) page 101
- [flex.participant.sendUserMessage,](#page-101-0) page 102
- [flex.participant.setImportant,](#page-101-1) page 102
- [flex.participant.setMute,](#page-101-2) page 102
- [flex.participant.status,](#page-102-0) page 103
- [flex.resource.query,](#page-107-0) page 108
- [flex.resource.status,](#page-109-0) page 110
- [logs.syslog.modify,](#page-110-0) page 111
- [logs.syslog.query,](#page-110-1) page 111
- [services.modify,](#page-110-2) page 111
- [services.query,](#page-111-0) page 112
- [sip.modify,](#page-112-0) page 113
- [sip.query,](#page-113-0) page 114
- [system.info,](#page-113-1) page 114
- [user.create,](#page-115-0) page 116
- [user.destroy,](#page-115-1) page 116
- [user.enumerate,](#page-116-0) page 117
- [user.modify,](#page-116-1) page 117

## <span id="page-42-0"></span>callHome.configure

Configures the TelePresence Server to automatically report diagnostic data to Cisco's Call Home service. This feature is disabled by default, but we strongly recommend that you enable it to ensure the best possible support for your device.

**Note**: The TelePresence Server currently only supports anonymous reporting.

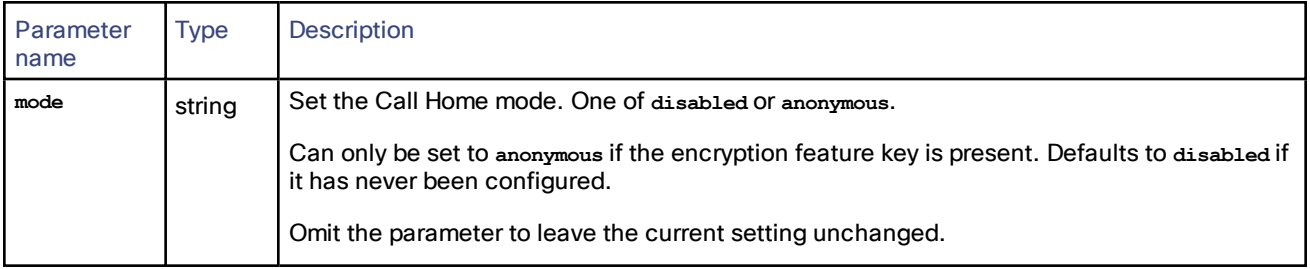

**Table 38 callHome.configure inputs**

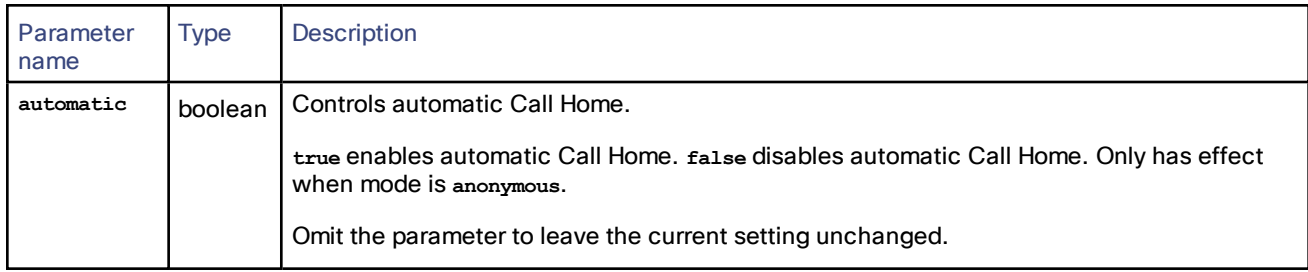

### **Table 38 callHome.configure inputs (continued)**

## <span id="page-43-0"></span>callHome.query

Queries the TelePresence Server to retrieve its Call Home configuration. This feature reports diagnostic data to Cisco's Call Home service.

**Note**: The TelePresence Server currently only supports anonymous reporting.

**Table 39 callHome.query returned data**

| Parameter<br>name | <b>Type</b> | <b>Description</b>                                                                                                    |
|-------------------|-------------|----------------------------------------------------------------------------------------------------|
| mode              | string      | Call Home mode. One of disabled or anonymous. Defaults to disabled if it has never been<br>configured.                                                                           |
| automatic         | boolean     | true if automatic Call Home is enabled. False if automatic Call Home is disabled. Only has<br>effect if mode is anonymous.<br>Defaults to false if it has never been configured. |

## <span id="page-43-1"></span>cdrlog.enumerate

This call allows the calling application to download CDR log data without having to return the entire CDR log. The call returns a subset of the CDR log based on the optional **filter**, **index** and **numEvents** parameters.

TelePresence Server holds up to 2000 records in memory. It does not permanently retain these, so we recommend that your application either makes regular enumerate calls or triggers enumerate calls upon receiving the **cdrAdded** feedback event.

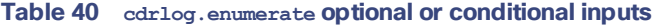

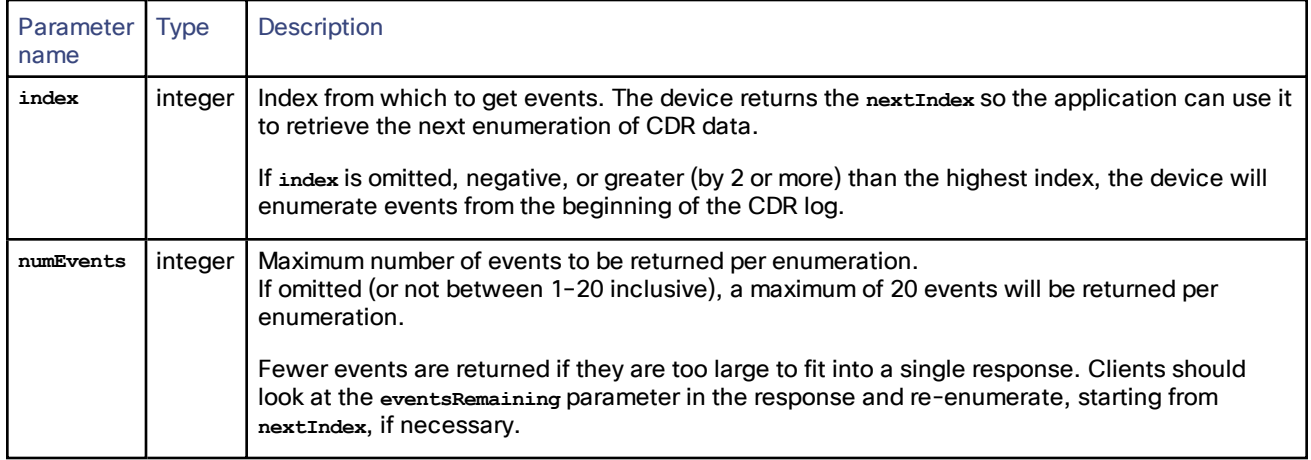

| Parameter  <br>name | <b>Type</b> | Description                                                                                                    |
|---------------------|-------------|----------------------------------------------------------------------------------------------------|
| filter              | array       | An array of strings, which contain the names of event types by which to filter the response.<br>Omit filter to return all event types or include a subset of the following: conferenceStarted,<br>conferenceFinished, conferenceActive, conferenceInactive, participantConnected,<br>participantJoined, participantMediaSummary, participantLeft, participantDisconnected. |

**Table 40 cdrlog.enumerate optional or conditional inputs (continued)**

#### **Table 41 cdrlog.enumerate returned data**

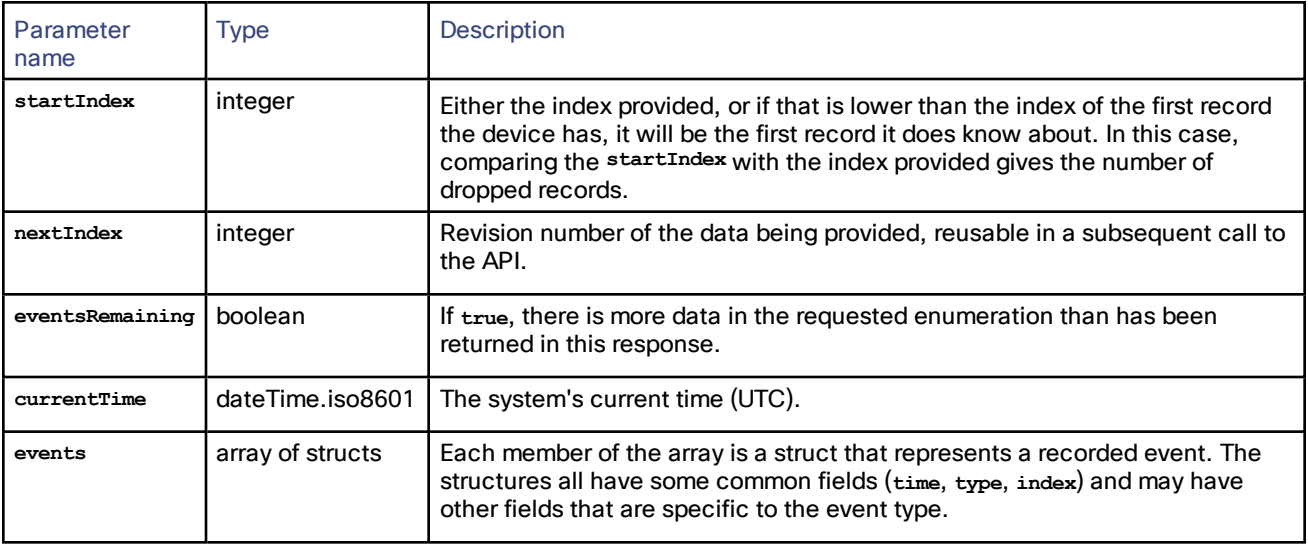

### Events array

The following parameters are common to all CDR log events, but each struct will also contain parameters specific to the event type. See *Cisco [TelePresence](http://www.cisco.com/en/US/docs/telepresence/infrastructure/mcu/admin_guide/cisco_telepresence_infrastructure_cdr_reference_guide.pdf) Conferencing Call Detail Records File Format Reference Guide* for details of all the TelePresence Server's event types.

If there are no events to enumerate, the **events** array is returned empty.

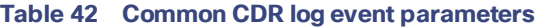

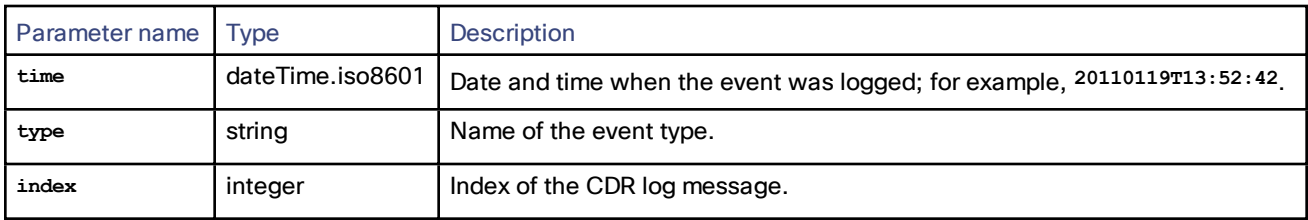

**Note**: The *Cisco [TelePresence](http://www.cisco.com/en/US/docs/telepresence/infrastructure/mcu/admin_guide/cisco_telepresence_infrastructure_cdr_reference_guide.pdf) Conferencing Call Detail Records File Format Reference Guide* describes the CDR log in its XML form, as downloaded in **cdr\_log.xml** via the web interface. When the same events are enumerated with this call, the event type names use camelCase for multiple words rather than using underscores. For example, **conference\_started** in **cdr\_log.xml** is the same event type as **conferenceStarted** in this array.

## <span id="page-44-0"></span>cdrlog.query

Returns information about the CDR log. This command takes no input parameters.

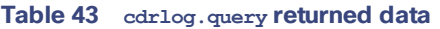

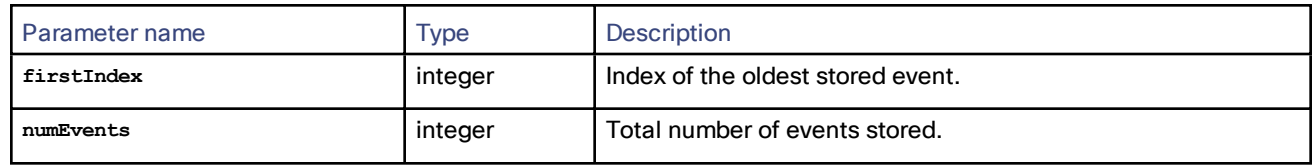

## <span id="page-45-0"></span>device.feature.add

Adds a license or feature to the TelePresence Server. You need to obtain a key from Cisco or one of its resellers prior to running this command.

### **Table 44 device.feature.add inputs**

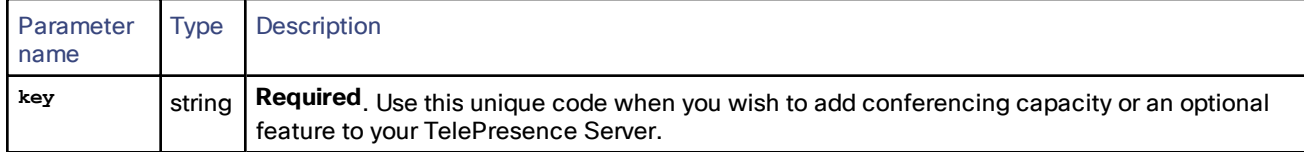

## <span id="page-45-1"></span>device.feature.remove

Removes a license or feature from the TelePresence Server. Use **device.query** to read the keys from a TelePresence Server.

### **Table 45 device.feature.remove inputs**

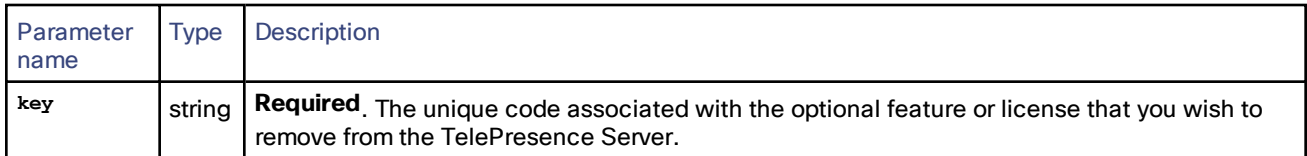

# <span id="page-45-2"></span>device.health.query

п

Returns the current status of the device, such as health monitors and CPU load. This command takes no input parameters.

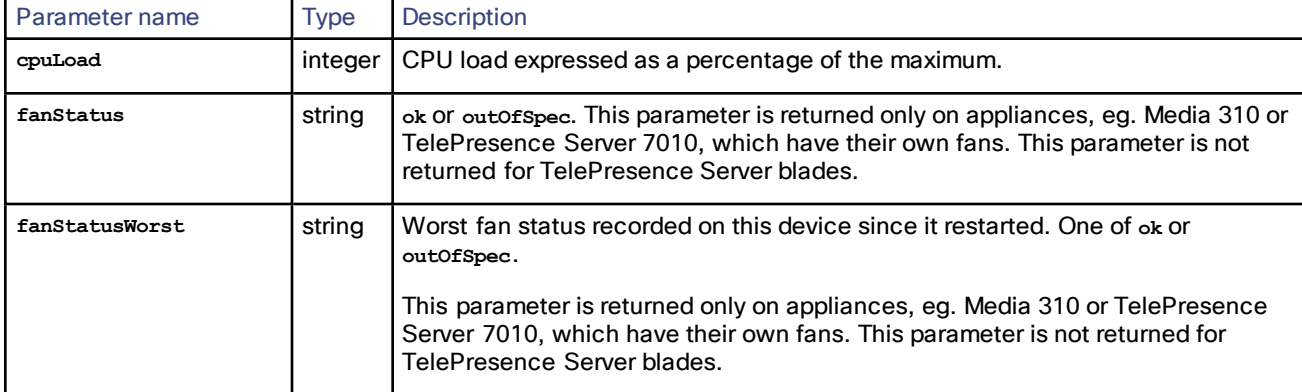

### **Table 46 device.health.query returned data**

| Parameter name         | <b>Type</b> | <b>Description</b>                                                                                                    |
|------------------------|-------------|----------------------------------------------------------------------------------------------------|
| temperatureStatus      | string      | One of <sub>ok</sub> (the temperature is currently within the normal operating range),<br>outof spec (the temperature is currently outside the normal operating range), or<br>critical (the temperature is too high and the device will shutdown if this<br>condition persists). |
| temperatureStatusWorst | string      | Worst temperature status recorded on this device since it booted. One of <sub>ok</sub> ,<br>outOfSpec, Of critical.                                                                                                    |
| rtcBatteryStatus       | string      | Current status of the RTC battery (Real Time Clock). One of <sub>ok</sub> , outofspec, or<br>critical.                                                                                                    |
| rtcBatteryStatusWorst  | string      | Worst status of the RTC battery (Real Time Clock) recorded on this device since<br>it booted. One of ok, out of spec, or critical.                                                                                                    |
| voltagesStatus         | string      | One of <sub>ok</sub> (the voltage is currently within the normal range), outofspec (the<br>voltage is currently outside the normal range), or critical.                                                                                                    |
| voltagesStatusWorst    | string      | Worst voltage status recorded on this device since it booted. One of <sub>ok</sub> ,<br>outOfSpec, Of critical.                                                                                                    |
| operationalStatus      | string      | One of active (the device is active), shutting Down (the device is shutting down),<br>shutDown (the device has shut down), or unknown.                                                                                                    |

**Table 46 device.health.query returned data (continued)**

## <span id="page-46-0"></span>device.network.modify

This call changes the TelePresence Server port configuration settings.

**Note**: If this API command is used to change the IP address which is being used to receive the API command and send the response, then the XML-RPC response may be wholly or partially lost, which may appear as a fail condition in the API client. It is however safe to change IPv4 settings while using the API over IPv6 or vice versa.

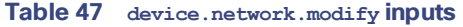

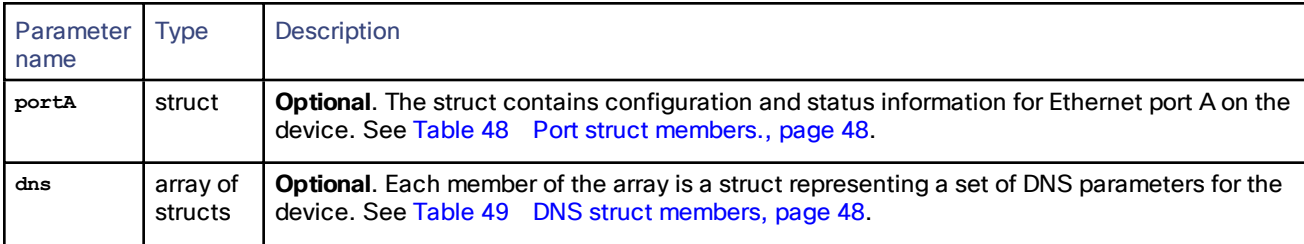

Note that some fields must be configured together:

- **dhcpv4** is ignored if **ipv4Enabled** is not specified
- **ipv6Conf** is ignored if **ipv6Enabled** is not specified
- If **ipv4Enabled** is **True**, **dhcpv4** is required
- If **ipv4Enabled** is **True** and dhcpv4 is False then ipv4Address and ipv4SubnetMask are required
- If **ipv6Enabled** is **True**, **ipv6Conf** is required
- If **ipv6Enabled** is **True** and **ipv6Conf** is **manual** then **ipv6Address** and **ipv6PrefixLength** are required

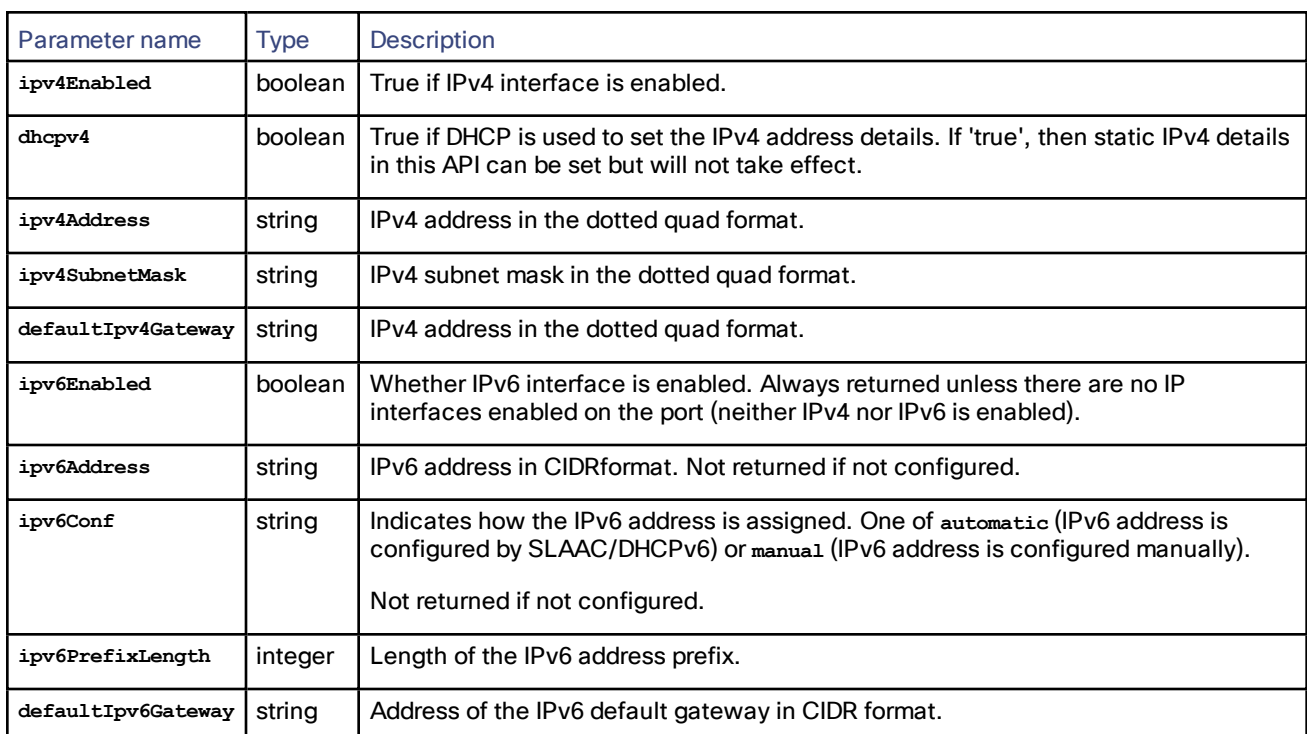

<span id="page-47-1"></span>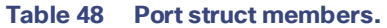

#### <span id="page-47-2"></span>**Table 49 DNS struct members**

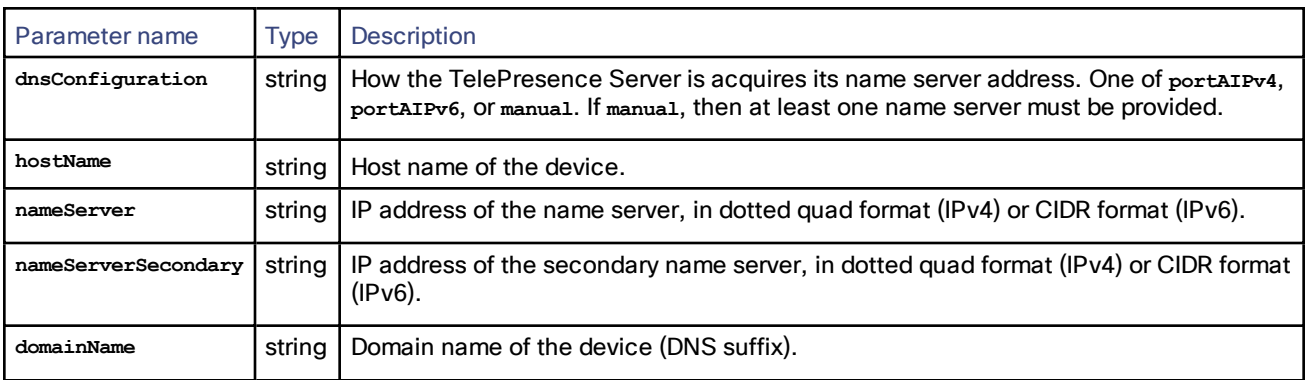

# <span id="page-47-0"></span>device.network.query

Queries the device for its network information. The call takes no parameters and returns the following data structures. Some of the data listed below will be omitted if the interface is not enabled or configured. The query returns empty strings or dashes for addresses that are not configured.

**Note:** Packet counts and other statistics are measured with 32-bit signed integers, and may therefore wrap.

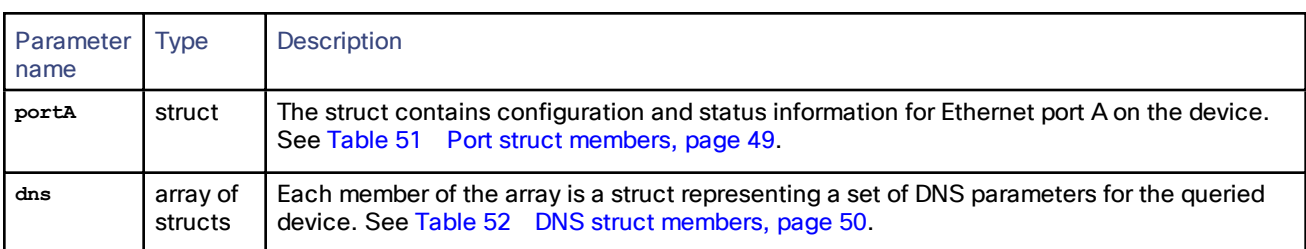

## **Table 50 device.network.query returned data**

### <span id="page-48-0"></span>**Table 51 Port struct members**

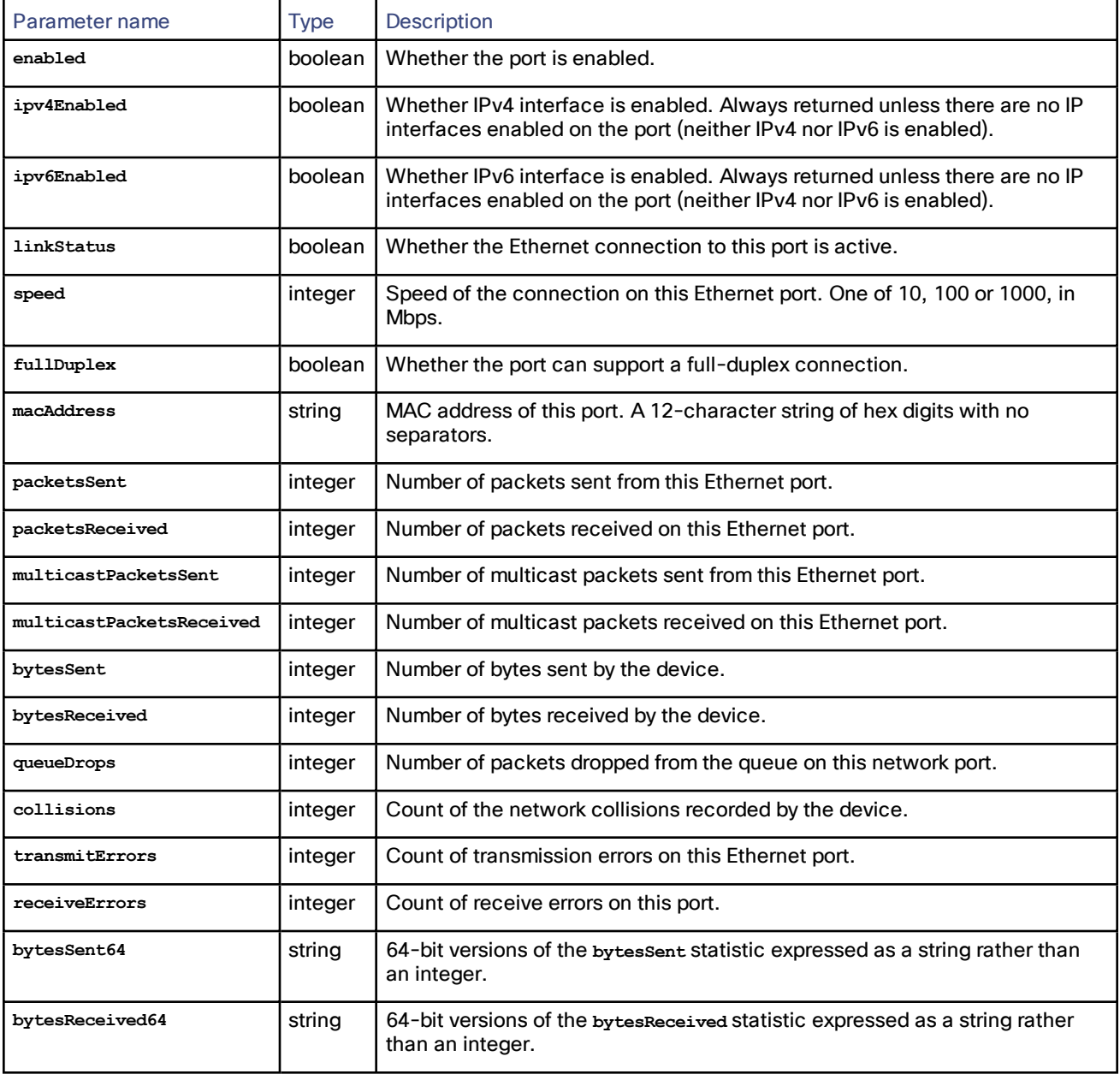

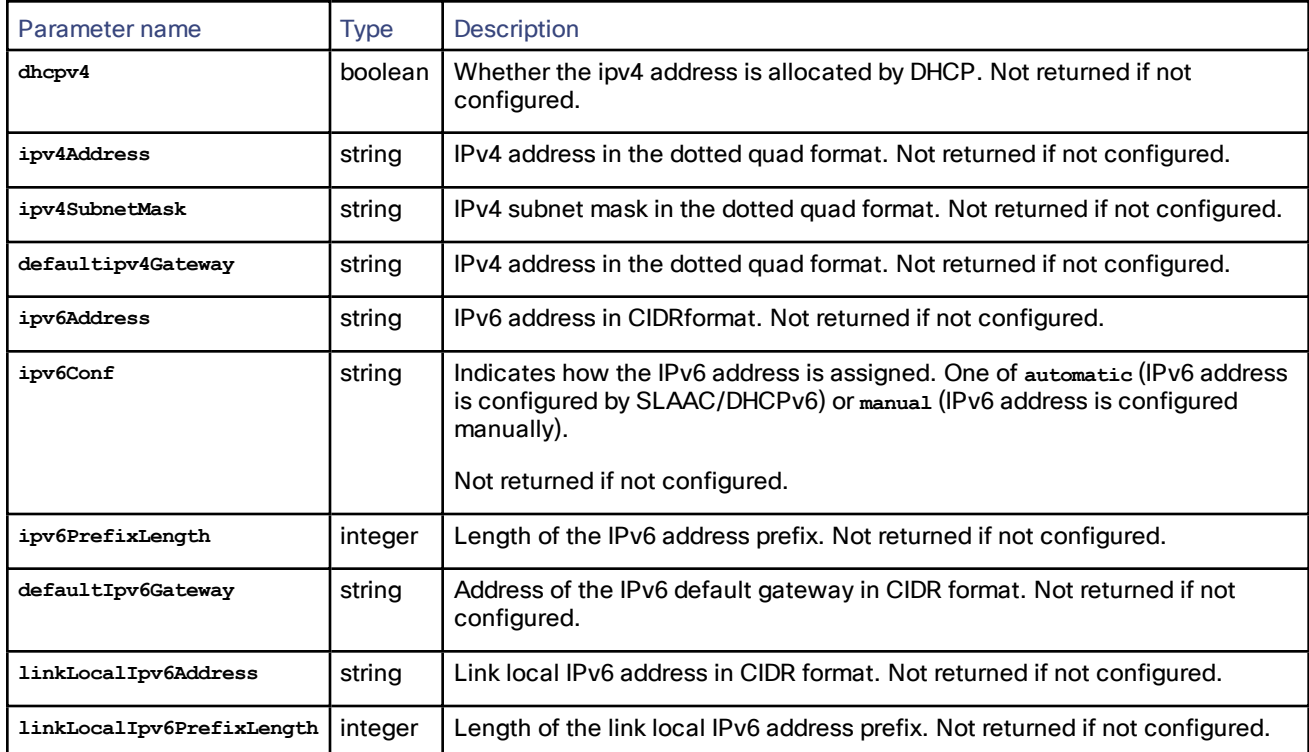

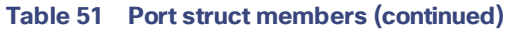

## <span id="page-49-1"></span>**Table 52 DNS struct members**

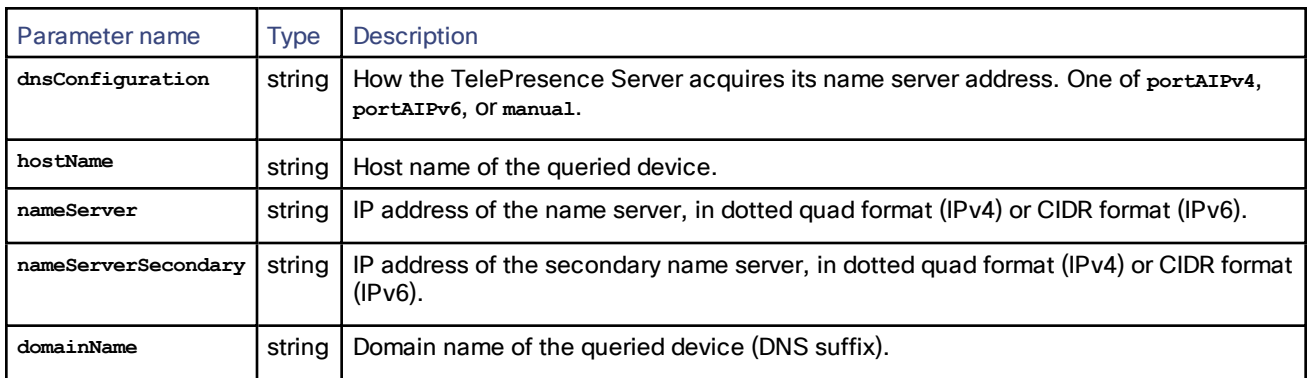

# <span id="page-49-0"></span>device.query

Returns high level status information about the device. This command takes no input parameters.

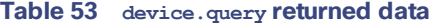

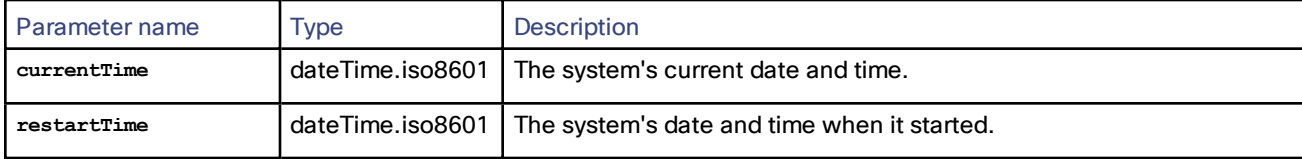

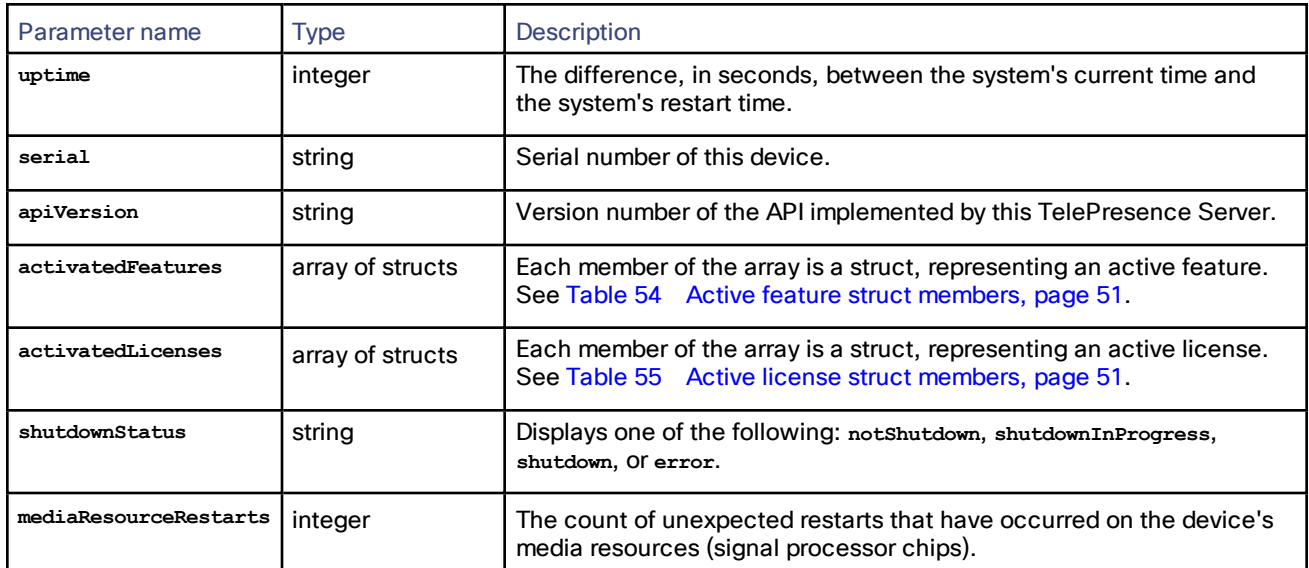

### **Table 53 device.query returned data (continued)**

## <span id="page-50-1"></span>**Table 54 Active feature struct members**

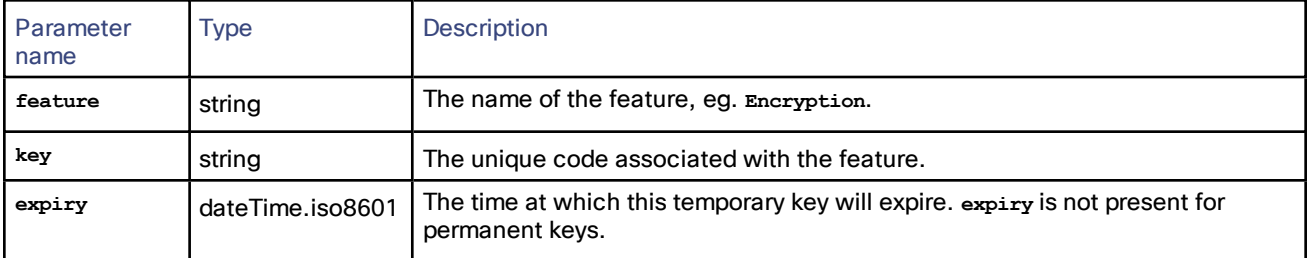

### <span id="page-50-2"></span>**Table 55 Active license struct members**

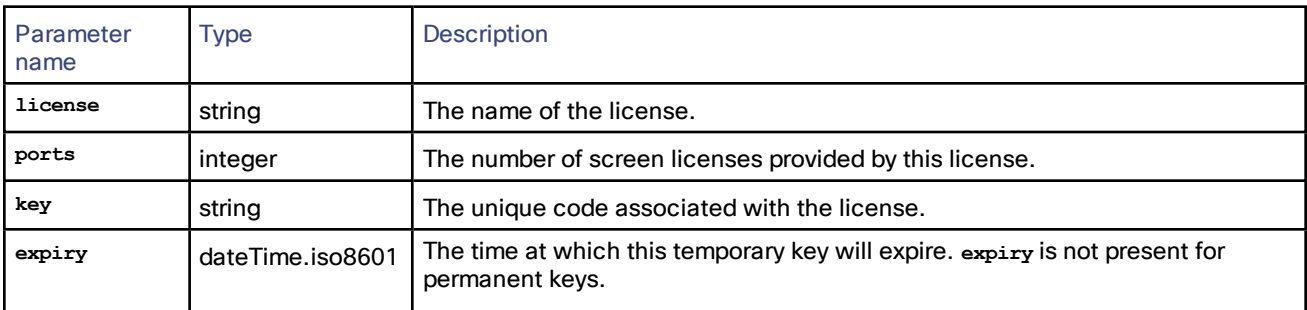

## <span id="page-50-0"></span>device.restart

Restarts the device, or shuts it down without a restart. This command does not return any parameters.

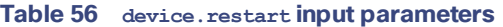

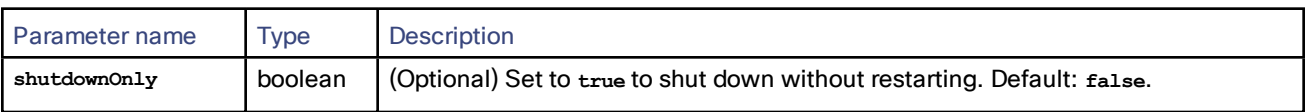

# <span id="page-51-0"></span>device.restartlog.query

Returns the restart log - also known as the system log on the web interface. This command takes no input parameters.

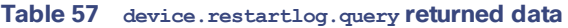

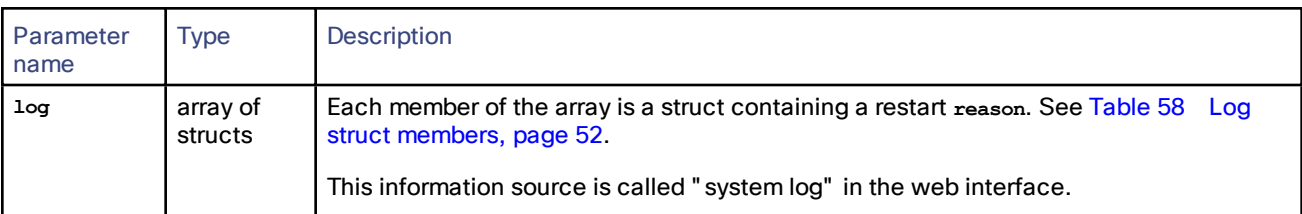

### <span id="page-51-2"></span>**Table 58 Log struct members**

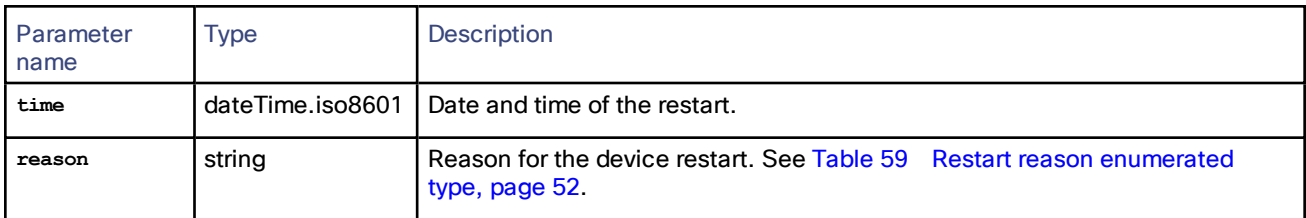

### <span id="page-51-3"></span>**Table 59 Restart reason enumerated type**

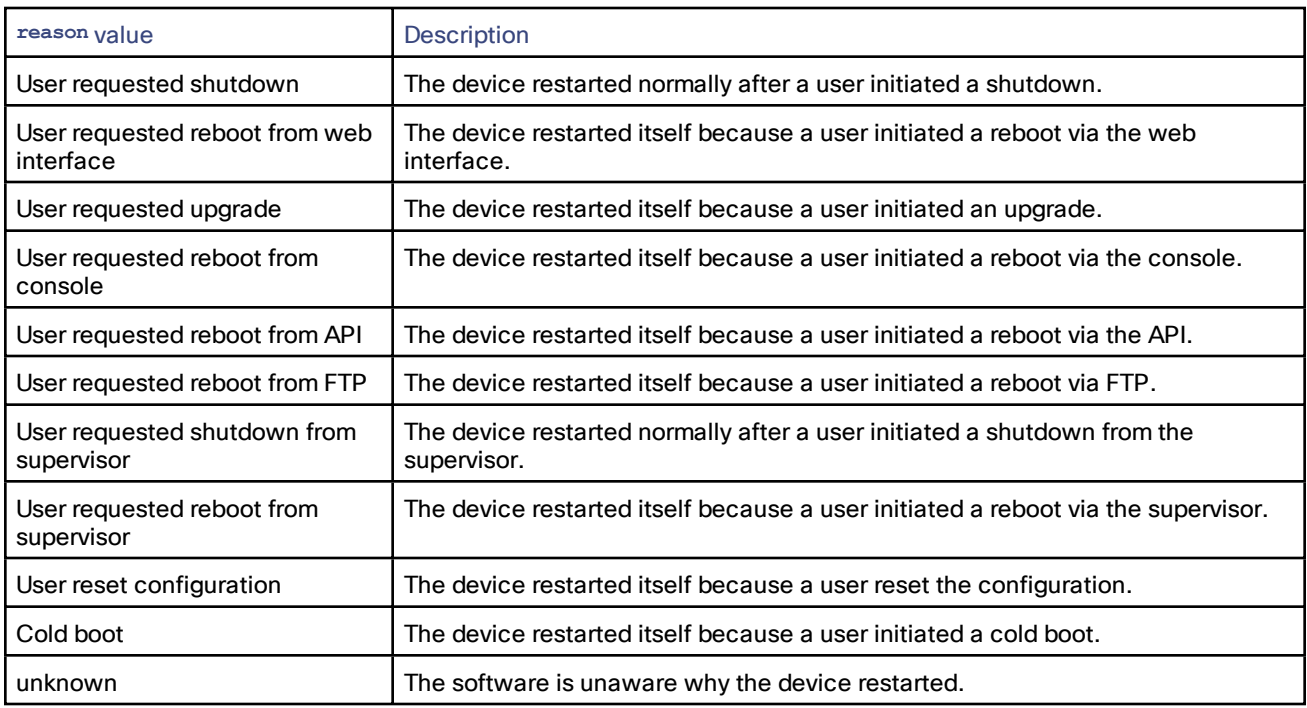

# <span id="page-51-1"></span>device.time.modify

Modifies the time settings of the device.

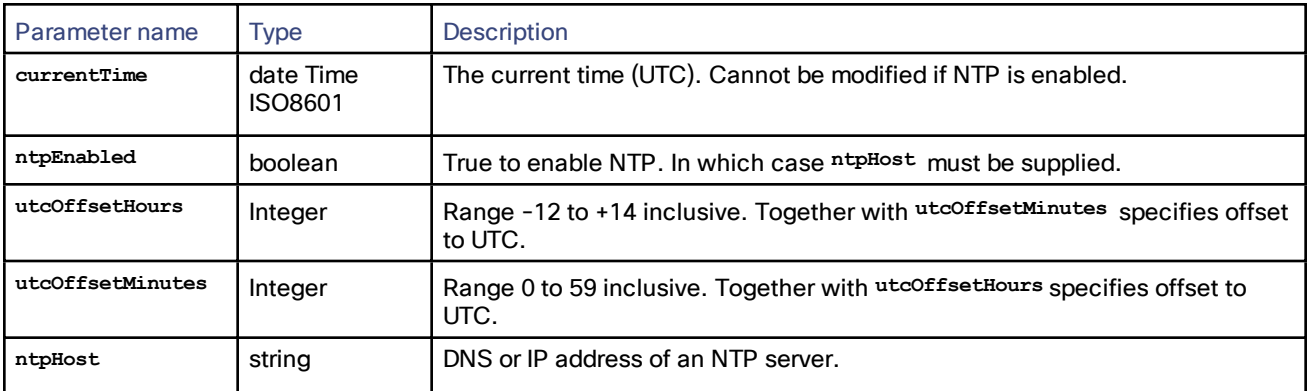

### **Table 60 device.time.modify inputs**

# <span id="page-52-0"></span>device.time.query

Returns the current time settings of the device.

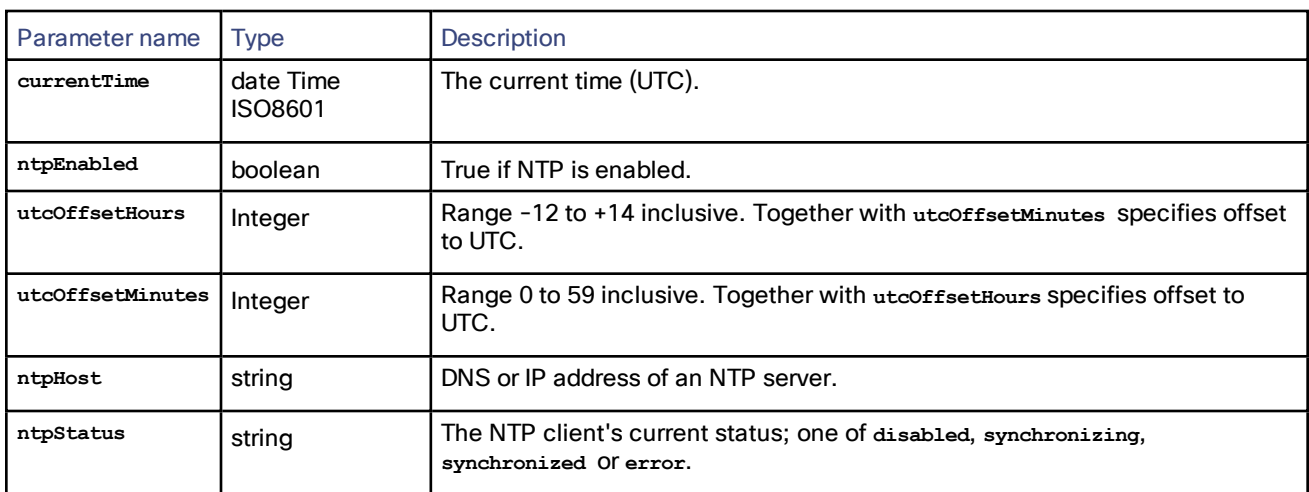

## **Table 61 device.time.query returned data**

# <span id="page-52-1"></span>feedbackReceiver.configure

Configures the device to send feedback about the specified **subscribedEvents** to the specified **receiverURI**.

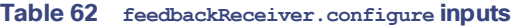

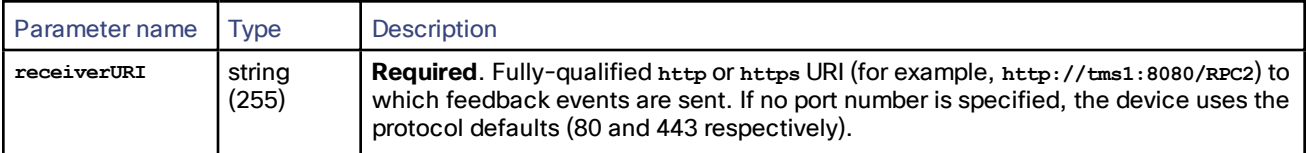

| Parameter name   | <b>Type</b>                                    | Description                                                                                                    |
|------------------|------------------------------------------------|----------------------------------------------------------------------------------------------------|
| receiverIndex    | integer<br>$(< 0, or 1-$<br>20<br>inclusive)   | Index of the feedback receiver indicating the slot that this receiver should use. A<br>negative value indicates that the feedback receiver should use any available slot<br>(preferred). Default: 1.<br><b>Note:</b> The default receiver Index is 1, and will always overwrite a feedback receiver<br>in the first index position. You should query the device first, or use a negative<br>value, if you want to be certain not to overwrite an existing feedback receiver. |
| sourceIdentifier | string<br>(255)<br>ASCII<br>characters<br>only | Identifier string for the receiver. The originating device uses this parameter to<br>identify itself to the listening receiver (or receivers). If the parameter is not explicitly<br>set, the device identifies itself with the MAC address of its Ethernet port A<br>interface. Default: empty.                                                                                                    |
| subscribedEvents | array                                          | An array of strings, each of which is the name of a notification event. The array<br>defines the events to which the receiver subscribes. See Feedback Events, page<br>24. If this array is absent, the receiver subscribes to all notifications by default.<br>Default: all events.                                                                                                    |

**Table 62 feedbackReceiver.configure inputs (continued)**

### **Table 63 feedbackReceiver.configure returned data**

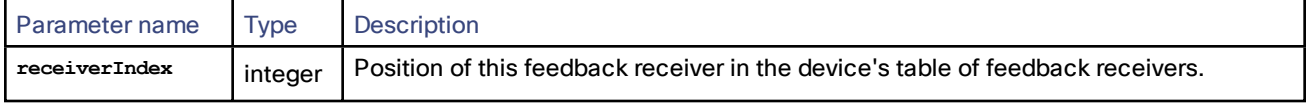

# <span id="page-53-0"></span>feedbackReceiver.query

Requests a list of all the feedback receivers that have previously been configured for the device. It does not accept parameters other than the authentication strings. If there are no feedback receivers to enumerate, **feedbackReceiver.query** returns an empty **receivers** array.

### **Table 64 feedbackReceiver.query returned data**

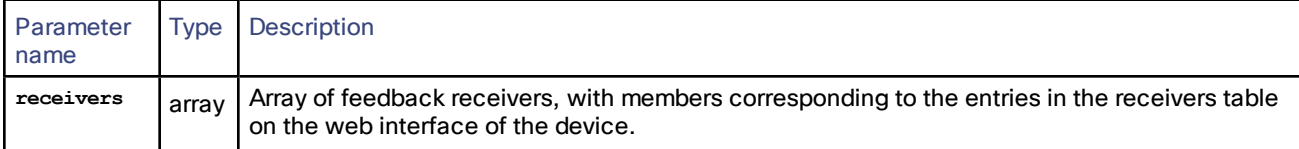

### **Table 65 Feedback receiver struct members**

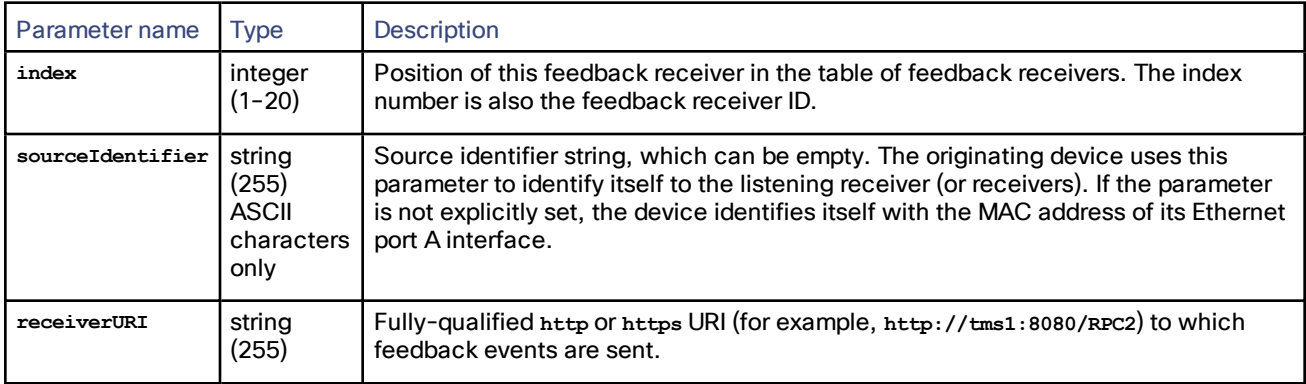

# <span id="page-54-0"></span>feedbackReceiver.reconfigure

Overwrites the configuration of an existing feedback receiver with any parameters that you supply. The TelePresence Server keeps the current configuration for any parameters that you do not specify.

| Parameter name   | <b>Type</b>                                           | <b>Description</b>                                                                                                    |
|------------------|-------------------------------------------------------|----------------------------------------------------------------------------------------------------|
| receiverIndex    | integer<br>$(1-20)$                                   | <b>Required.</b> Index of the feedback receiver to be reconfigured. The call returns a<br>fault if there is no feedback receiver at the specified receiverIndex.                                                          |
| receiverURI      | string<br>(255)                                       | Fully-qualified http or https URI (for example, http://tms1:8080/RPC2) to which<br>feedback events are sent. If omitted, the device uses the originally configured<br>receiverURI.                                        |
| sourceIdentifier | string<br>(255)<br><b>ASCII</b><br>characters<br>only | Identifier string for the receiver. The originating device uses this parameter to<br>identify itself to the listening receiver (or receivers). If omitted, the device uses the<br>originally configured sourceIdentifier. |
| subscribedEvents | array                                                 | Array of strings identifying the events to which the receiver subscribes. See<br>Feedback Events, page 24. If omitted, the event notifications set in the original<br>configuration request remain unchanged.             |

**Table 66 feedbackReceiver.reconfigure inputs**

## <span id="page-54-1"></span>feedbackReceiver.remove

Removes the specified feedback receiver. This command returns no data.

### **Table 67 feedbackReceiver.remove inputs**

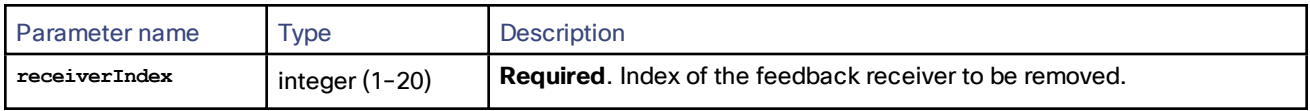

## <span id="page-54-2"></span>feedbackReceiver.status

Asks the device for a list of all the events to which a feedback receiver subscribes.

#### **Table 68 feedbackReceiver.status inputs**

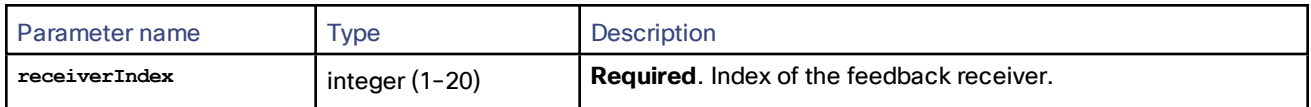

### **Table 69 feedbackReceiver.status returned data**

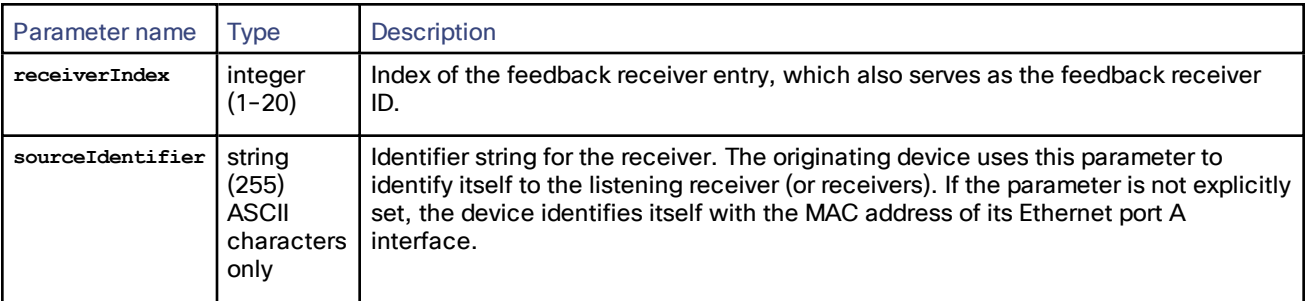

| Parameter name   | Tvpe            | Description                                                                                                    |
|------------------|-----------------|----------------------------------------------------------------------------------------------------|
| receiverURI      | string<br>(255) | Fully-qualified http or https URI (for example, http://tms1:8080/RPC2) to which<br>feedback events are sent.               |
| subscribedEvents | arrav           | Array of strings identifying the event names that are enabled for this feedback<br>receiver. See Feedback Events, page 24. |

**Table 69 feedbackReceiver.status returned data (continued)**

# <span id="page-55-0"></span>flex.call.status

Returns the status of the specified call.

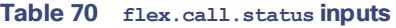

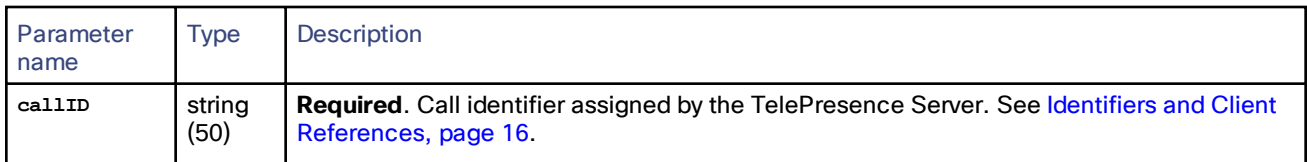

## **Table 71 flex.call.status returned data**

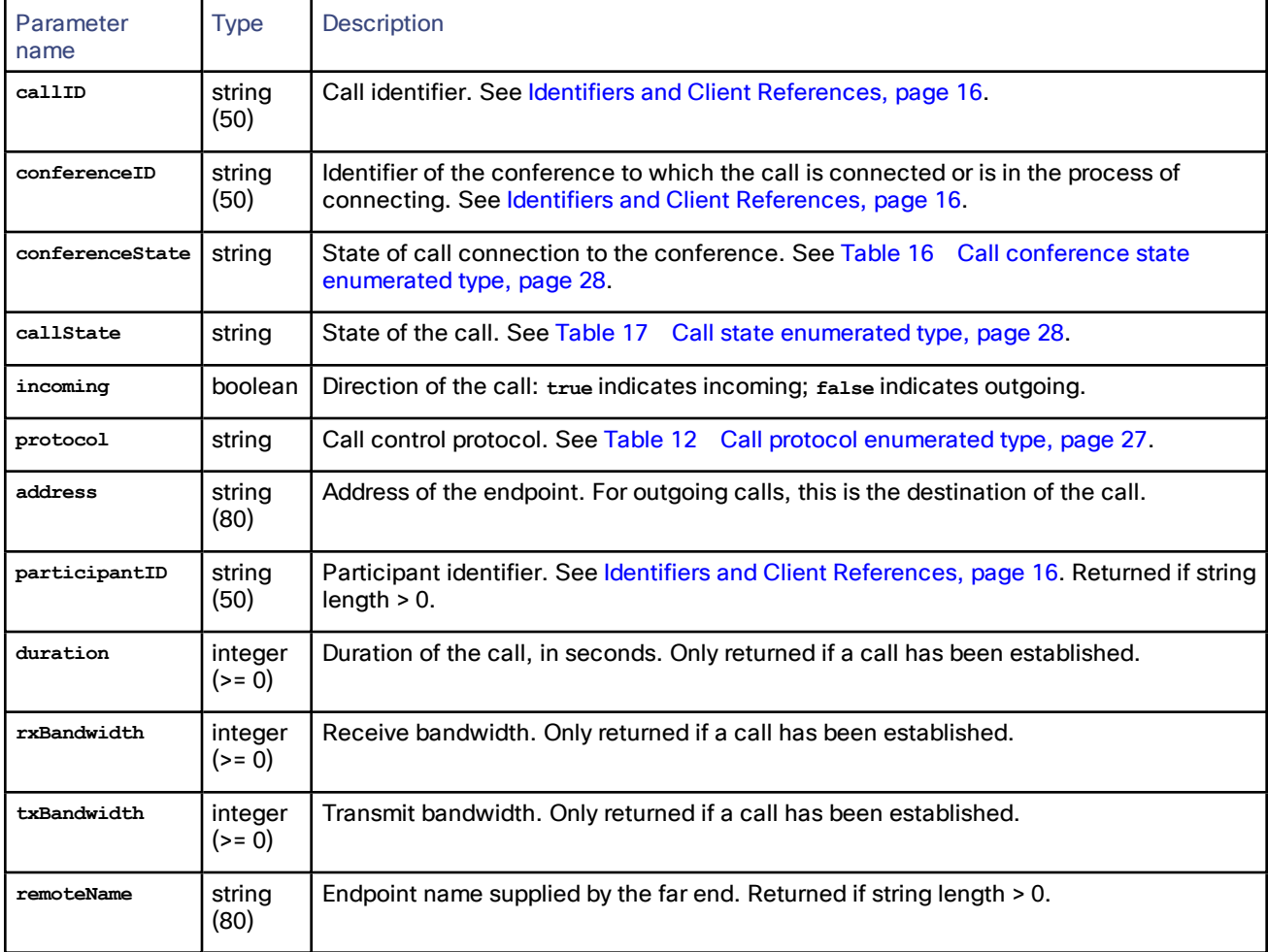

## <span id="page-56-0"></span>flex.conference.create

Creates a conference with the supplied parameters and returns the unique identifier of the new conference.

The following parameters must be present for this command to succeed:

- **participantMediaResources.mediaTokensMainVideo.total**
- **participantMediaResources.mediaTokensExtendedVideo.total**
- **participantMediaResources.mediaTokensAudio.total**
- **participantMediaResources.numMediaCredits**

#### Custom Lobby Screen Disclaimer

The custom lobby screen background feature in TelePresence Server is provided as a preview feature and is not intended for use in production environments. Use of the custom lobby screen background feature is subject to the software license and limited warranty

[http://www.cisco.com/c/en/us/td/docs/general/warranty/English/EU1KEN\\_.html](http://www.cisco.com/c/en/us/td/docs/general/warranty/English/EU1KEN_.html) for TelePresence Server. Cisco reserves the right to disable the custom lobby screen background feature at any time without notice. Cisco Technical Support will provide limited assistance to customers who wish to use the custom lobby screen background feature.

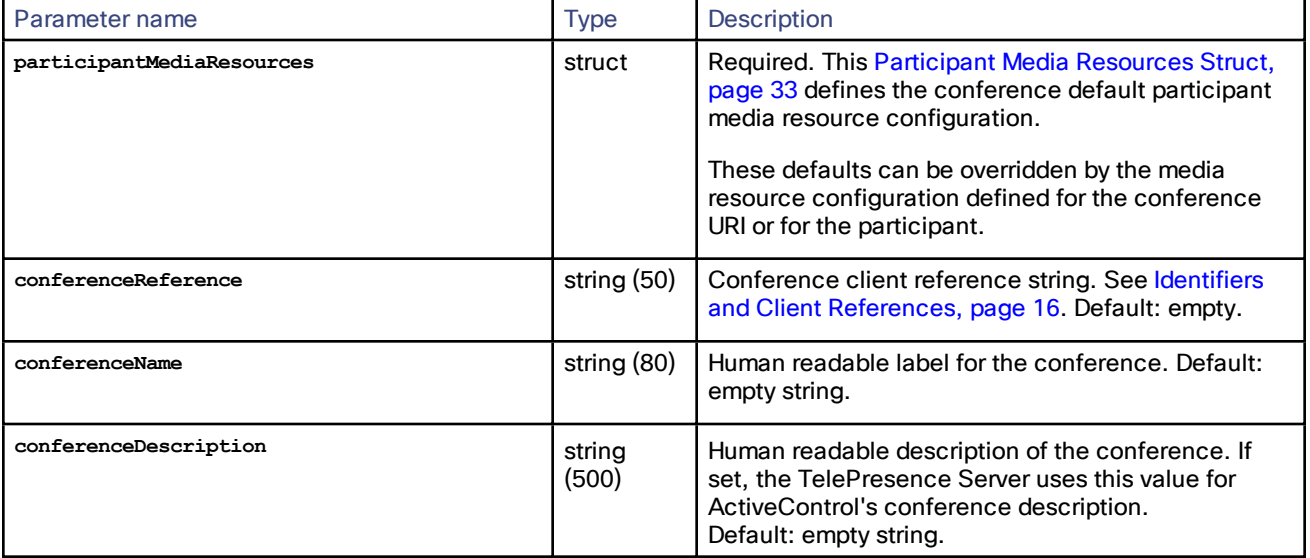

#### **Table 72 flex.conference.create inputs**

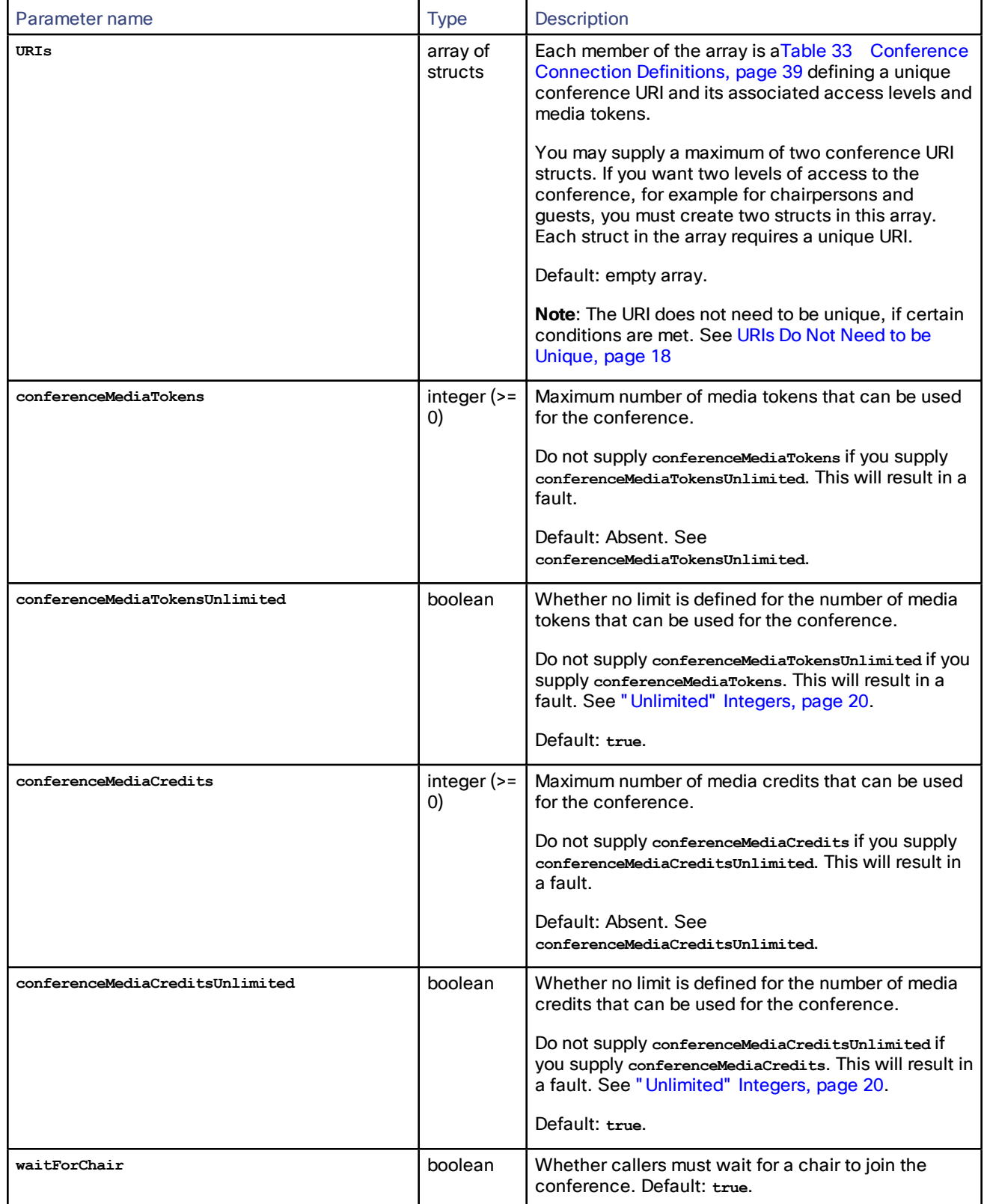

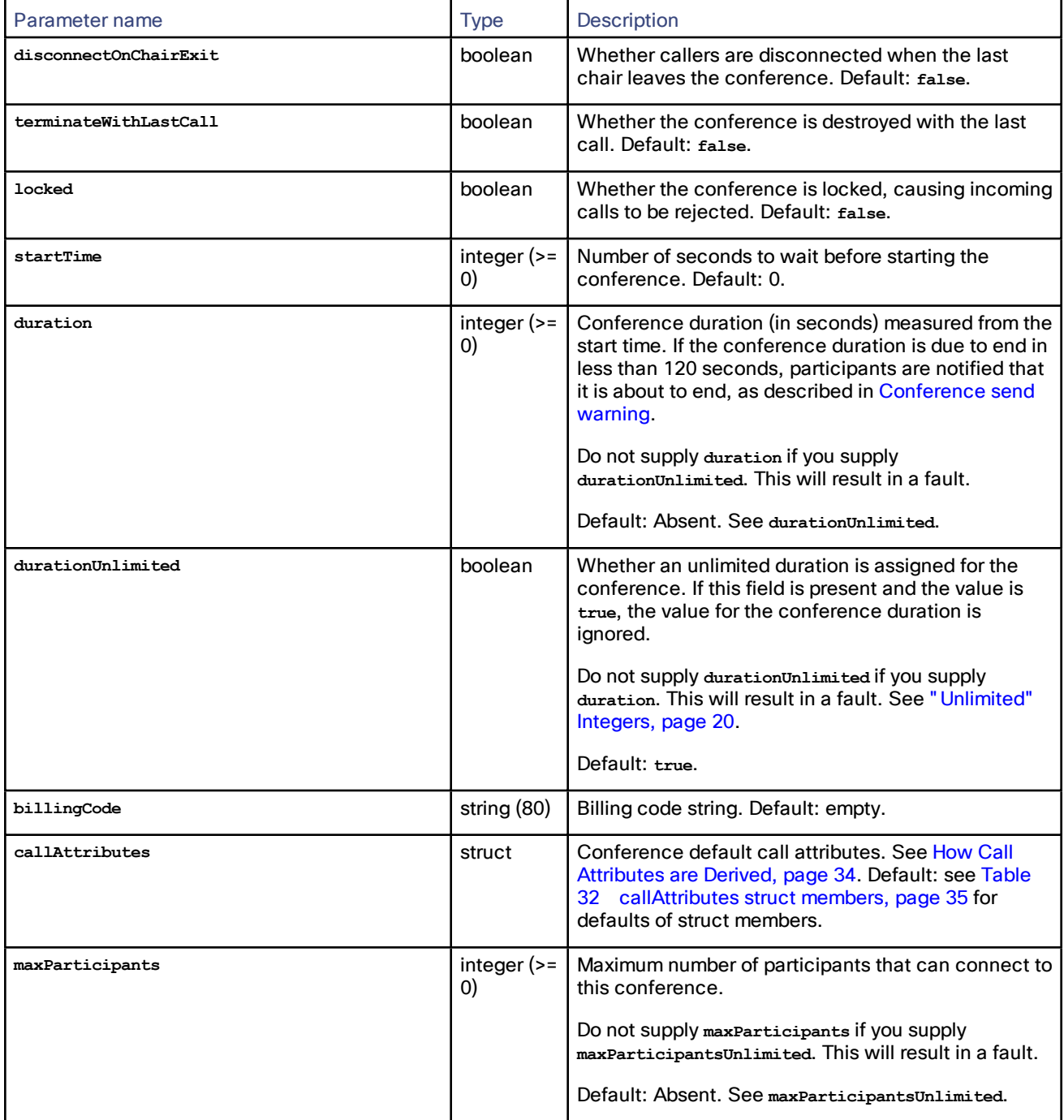

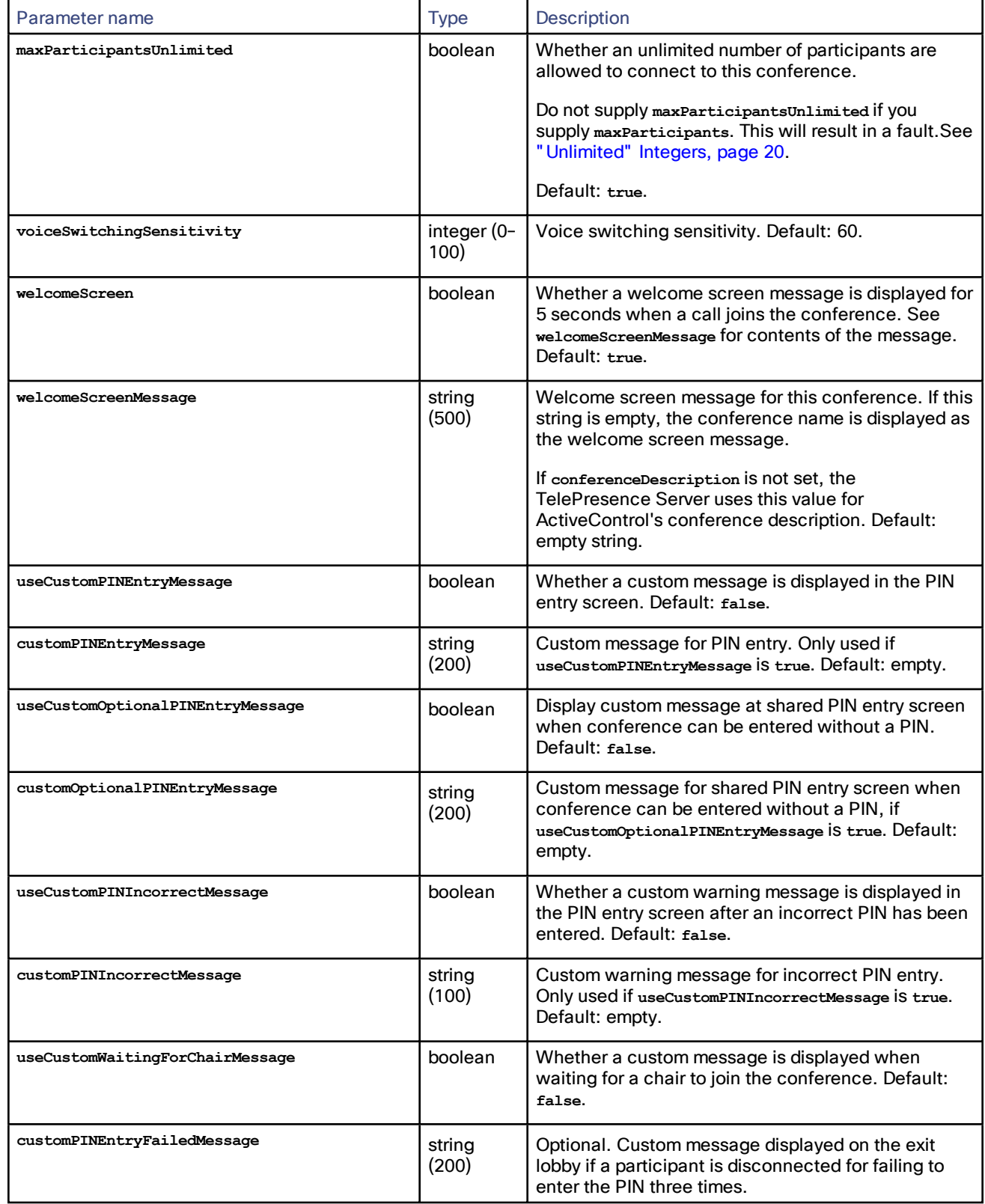

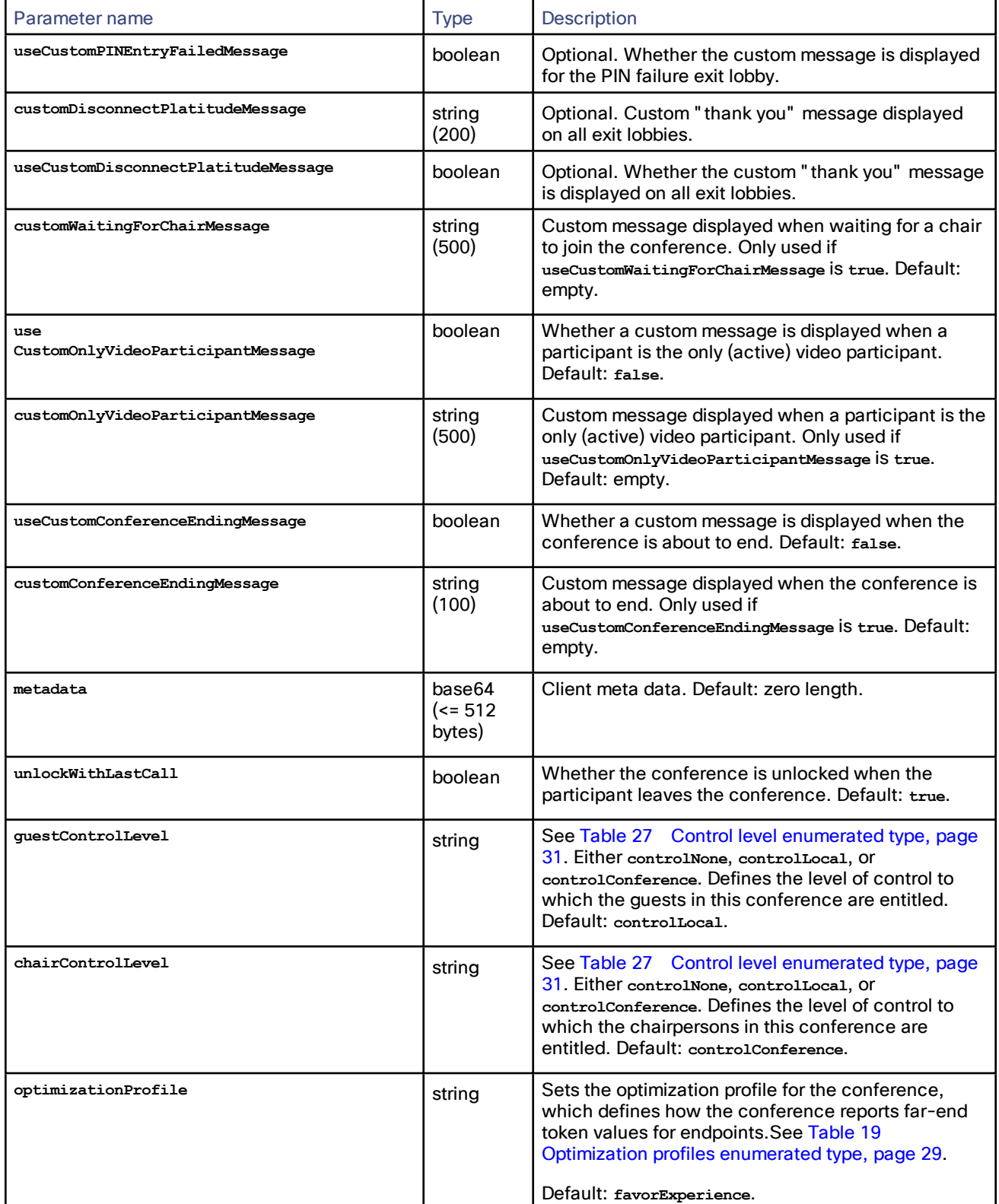

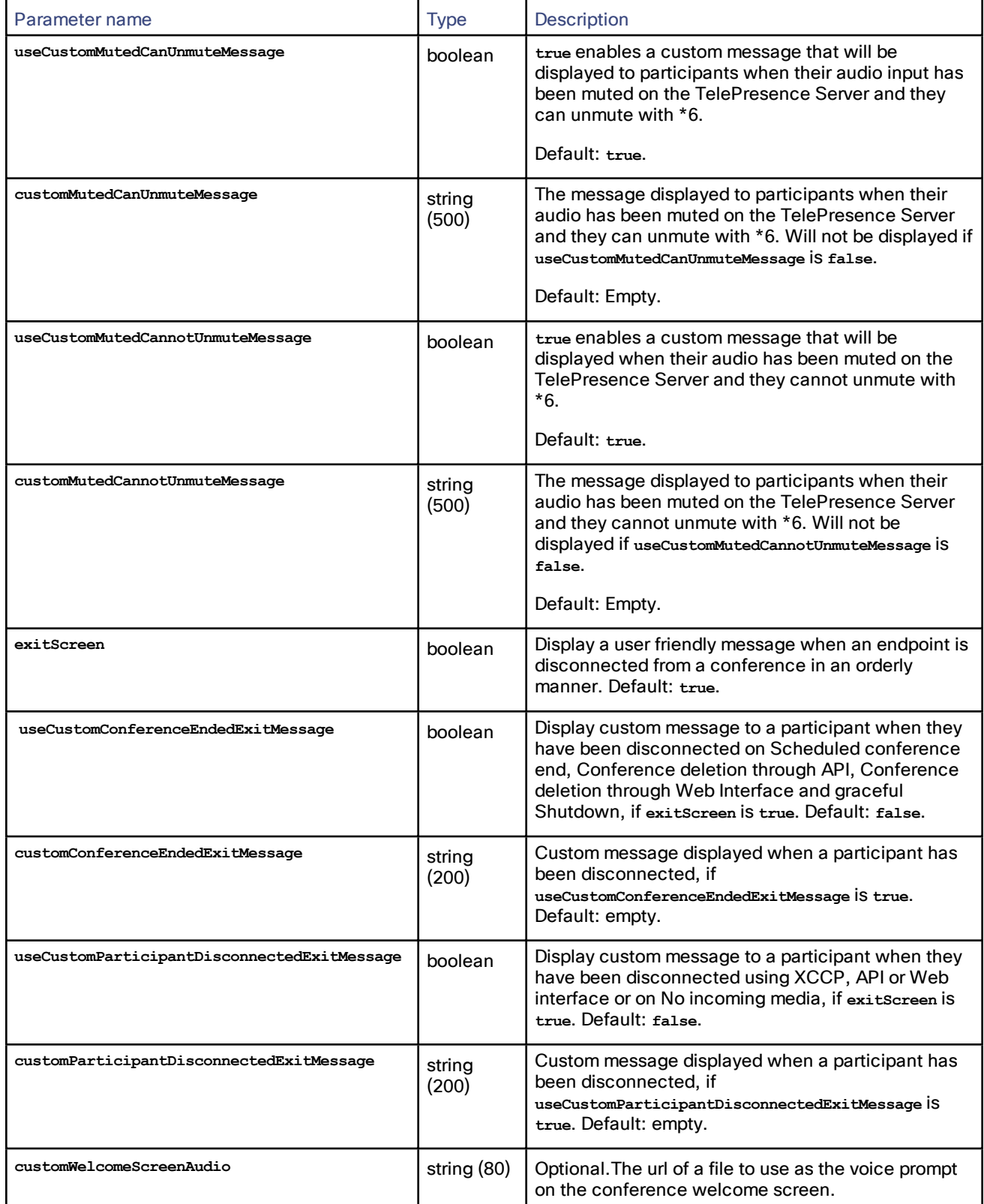

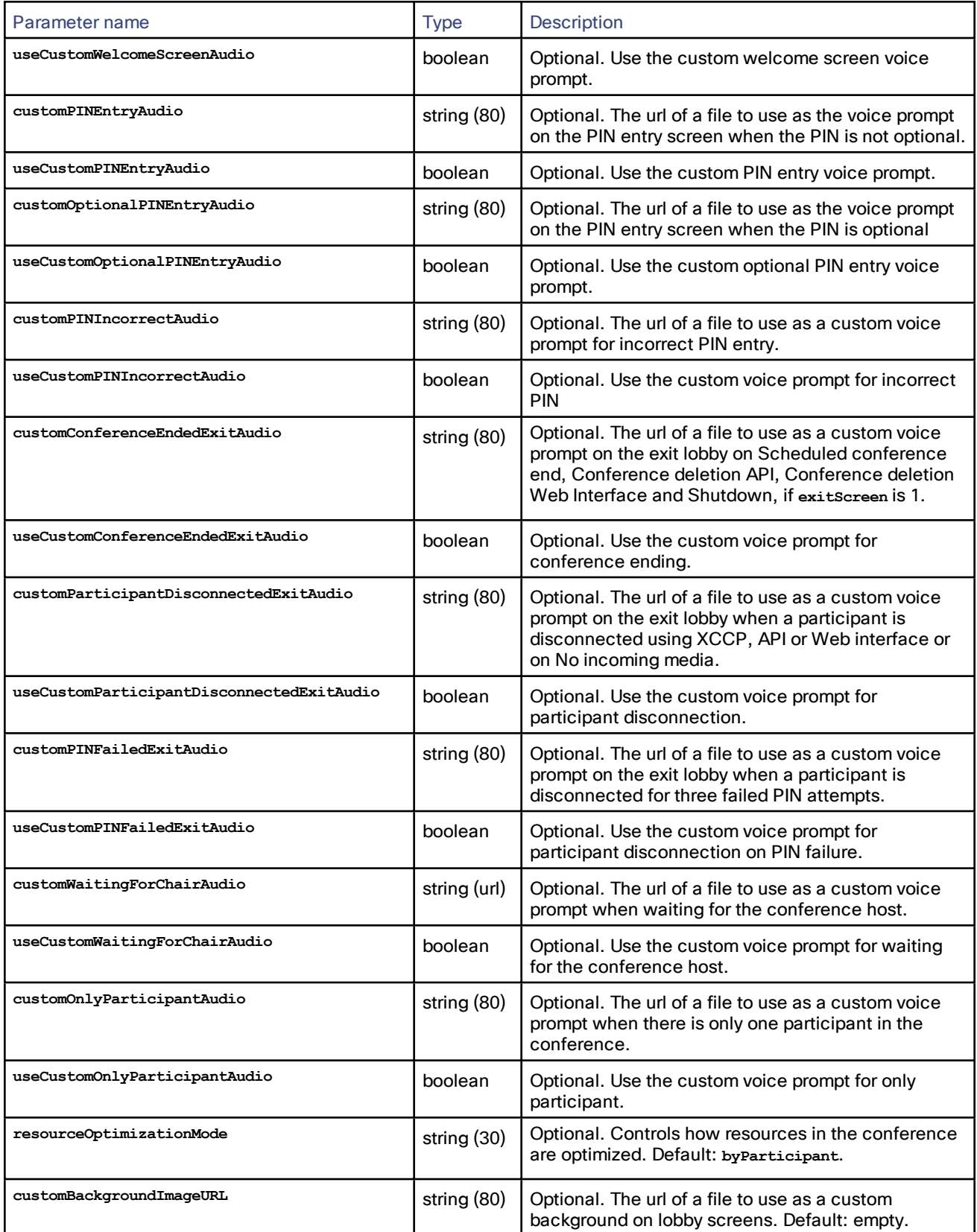

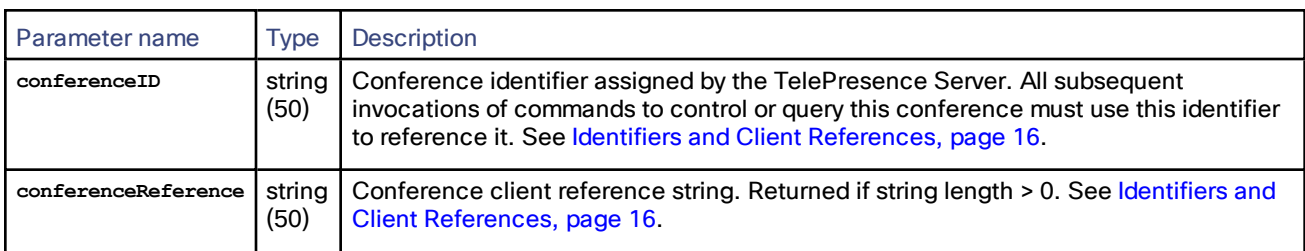

#### **Table 73 flex.conference.create returned data**

# <span id="page-63-0"></span>flex.conference.deletions.enumerate

Enumerates deleted conferences. The enumeration returns conferences that have been newly deleted.

#### **Table 74 flex.conference.deletions.enumerate inputs**

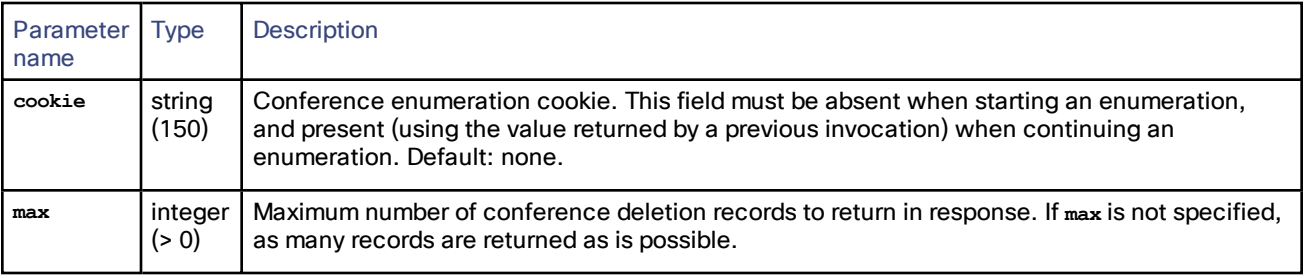

### **Table 75 flex.conference.deletions.enumerate returned data**

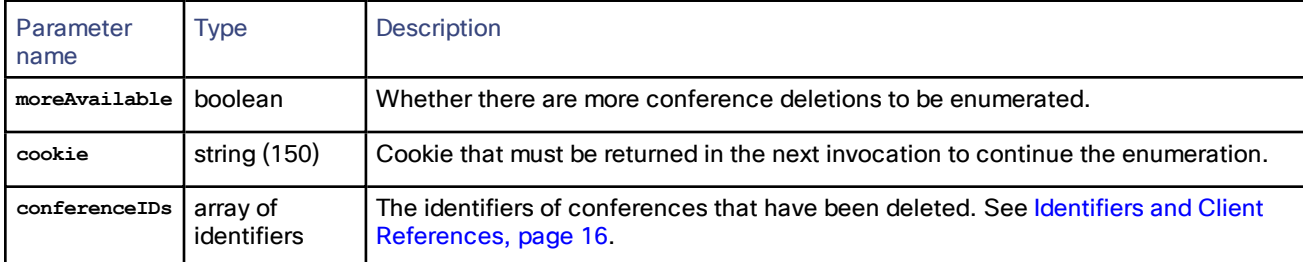

# <span id="page-63-1"></span>flex.conference.destroy

Destroys the specified conference. No parameters are returned.

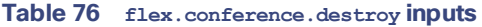

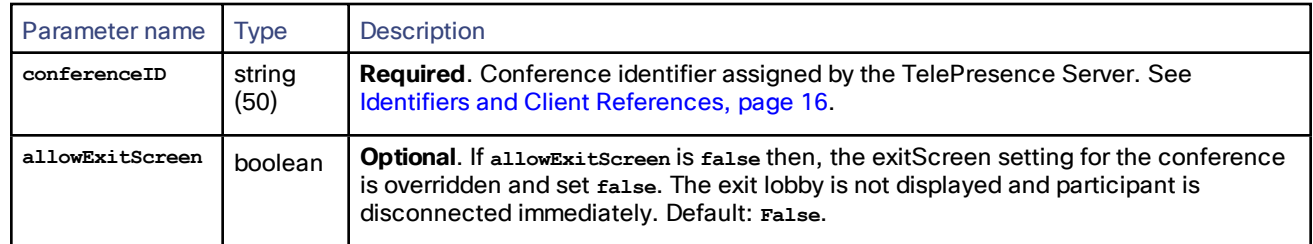

## <span id="page-63-2"></span>flex.conference.enumerate

Enumerates conferences controlled by the TelePresence Server. The enumeration returns new conferences as well as conferences that have changed since the last invocation of the enumeration command. See [Enumeration,](#page-20-0) page

### [21](#page-20-0).

It is possible for two or more instances in succession of enumeration information structs returned for a particular conference to be identical. This may happen in the following circumstances:

- The summed token values are the same as before, but the distribution of tokens across participants has changed.
- Distribution of tokens was different for some period of time between successive invocations of the [flex.conference.enumerate](#page-63-2) command.

**Table 77 flex.conference.enumerate inputs**

| <b>Parameter</b><br>name | <b>Type</b>       | <b>Description</b>                                                                                                    |
|--------------------------|-------------------|----------------------------------------------------------------------------------------------------|
| cookie                   | string<br>(150)   | Conference enumeration cookie. This field must be absent when starting an enumeration,<br>and present (using the value returned by a previous invocation) when continuing an<br>enumeration. Default: none. |
| max                      | integer<br>(0, 0) | Maximum number of conference details to return in response. If max is not specified, as many<br>records will be returned as is possible.                                                                    |

### **Table 78 flex.conference.enumerate returned data**

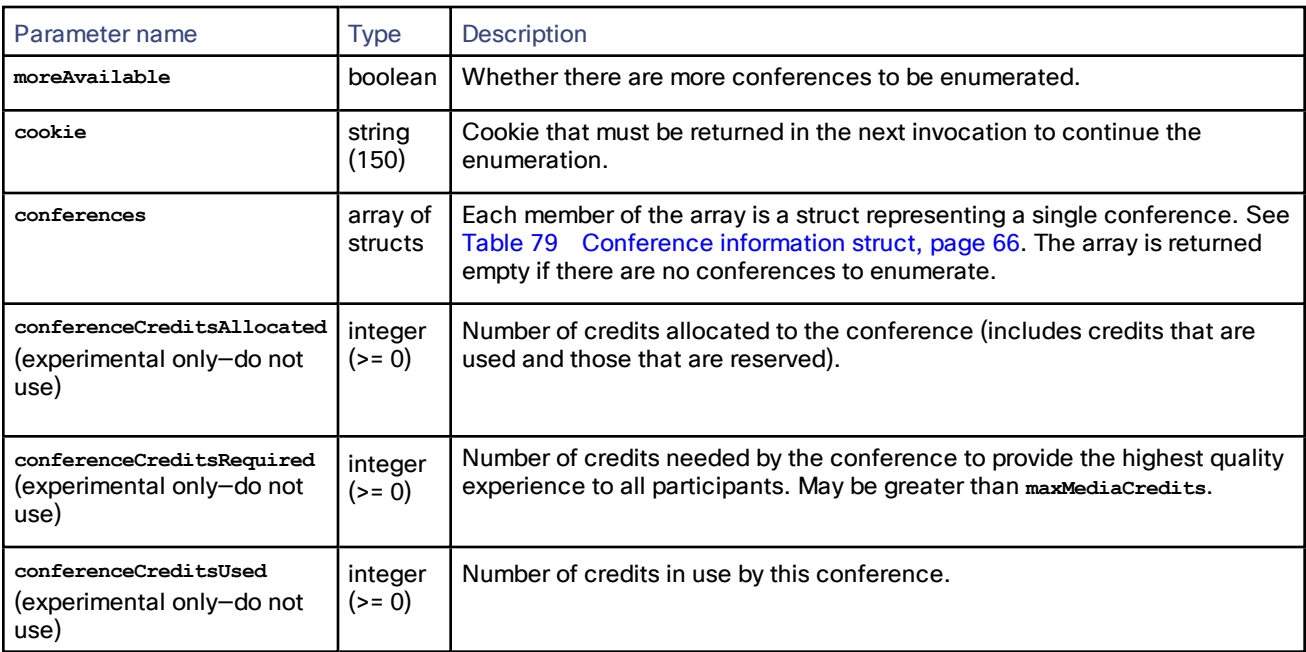

The enumerated conference information struct contains two sets of media resource values (tokens and credits).

- Configured: values set by configuration typically using this API.
- Allocated: the minimum of resource values corresponding to the capabilities of the near end and far end if a connection to the far end exists, *or* the configured values if media resources have been reserved and a call has not been established.

| Parameter name                     | <b>Type</b>         | Description                                                                                                    |
|------------------------------------|---------------------|----------------------------------------------------------------------------------------------------|
| conferenceID                       | string<br>(50)      | Conference identifier assigned by the TelePresence Server. See<br>Identifiers and Client References, page 16.                                                                                                    |
| conferenceReference                | string<br>(50)      | Conference client reference string. Returned if string length > 0.<br>See Identifiers and Client References, page 16.                                                                                                    |
| conferenceName                     | string<br>(80)      | Human readable label for the conference. Returned if string length<br>> 0.                                                                                                    |
| <b>locked</b>                      | boolean             | Whether the conference is locked.                                                                                                    |
| active                             | boolean             | Whether the conference has started.                                                                                                    |
| terminating                        | boolean             | Whether the conference has been extended for the duration of<br>the exit lobby.                                                                                                    |
| numParticipants                    | integer<br>$(>= 0)$ | Number of participants connected to the conference, including<br>participants with incoming calls that have not yet been<br>established.                                                                                                    |
| callTokensConfiguredMainVideo      | integer<br>$(>= 0)$ | Number of tokens configured for main video summed over all<br>participants connected to the conference.                                                                                                    |
| callTokensAllocatedMainVideo       | integer<br>$(>= 0)$ | Number of tokens allocated for main video summed over all<br>participants connected to the conference.                                                                                                    |
| callTokensConfiguredExtendedVideo  | integer<br>$(>= 0)$ | Number of tokens configured for extended video summed over all<br>participants connected to the conference.                                                                                                    |
| callTokensAllocatedExtendedVideo   | integer<br>$(>= 0)$ | Number of tokens allocated for extended video summed over all<br>participants connected to the conference.                                                                                                    |
| callTokensConfiguredAudio          | integer<br>$(>= 0)$ | Number of tokens configured for audio summed over all<br>participants connected to the conference.                                                                                                    |
| callTokensAllocatedAudio           | integer<br>$(>= 0)$ | Number of tokens allocated for audio summed over all participants<br>connected to the conference.                                                                                                    |
| callQualityCanImproveMainVideo     | boolean             | Whether at least one participant exists for which the number of far<br>end main video tokens exceeds the number of configured main<br>video tokens. The quality of the call can be improved by<br>increasing the number of configured tokens.               |
| callQualityCanImproveExtendedVideo | boolean             | Whether at least one participant exists for which the number of far<br>end extended video tokens exceeds the number of configured<br>extended video tokens. The quality of the connection can be<br>improved by increasing the number of configured tokens. |
| callQualityCanImproveAudio         | boolean             | Whether at least one participant exists for which the number of far<br>end audio tokens exceeds the number of configured audio tokens.<br>The quality of the connection can be improved by increasing the<br>number of configured tokens.                   |
| creditsConfigured                  | integer<br>$(>= 0)$ | Number of configured credits summed over all participants<br>connected to the conference.                                                                                                    |

<span id="page-65-0"></span>**Table 79 Conference information struct**

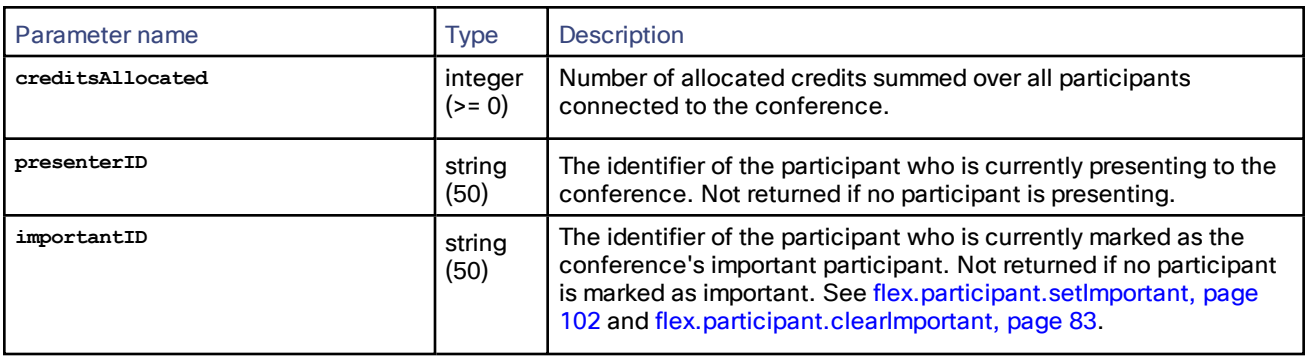

### **Table 79 Conference information struct (continued)**

## <span id="page-66-1"></span>flex.conference.getMetadata

Returns metadata associated with the specified conference. If a conference does not have metadata, 0 length metadata is returned.

### **Table 80 flex.conference.getMetadata inputs**

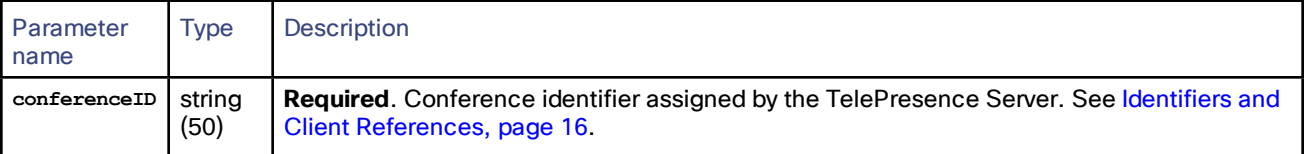

## **Table 81 flex.conference.getMetadata returned data**

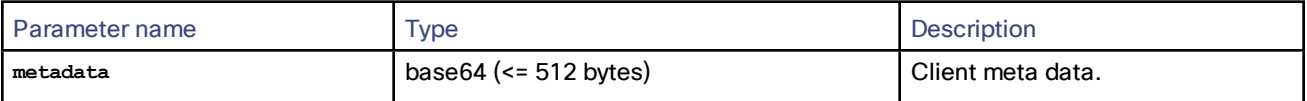

## <span id="page-66-0"></span>flex.conference.modify

Updates the specified parameters of the specified conference. No parameters are returned.

Settings that you do not specify remain as they were, unless implicitly affected by other settings that you supply. For example, if **duration** is specified, **durationUnlimited** is implicitly set to **false**.

The following pairs of parameters must be specified in compliance with the requirements stated in ["Unlimited"](#page-19-0) [Integers,](#page-19-0) page 20:

- **duration** and **durationUnlimited**
- **maxParticipants** and **maxParticipantsUnlimited**
- **conferenceMediaTokens** and **conferenceMediaTokensUnlimited**
- **conferenceMediaCredits** and **conferenceMediaCreditsUnlimited**

#### **Table 82 flex.conference.modify inputs**

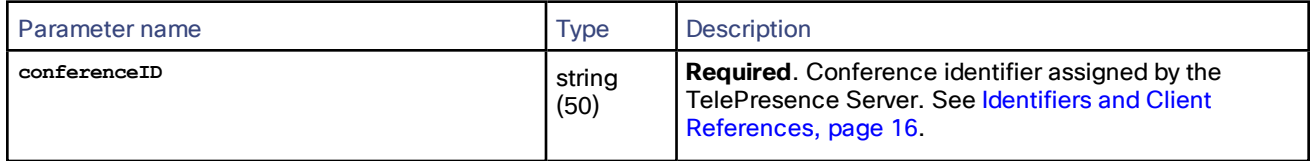

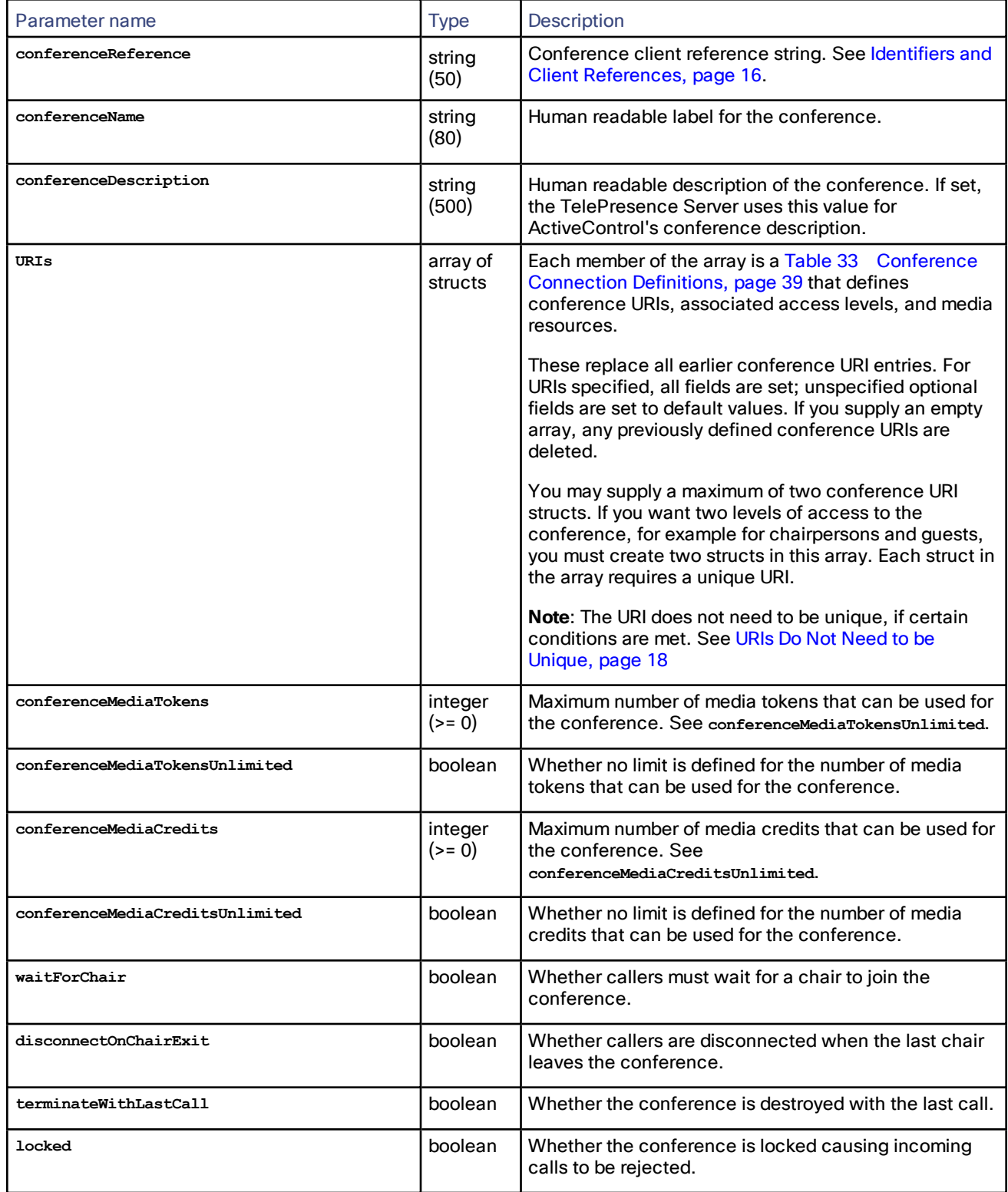

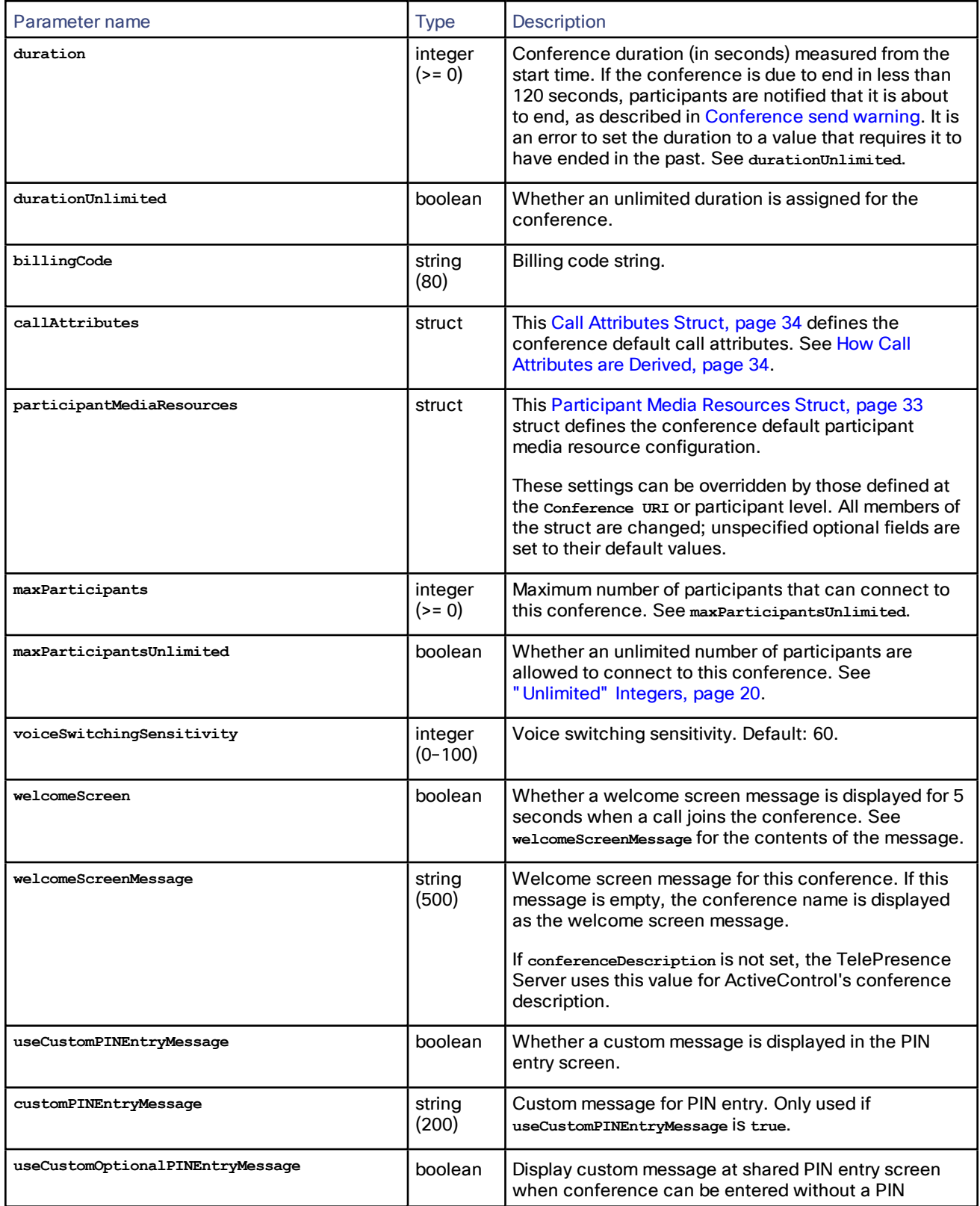

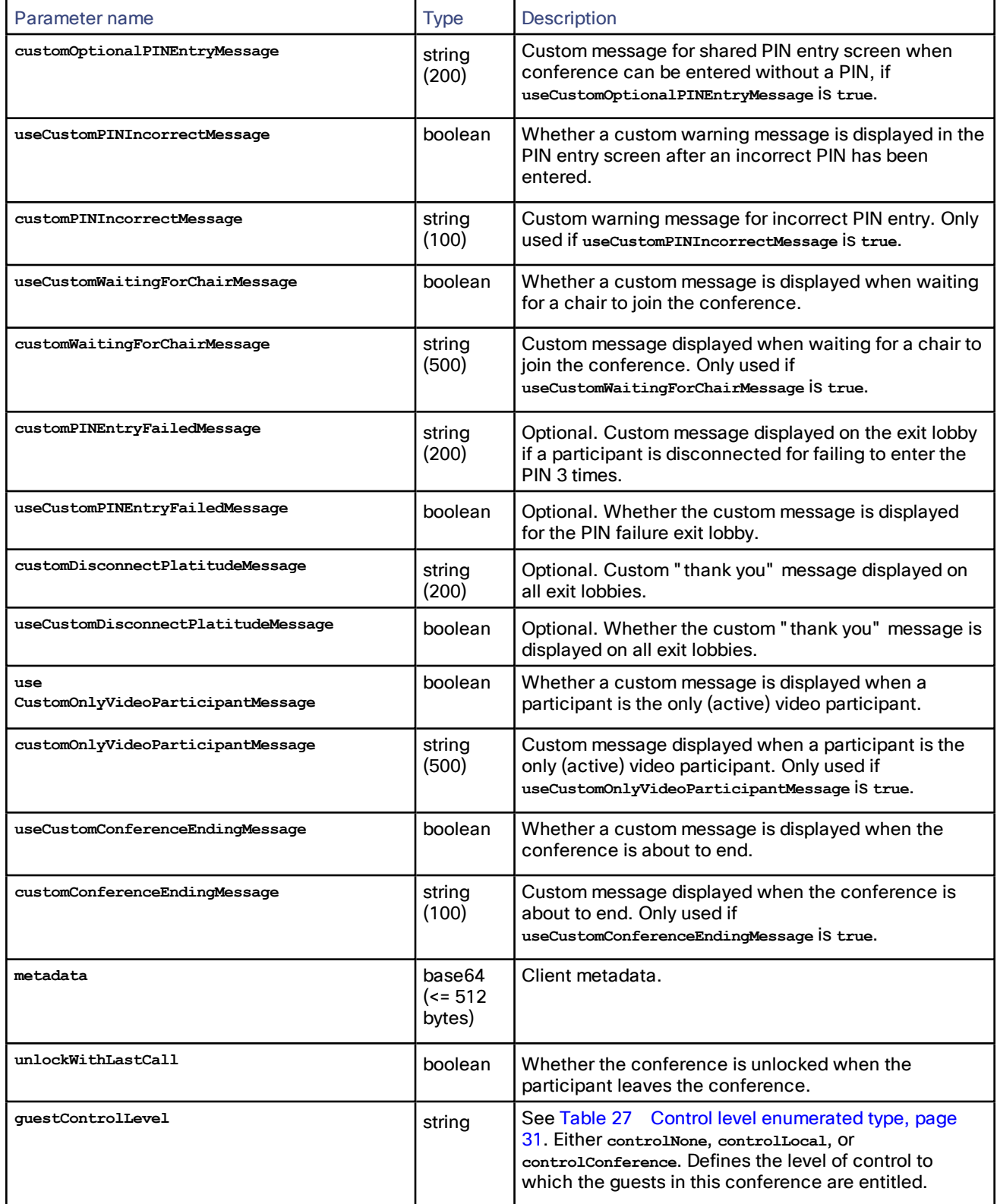

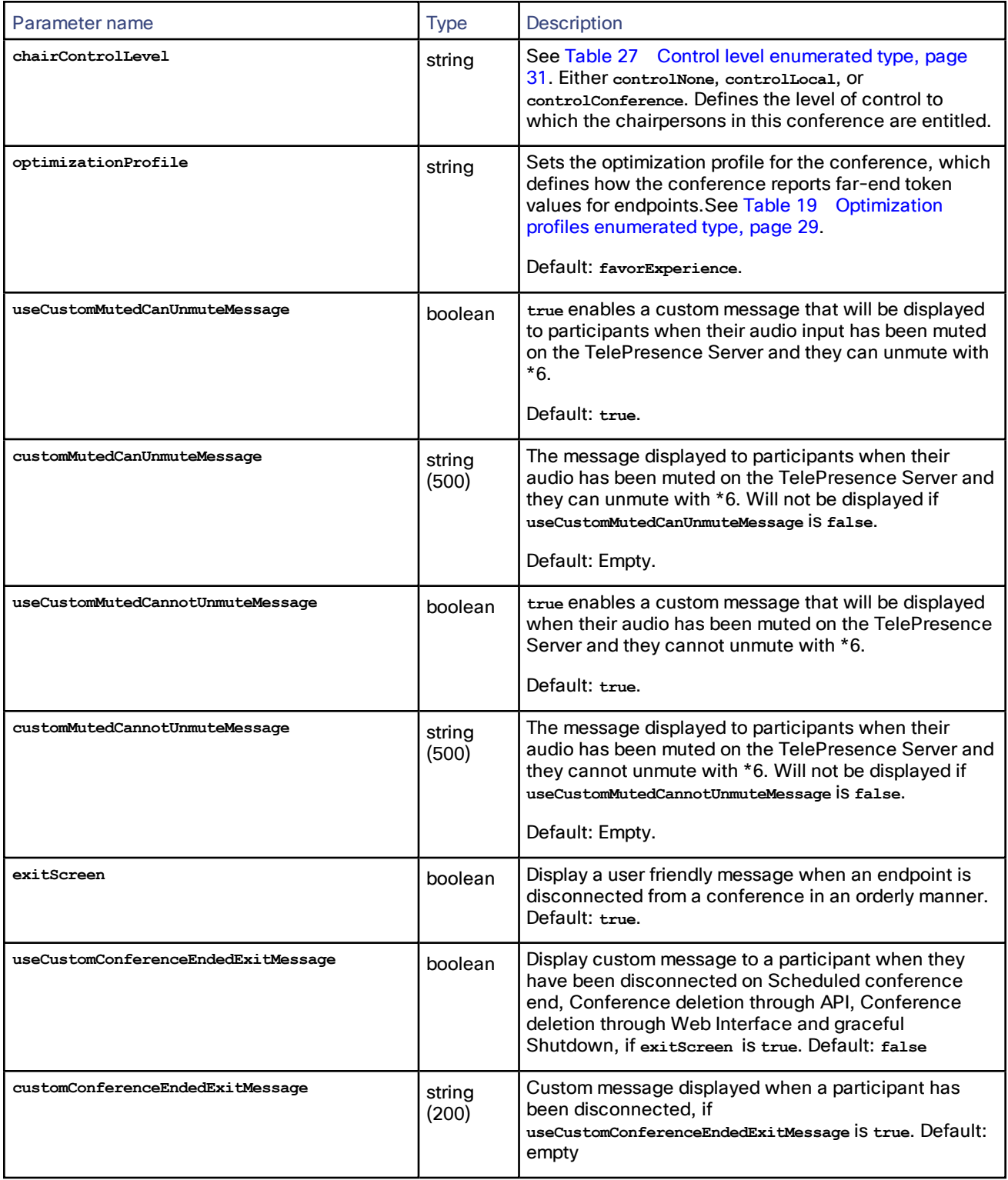

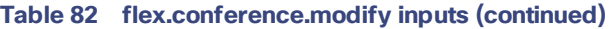

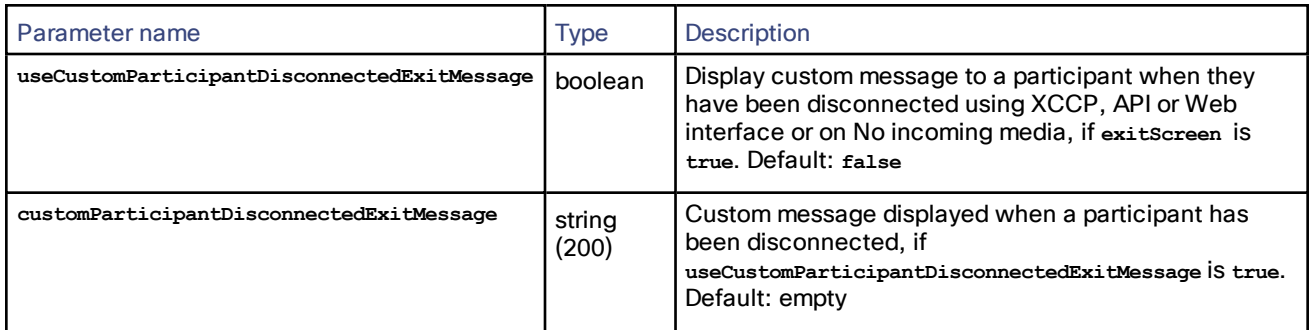

# <span id="page-71-0"></span>flex.conference.query

Returns the parameters of a specified conference.

### Custom Lobby Screen Disclaimer

The custom lobby screen background feature in TelePresence Server is provided as a preview feature and is not intended for use in production environments. Use of the custom lobby screen background feature is subject to the software license and limited warranty

[http://www.cisco.com/c/en/us/td/docs/general/warranty/English/EU1KEN\\_.html](http://www.cisco.com/c/en/us/td/docs/general/warranty/English/EU1KEN_.html) for TelePresence Server. Cisco reserves the right to disable the custom lobby screen background feature at any time without notice. Cisco Technical Support will provide limited assistance to customers who wish to use the custom lobby screen background feature.

#### **Table 83 flex.conference.query inputs**

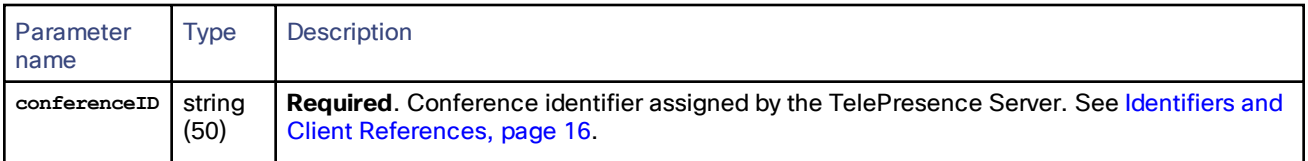

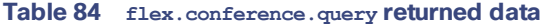

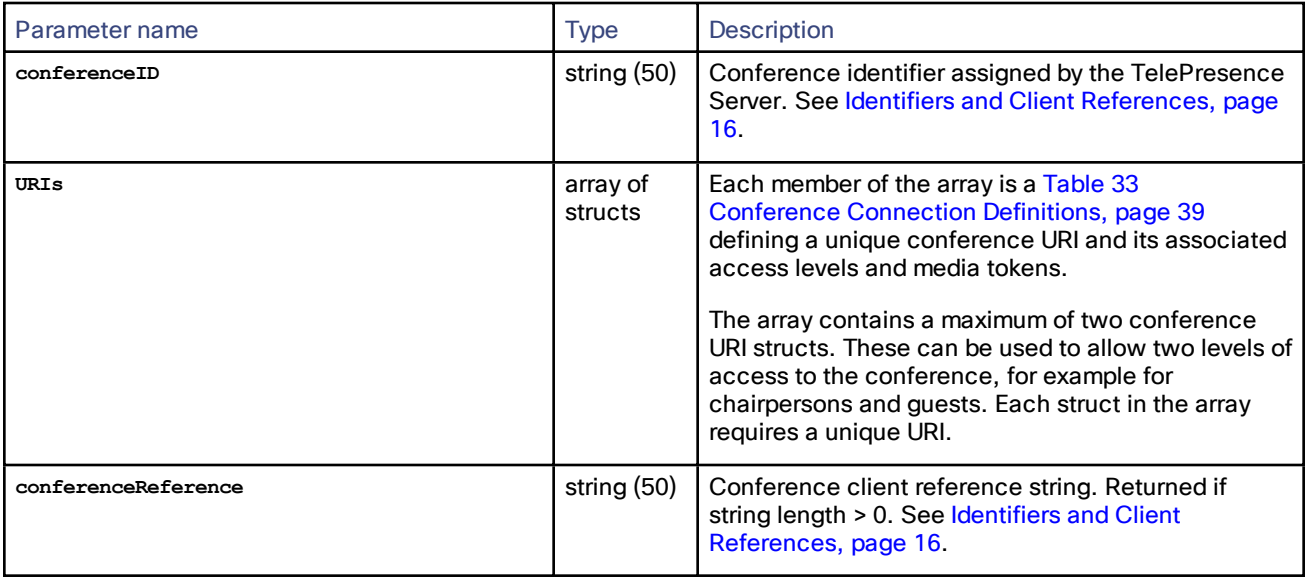
| Parameter name                  | <b>Type</b>                        | Description                                                                                                    |
|---------------------------------|------------------------------------|----------------------------------------------------------------------------------------------------|
| conferenceName                  | string (80)                        | Human readable label for the conference. Returned<br>if string length $> 0$ .                                                                                                    |
| conferenceDescription           | string<br>(500)                    | Human readable description of the conference. If<br>set, the TelePresence Server uses this value for<br>ActiveControl's conference description. Not<br>returned if it has not been set.                                                                                                    |
| conferenceMediaTokens           | integer $(>=$<br>$\left( 0\right)$ | Maximum number of media tokens that can be used<br>for the conference. See<br>conferenceMediaTokensUnlimited. Not returned if it<br>has not been set.                                                                                                    |
| conferenceMediaTokensUnlimited  | boolean                            | Whether no limit is defined for the number of media<br>tokens that can be used for the conference. Not<br>returned if it has not been set. See "Unlimited"<br>Integers, page 20.                                                                                                    |
| conferenceMediaCredits          | integer $(>=$<br>O)                | Maximum number of media credits that can be used<br>for the conference. See<br>conferenceMediaCreditsUnlimited. Not returned if it<br>has not been set.                                                                                                    |
| conferenceMediaCreditsUnlimited | boolean                            | Whether no limit is defined for the number of media<br>credits that can be used for the conference. Not<br>returned if it has not been set. See "Unlimited"<br>Integers, page 20.                                                                                                    |
| duration                        | integer $(>=$<br>O)                | Conference duration (in seconds) measured from<br>the start time. If the conference is due to end in less<br>than 120 seconds, participants are notified that it is<br>about to end, as described in Conference send<br>warning. Not returned if it has not been set. See<br>durationUnlimited. |
| durationUnlimited               | boolean                            | Whether an unlimited duration is assigned for the<br>conference. Not returned if it has not been set. See<br>"Unlimited" Integers, page 20.                                                                                                    |
| billingCode                     | string (80)                        | Billing code string. Not returned if it has not been<br>set.                                                                                                    |
| maxParticipants                 | integer $(>=$<br>$\left( 0\right)$ | Maximum number of participants that can connect<br>to this conference. Not returned if it has not been<br>Set. See maxParticipantsUnlimited.                                                                                                    |
| maxParticipantsUnlimited        | boolean                            | Whether an unlimited number of participants are<br>allowed to connect to this conference. Not returned<br>if it has not been set. See "Unlimited" Integers,<br>page 20.                                                                                                    |
| waitForChair                    | boolean                            | Whether callers must wait for a chair to join the<br>conference.                                                                                                    |
| disconnectOnChairExit           | boolean                            | Whether callers are disconnected when the last<br>chair leaves the conference.                                                                                                    |

**Table 84 flex.conference.query returned data (continued)**

| Parameter name                   | <b>Type</b>                        | Description                                                                                                    |
|----------------------------------|------------------------------------|----------------------------------------------------------------------------------------------------|
| terminateWithLastCall            | boolean                            | Whether the conference is destroyed with the last<br>call.                                                                                                    |
| <b>locked</b>                    | boolean                            | Whether the conference is locked so that only<br>outgoing calls are permitted.                                                                                                    |
| startTime                        | integer $(>=$<br>$\left( 0\right)$ | Number of seconds after which to start the<br>conference.                                                                                                    |
| callAttributes                   | struct                             | This Call Attributes Struct, page 34 defines the<br>conference default call attributes. See How Call<br>Attributes are Derived, page 34.                                                                                           |
| voiceSwitchingSensitivity        | integer<br>$(0-100)$               | Voice switching sensitivity.                                                                                                    |
| participantMediaResources        | struct                             | This Participant Media Resources Struct, page 33<br>defines the conference default participant media<br>resource configuration.                                                                                                    |
|                                  |                                    | These settings can be over-ridden by those defined<br>at the conference URI or participant level.                                                                                                    |
| welcomeScreen                    | boolean                            | Whether a welcome screen message is displayed for<br>5 seconds when a call joins the conference. See<br>welcomeScreenMessage for contents of the message.                                                                          |
| welcomeScreenMessage             | string<br>(500)                    | Welcome screen message for this conference. If this<br>message is empty, the conference name is<br>displayed as the welcome screen message.<br>If conferenceDescription is not set, the<br>TelePresence Server uses this value for |
|                                  |                                    | ActiveControl's conference description.                                                                                                    |
| useCustomPINEntryMessage         | boolean                            | Whether a custom message is displayed in the PIN<br>entry screen.                                                                                                    |
| customPINEntryMessage            | string<br>(200)                    | Custom message for PIN entry. Only used if<br>useCustomPINEntryMessage is true.                                                                                                    |
| useCustomOptionalPINEntryMessage | boolean                            | Display custom message at shared PIN entry screen<br>when conference can be entered without a PIN                                                                                                    |
| customOptionalPINEntryMessage    | string<br>(200)                    | Custom message for shared PIN entry screen when<br>conference can be entered without a PIN, if<br>useCustomOptionalPINEntryMessage IS true.                                                                                        |
| useCustomPINIncorrectMessage     | boolean                            | Whether a custom warning message is displayed in<br>the PIN entry screen after an incorrect PIN has been<br>entered.                                                                                                    |
| customPINIncorrectMessage        | string<br>(100)                    | Custom warning message for incorrect PIN entry,<br>Only used if useCustomPINIncorrectMessage iS true.                                                                                                    |

**Table 84 flex.conference.query returned data (continued)**

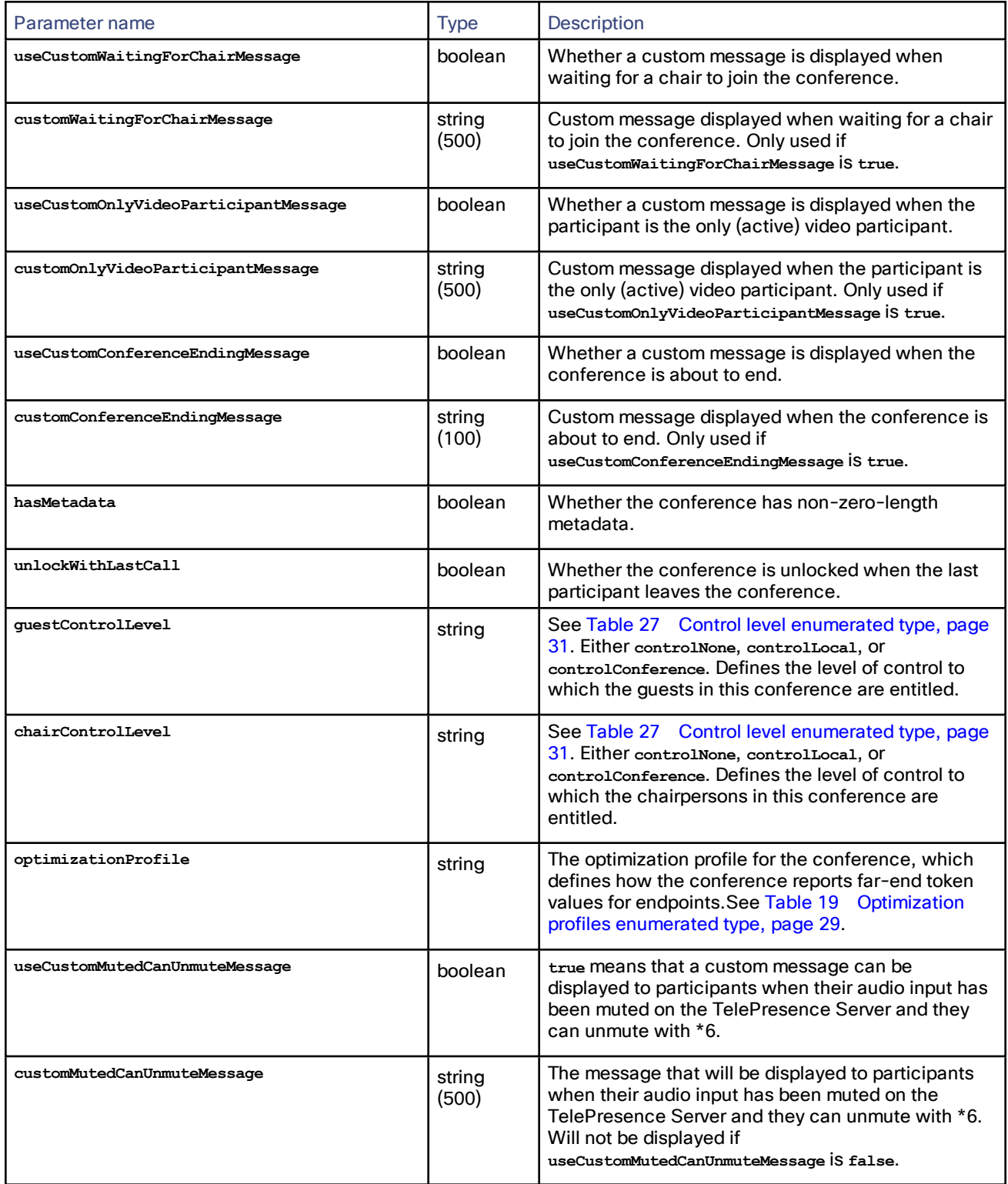

## **Table 84 flex.conference.query returned data (continued)**

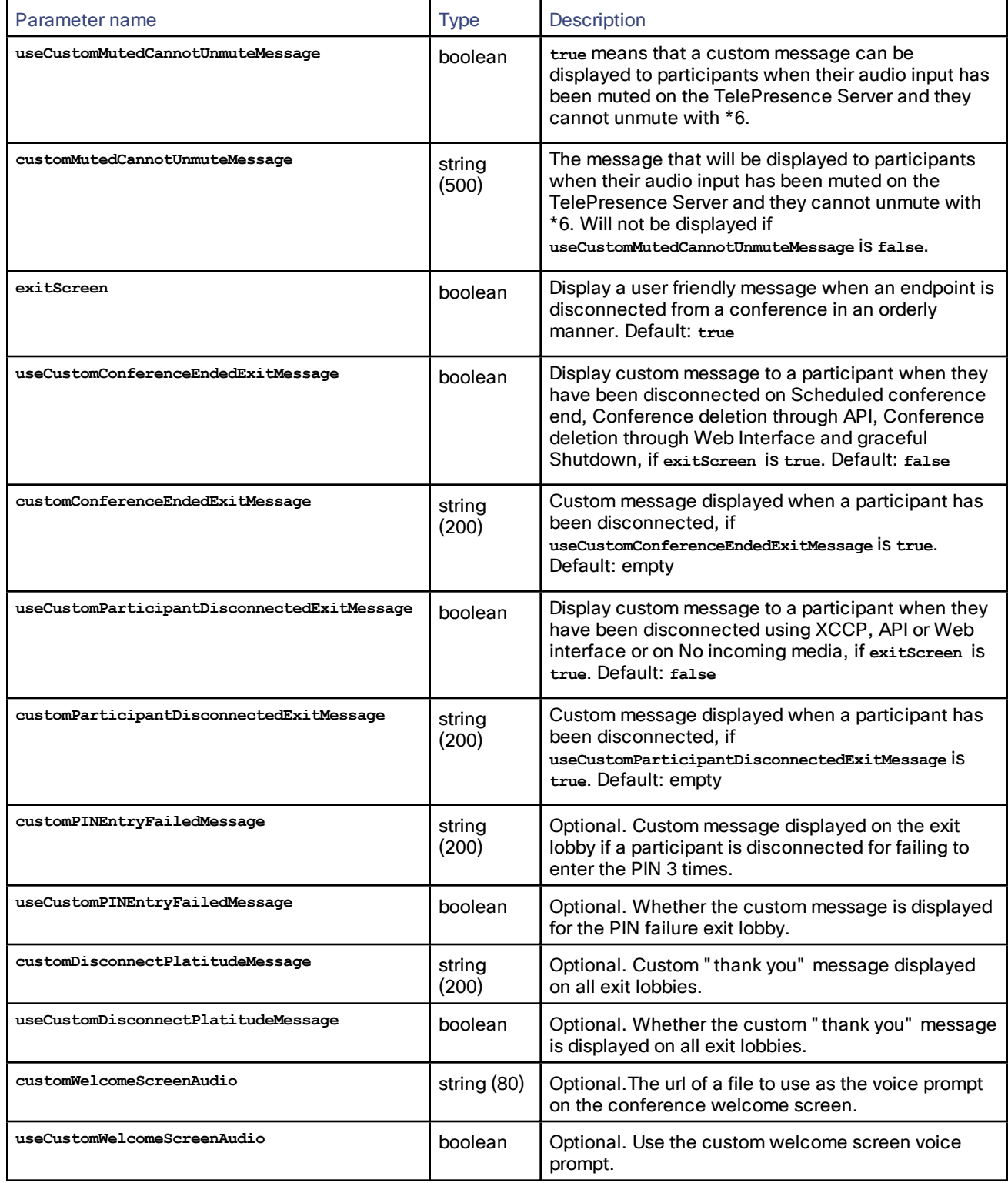

## **Table 84 flex.conference.query returned data (continued)**

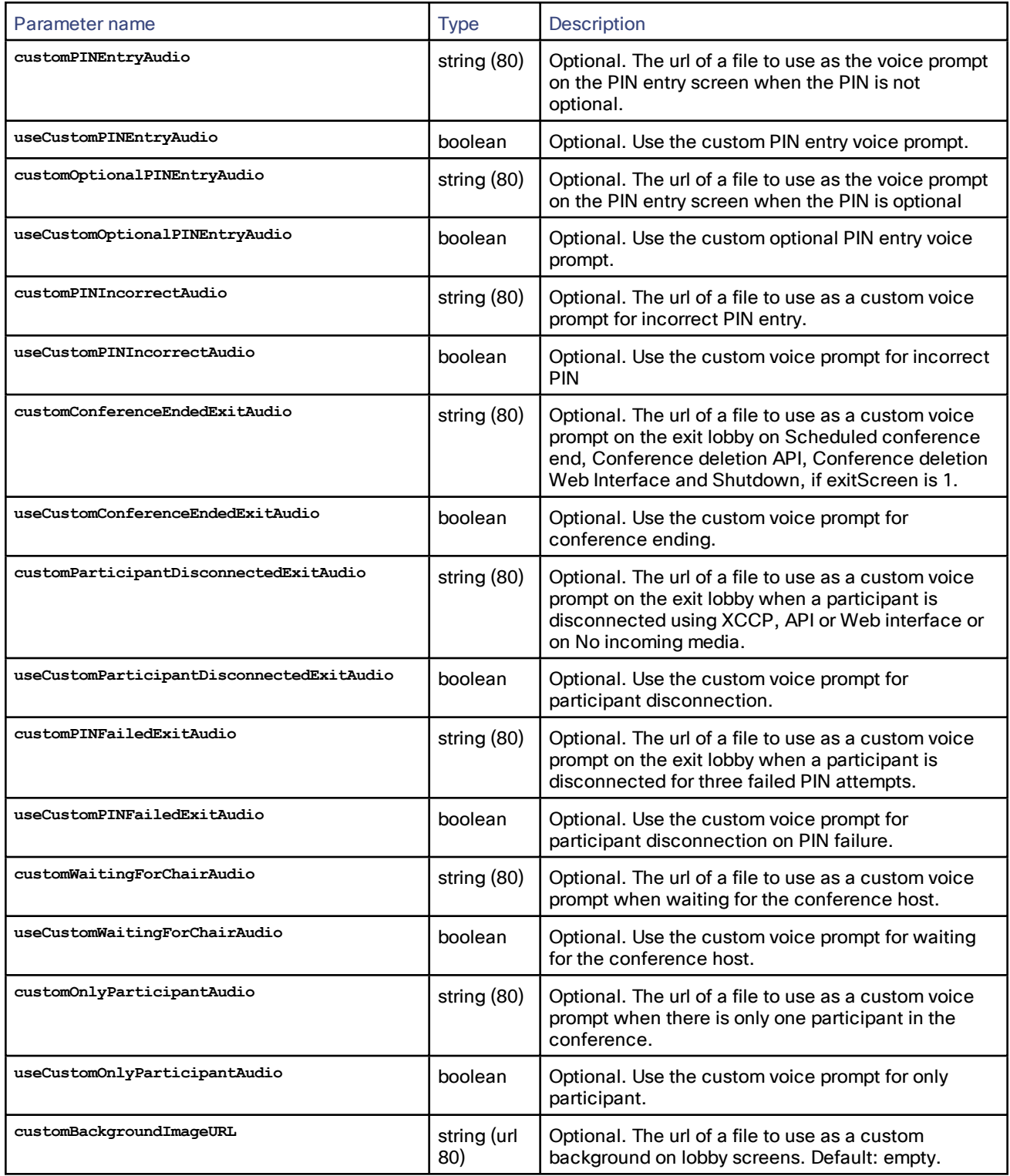

## **Table 84 flex.conference.query returned data (continued)**

# flex.conference.sendUserMessage

Sends a message to all participants in the conference. For multi-call participants, the message is sent to the call in the center.

### **Table 85 flex.conference.sendUserMessage inputs**

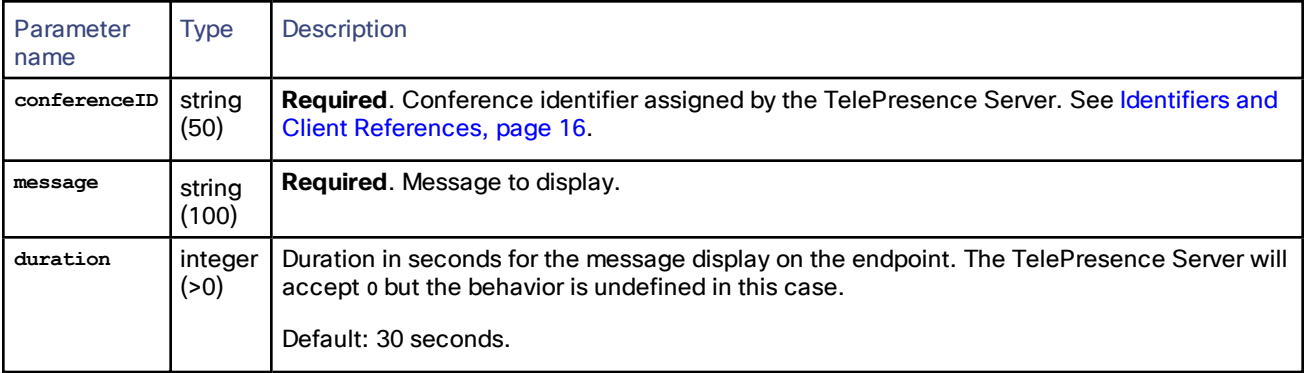

#### Message display behavior

Messages display in the following priority order:

- **1.** Custom on-screen messages
- **2.** Conference ending warning
- **3.** \*6 muting
- **4.** External muting

**Note**: that the duration remaining of a higher priority active message determines whether you see the lower priority message, such as \*6 muting, which may only display briefly, if at all.

However, a higher priority message sent to a participant or conference will always override a lower priority message if one is being displayed.

### flex.conference.sendWarning

Sends a warning to all participants in the specified conference that the conference is about to end.

If possible, a participant is notified that the conference is about to end using an appropriate out-of-band protocol. Otherwise, a message is rendered on the participant screen.

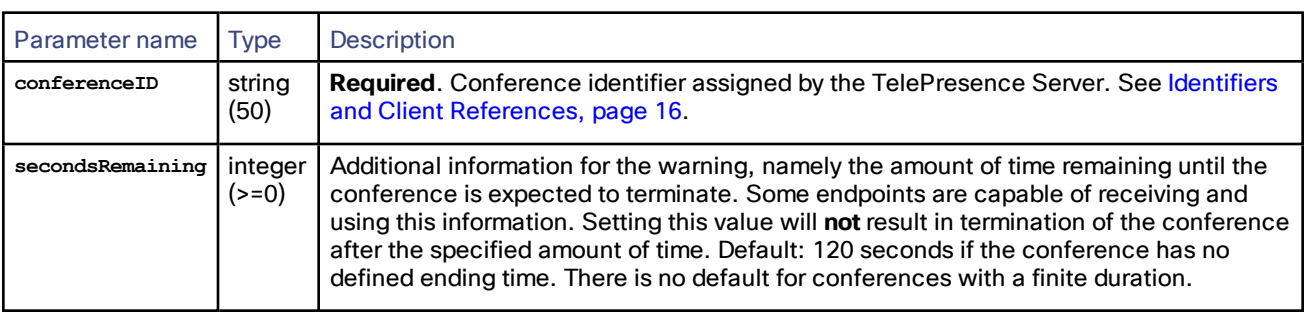

### <span id="page-77-0"></span>**Table 86 flex.conference.sendWarning inputs**

# flex.conference.status

Returns the status of the specified conference.

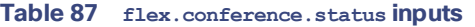

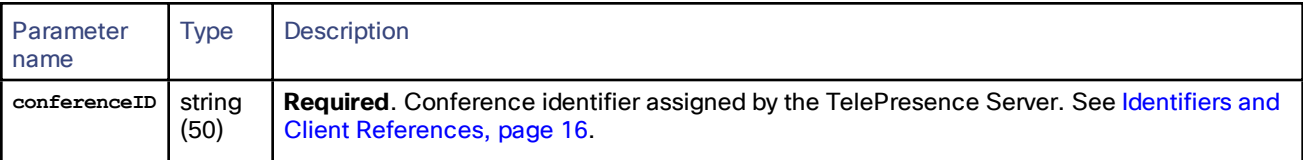

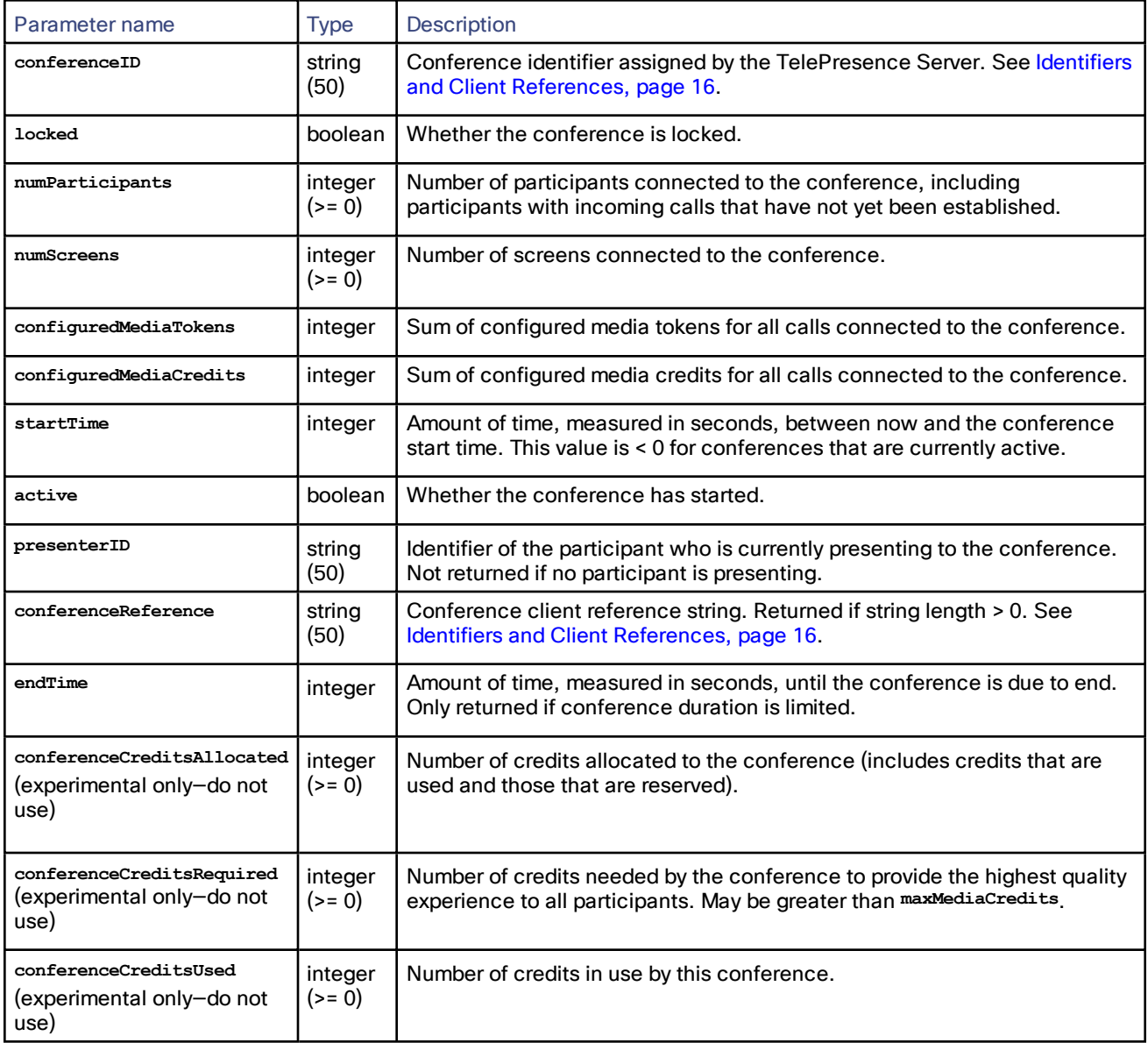

### **Table 88 flex.conference.status returned data**

# flex.licenseMode.modify

**Note**: These commands and parameters are for internal use by Cisco only.

Only supported when in Multiparty licensed mode (use **system.info** to query).

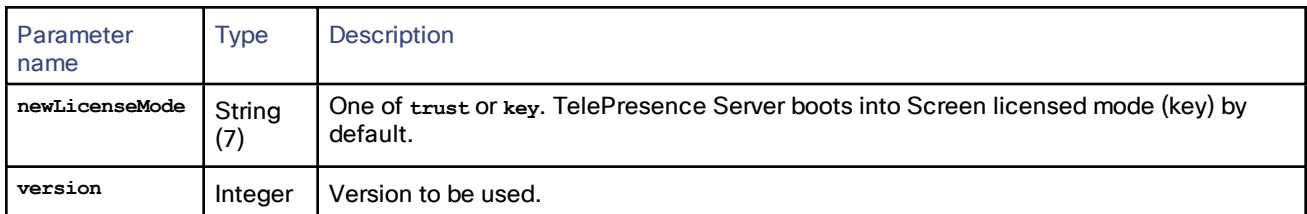

### **Table 89 flex.licenseMode.modify inputs**

#### **Table 90 flex.licenseMode.modify returned data**

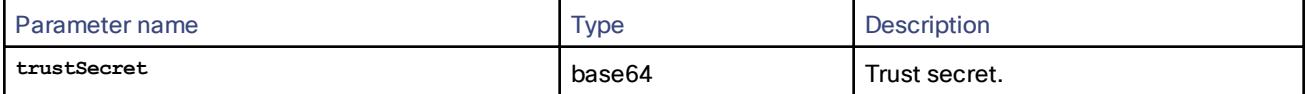

# flex.licenseMode.verify

**Note**: These commands and parameters are for internal use by Cisco only.

Only supported when in Multiparty licensed mode (use **system.info** to query).

#### **Table 91 flex.licenseMode.verify inputs**

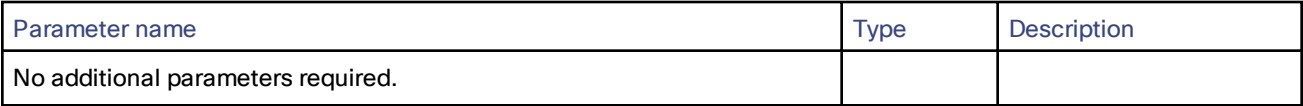

#### **Table 92 flex.licenseMode.verify returned data**

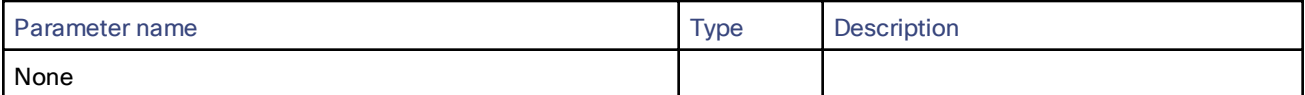

## <span id="page-79-0"></span>flex.participant.advanced.enumerate

Enumerates participants. This command is an alternative for **flex.participant.enumerate**. **flex.participant.enumerate** is still accepted, but you should only use one of these methods for participant enumeration.

See [Enumeration,](#page-20-0) page 21 and [flex.participant.enumerate,](#page-86-0) page 87.

### **Table 93 flex.participant.advanced.enumerate inputs**

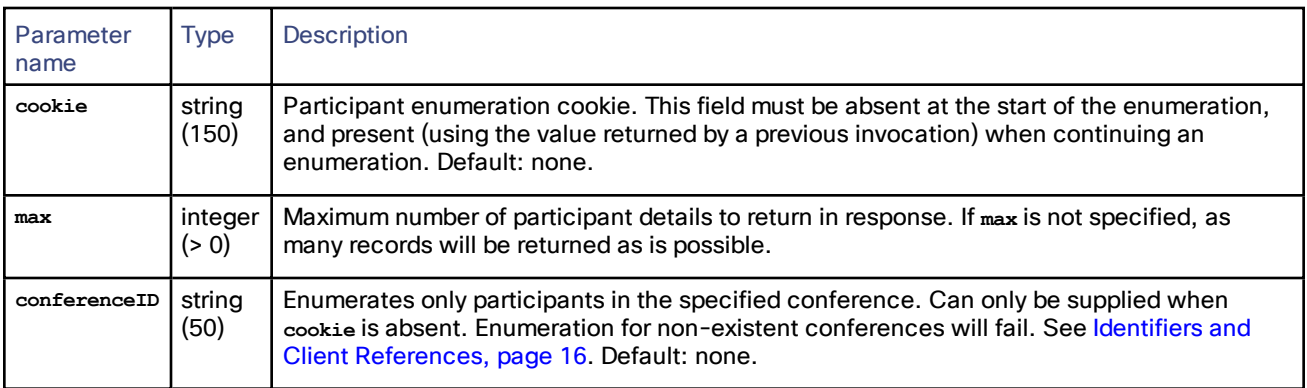

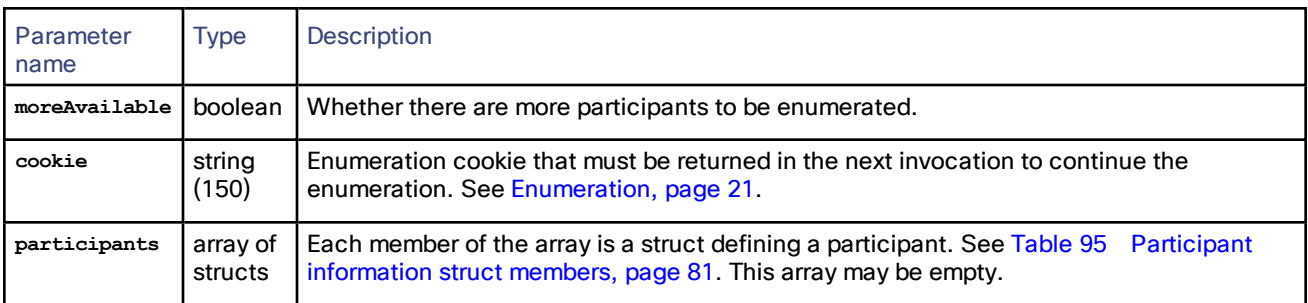

# **Table 94 flex.participant.advanced.enumerate returned data**

## <span id="page-80-0"></span>**Table 95 Participant information struct members**

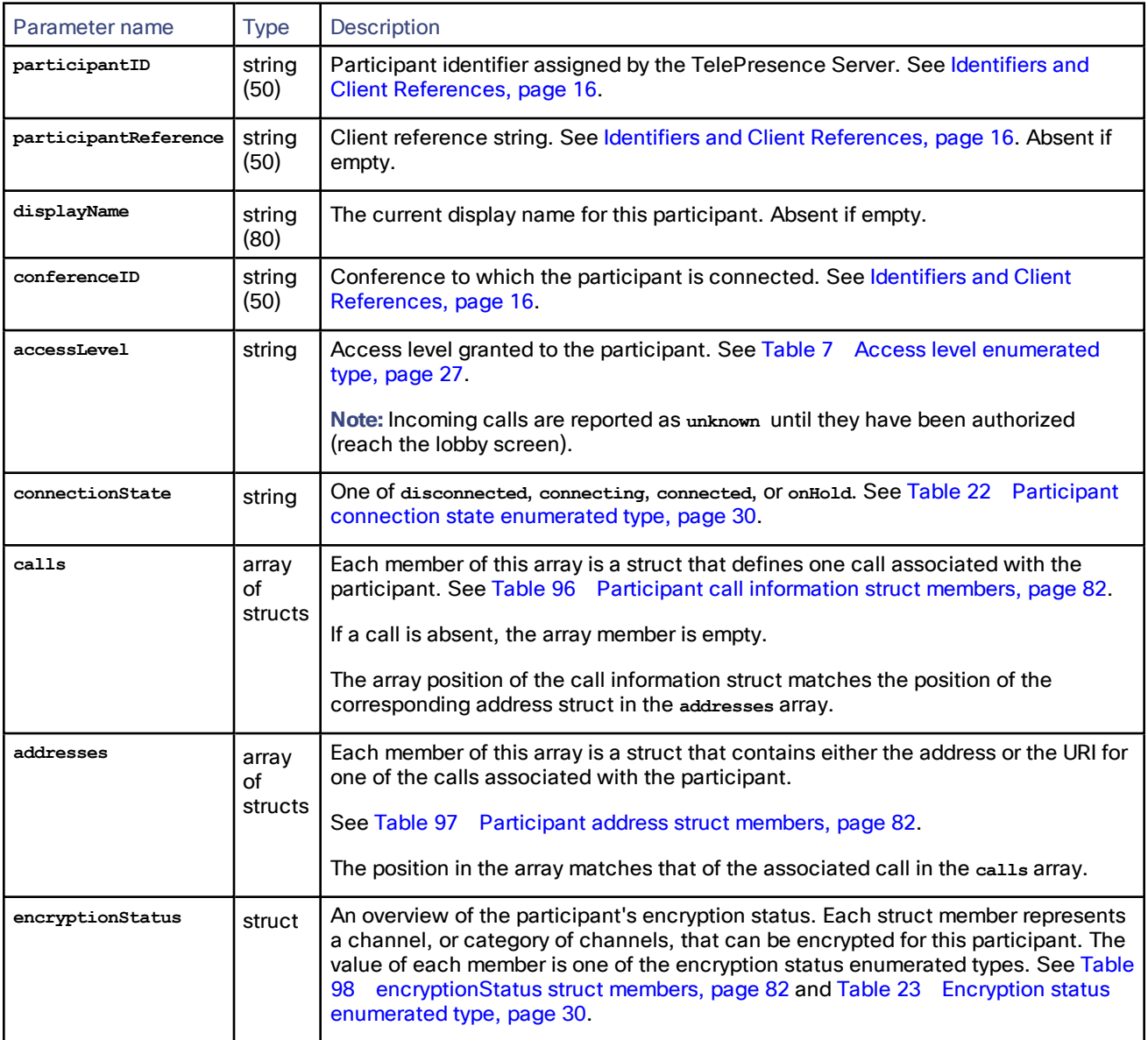

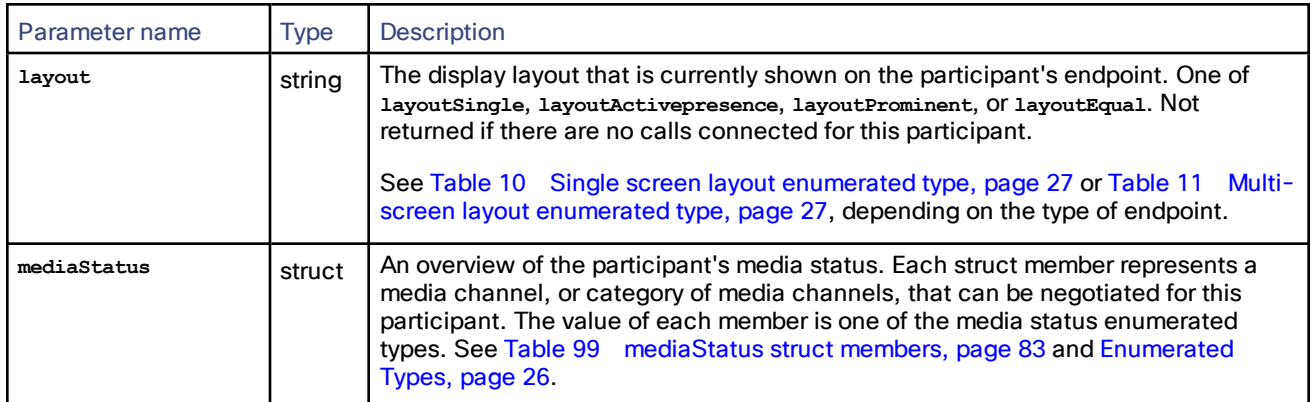

# **Table 95 Participant information struct members (continued)**

### <span id="page-81-0"></span>**Table 96 Participant call information struct members**

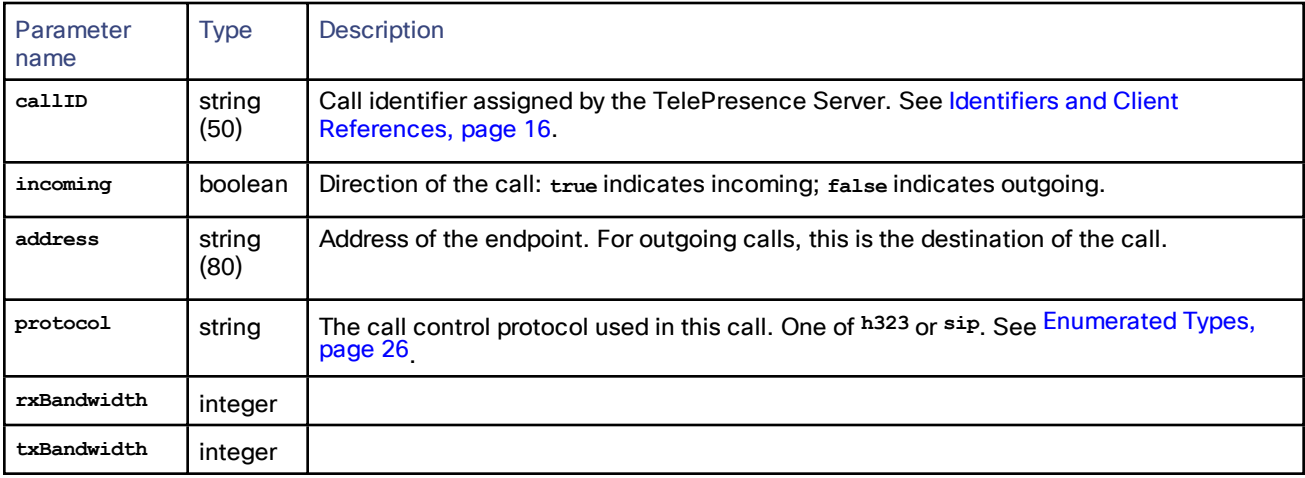

### <span id="page-81-1"></span>**Table 97 Participant address struct members**

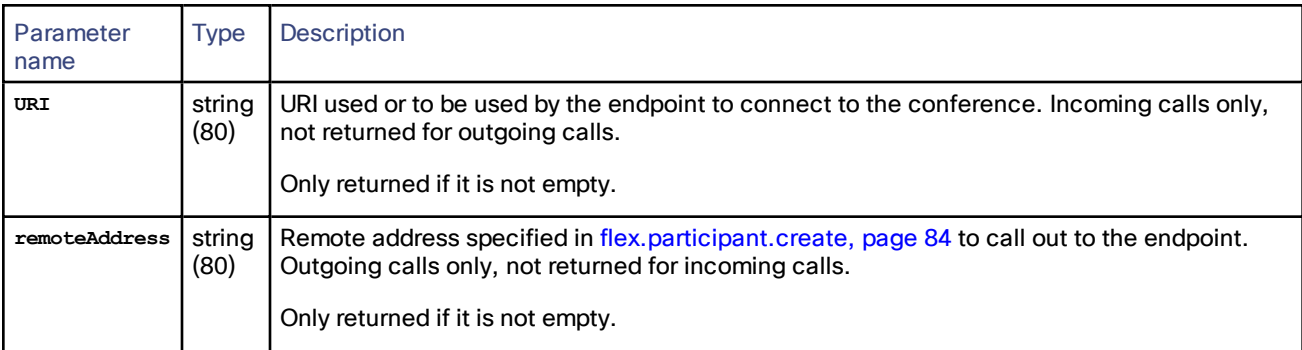

### <span id="page-81-2"></span>**Table 98 encryptionStatus struct members**

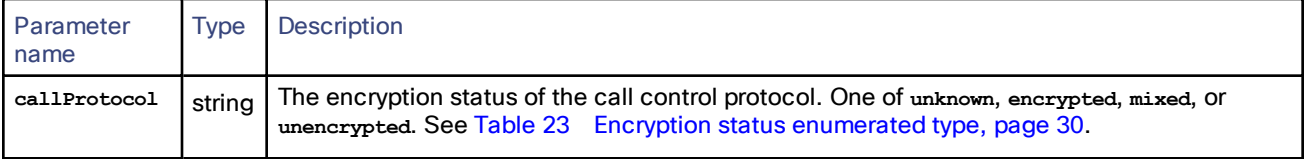

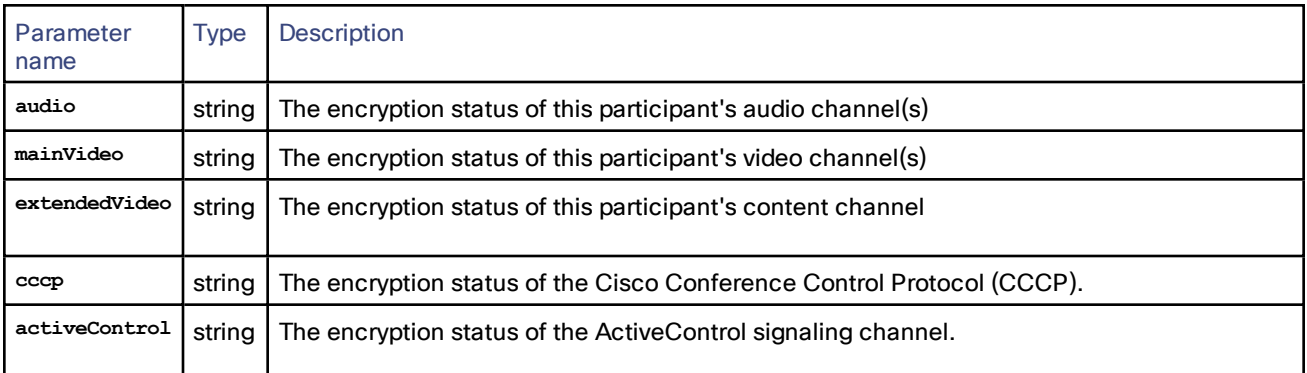

### **Table 98 encryptionStatus struct members (continued)**

### <span id="page-82-0"></span>**Table 99 mediaStatus struct members**

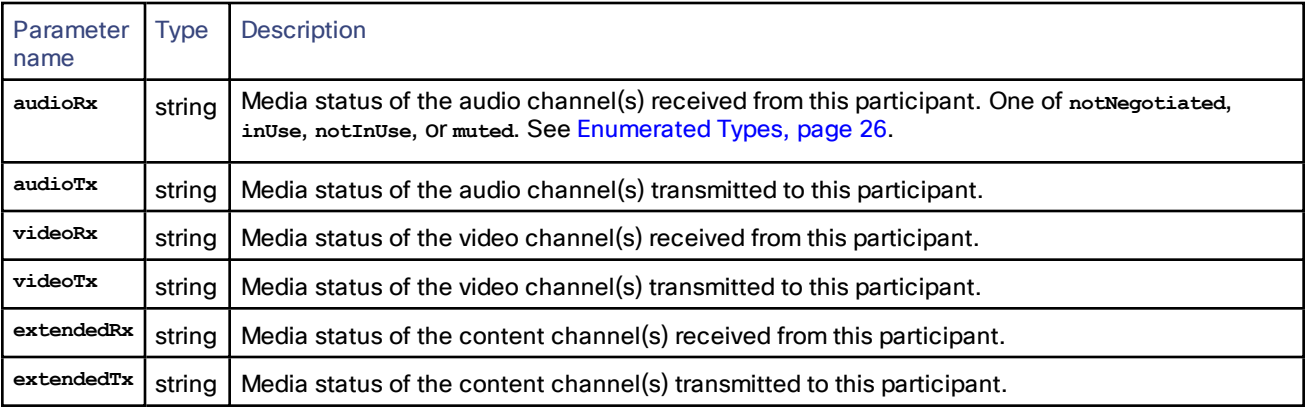

## flex.participant.call.disconnect

Disconnects an incoming call that is connected through a participant conference URI.

Outgoing calls cannot be disconnected. To change the destination of an outgoing call, the participant must be destroyed and recreated with the new address.

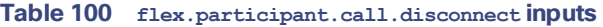

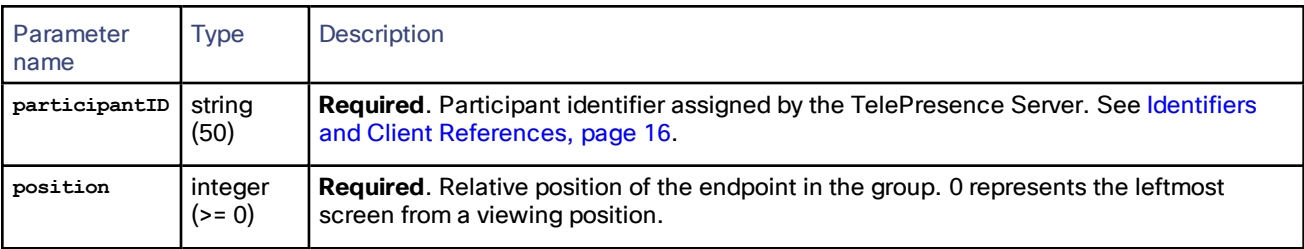

This command fails under the following circumstances:

- The participant call has not connected through a participant conference URI.
- The participant call is an outgoing call.
- The position value is invalid for the participant.

## flex.participant.clearImportant

Removes the designation of the specified participant as the important participant.

| Parameter<br>name | <b>Type</b> | Description                                                                                                    |
|-------------------|-------------|----------------------------------------------------------------------------------------------------|
|                   | (50)        | participantID   string   Required. Participant identifier assigned by the TelePresence Server. See Identifiers and<br>Client References, page 16. |

**Table 101 flex.participant.clearImportant inputs**

# <span id="page-83-0"></span>flex.participant.create

Creates single- or multi-call participants associated with the specified conference.

If the command is successful, media resources (tokens and credits) are reserved for the new participant. See [Media](#page-20-1) [Reservation,](#page-20-1) page 21)

**Note:** The token requirements for a call cannot be known prior to instantiation of the call, so no checks are made on **flex.participant.create** or **flex.participant.modify** to determine if the call will have adequate resources. The client is therefore responsible for ensuring that the call has adequate resources.

The following circumstances can cause this command to fail:

- The **audioIndex** and **contentIndex** values are invalid
- The rules for [Participant](#page-39-0) Call Definition Struct, page 40 are not met
- **cascadeRole** is not **cascadeNone** and more than one call is defined in the **calls** array

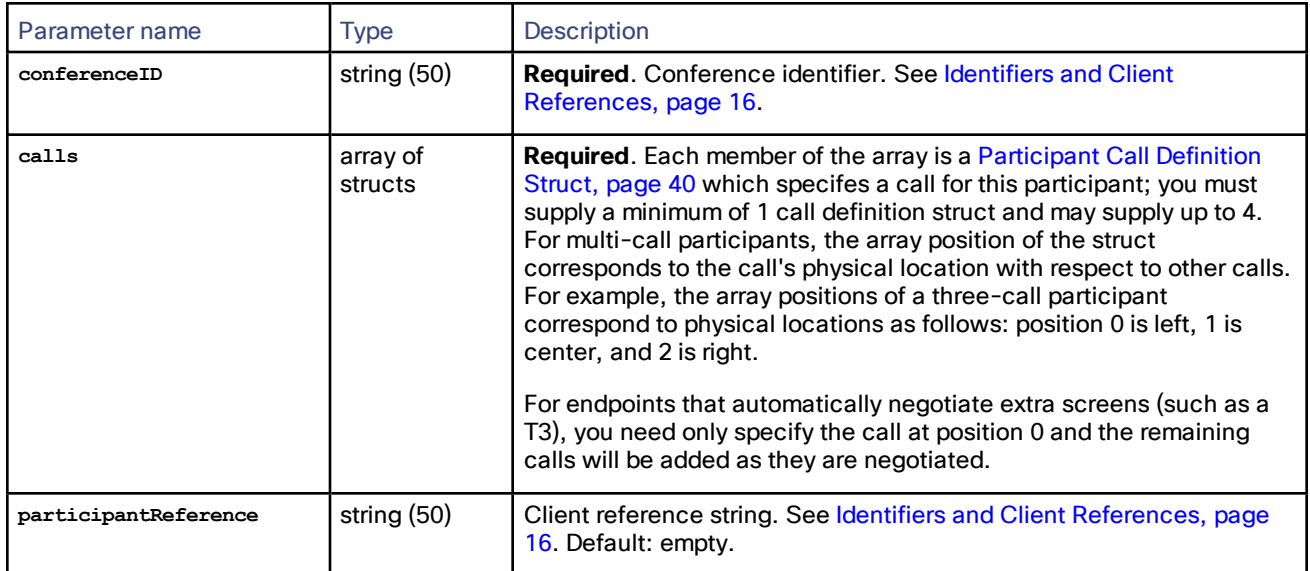

### **Table 102 flex.participant.create inputs**

| Parameter name            | <b>Type</b>                                           | Description                                                                                                    |
|---------------------------|-------------------------------------------------------|----------------------------------------------------------------------------------------------------|
| PIN                       | string (40)                                           | Numeric PIN this participant will use when connecting to conference<br>URIs. Participants only need to supply a PIN when calling in to a PIN-<br>protected URI.                                                                                                    |
|                           |                                                       | A PIN is never requested when the TelePresence Server calls out to<br>an endpoint. If a PIN is supplied to this call when it is not required<br>(because all the calls are outgoing), then the TelePresence Server<br>returns fault code 102.                                             |
|                           |                                                       | Default: empty.                                                                                                    |
|                           |                                                       | Deprecated: please use PINs instead                                                                                                    |
| PINS                      | array of<br>Participant<br>PIN Definition,<br>page 41 | List of PINs for this participant, if any of its calls are incoming.<br>Maximum of 2.                                                                                                    |
| callAttributes            | struct                                                | See Call Attributes Struct, page 34 for details of struct members. The<br>settings defined in this struct override the conference's default call<br>attribute settings. See How Call Attributes are Derived, page 34.<br>Default: inherits conference default call attributes.            |
| participantMediaResources | struct                                                | See Participant Media Resources Struct, page 33 for details of struct<br>members. The settings defined in this struct override the<br>conference's default participant media resource configuration.<br>Default: inherits conference default participant media resource<br>configuration. |
| camerasCrossed            | boolean                                               | Whether cameras in the group of endpoints specified by calls are<br>crossed. Ignored if the calls array length = 1. Default: false.                                                                                                    |
| audioIndex                | integer $(>= 0)$                                      | Position in the calls array of the call that will receive audio. The<br>position must exist in the calls array. First position is 0. Ignored if the<br>calls array length = 1. Default: 0.                                                                                                |
| contentIndex              | integer $(>= 0)$                                      | Position in the calls array of the call that will receive content. The<br>position must exist in the calls array. First position is 0. Ignored if the<br>calls array length = 1. Default: 0.                                                                                              |
| displayName               | string (80)                                           | Configured display name for the endpoint. This overrides the endpoint<br>display name setting. Default: empty.                                                                                                    |
| dtmf                      | string (127)                                          | Valid DTMF, page 23 characters in a sequence that is sent to the call<br>nominated by the audioIndex. This sequence is only sent when dialing<br>out and is not sent for incoming calls. Default: empty.                                                                                  |
| callerName                | string (80)                                           | Calling name seen by the endpoint. Not used for incoming calls.<br>Default: empty.                                                                                                    |
| callerAddress             | string (80)                                           | Calling address seen by the endpoint. Not used for incoming calls.<br>Default: empty.                                                                                                    |
| cascadeRole               | string                                                | One of cascadeNone, cascadeMaster, Or cascadeSlave. See Table 18<br>Cascade roles enumerated type, page 29. Default: cascadeNone.                                                                                                    |

**Table 102 flex.participant.create inputs (continued)**

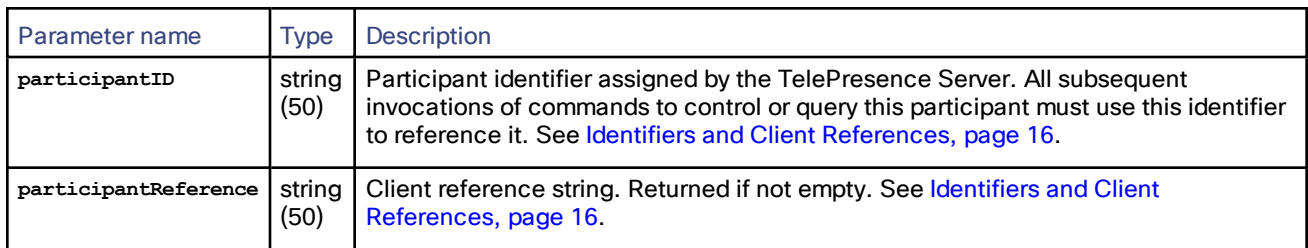

### **Table 103 flex.participant.create returned data**

# flex.participant.deletions.enumerate

Enumerates only deleted participants.

The response will include either the **participantIDs** array or the **IDs** array, depending on the value of **extended** that you supply in the first invocation.

| Parameter<br>name | Type             | Description                                                                                                    |
|-------------------|------------------|----------------------------------------------------------------------------------------------------|
| cookie            | string<br>(150)  | Participant deletions enumeration cookie. This field must be absent at the start of the<br>enumeration, and present (using the value returned by a previous invocation) to continue<br>the enumeration. Default: none.                                                                                       |
| max               | integer<br>(> 0) | Maximum number of participant deletion records returned in response. If max is not<br>specified, as many records are returned as is possible.                                                                                                    |
| conferenceID      | string<br>(50)   | Enumerates only participants in the specified conference. Can only be supplied when<br>cookie is absent. Enumeration for non-existent conferences will fail. See Identifiers and<br>Client References, page 16. Default: none.                                                                               |
| extended          | boolean          | If true, the response includes the IDs array. If false, the response includes the<br>participantIDs array. extended is only accepted on the first enumerate command, and is<br>ignored on subsequent enumerations. You cannot change the type of array returned<br>during an enumeration.<br>Default: false. |
|                   |                  |                                                                                                    |

**Table 104 flex.participant.deletions.enumerate inputs**

### **Table 105 flex.participant.deletions.enumerate returned data**

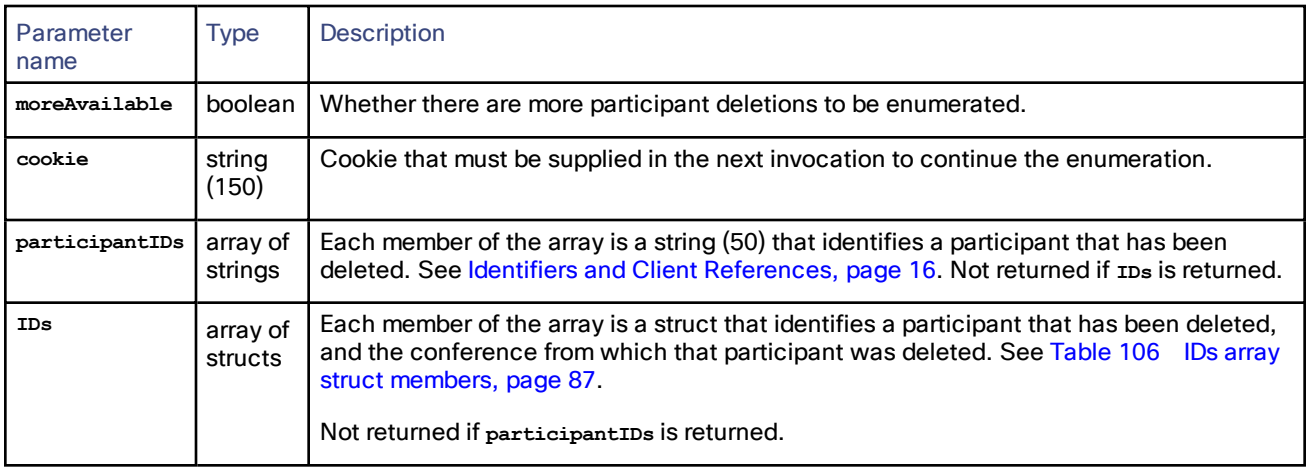

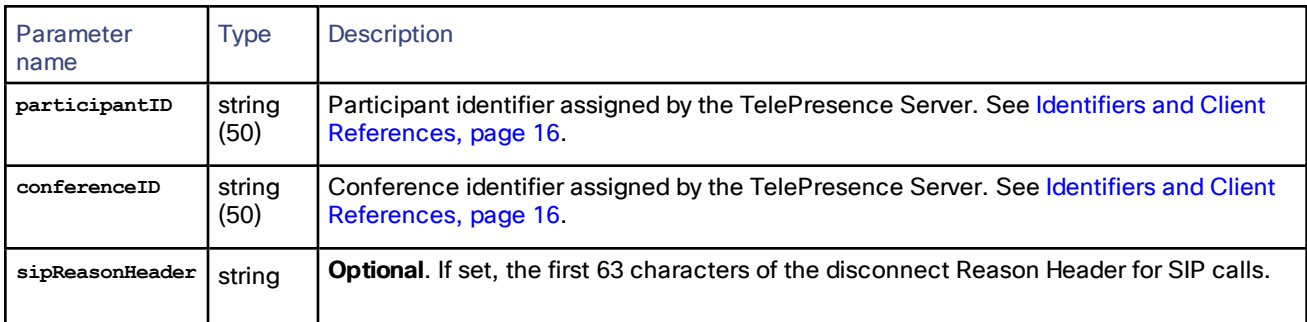

### <span id="page-86-1"></span>**Table 106 IDs array struct members**

# flex.participant.destroy

Destroys the specified participant. Any existing calls are destroyed.

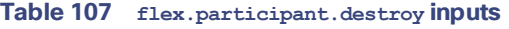

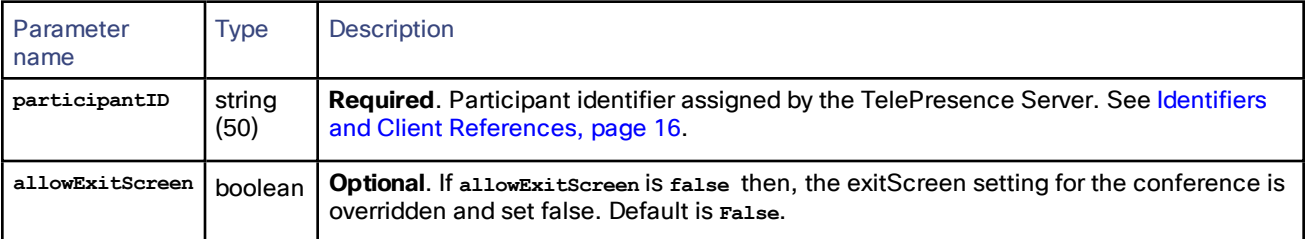

# <span id="page-86-0"></span>flex.participant.enumerate

Enumerates participants. The alternative command **flex.participant.advanced.enumerate** can be used instead, but you should only use one type of participant enumeration.

### See [Enumeration,](#page-20-0) page 21 and [flex.participant.advanced.enumerate,](#page-79-0) page 80

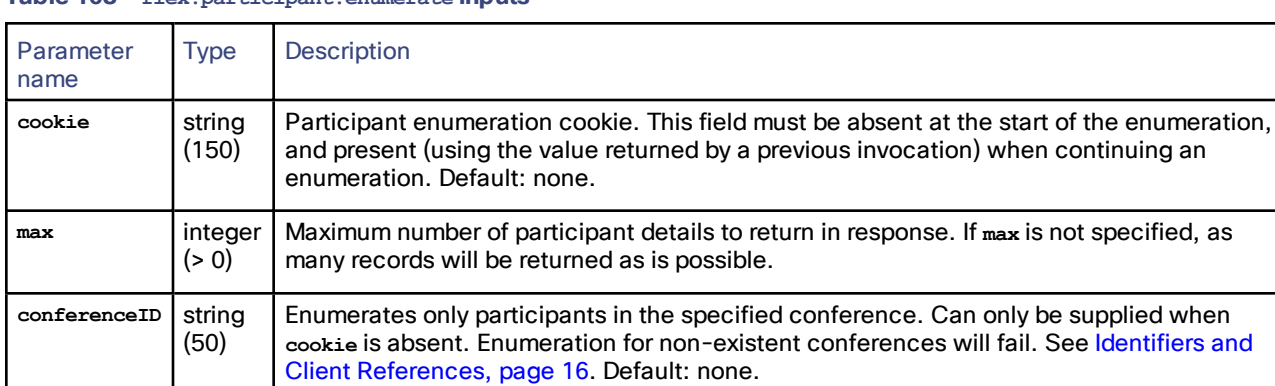

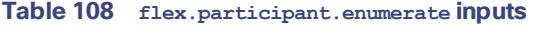

### **Table 109 flex.participant.enumerate returned data**

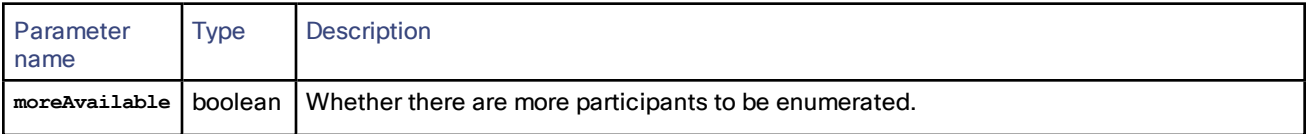

| Parameter<br>name | <b>Type</b>         | <b>Description</b>                                                                                                    |
|-------------------|---------------------|----------------------------------------------------------------------------------------------------|
| cookie            | string<br>(150)     | Enumeration cookie that must be returned in the next invocation to continue the<br>enumeration. See Enumeration, page 21.                               |
| participants      | array of<br>structs | Each member of the array is a struct defining a participant. See Table 110 Participant<br>information struct members, page 88. This array may be empty. |

**Table 109 flex.participant.enumerate returned data (continued)**

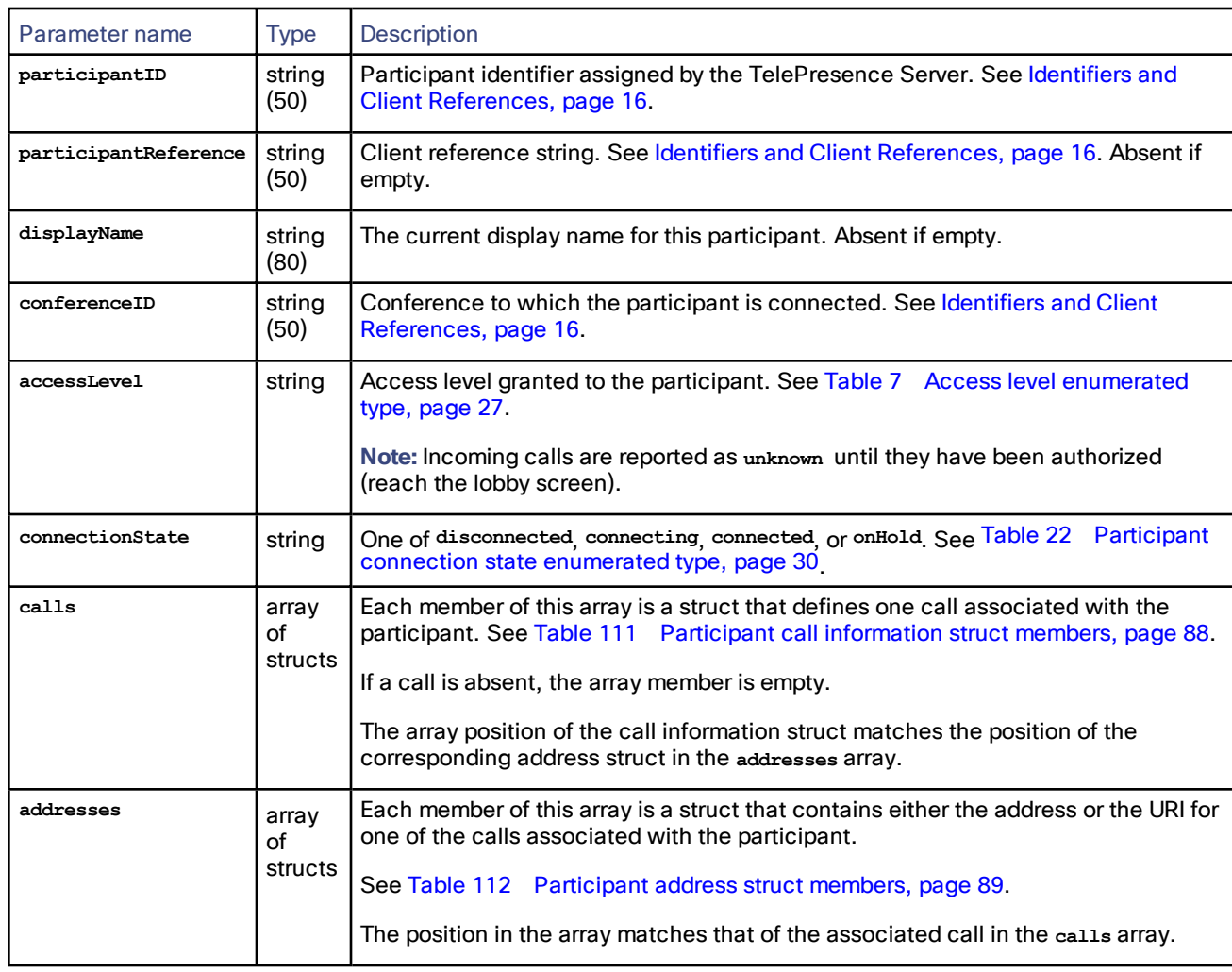

### <span id="page-87-0"></span>**Table 110 Participant information struct members**

## <span id="page-87-1"></span>**Table 111 Participant call information struct members**

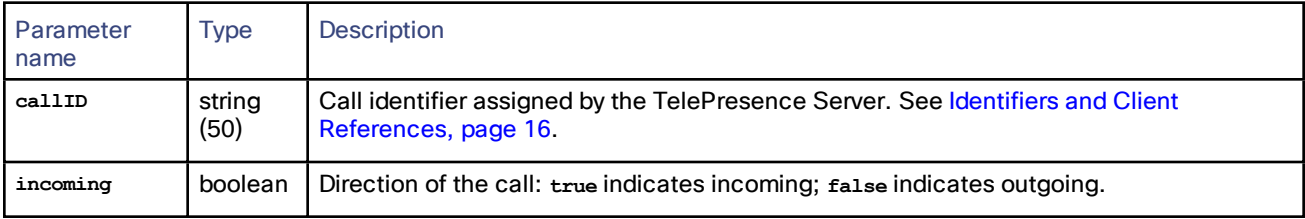

| Parameter<br>name | Type           | Description                                                                       |
|-------------------|----------------|-----------------------------------------------------------------------------------|
| address           | string<br>(80) | Address of the endpoint. For outgoing calls, this is the destination of the call. |

**Table 111 Participant call information struct members (continued)**

### <span id="page-88-0"></span>**Table 112 Participant address struct members**

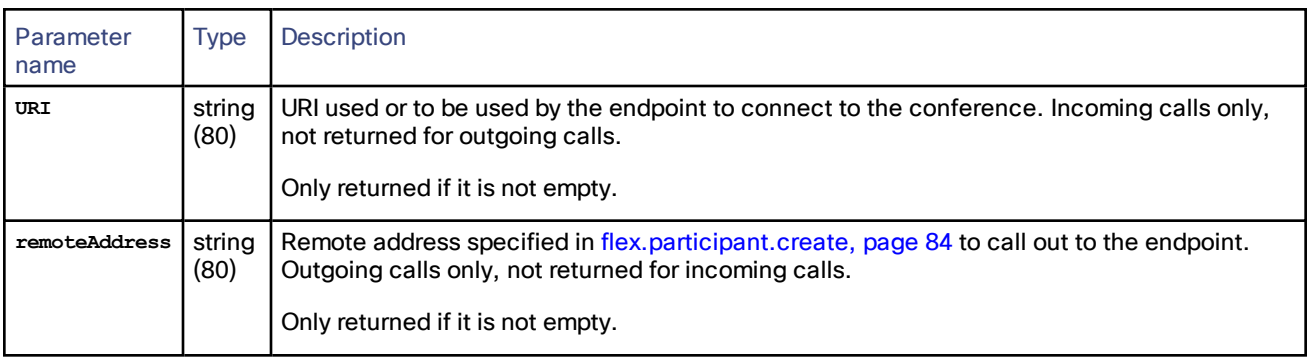

# flex.participant.media.enumerate

Enumerates participants for media information. A participant can consist of one or more calls.

The enumeration returns participants that have been newly added and calls that have had changes to token settings since the previous invocation of the method, as indicated by the cookie.

**Note:** Only one of the parameters **maxTokensPerChannelConfigured** and **maxTokensPerChannelConfiguredUnlimited** can be returned. See ["Unlimited"](#page-19-0) Integers, page 20.

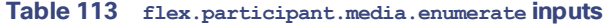

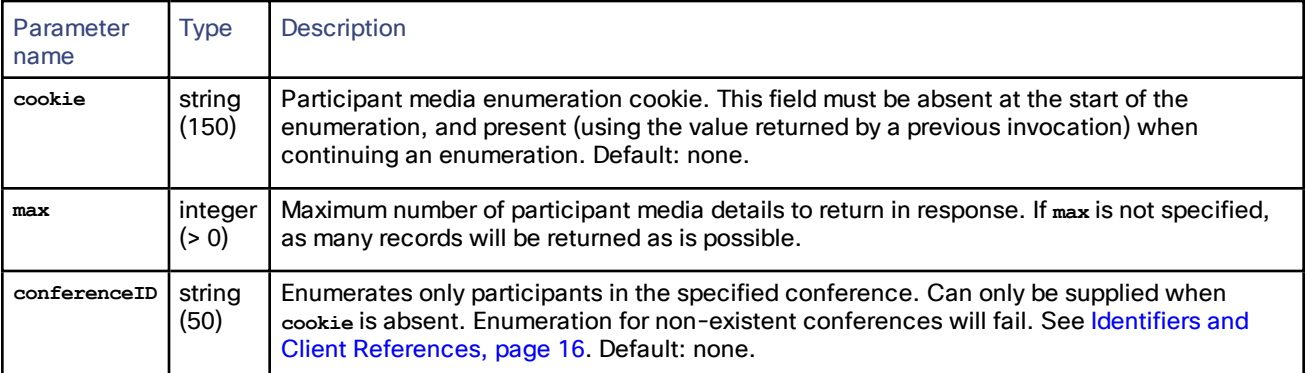

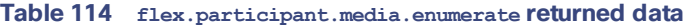

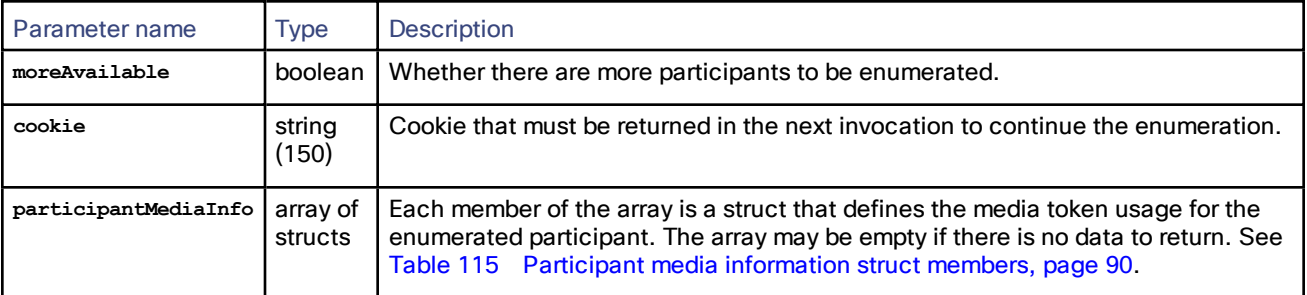

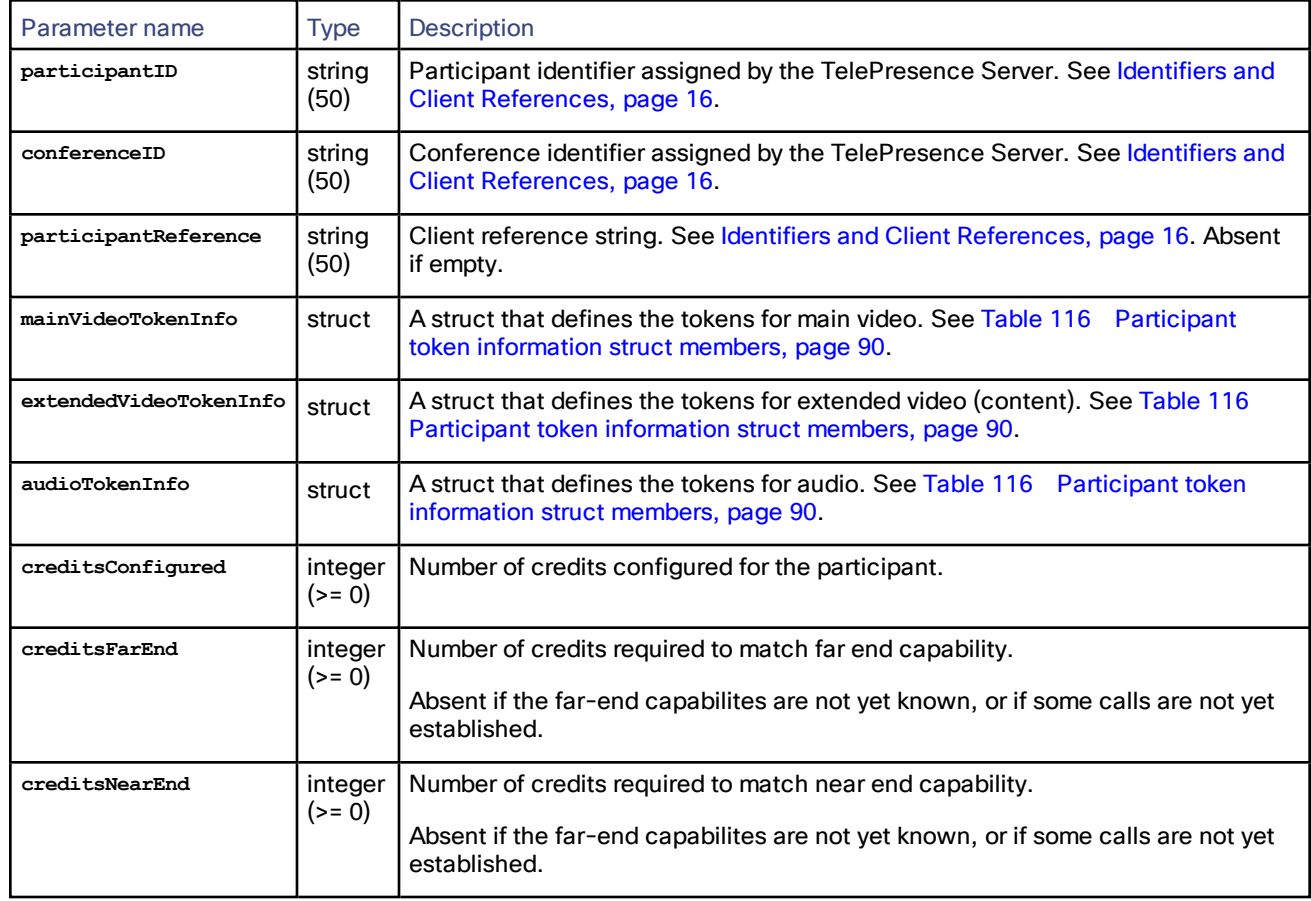

<span id="page-89-0"></span>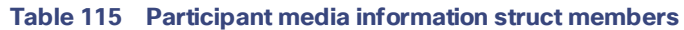

## <span id="page-89-1"></span>**Table 116 Participant token information struct members**

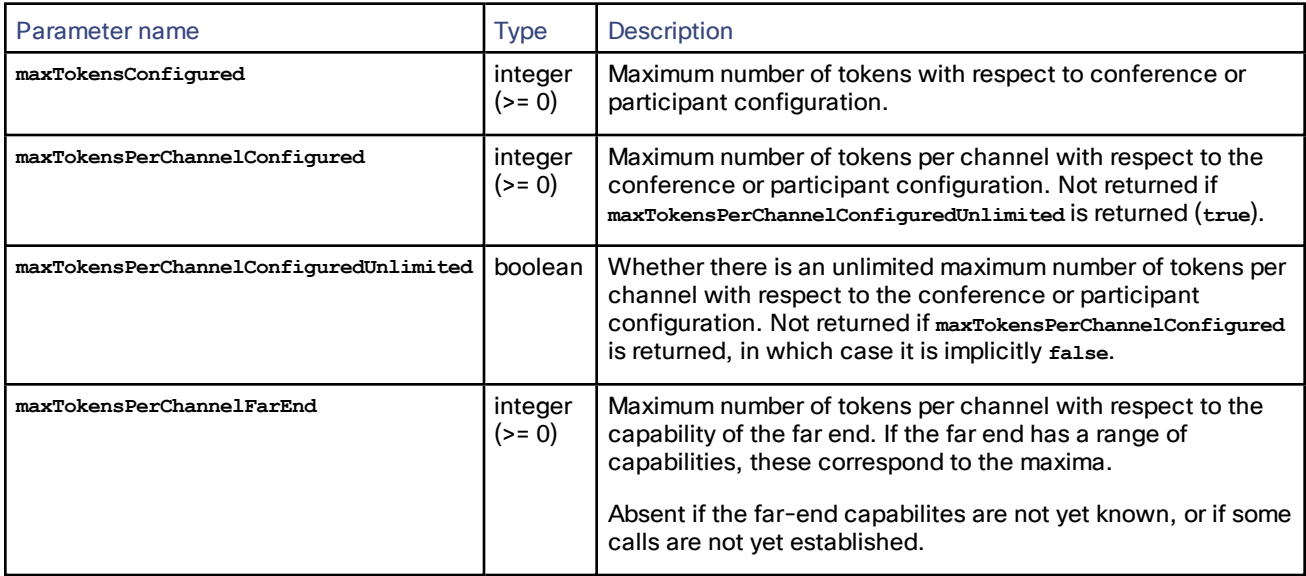

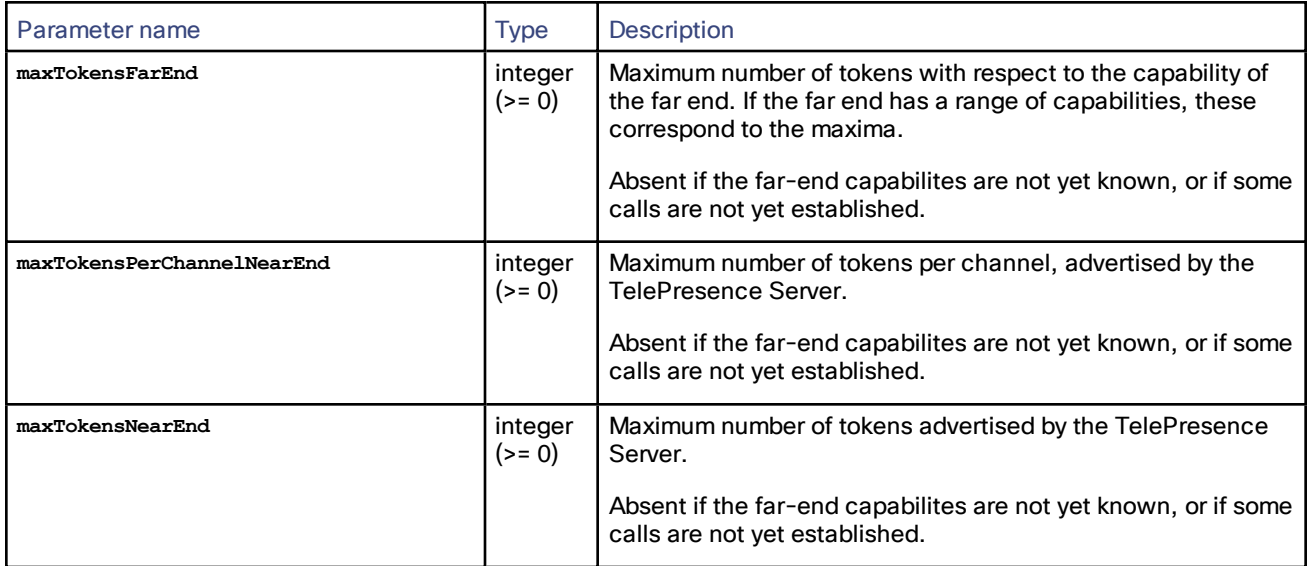

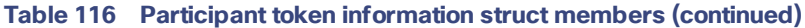

# flex.participant.modify

Modifies the call attributes, media resources, and display name of the specified participant. Only the parameters that you specify are changed.

If you change the call attributes, your changes apply to all calls for this participant. Media resources are distributed as described in Participant Media [Distribution,](#page-18-0) page 19.

**Note:** The token requirements for a call cannot be known prior to instantiation of the call, so no checks are made on **flex.participant.create** or **flex.participant.modify** to determine if the call will have adequate resources. The client is therefore responsible for ensuring that the call has adequate resources.

| Parameter name            | <b>Type</b>    | <b>Description</b>                                                                                                    |
|---------------------------|----------------|----------------------------------------------------------------------------------------------------|
| participantID             | string<br>(50) | <b>Required</b> . Participant identifier assigned by the TelePresence Server. See<br>Identifiers and Client References, page 16.                                                                                                    |
| displayName               | string<br>(80) | Configured display name for the endpoint. This overrides the endpoint display<br>name setting.                                                                                                    |
| callAttributes            | struct         | This Call Attributes Struct, page 34 modifies the participant's call attributes.<br>These settings override the conference default call attribute settings. See<br>How Call Attributes are Derived, page 34.                                                                                                    |
| participantMediaResources | struct         | This Participant Media Resources Struct, page 33 modifies the participant's<br>media resource configuration. These settings override the conference default<br>participant media resource configuration.<br>If present, this struct updates all participant media configuration<br>settings: unspecified optional fields are set to their default values. |

**Table 117 flex.participant.modify inputs**

# flex.participant.query

Returns the parameters of the specified participant.

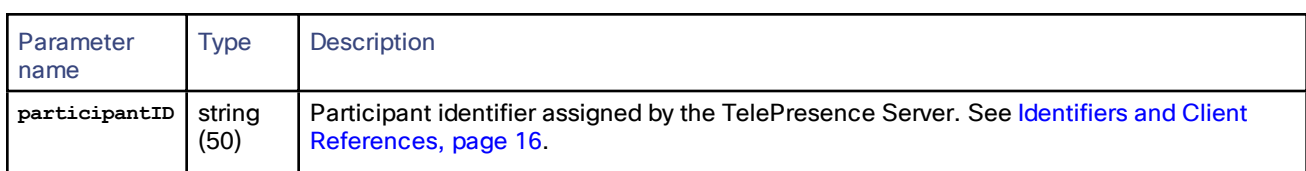

## **Table 118 flex.participant.query inputs**

# **Table 119 flex.participant.query returned data**

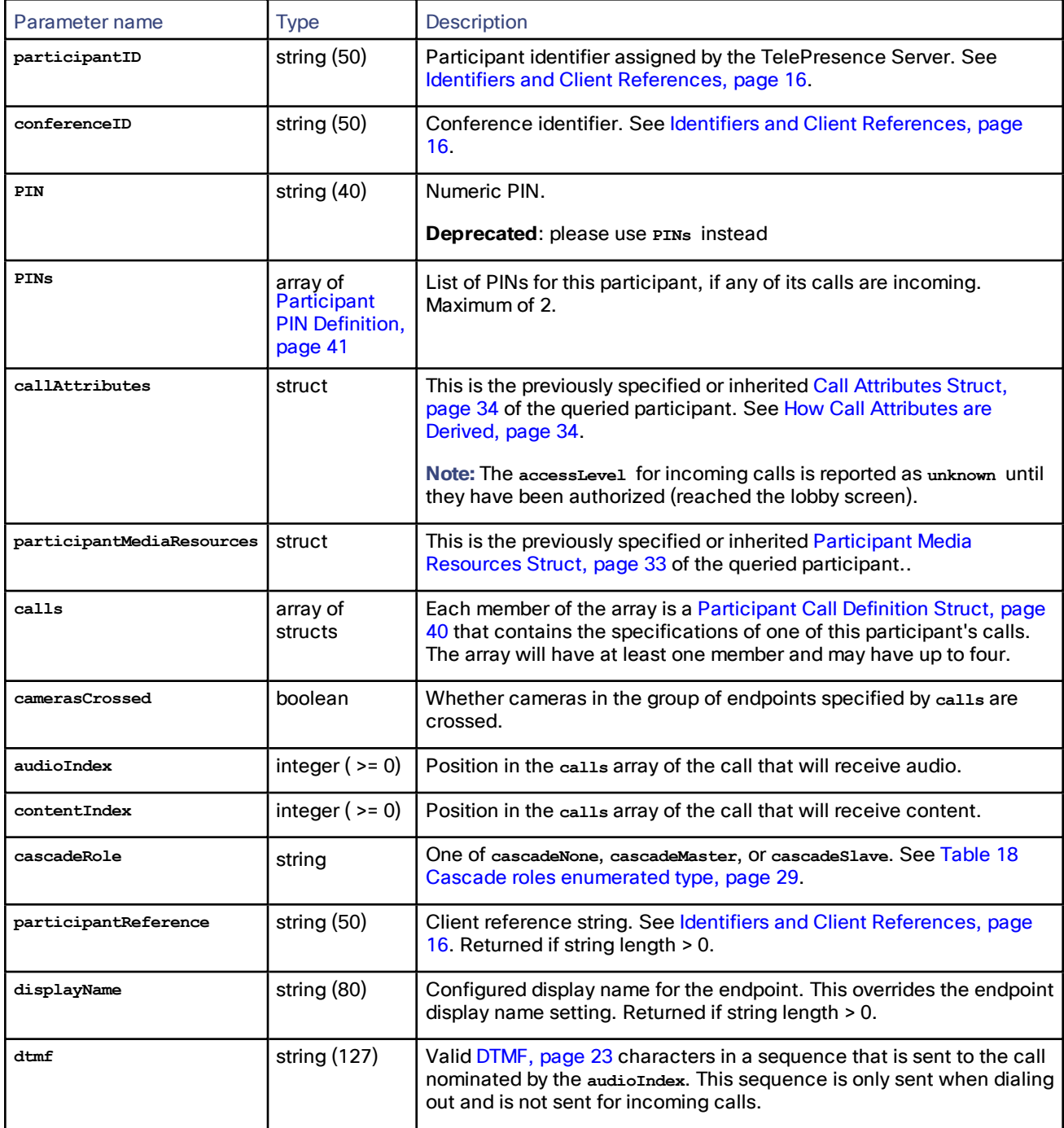

| Parameter name | <b>Type</b> | Description                                                                                          |
|----------------|-------------|----------------------------------------------------------------------------------------------------|
| callerName     | string (80) | Calling name seen by the endpoint. Not used for incoming calls.<br>Returned if string length > 0.    |
| callerAddress  | string (80) | Calling address seen by the endpoint. Not used for incoming calls.<br>Returned if string length > 0. |

**Table 119 flex.participant.query returned data (continued)**

## flex.participant.requestDiagnostics

Request call diagnostics for participants. If the participant has no active calls, the TelePresence Server returns fault code 56. See Fault [Codes,](#page-121-0) page 122.

| Parameter name   | Type                     | <b>Description</b>                                                                                                    |
|------------------|--------------------------|----------------------------------------------------------------------------------------------------|
| participantID    | string<br>(50)           | <b>Required.</b> Participant identifier assigned by the TelePresence Server. See Identifiers<br>and client references.                                                                                                    |
| receiverURI      | string<br>(255)          | <b>Required.</b> Fully-qualified http or https URI (for example,<br>http://example.com:5050/RPC2 or https://example.com:5050/RPC2) to which the<br>diagnostics are sent. If no port number is specified, the device uses the protocol<br>defaults (80 and 443 respectively). |
| sourceIdentifier | string<br>(255<br>ASCII) | Source identifier. If supplied, the identifier will be returned along with the participant<br>diagnostics. If absent, the unit's Port A MAC address is given.                                                                                                    |

**Table 120 flex.participant.requestDiagnostics inputs**

# Asynchronous reply

**flex.participant.requestDiagnostics** works asynchronously because the required information is not available immediately. Therefore, when the query is made for a particular participant (identified by participantID), a **receiverURI** needs to be provided. The diagnostics are sent back to the **receiverURI**. The message sent back is an XML-RPC methodCall with methodName **participantDiagnosticsResponse** and contains **audioRx**, **audioTx**, **auxiliaryAudioRx**, **auxiliaryAudioTx**, **videoRx**, **videoTx**, **contentVideoRx**, and **contentVideoTx** arrays, each of which contain a number of structs (one for each stream present). The member parameters of each struct type are described below.

The TelePresence Server can handle up to 10 concurrent asynchronous requests of this type, so this command may fail with fault code 203 if the number of pending requests exceeds this limit.

| Parameter name   | <b>Type</b>    | <b>Description</b>                                                                                            |
|------------------|----------------|----------------------------------------------------------------------------------------------------|
| participantID    | string<br>(50) | Identifier of the participant to which these diagnostics relate. See Identifiers and<br>client references.    |
| sourceIdentifier | string         | Source identifier provided in the original request. If absent, the unit's Ethernet A MAC<br>address is given. |
| audioRx          | array          | Array of audioRx stream structs. See Table 122 audioRx stream struct members,<br>page 94                      |
| audioTx          | array          | Array of audioTx stream structs. See Table 123 audioTx stream struct members, page<br>94                      |

**Table 121 flex.participant.requestDiagnostics asynchronously returned data**

| Parameter name   | <b>Type</b> | <b>Description</b>                                                                                         |
|------------------|-------------|----------------------------------------------------------------------------------------------------|
| auxiliaryAudioRx | array       | Array of auxiliaryAudioRx stream structs. See Table 124 auxiliaryAudioRx stream<br>struct members, page 95 |
| auxiliaryAudioTx | array       | Array of auxiliaryAudioTx stream structs. See Table 125 auxiliaryAudioTx stream<br>struct members, page 95 |
| videoRx          | array       | Array of videor stream structs. See Table 126 videoRx stream struct members, page<br>96.                   |
| videoTx          | array       | Array of videor <sub>x</sub> stream structs. See Table 127 videoTx stream struct members, page<br>97.      |
| contentVideoRx   | array       | Array of content Rx stream structs. See Table 128 content Video Rx stream struct<br>members, page 97.      |
| contentVideoTx   | array       | Array of content Tx stream structs. See Table 129 content Video Tx stream struct<br>members, page 98.      |

**Table 121 flex.participant.requestDiagnostics asynchronously returned data (continued)**

### <span id="page-93-0"></span>**Table 122 audioRx stream struct members**

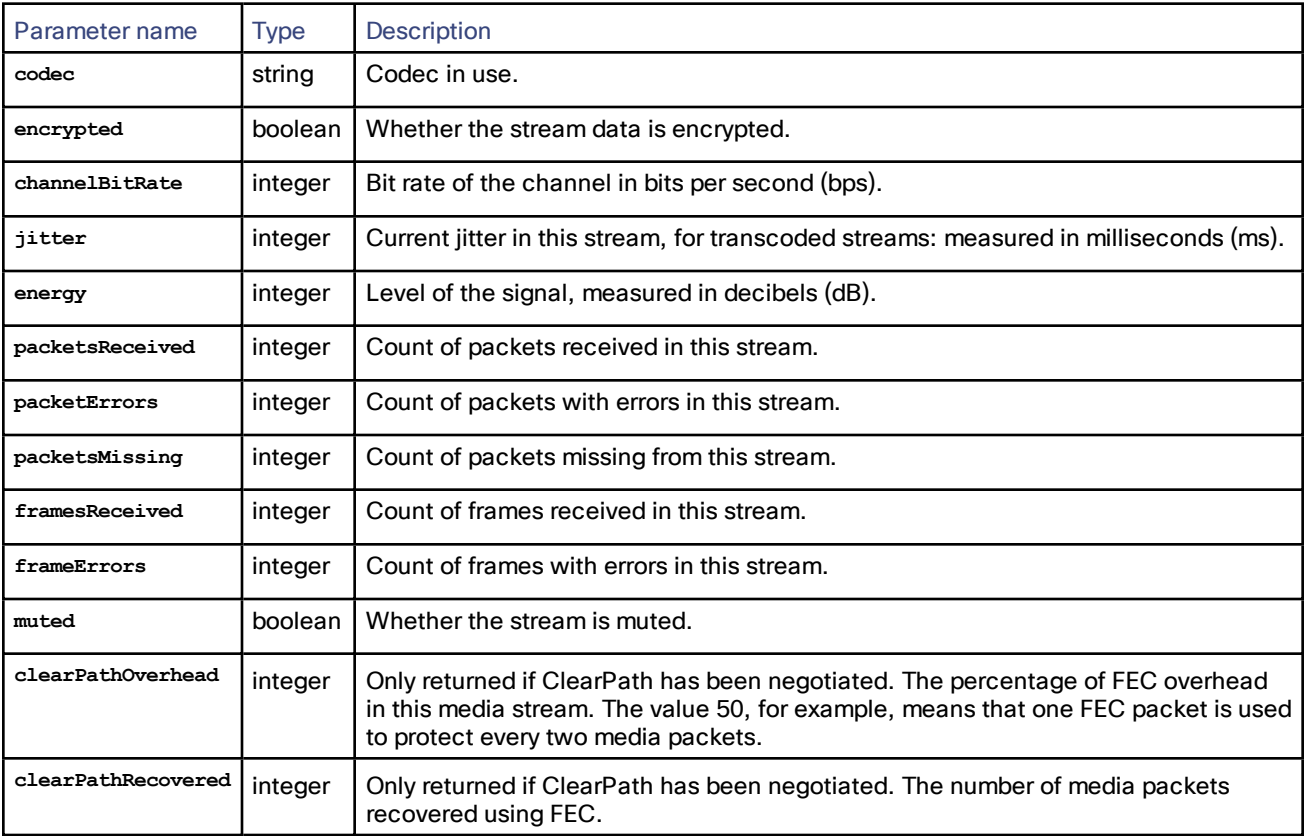

### <span id="page-93-1"></span>**Table 123 audioTx stream struct members**

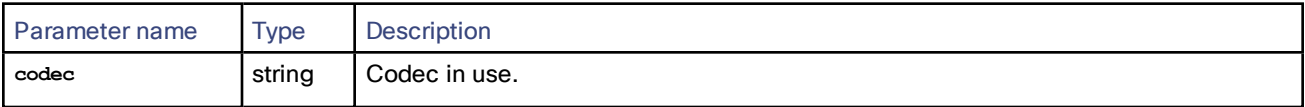

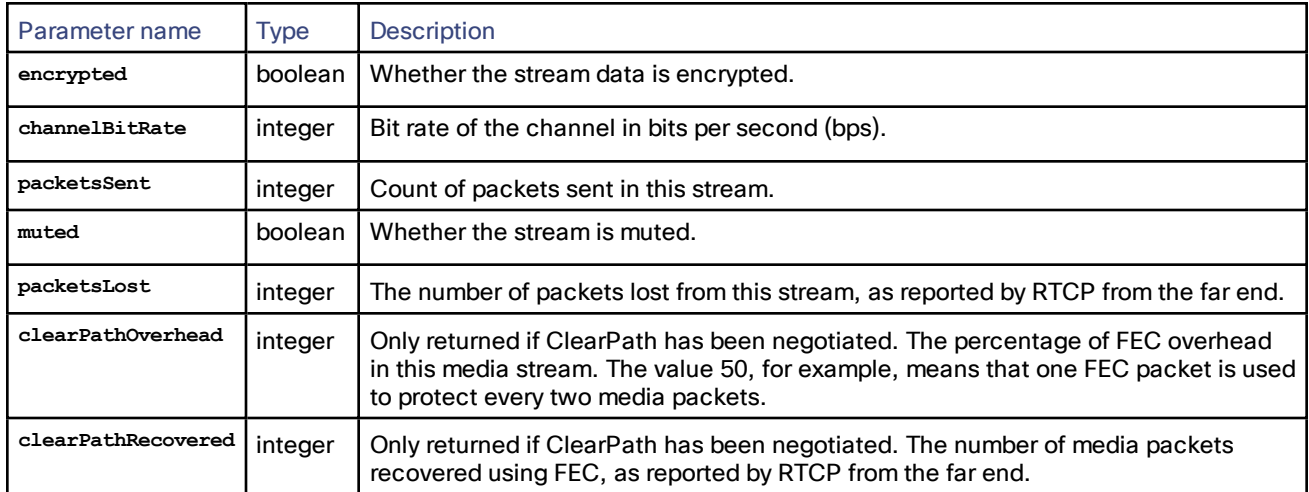

## **Table 123 audioTx stream struct members (continued)**

#### <span id="page-94-0"></span>**Table 124 auxiliaryAudioRx stream struct members**

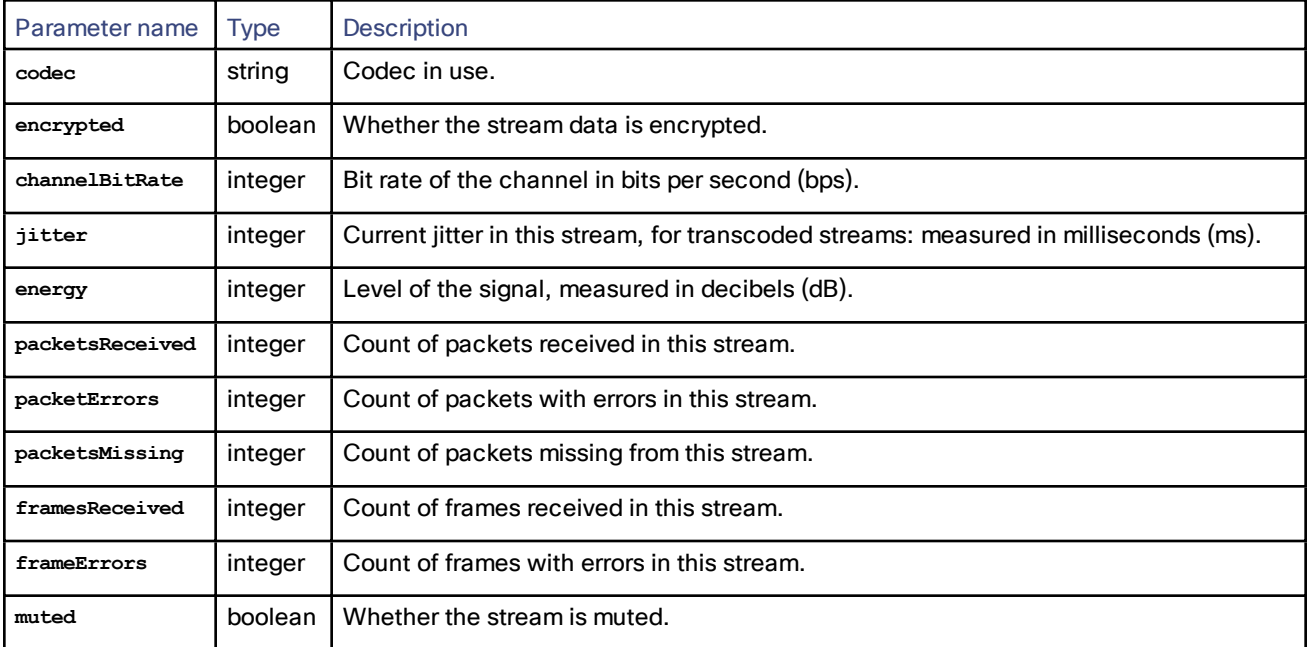

### <span id="page-94-1"></span>**Table 125 auxiliaryAudioTx stream struct members**

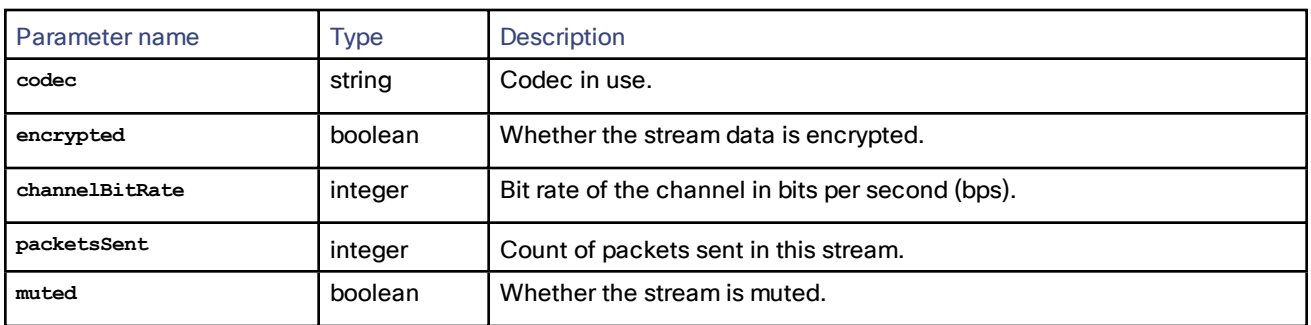

| Parameter name         | <b>Type</b> | <b>Description</b>                                                                                                    |
|------------------------|-------------|----------------------------------------------------------------------------------------------------|
| streamType             | string      | One of: transcoded Or multistream. Indicates if the array element represents a<br>transcoded or switched video stream. See notes below for switched streams.                                                |
| codec                  | string      | Codec in use.                                                                                                    |
| height                 | integer     | Height of the stream, in pixels. For switched streams: Provides the resolution<br>requested by TS from the media source, although a lower resolution may be<br>received.                                    |
| width                  | integer     | Width of the stream, in pixels. For switched streams: Provides the resolution<br>requested by TS from the media source, although a lower resolution may be<br>received.                                     |
| encrypted              | boolean     | Whether the stream data is encrypted.                                                                                                    |
| channelBitRate         | integer     | Bit rate of the channel in bits per second (bps).                                                                                                    |
| expectedBitRate        | integer     | Expected bit rate of this stream, in bits per second (bps).                                                                                                    |
| expectedBitRateReason  | string      | One of viewedSize, errorPackets, or notLimited.                                                                                                    |
| actualBitRate          | integer     | Measured bit rate of this stream, in bits per second (bps).                                                                                                    |
| jitter                 | integer     | Current jitter in this stream, for transcoded streams: measured in milliseconds<br>(ms).                                                                                                    |
| packetsReceived        | integer     | Count of packets received in this stream.                                                                                                    |
| packetErrors           | integer     | Count of packets with errors in this stream.                                                                                                    |
| framesReceived         | integer     | Count of frames received in this stream.                                                                                                    |
| frameErrors            | integer     | Count of frames with errors in this stream.                                                                                                    |
| frameRate              | integer     | Number of frames being received per second. For switched streams: Provides<br>the framerate requested by TS from the media source, although a lower<br>framerate may be received.                           |
| fastUpdateRequestsSent | integer     | Number of fast update requests sent.                                                                                                    |
| muted                  | boolean     | Whether the stream is muted.                                                                                                    |
| clearPathOverhead      | integer     | Only returned if ClearPath has been negotiated. The percentage of<br>FEC overhead in this media stream. The value 50, for example, means that one<br>FEC packet is used to protect every two media packets. |
| clearPathRecovered     | integer     | Only returned if ClearPath has been negotiated. The number of media packets<br>recovered using FEC.                                                                                                    |
| clearPathLTRFRepaired  | integer     | Only returned if ClearPath has been negotiated. The number of frames repaired<br>by referencing the long-term reference frames embedded in this stream.                                                     |

<span id="page-95-0"></span>**Table 126 videoRx stream struct members**

<span id="page-96-0"></span>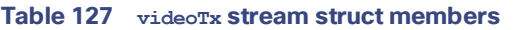

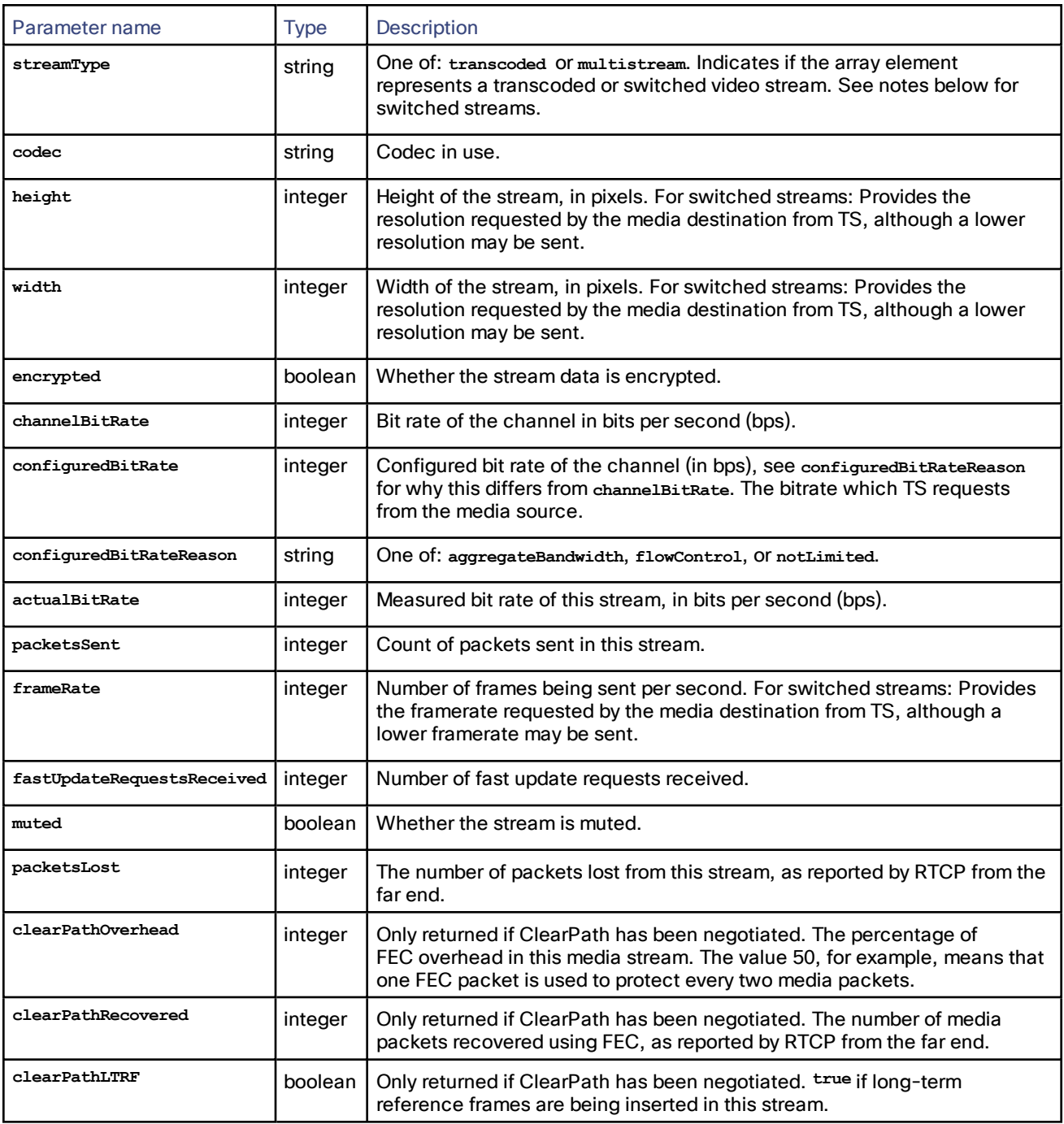

## <span id="page-96-1"></span>**Table 128 contentVideoRx stream struct members**

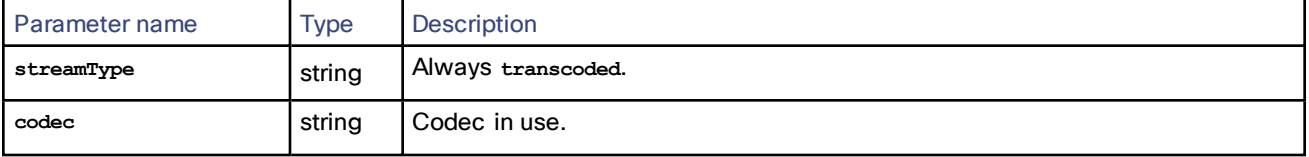

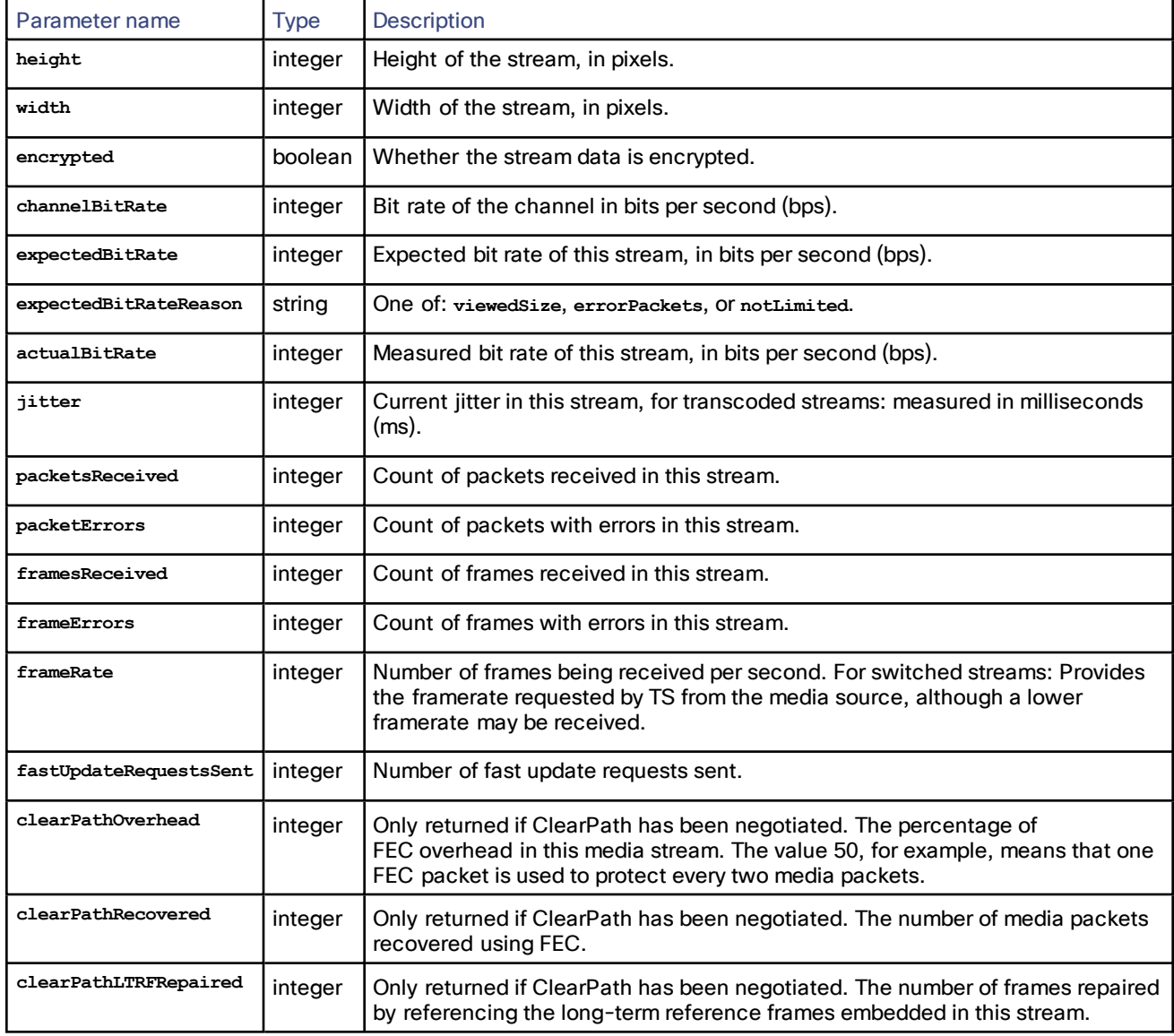

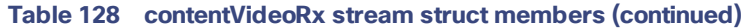

<span id="page-97-0"></span>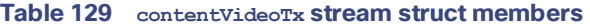

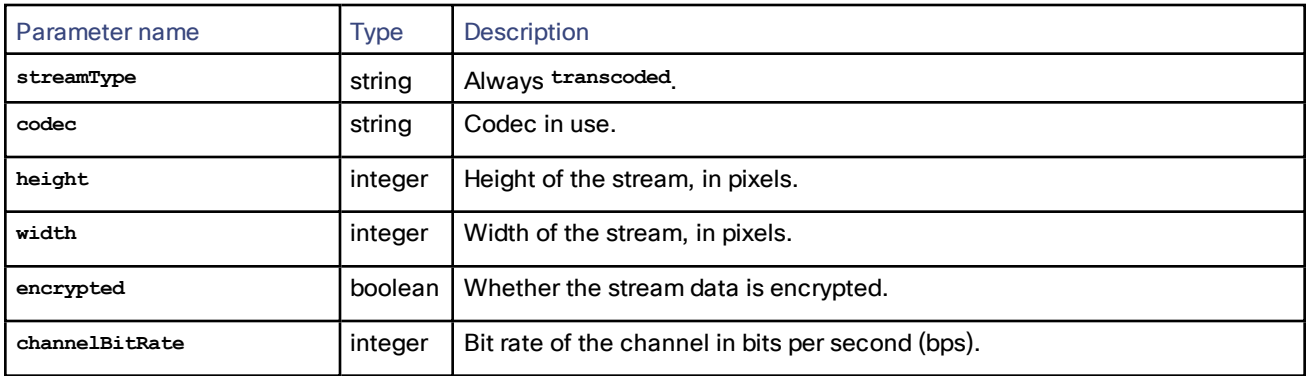

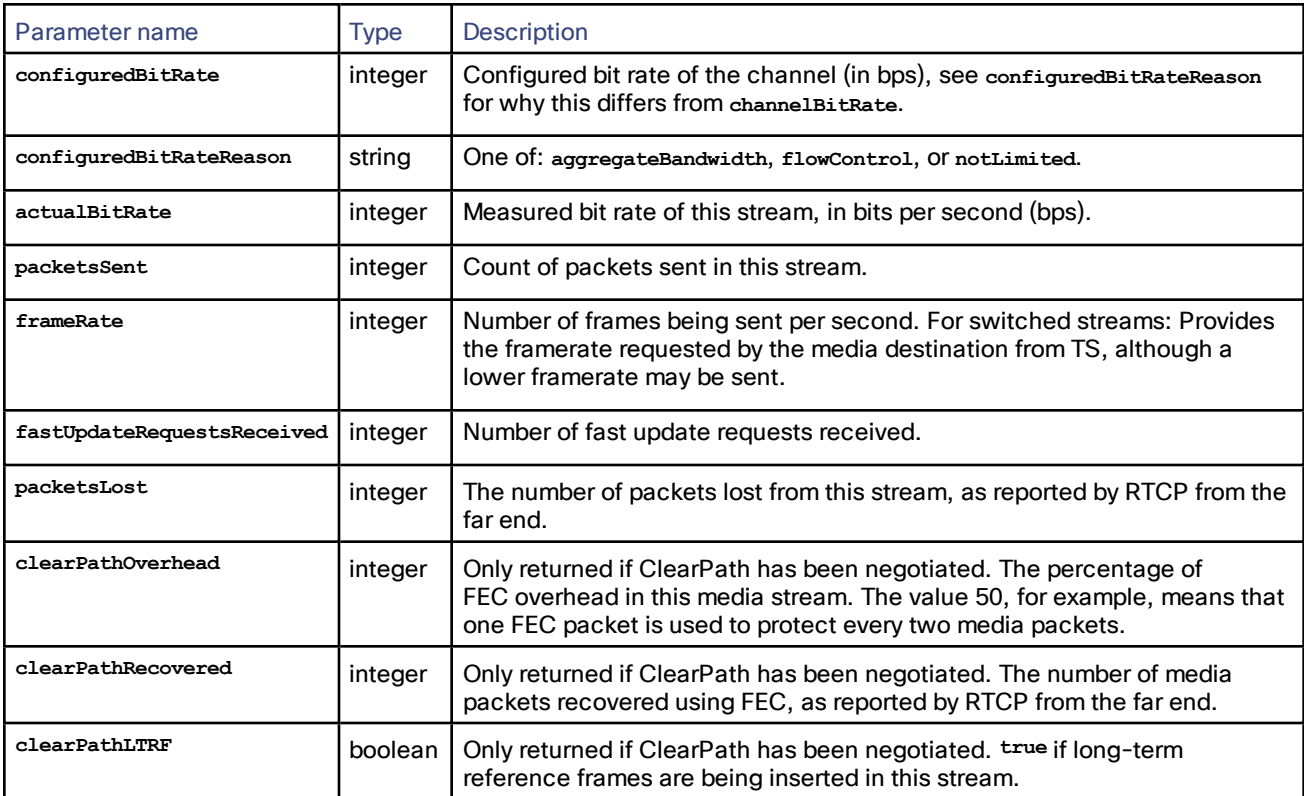

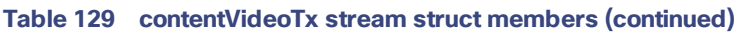

# flex.participant.requestPreview

Requests JPEG previews of video streams to or from the specified participant.

**flex.participant.requestPreview** works asynchronously because participant previews are not available immediately. Therefore when the request is made for a particular participant (identified by **participantID**), a **receiverURI** needs to be provided.

The TelePresence Server can handle up to 10 concurrent asynchronous requests of this type, so this command may fail with fault code 203 if the number of pending requests exceeds this limit.

| Parameter name | Type                | <b>Description</b>                                                                                                    |
|----------------|---------------------|----------------------------------------------------------------------------------------------------|
| participantID  | string (50)         | <b>Required.</b> Participant identifier assigned by the TelePresence Server. See<br>Identifiers and Client References, page 16.                                                                                                    |
| receiverURI    | string<br>(255)     | <b>Required.</b> Fully-qualified http or https URI (for example,<br>http://example.com:5050/RPC2 or https://example.com:5050/RPC2) to which the<br>previews are sent. If no port number is specified, the device uses the protocol<br>defaults (80 and 443 respectively). |
| streams        | array of<br>structs | <b>Required.</b> Each member of the array is a Table 131 Stream struct inputs, page<br>100 that identifies which stream to preview. You must specify at least one stream<br>and may specify up to four (if it is a grouped endpoint).                                     |

**Table 130 flex.participant.requestPreview inputs**

| Parameter name   | Type                                                  | <b>Description</b>                                                                                                    |
|------------------|-------------------------------------------------------|----------------------------------------------------------------------------------------------------|
| sourceIdentifier | string<br>(255)<br><b>ASCII</b><br>characters<br>only | Source identifier. If supplied, the identifier will be returned along with the previews.<br>If absent, the MAC address of Port A is used. |

**Table 130 flex.participant.requestPreview inputs (continued)**

### <span id="page-99-0"></span>**Table 131 Stream struct inputs**

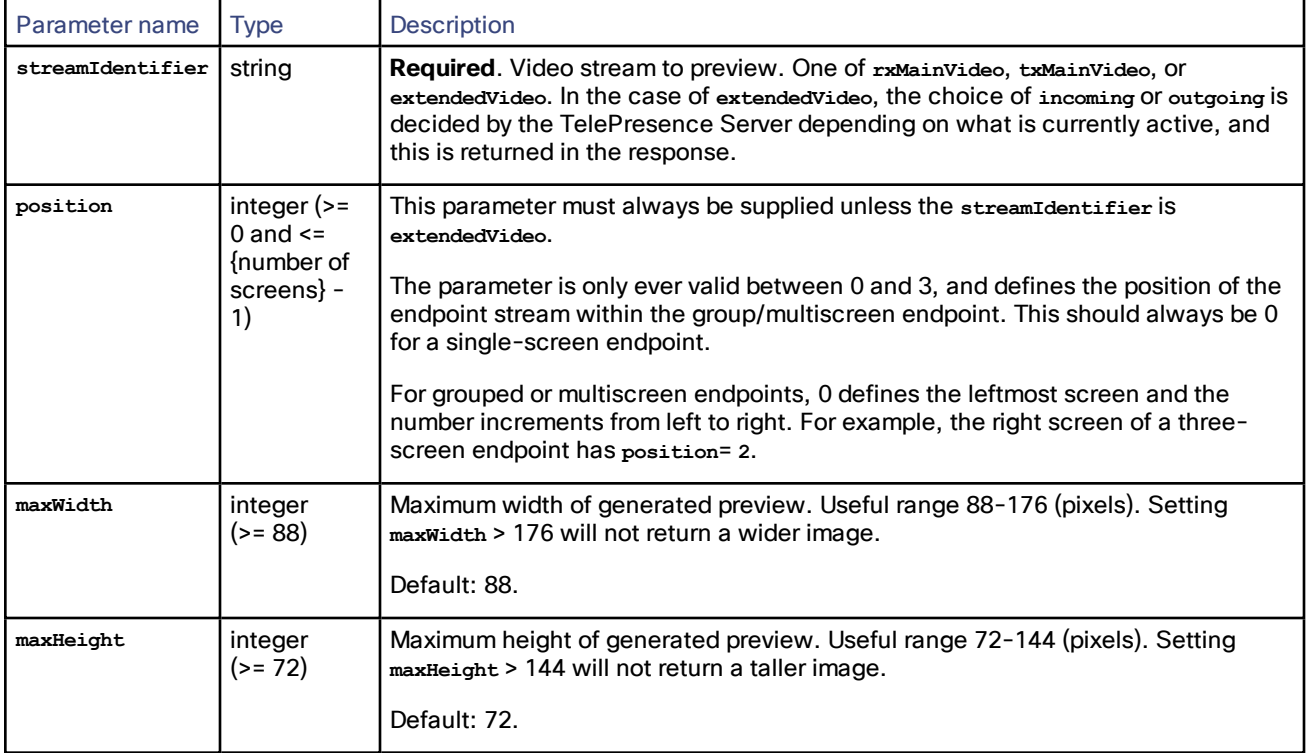

Examples of circumstances that cause this command to fail include the following:

- **streamIdentifier** is invalid (invalid parameter).
- **position** does not exist for the participant (invalid parameter).
- Values of **maxWidth** and **maxHeight** are invalid (invalid parameter).
- There are too many outstanding requests for previews (<Fault 203: 'too many asynchronous requests'>).
- **participantID** is invalid (no such participant).
- **receiverURI** is not a valid URI (invalid parameter).
- **streams** arrays is empty (invalid parameter).
- There is no active call in the slot indicated by *position*(<Fault 56: 'absent participant active call'>).

The maximum number of streams that are available to be requested is:

■ 1 + (2 \* maximum\_number\_of\_calls\_per\_participant) Where

- 1 stream is for extended video
- 2 streams per screen, incoming and outgoing.

For example, if the **maxCallsPerParticipant** returned by [flex.resource.query](#page-107-0) is 4, a maximum of 9 streams are available to be requested.

# Asynchronous reply

If the request is successful, the previews of the requested streams are sent back to the **receiverURI**. The message sent back is an XML-RPC methodCall with methodName **participantPreviewResponse** and contains an array of **preview** structs - one for each **stream** supplied in the initial request.

| <b>Parameter name</b> | <b>Type</b>         | <b>Description</b>                                                                                                    |
|-----------------------|---------------------|----------------------------------------------------------------------------------------------------|
| participantID         | string<br>(50)      | Participant identifier assigned by the TelePresence Server. See Identifiers and Client<br>References, page 16.                                      |
| sourceIdentifier      | string<br>(255)     | Source identifier provided in the original request (or Port A MAC address if not<br>supplied in request).                                           |
| streams               | array of<br>structs | Each member of the array is a Table 133 Preview struct members, page 101 which<br>will contain the base64-encoded JPEG preview if it was retrieved. |

**Table 132 participantPreviewResponse data**

### <span id="page-100-0"></span>**Table 133 Preview struct members**

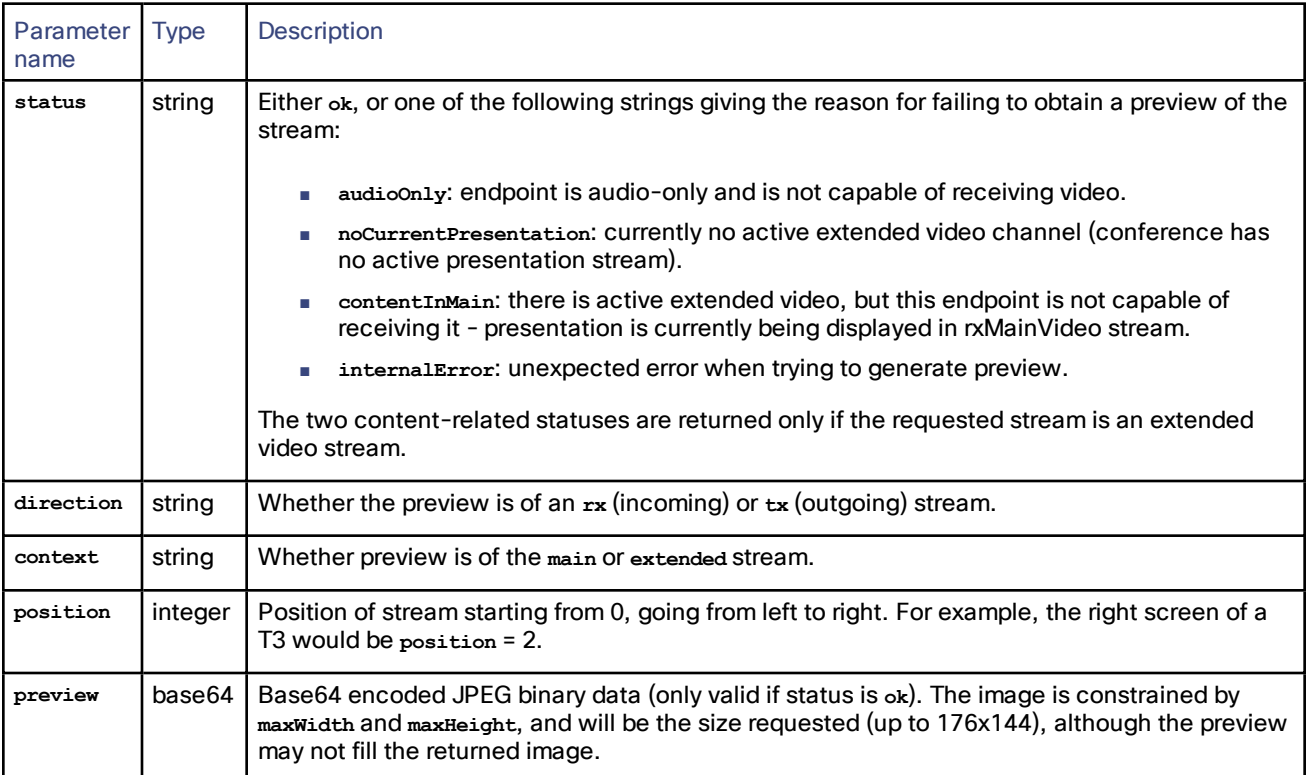

# flex.participant.sendDTMF

Sends the specified DTMF sequence to the endpoint nominated as the audio transmitter and receiver.

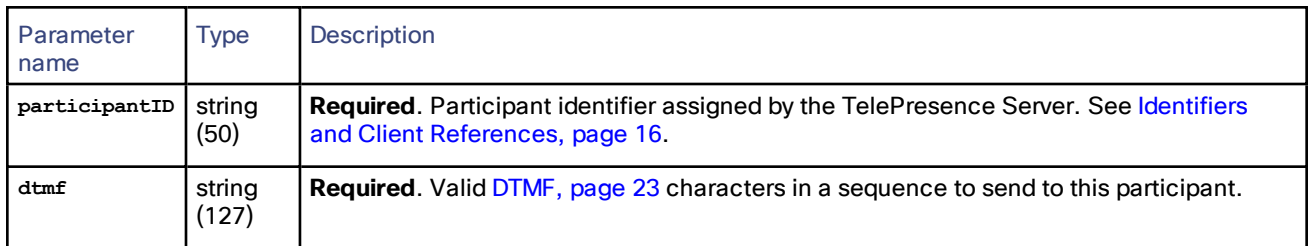

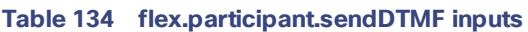

This command may fail with <Fault 56: 'absent participant active call'> if the call that has been nominated as the audio transmitter and receiver is absent.

## flex.participant.sendUserMessage

Sends the specified message to a particular participant. For multi-call participants, the message is sent to the call in the center.

The following table lists the input parameters that are required for this command.

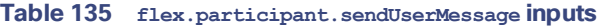

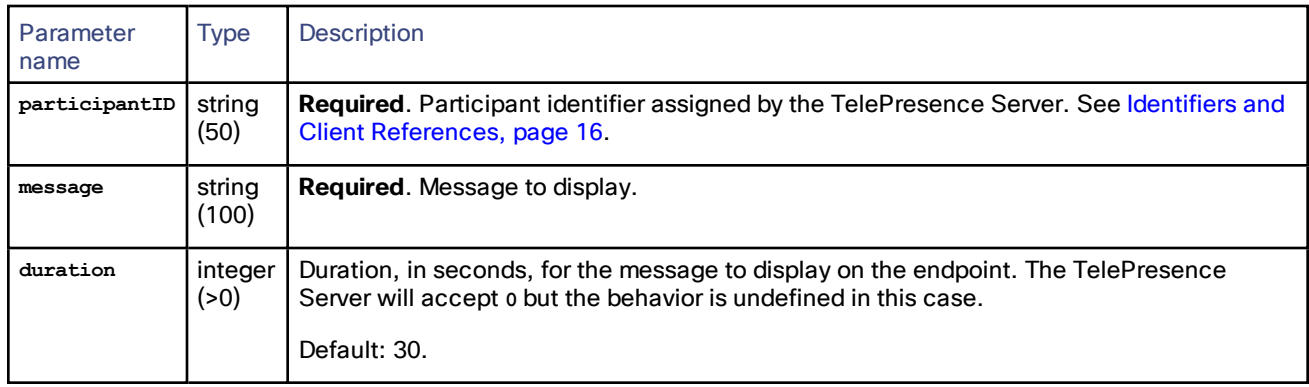

# flex.participant.setImportant

Designates the specified participant as the important participant. This may result in importance being taken away from another participant in the same conference, even if the participant has no active calls.

#### **Table 136 flex.participant.setImportant inputs**

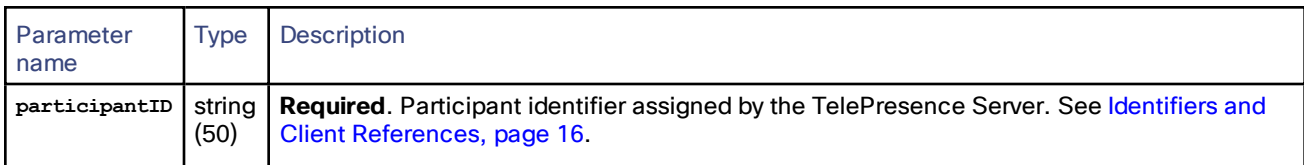

# flex.participant.setMute

Changes the muting states of the specified participant for incoming and outgoing audio and video streams. The muting state is only changed for fields that are specified in the command.

| Parameter<br>name | <b>Type</b>    | Description                                                                                                    |
|-------------------|----------------|----------------------------------------------------------------------------------------------------|
| participantID     | string<br>(50) | <b>Required.</b> Participant identifier assigned by the TelePresence Server. See Identifiers and<br>Client References, page 16. |
| audioRxMute       | boolean        | Whether audio from the endpoint is muted.                                                                                       |
| videoRxMute       | boolean        | Whether the main video from the endpoint is muted.                                                                              |
| audioTxMute       | boolean        | Whether audio to the endpoint is muted.                                                                                         |
| videoTxMute       | boolean        | Whether the main video to the endpoint is muted.                                                                                |

**Table 137 flex.participant.setMute inputs**

# flex.participant.status

Returns the status of the specified participant.

### **Table 138 flex.participant.status inputs**

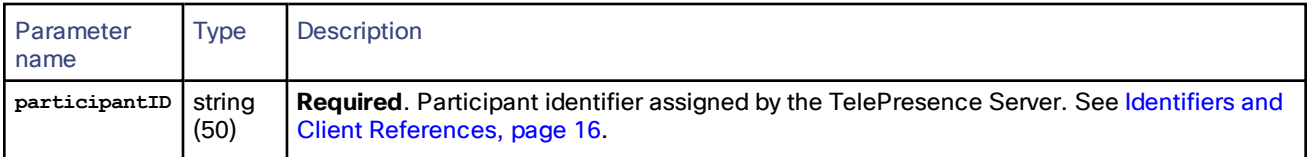

### **Table 139 flex.participant.status returned data**

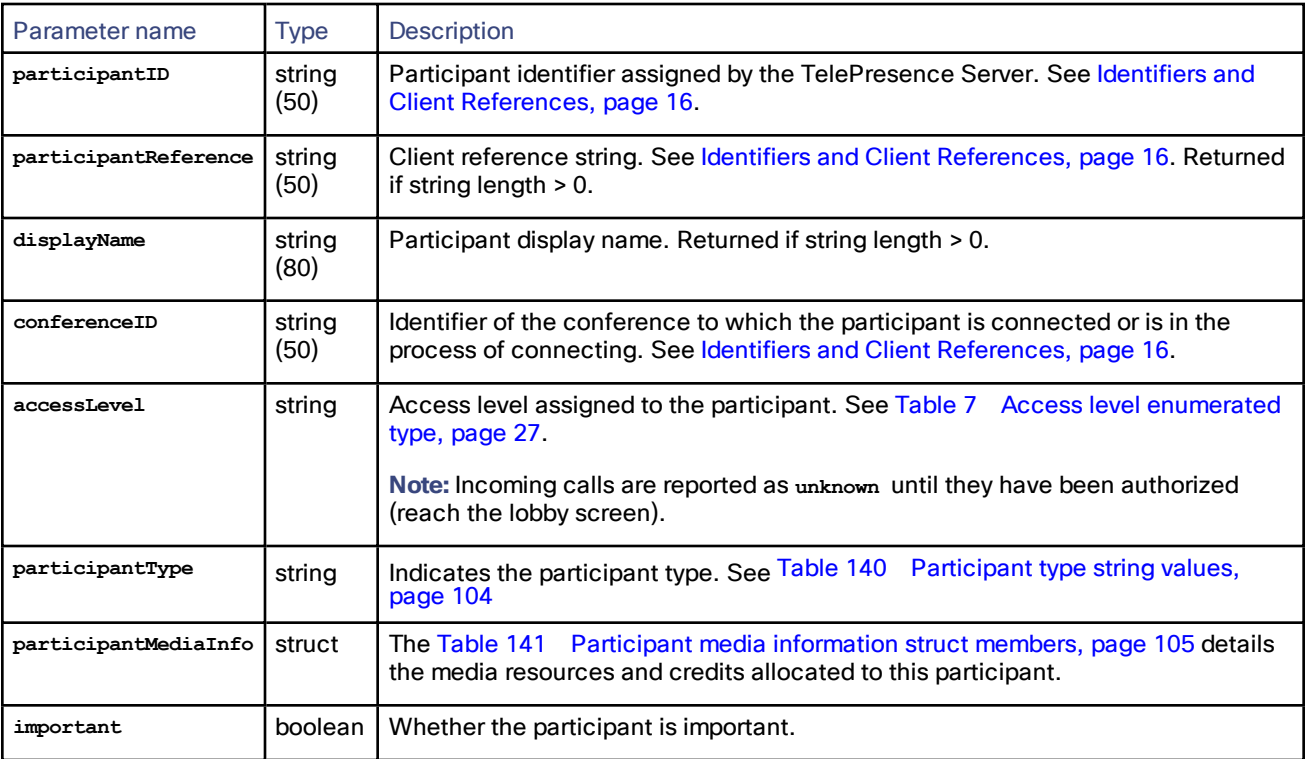

| Parameter name | <b>Type</b>         | <b>Description</b>                                                                                                    |
|----------------|---------------------|----------------------------------------------------------------------------------------------------|
| calls          | array of<br>structs | Each member of the array is a struct that describes the status of one of the<br>participant's calls. The array contains between one and four calls as previously<br>configured for the participant.<br>See Table 142 Participant call status struct members, page 105. |
|                |                     | A member struct will be returned empty if the call is configured but does not<br>currently exist. This ensures that the index position of each call is maintained, to<br>assist you in determining the status of individual calls to grouped endpoints.                |
| audioRxMute    | boolean             | Whether audio from endpoint is muted.                                                                                                    |
| videoRxMute    | boolean             | Whether main video from endpoint is muted.                                                                                                    |
| audioTxMute    | boolean             | Whether audio to endpoint is muted.                                                                                                    |
| videoTxMute    | boolean             | Whether main video to endpoint is muted.                                                                                                    |
| displayName    | string<br>(80)      | Participant display name. Returned if string length > 0.                                                                                                    |
| layout         | string              | The display layout that is currently shown on the participant's endpoint. One of<br>layoutSingle, layoutActivepresence, layoutProminent, Of layoutEqual.                                                                                                    |
|                |                     | Not returned if there are no calls connected for this participant or if no video is<br>being transmitted to the participant (eg. if transmit video is muted).                                                                                                    |
|                |                     | See Table 10 Single screen layout enumerated type, page 27 or Table 11<br>Multi-screen layout enumerated type, page 27, depending on the type of<br>endpoint.                                                                                                    |

**Table 139 flex.participant.status returned data (continued)**

# <span id="page-103-0"></span>**Table 140 Participant type string values**

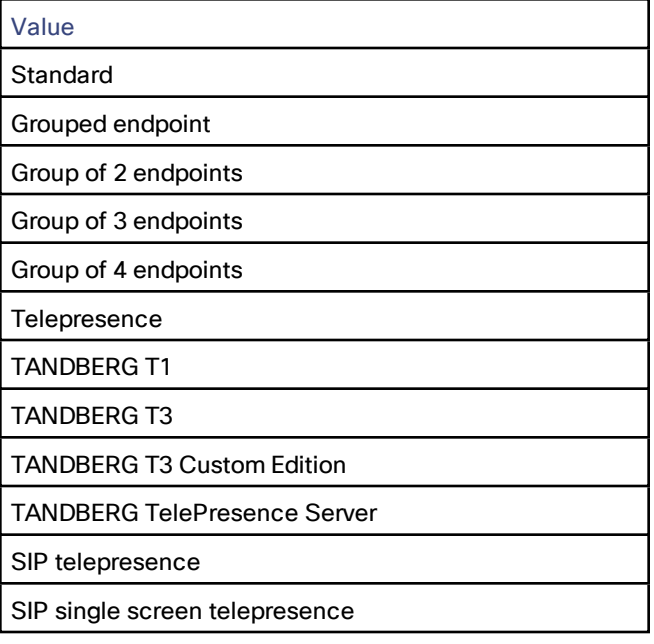

## **Table 140 Participant type string values (continued)**

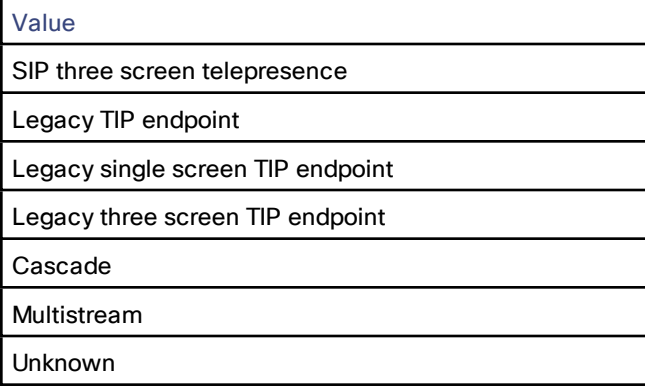

## <span id="page-104-0"></span>**Table 141 Participant media information struct members**

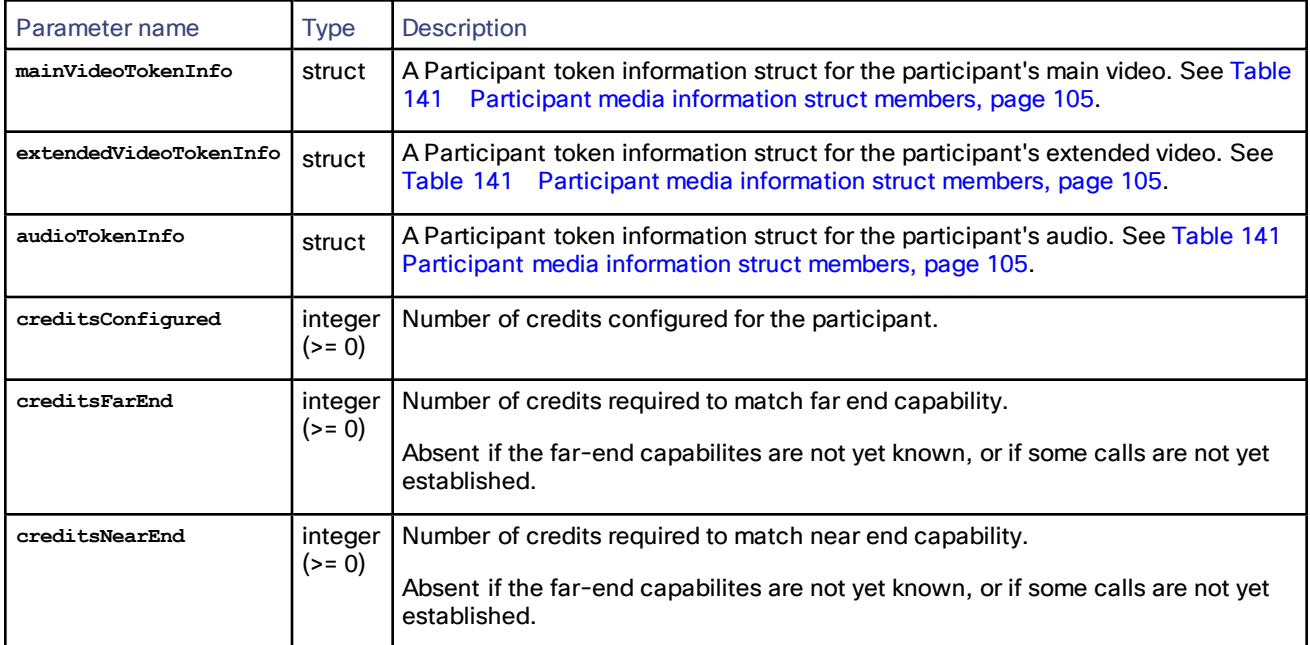

# <span id="page-104-1"></span>**Table 142 Participant call status struct members**

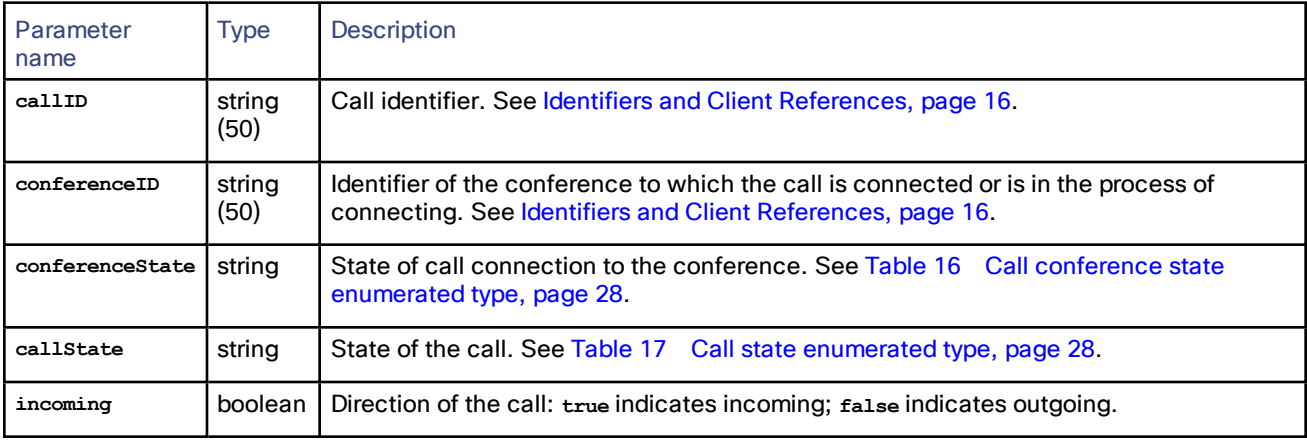

| Parameter<br>name | <b>Type</b>       | <b>Description</b>                                                                |
|-------------------|-------------------|-----------------------------------------------------------------------------------|
| protocol          | string            | Call control protocol. See Table 12 Call protocol enumerated type, page 27.       |
| address           | string<br>(80)    | Address of the endpoint. For outgoing calls, this is the destination of the call. |
| duration          | integer<br>(>= 0) | Duration of the call in seconds. Only returned if a call has been established.    |
| rxBandwidth       | integer<br>(>= 0) | Receive bandwidth. Only returned if a call has been established.                  |
| txBandwidth       | integer<br>(>= 0) | Transmit bandwidth. Only returned if a call has been established.                 |
| remoteName        | string<br>(80)    | Endpoint name supplied by the far end. Only returned for strings of length > 0.   |

**Table 142 Participant call status struct members (continued)**

# flex.reservation.create (experimental only—do not use)

### **Table 143 flex.reservation.create inputs**

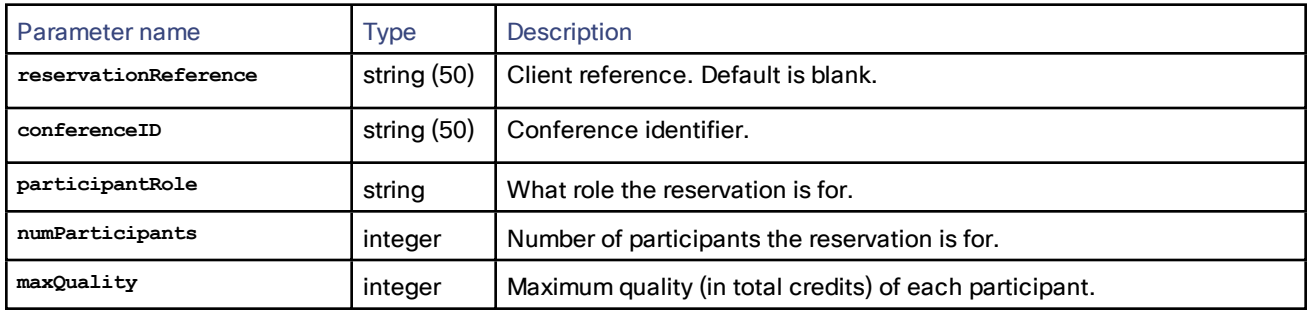

### **Table 144 flex.reservation.create returned data**

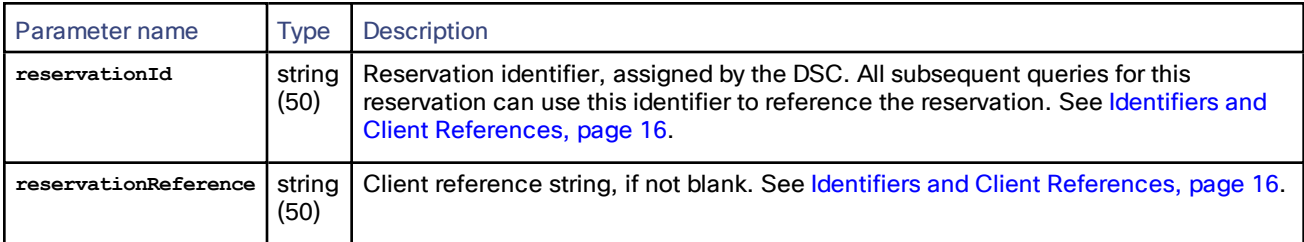

# flex.reservation.query (experimental only—do not use)

## **Table 145 flex.reservation.query inputs**

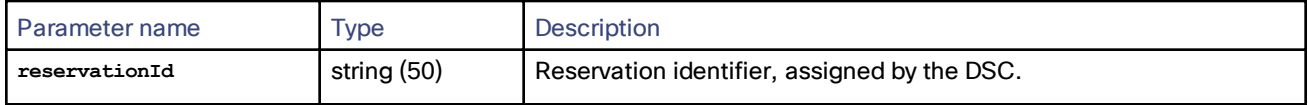

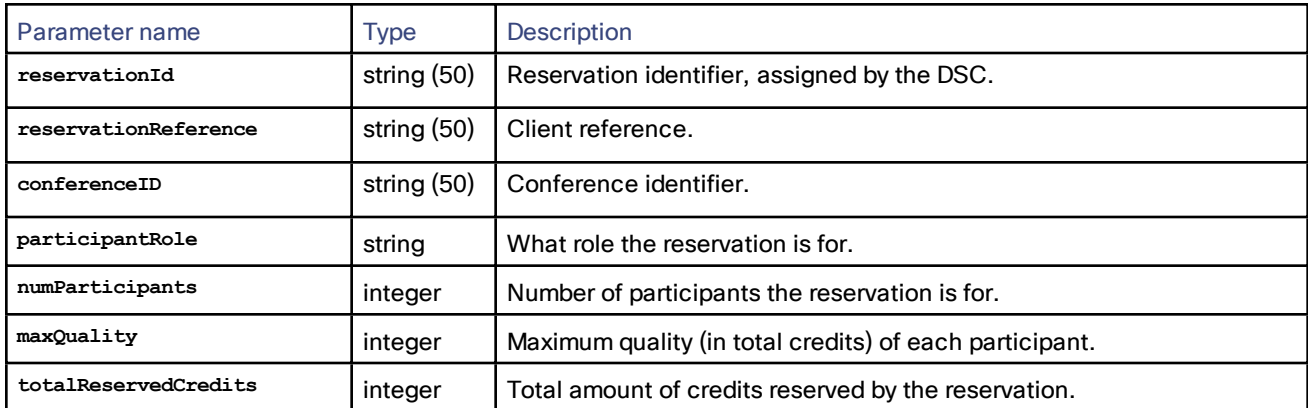

#### **Table 146 flex.reservation.query returned data**

# flex.reservation.modify (experimental only—do not use)

### **Table 147 flex.reservation.modify inputs**

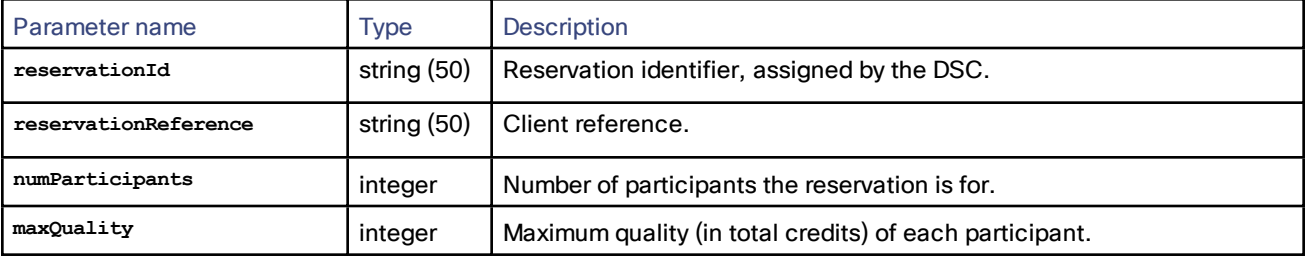

# flex.reservation.status (experimental only—do not use)

### **Table 148 flex.reservation.status inputs**

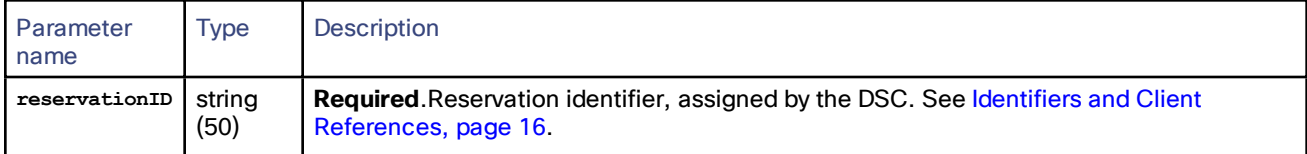

### **Table 149 flex.reservation.status returned data**

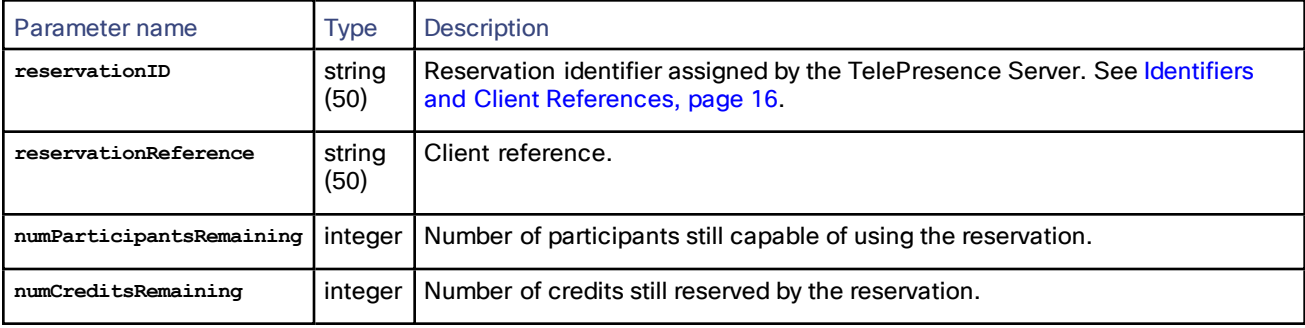

# flex.reservation.enumerate (experimental only—do not use)

## **Table 150 flex.reservation.enumerate inputs**

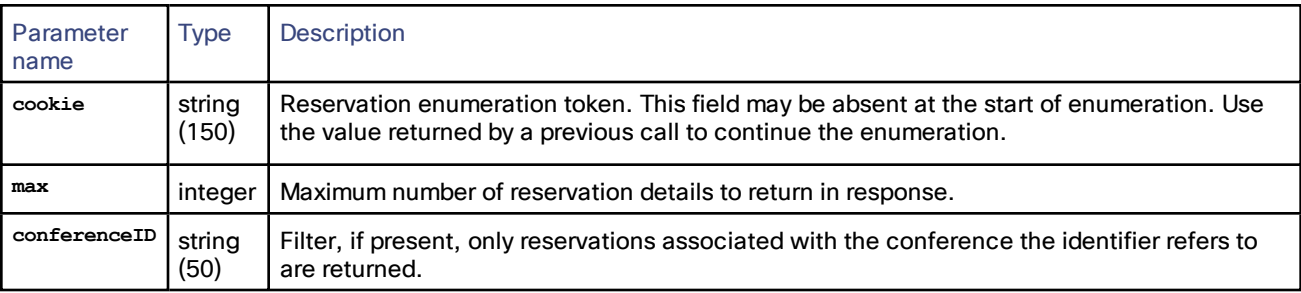

### **Table 151 flex.reservation.enumerate returned data**

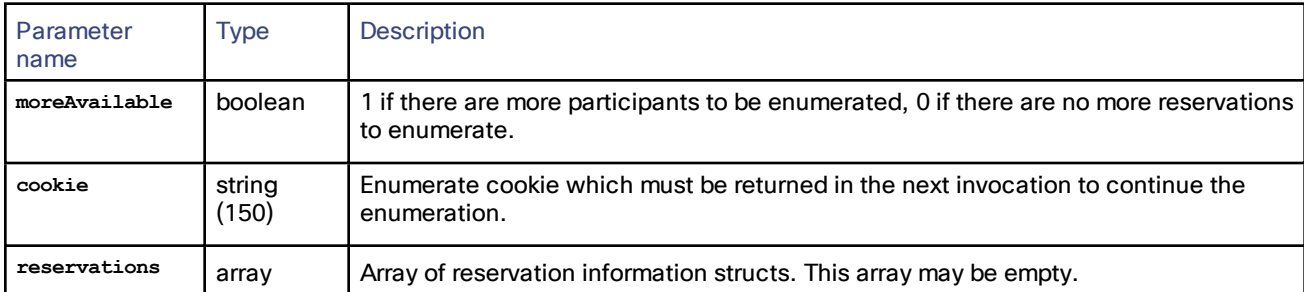

# flex.reservation.deletions.enumerate (experimental only—do not use)

### **Table 152 flex.reservation.deletions.enumerate inputs**

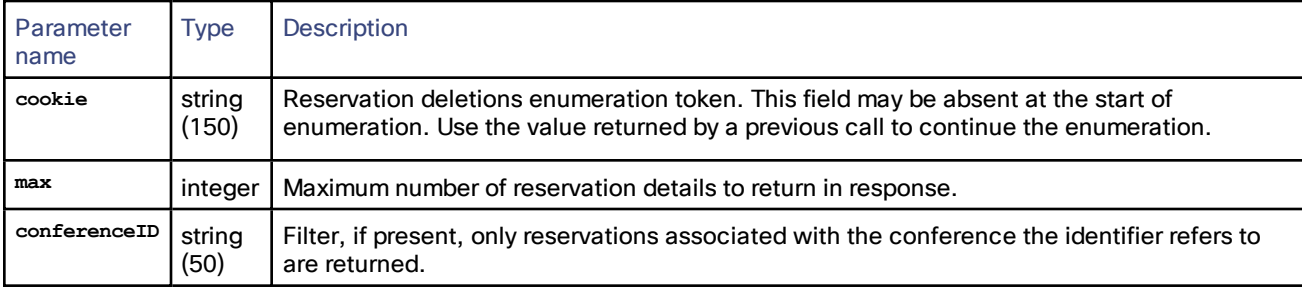

### **Table 153 flex.reservation.deletions.enumerate returned data**

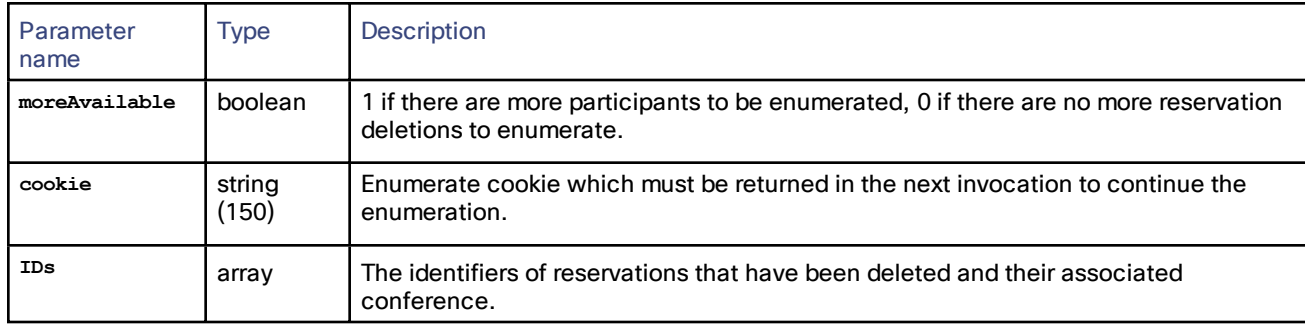

# <span id="page-107-0"></span>flex.resource.query

Retrieves TelePresence Server resource settings/parameters. This command takes no input parameters.
# <span id="page-108-0"></span>Deriving the required number of media tokens

You can derive the number of media tokens required to support a resolution by multiplying the required video width and height to get the required video area, and searching for the best fit in the **videoMediaTokenLevels** array. The best fit in this case is the lowest value of **maxVideoArea** that is larger than or equal to the required video area.

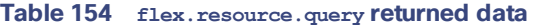

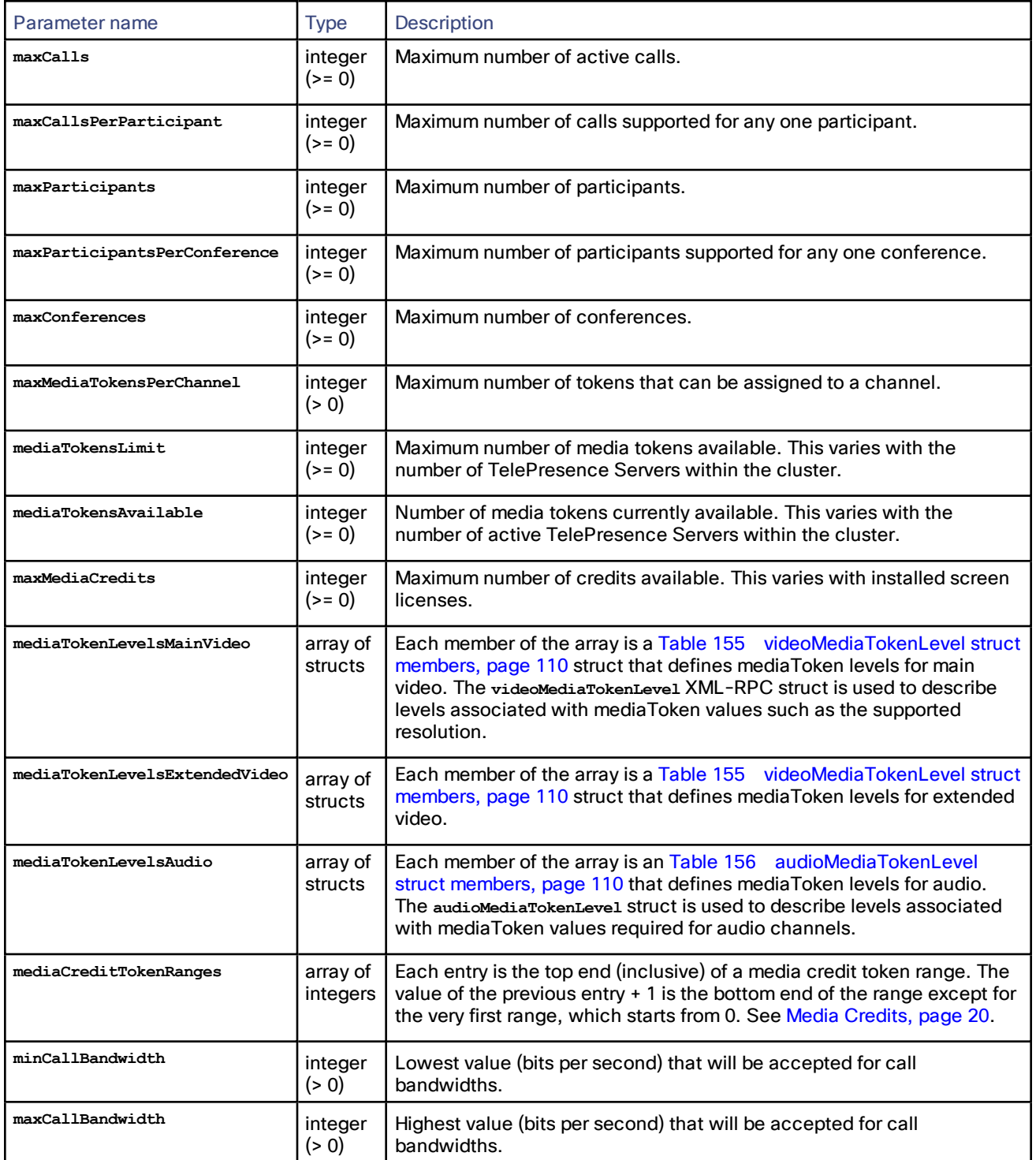

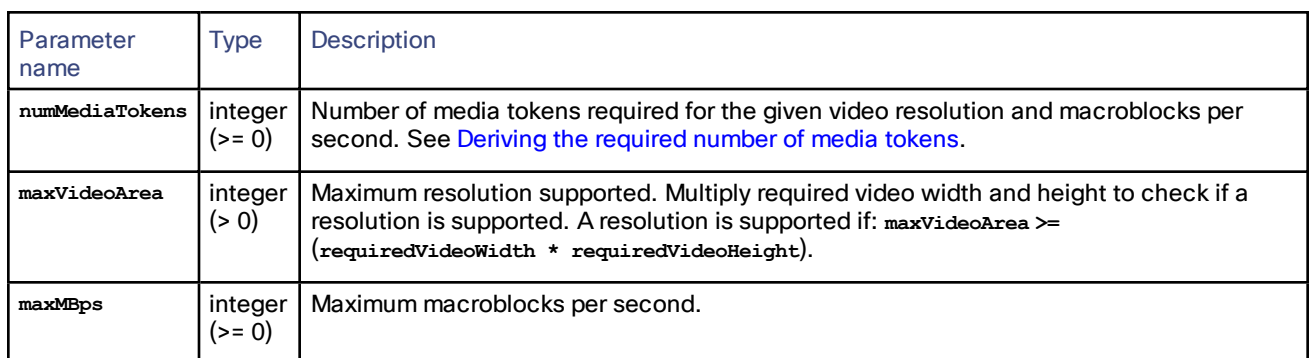

#### <span id="page-109-0"></span>**Table 155 videoMediaTokenLevel struct members**

#### <span id="page-109-1"></span>**Table 156 audioMediaTokenLevel struct members**

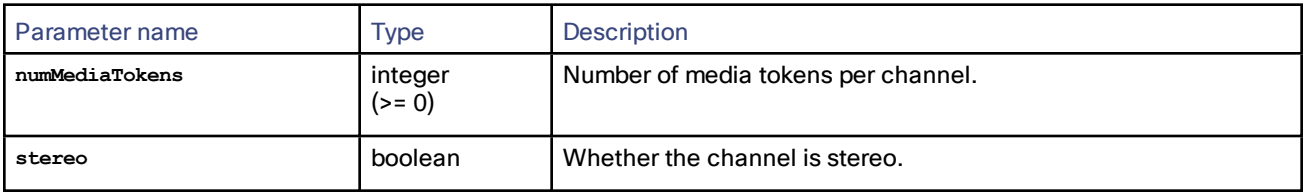

# <span id="page-109-2"></span>flex.resource.status

Returns resource usage information. This command takes no input parameters.

#### **Table 157 flex.resource.status returned data**

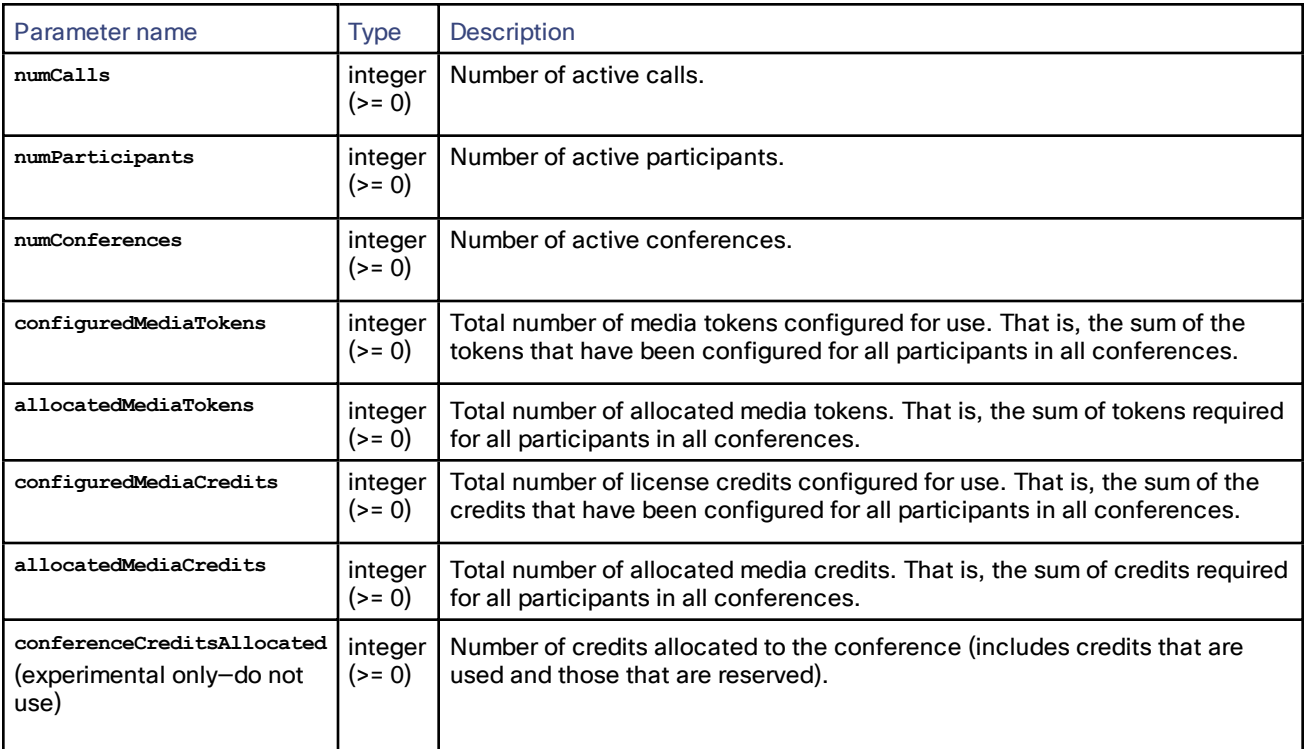

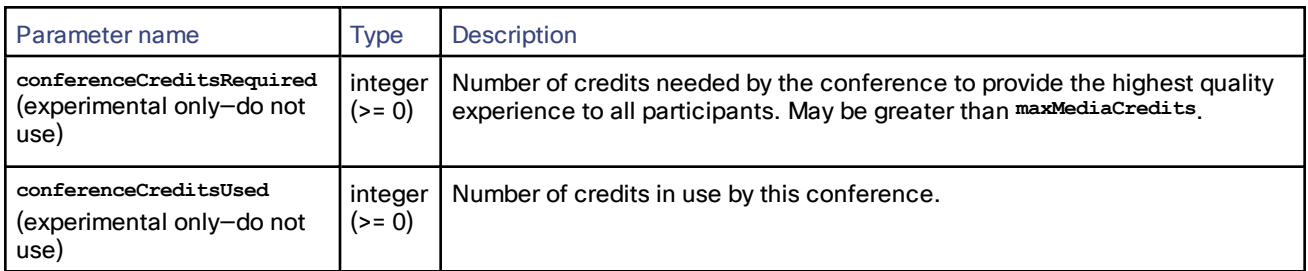

#### **Table 157 flex.resource.status returned data (continued)**

# <span id="page-110-0"></span>logs.syslog.modify

Modifies the syslog settings of the device. Any fields not included are not modified.

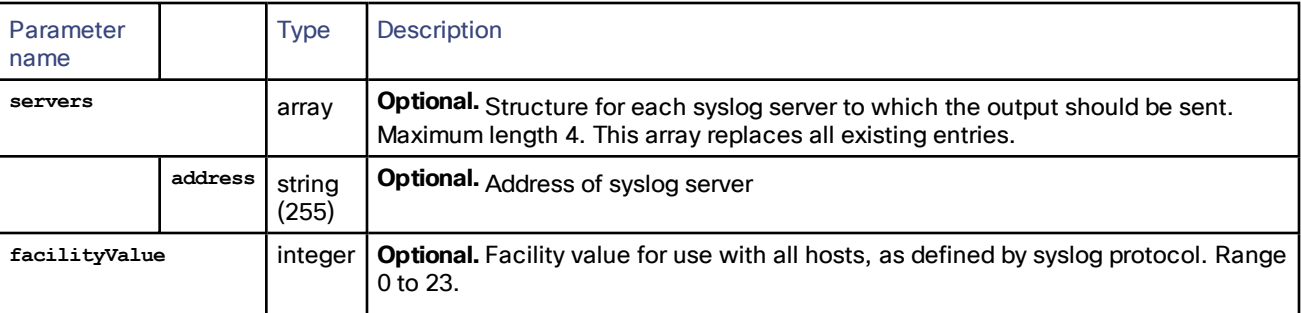

#### **Table 158 logs.syslog.modify inputs**

# <span id="page-110-1"></span>logs.syslog.query

Returns the current syslog settings of the device.

#### **Table 159 logs.syslog.query returned data**

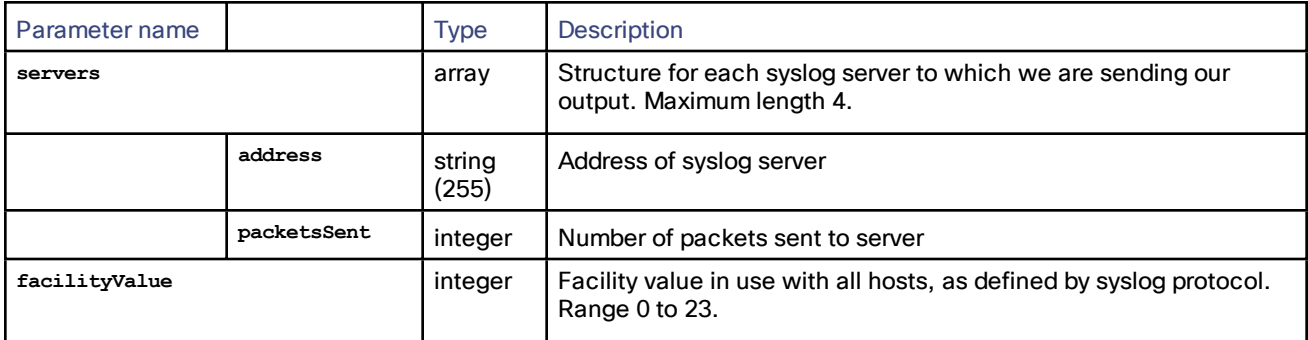

# <span id="page-110-2"></span>services.modify

Modifies the network services settings of the device. Any services not included in the array are left unmodified.

# **Table 160 services.modify inputs**

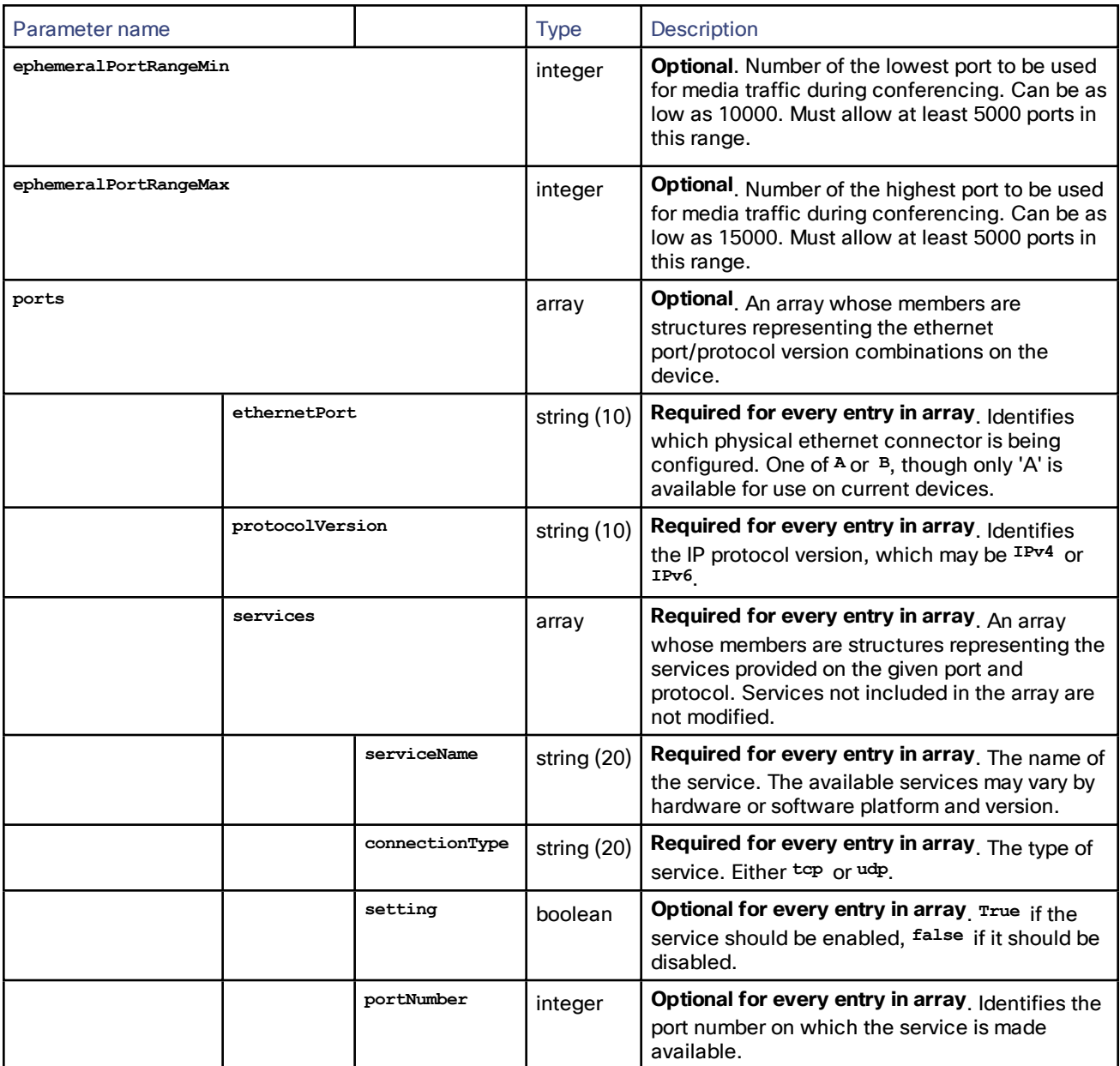

# <span id="page-111-0"></span>services.query

Queries the network services settings of the device.

# **Table 161 services.query returned data**

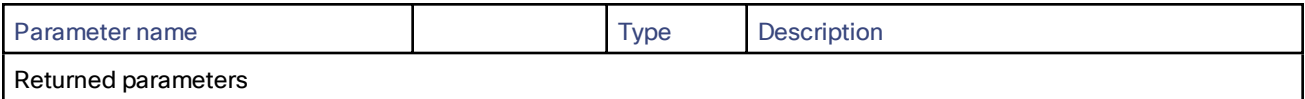

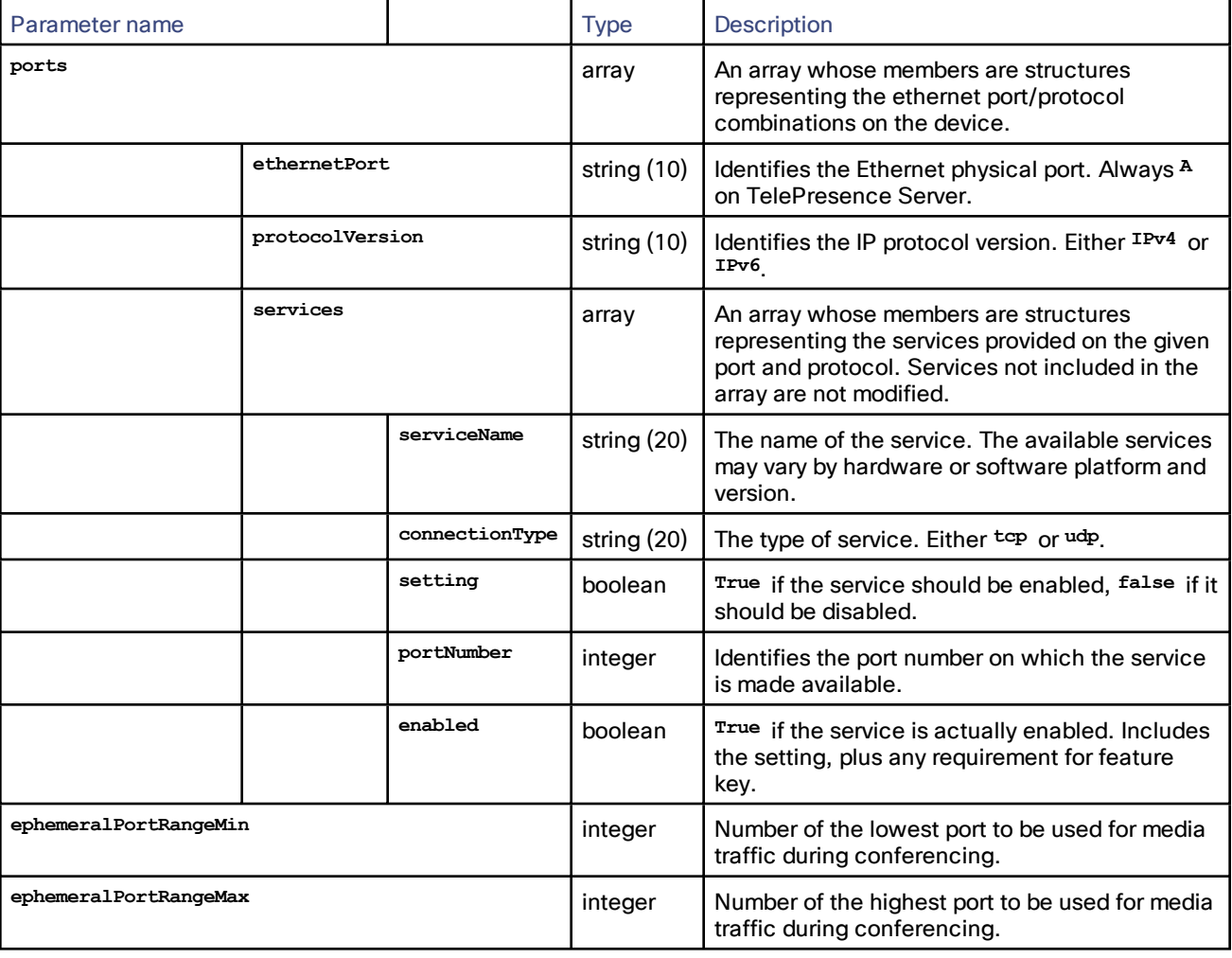

#### **Table 161 services.query returned data (continued)**

# <span id="page-112-0"></span>sip.modify

This call changes the TelePresence Server SIP settings.

# **Table 162 sip.modify inputs**

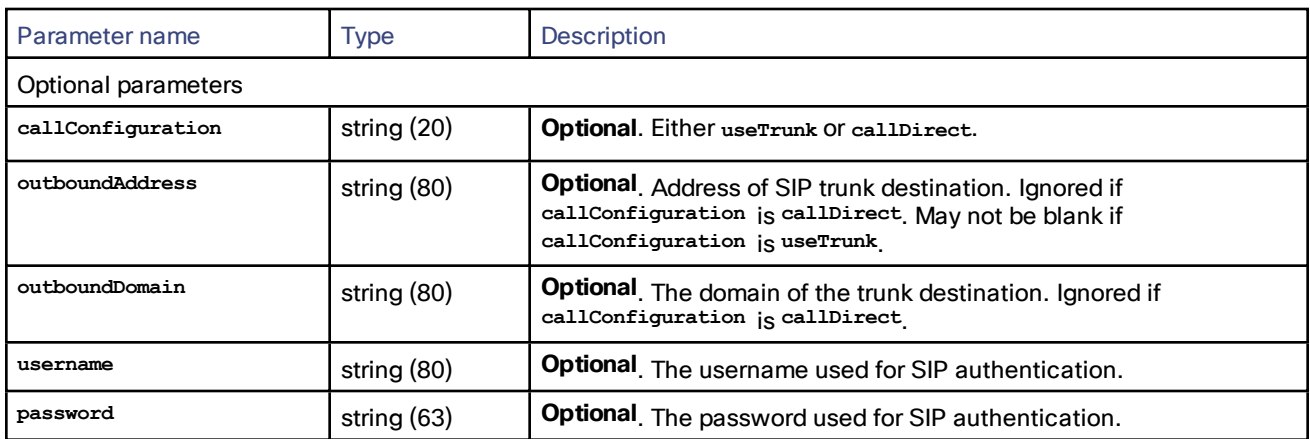

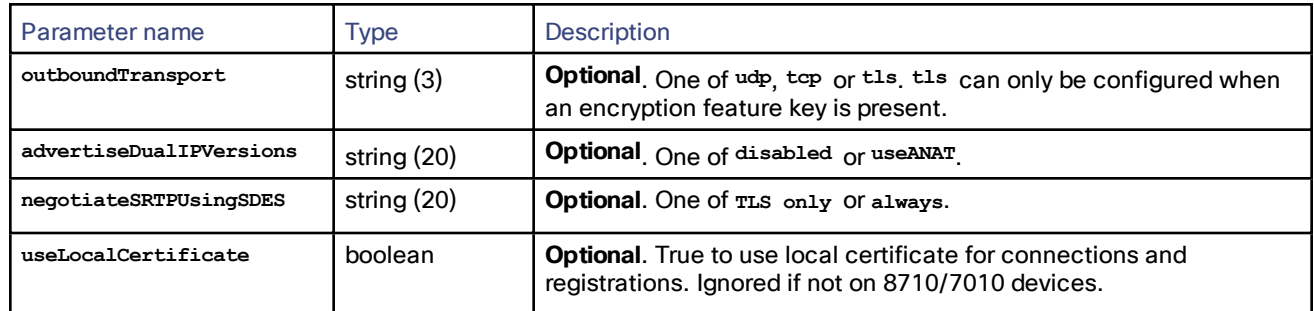

#### **Table 162 sip.modify inputs (continued)**

# <span id="page-113-1"></span>sip.query

Returns the current TelePresence Server SIP settings.

#### **Table 163 sip.query returned data**

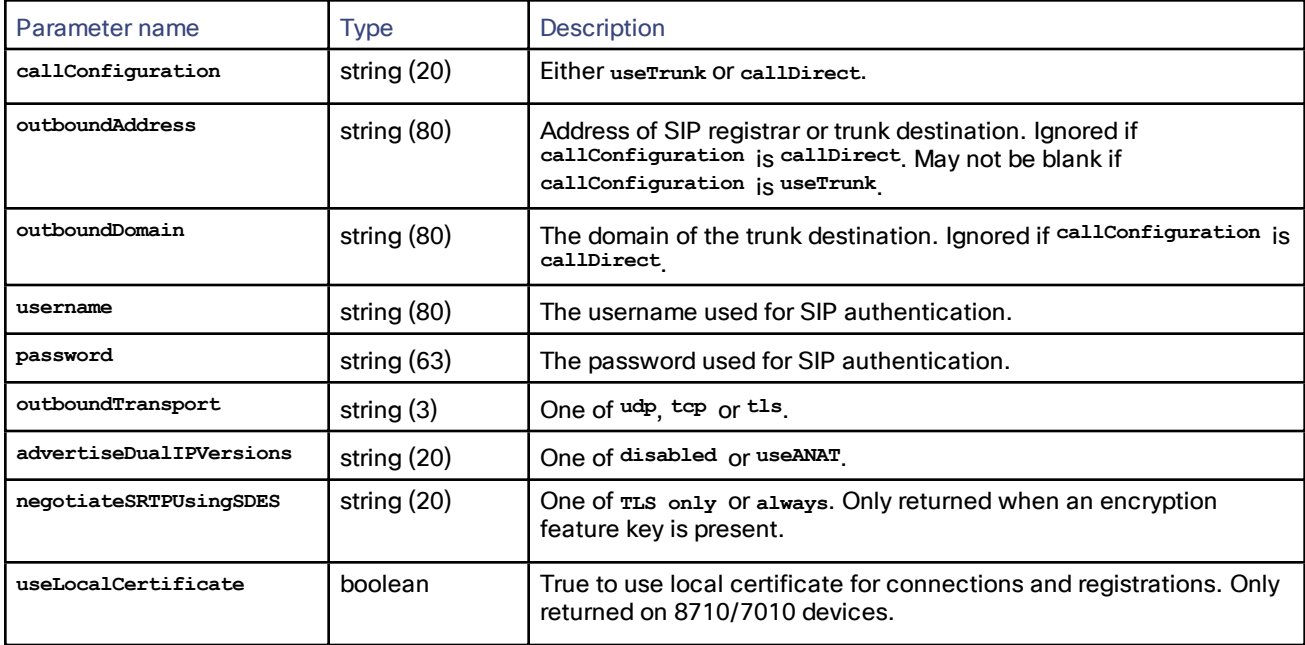

# <span id="page-113-0"></span>system.info

Returns the current status of the queried system. This command takes no input parameters.

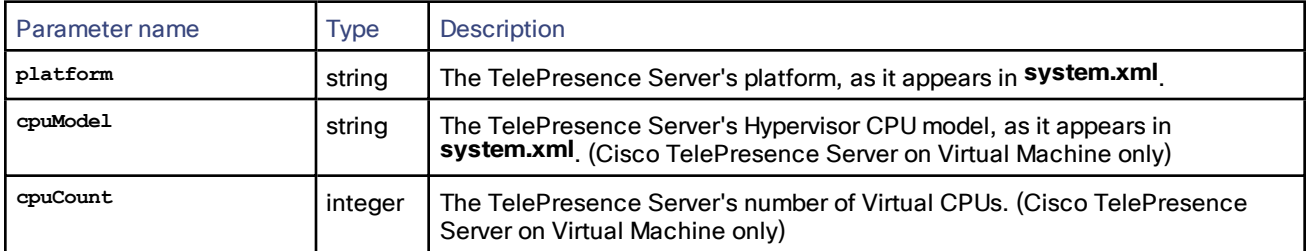

### **Table 164 system.info returned data**

| Parameter name         | <b>Type</b> | Description                                                                                               |  |
|------------------------|-------------|----------------------------------------------------------------------------------------------------|--|
| operationMode          | string      | One of standalone (locally managed), flexible (remotely managed), or slave<br>(slave blade in a cluster). |  |
| licenseMode            | string      | Depends on the value of operationMode:                                                                    |  |
|                        |             | Either HD Or fullHD, if operationMode iS standalone                                                       |  |
|                        |             | flexible if operationMode is flexible and in screen licensed mode                                         |  |
|                        |             | trust if operation Mode is flexible and in Multiparty licensed mode                                       |  |
|                        |             | Absent if operationMode is slave                                                                          |  |
| numControlledServers   | integer     | Number of TelePresence Servers controlled by this unit (including itself).                                |  |
| clusterType            | string      | The cluster status of this device. One of master, slave, or unclustered.                                  |  |
| depHash                | string      | Build dependency hash. For development use.                                                               |  |
| gateKeeperOK           | boolean     | Whether the gatekeeper is configured and registered.                                                      |  |
| tpsNumberOK            | integer     | Number of configured and active TelePresence Servers.                                                     |  |
| tpdVersion             | string      | TelePresence Server version number.                                                                       |  |
| tpdName                | string      | TelePresence Server system name.                                                                          |  |
| tpdUptime              | integer     | Period of time (in seconds) that has passed since the system booted.                                      |  |
| tpdSerial              | string      | TelePresence Server serial number.                                                                        |  |
| makeCallsOK            | boolean     | In flexible (remotely managed) mode, this value is always false and should<br>be ignored.                 |  |
| portsVideoTotal        | integer     | In flexible (remotely managed) mode, this value is always 0 and should be<br>ignored.                     |  |
| portsVideoFree         | integer     | In flexible (remotely managed) mode, this value is always 0 and should be<br>ignored.                     |  |
| portsAudioTotal        | integer     | In flexible (remotely managed) mode, this value is always 0 and should be<br>ignored.                     |  |
| portsAudioFree         | integer     | In flexible (remotely managed) mode, this value is always 0 and should be<br>ignored.                     |  |
| portsContentTotal      | integer     | In flexible (remotely managed) mode, this value is always 0 and should be<br>ignored.                     |  |
| portsContentFree       | integer     | In flexible (remotely managed) mode, this value is always 0 and should be<br>ignored.                     |  |
| maxConferenceSizeVideo | integer     | In flexible (remotely managed) mode, this value is always 0 and should be<br>ignored.                     |  |
| maxConferenceSizeAudio | integer     | In flexible (remotely managed) mode, this value is always 0 and should be<br>ignored.                     |  |

**Table 164 system.info returned data (continued)**

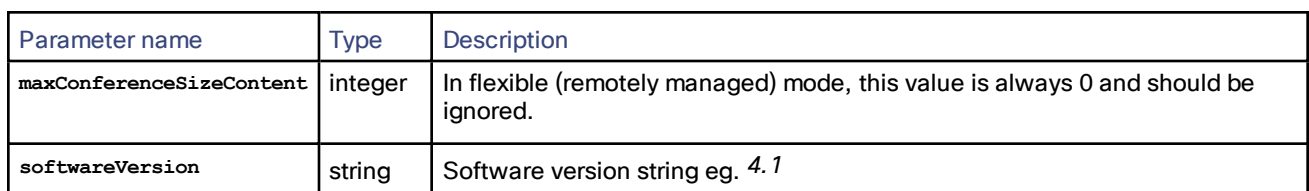

#### **Table 164 system.info returned data (continued)**

#### <span id="page-115-0"></span>user.create

**Note**: **user** commands are only accessible by administrator users.

Users are identified by a userid which is a "username" string used to login to the device (with an associated password). The maximum number of users on the device is 200, after which no more can be created until some are destroyed.

There is an 'immortal' user (default id **admin**) with **administrator** access rights which always exists on the device. It cannot be destroyed, but can be modified by this API. Enumerations by administrators will include this 'immortal' user.

**Note**: We recommend not to overlap changes to the user list and enumerations.

The XML-RPC API client itself is authenticated using a user id and password. Three levels are defined:

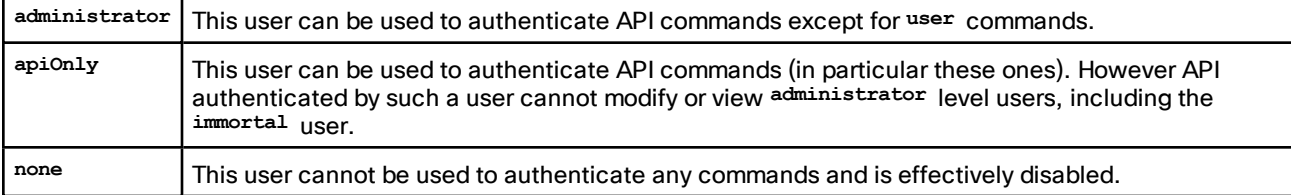

Creates a new user with the specified name and supplied parameters.

#### **Table 165 user.create inputs**

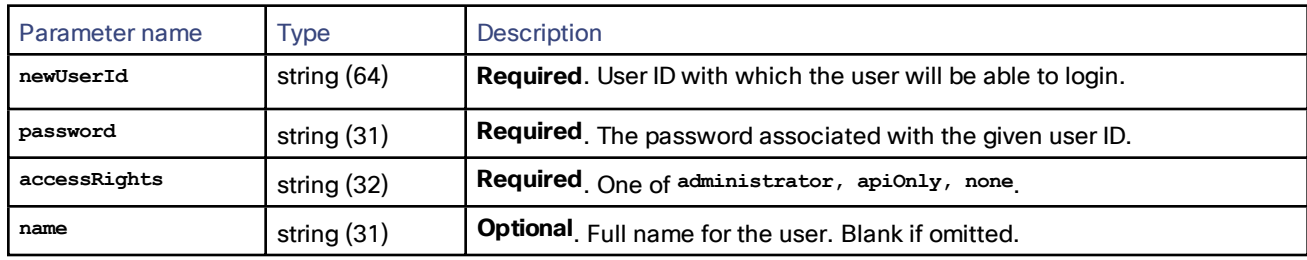

#### <span id="page-115-1"></span>user.destroy

**Note**: **user** commands are only accessible by administrator users.

This call destroys a previously-created user.

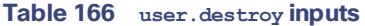

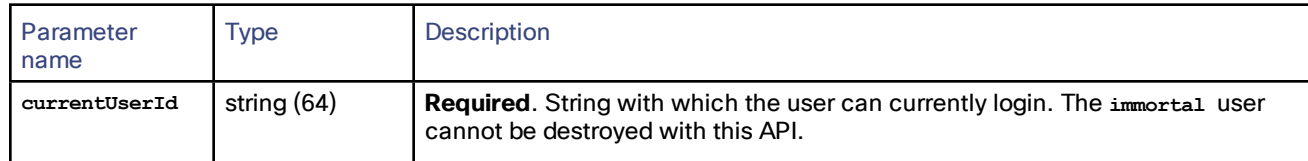

# <span id="page-116-1"></span>user.modify

**Note**: **user** commands are only accessible by administrator users.

This call modifies the settings of a previously-created user. Only an administrator client can modify an administrator user. If a parameter is omitted, then the previous value of that attribute is not changed.

From version 4.2 or later, default administrator credentials must be changed on first login. No functionality or configuration is possible on the TelePresence Server until the default administrator credentials have been changed.

When using the API for first login, if the immortal administrator's password corresponds to the default password, then all API commands except: **user.modify** and **user.enumerate** will fail. Once the **user.modify** command has been used to change the immortal administrator's password, the TelePresence Server will function as usual.

| Parameter name | <b>Type</b>   | <b>Description</b>                                                               |
|----------------|---------------|----------------------------------------------------------------------------------|
| currentUserId  | string (64)   | <b>Required.</b> User ID with which the user can currently login.                |
| newUserId      | string (64)   | Optional. User ID with which the user will login, replacing the current user ID. |
| name           | string $(31)$ | Optional. Replacement full name for the user.                                    |
| password       | string $(31)$ | Optional. Replacement password associated with the given user ID.                |
| accessRights   | string (32)   | Optional One of administrator, apiOnly, none                                     |

**Table 167 user.modify inputs**

#### <span id="page-116-0"></span>user.enumerate

**Note**: **user** commands are only accessible by administrator users.

This call enumerates all users configured on the system.

From version 4.2 or later, default administrator credentials must be changed on first login. No functionality or configuration is possible on the TelePresence Server until the default administrator credentials have been changed.

When using the API for first login, if the immortal administrator's password corresponds to the default password, then all API commands except: **user.modify** and **user.enumerate** will fail. Once the **user.modify** command has been used to change the immortal administrator's password, the TelePresence Server will function as usual.

**Note**: We recommend not to overlap changes to the user list and enumerations.

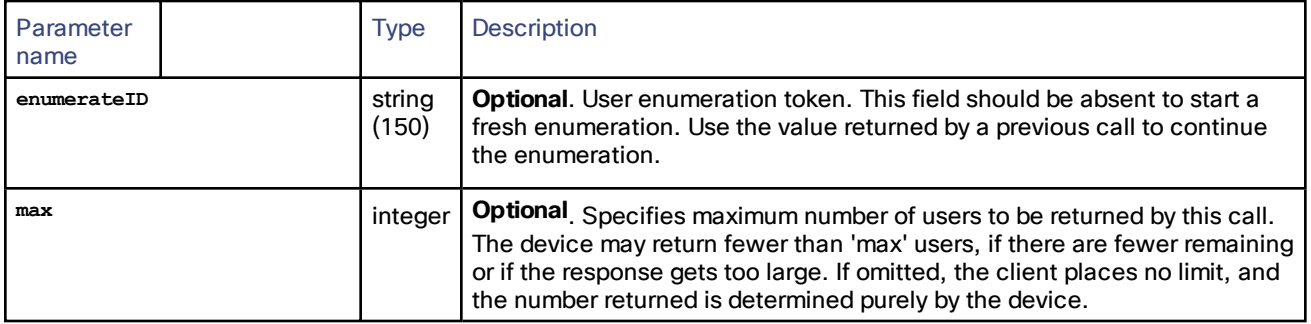

#### **Table 168 user.enumerate inputs**

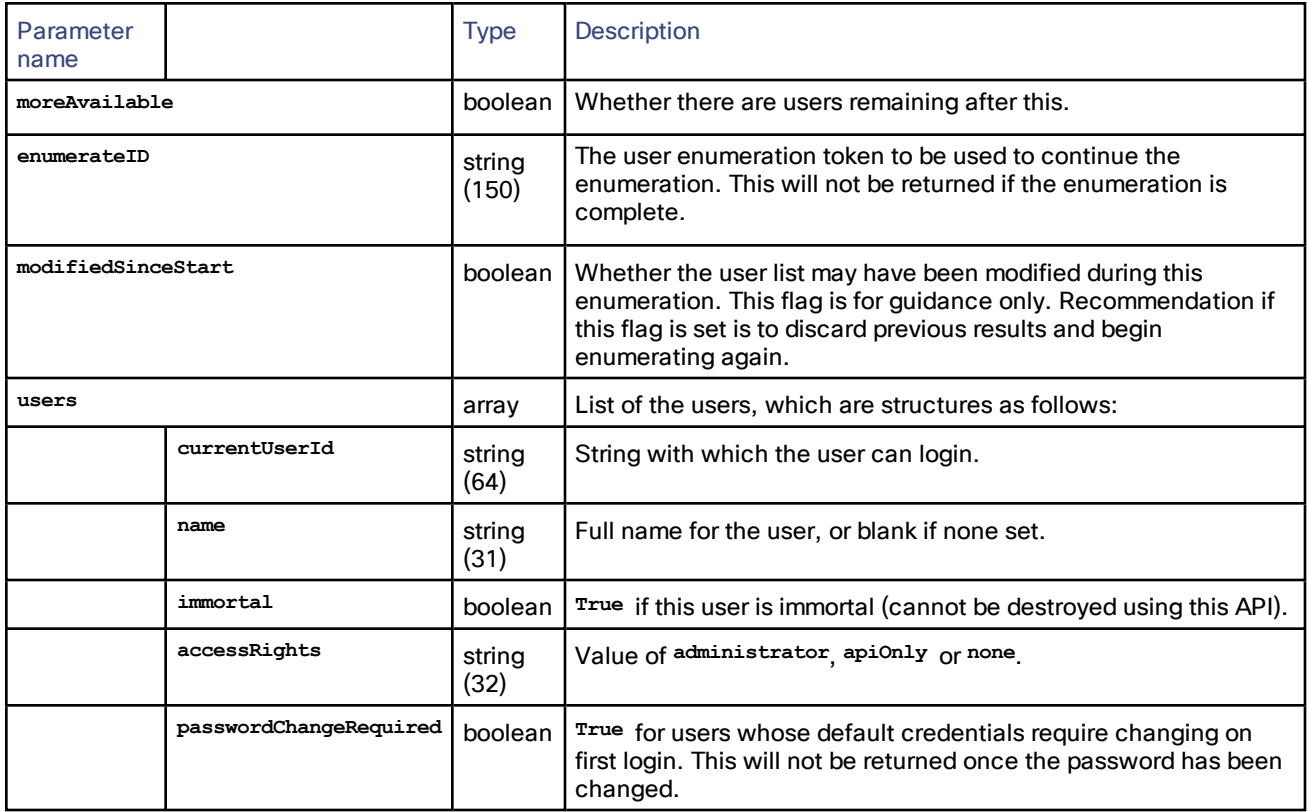

#### **Table 169 user.enumerate returned data**

# Related Information

# **system.xml** on 8710 and 7010

You can derive some information about the TelePresence Server from its **system.xml** file. You can download this file

```
via HTTP from the TelePresence Server's root.
Example system.xml
<?xml version="1.0"?>
  <system>
    <manufacturer>TANDBERG</manufacturer>
    <model>Telepresence Server 8710</model>
    <product>TS</product>
    <platform>8710</platform>
    <productDisplayName>Cisco TelePresence Server</productDisplayName>
    <platformDisplayName>8710</platformDisplayName>
    <serial>SM021037</serial>
    <softwareVersion>4.1(1.22)</softwareVersion>
    <buildVersion>13.3(1.22)</buildVersion>
    <hostName>A host name</hostName>
    <ipAddress>198.51.100.14</ipAddress>
    <ipAddressV6>2001:DB8::81b7</ipAddressV6>
    <macAddress>BA:98:76:54:32:10</macAddress>
    <gatekeeperUsage>Yes</gatekeeperUsage>
    <gatekeeperAddress>mainvcs.test.lal</gatekeeperAddress>
    <gatekeeperIds>dt12b7,dt12b7-l,dt12b7-c,dt12b7-r</gatekeeperIds>
    <sipRegistrarUsage>Yes</sipRegistrarUsage>
    <sipRegistrarAddress>mainvcs.test.lal</sipRegistrarAddress>
                                                  118
```
- **<sipRegistrarDomain>test.lal</sipRegistrarDomain> <sipTrunkUsage>No</sipTrunkUsage> <sipTrunkAddress/> <sipTrunkDomain/> <isMaster>Yes</isMaster> <clusterType>unclustered</clusterType> <totalVideoPorts>12</totalVideoPorts> <totalContentPorts>12</totalContentPorts> <totalAudioOnlyPorts>10</totalAudioOnlyPorts> <uptimeSeconds>230641</uptimeSeconds>**
- **</system>**

#### **Table 170 System XML contents**

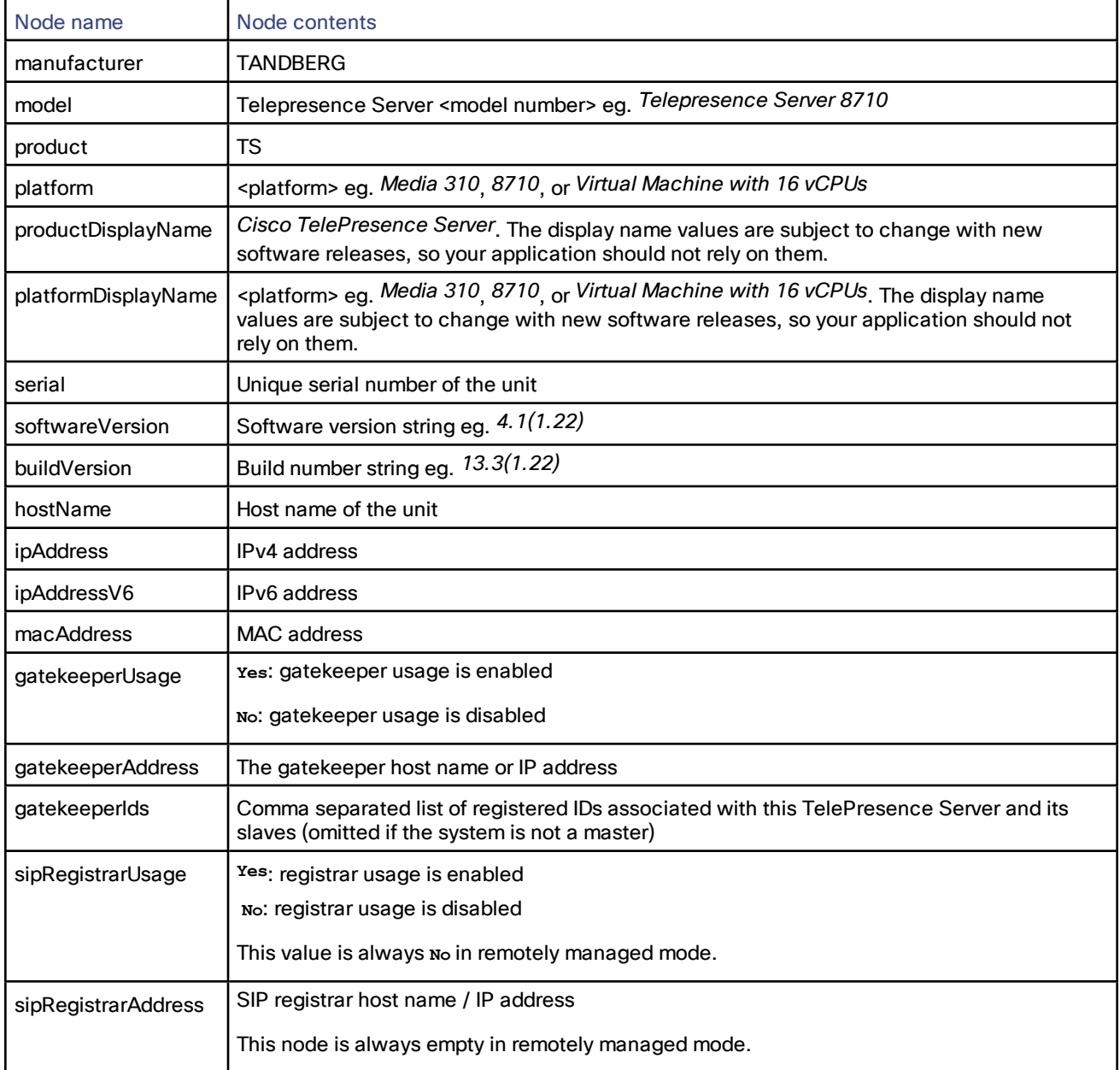

| Node name           | Node contents                                                              |
|---------------------|----------------------------------------------------------------------------|
| sipRegistrarDomain  | SIP registrar domain                                                       |
|                     | This node is always empty in remotely managed mode.                        |
| sipTrunkUsage       | Yes: trunk usage is enabled                                                |
|                     | No: trunk usage is disabled                                                |
| sipTrunkAddress     | SIP trunk host name / IP address                                           |
| sipTrunkDomain      | SIP trunk domain                                                           |
| isMaster            | Yes: this system is a master, or it is unclustered                         |
|                     | No: this system is a slave                                                 |
| clusterType         | The role of this system in a cluster. May be unclustered, master, or slave |
| totalVideoPorts     | Total number of video ports                                                |
|                     | This value is always 0 and should be ignored.                              |
| totalContentPorts   | Total number of video content ports                                        |
|                     | This value is always 0 and should be ignored.                              |
| totalAudioOnlyPorts | Total number of audio-only ports                                           |
|                     | This value is always 0 and should be ignored.                              |
| uptimeSeconds       | System uptime in seconds                                                   |

**Table 170 System XML contents (continued)**

# **system.xml** on Media 310/320

You can derive some information about the TelePresence Server from its **system.xml** file. You can download this file via HTTP from the TelePresence Server's root.

#### Example **system.xml**

**<?xml version="1.0"?> <system> <manufacturer>Cisco</manufacturer> <model>TelePresence Server on Media 320</model> <product>TS</product> <platform>Media 320</platform> <productDisplayName>Cisco TelePresence Server</productDisplayName> <platformDisplayName>Media 320</platformDisplayName> <serial>SUK1702000D</serial> <softwareVersion>4.1(1.22)</softwareVersion> <buildVersion>13.3(1.22)</buildVersion> <hostName>HostName1</hostName> <ipAddress>198.51.100.15</ipAddress> <ipAddressV6>2001:DB8::81b8</ipAddressV6> <macAddress>01:23:45:67:89:AB</macAddress> <clusterType>unclustered</clusterType>**

```
</system>
```
**Table 171 System XML contents**

| Node name           | Node contents                                                                                                    |
|---------------------|----------------------------------------------------------------------------------------------------|
| manufacturer        | Cisco                                                                                                    |
| model               | TelePresence Server on <platform> eg. TelePresence Server on Media 310</platform>                                                                                                    |
| product             | <b>TS</b>                                                                                                    |
| platform            | <platform> eg. Media 310, 8710, or Virtual Machine with 16 vCPUs</platform>                                                                                                    |
| productDisplayName  | Cisco TelePresence Server. The display name values are subject to change with new<br>software releases, so your application should not rely on them.                                                        |
| platformDisplayName | <platform> eg. Media 310, 8710, or Virtual Machine with 16 vCPUs. The display name<br/>values are subject to change with new software releases, so your application should not<br/>rely on them.</platform> |
| serial              | Unique serial number of the unit                                                                                                    |
| softwareVersion     | Software version string eg. 4.1(1.22)                                                                                                    |
| buildVersion        | Build number string eg. 13.3(1.22)                                                                                                    |
| hostName            | Host name of the unit                                                                                                    |
| ipAddress           | IPv4 address                                                                                                    |
| ipAddressV6         | IPv6 address                                                                                                    |
| macAddress          | <b>MAC</b> address                                                                                                    |
| clusterType         | The role of this system in a cluster. May be unclustered, master, or slave                                                                                                    |

## <span id="page-120-0"></span>**system.xml** on Virtual Machine

You can derive some information about the TelePresence Server from its **system.xml** file. You can download this file via HTTP from the TelePresence Server's root.

Example **system.xml**

```
<?xml version="1.0"?>
  <system>
    <manufacturer>Cisco</manufacturer>
    <model>TelePresence Server on Virtual Machine with 16 vCPUs</model>
    <cpuModel>Intel(R) Xeon(R) CPU E5-4650 0 @ 2.70GHz</cpuModel>
    <cpuCount>30</cpuCount>
    <cpuAvx>1</cpuAvx>
    <product>TS</product>
    <platform>Virtual Machine with 16 vCPUs</platform>
    <productDisplayName>Cisco TelePresence Server</productDisplayName>
    <platformDisplayName>Virtual Machine with 16 vCPUs</platformDisplayName>
    <serial>057ED0A9</serial>
    <softwareVersion>4.1(1.22)</softwareVersion>
    <buildVersion>13.3(1.22)</buildVersion>
    <hostName>HostName1</hostName>
    <ipAddress>198.51.100.15</ipAddress>
    <ipAddressV6>2001:DB8::81b8</ipAddressV6>
    <macAddress>01:23:45:67:89:AB</macAddress>
    <clusterType>unclustered</clusterType>
  </system>
```

| Node name           | Node contents                                                                                                    |
|---------------------|----------------------------------------------------------------------------------------------------|
| manufacturer        | Cisco                                                                                                    |
| model               | TelePresence Server on <platform> eg. TelePresence Server on Virtual Machine with 16<br/>vCPUs</platform>                                                                                                   |
| cpuModel            | TelePresence Server's Hypervisor CPU model (e.g. Intel(R) Xeon(R) CPU E5-4650 0 @<br>2.70GHz, etc.) (Cisco TelePresence Server on Virtual Machine only)                                                     |
| cpuCount            | TelePresence Server's number of virtual CPUs (Cisco TelePresence Server on Virtual<br>Machine only)                                                                                                    |
| cpuAvx              | TelePresence Server's support for AVX instruction. $^0$ if AVX is not supported or $^1$ if AVX is<br>supported. (Cisco TelePresence Server on Virtual Machine only)                                         |
| product             | <b>TS</b>                                                                                                    |
| platform            | <platform> eg. Media 310, 8710, or Virtual Machine with 16 vCPUs</platform>                                                                                                    |
| productDisplayName  | Cisco TelePresence Server. The display name values are subject to change with new<br>software releases, so your application should not rely on them.                                                        |
| platformDisplayName | <platform> eg. Media 310, 8710, or Virtual Machine with 16 vCPUs. The display name<br/>values are subject to change with new software releases, so your application should not<br/>rely on them.</platform> |
| softwareVersion     | Software version string eg. 4.1(1.22)                                                                                                    |
| buildVersion        | Build number string eg. 13.3(1.22)                                                                                                    |
| hostName            | Host name of the unit                                                                                                    |
| ipAddress           | <b>IPv4</b> address                                                                                                    |
| ipAddressV6         | IPv6 address                                                                                                    |
| macAddress          | <b>MAC</b> address                                                                                                    |
| clusterType         | Always unclustered. (Cisco TelePresence Server on Virtual Machine does not support<br>clustering.)                                                                                                    |

**Table 172 System XML contents**

# <span id="page-121-0"></span>Fault Codes

The Cisco TelePresence Server returns a fault code when it encounters a problem with processing an XML-RPC request.

The following table lists the fault codes that may be returned by the TelePresence Server and their most common interpretations.

## **Table 173 Fault codes**

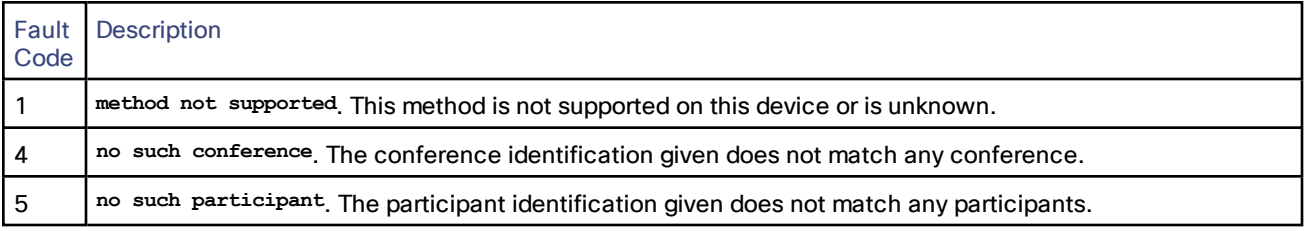

## **Table 173 Fault codes (continued)**

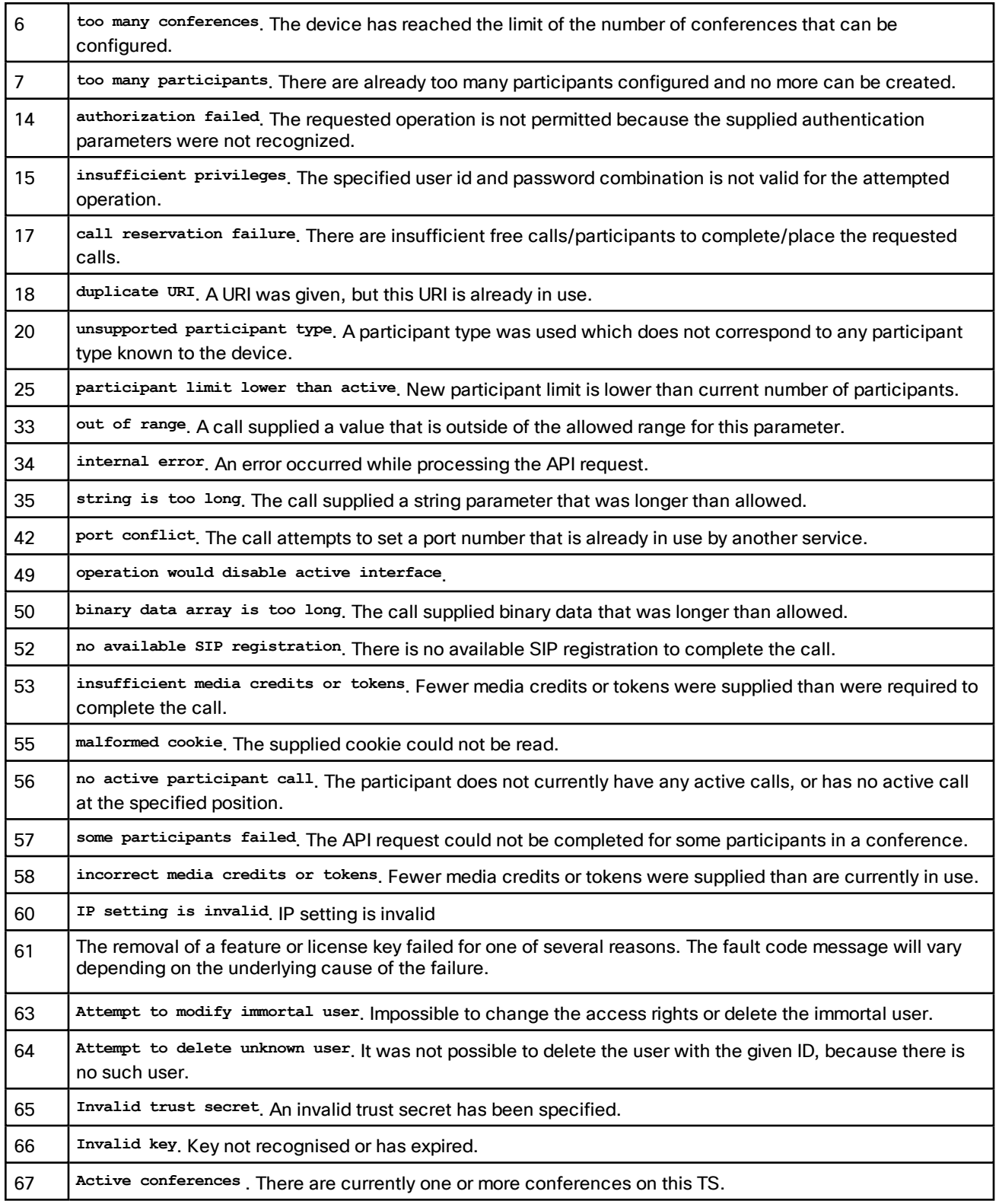

## **Table 173 Fault codes (continued)**

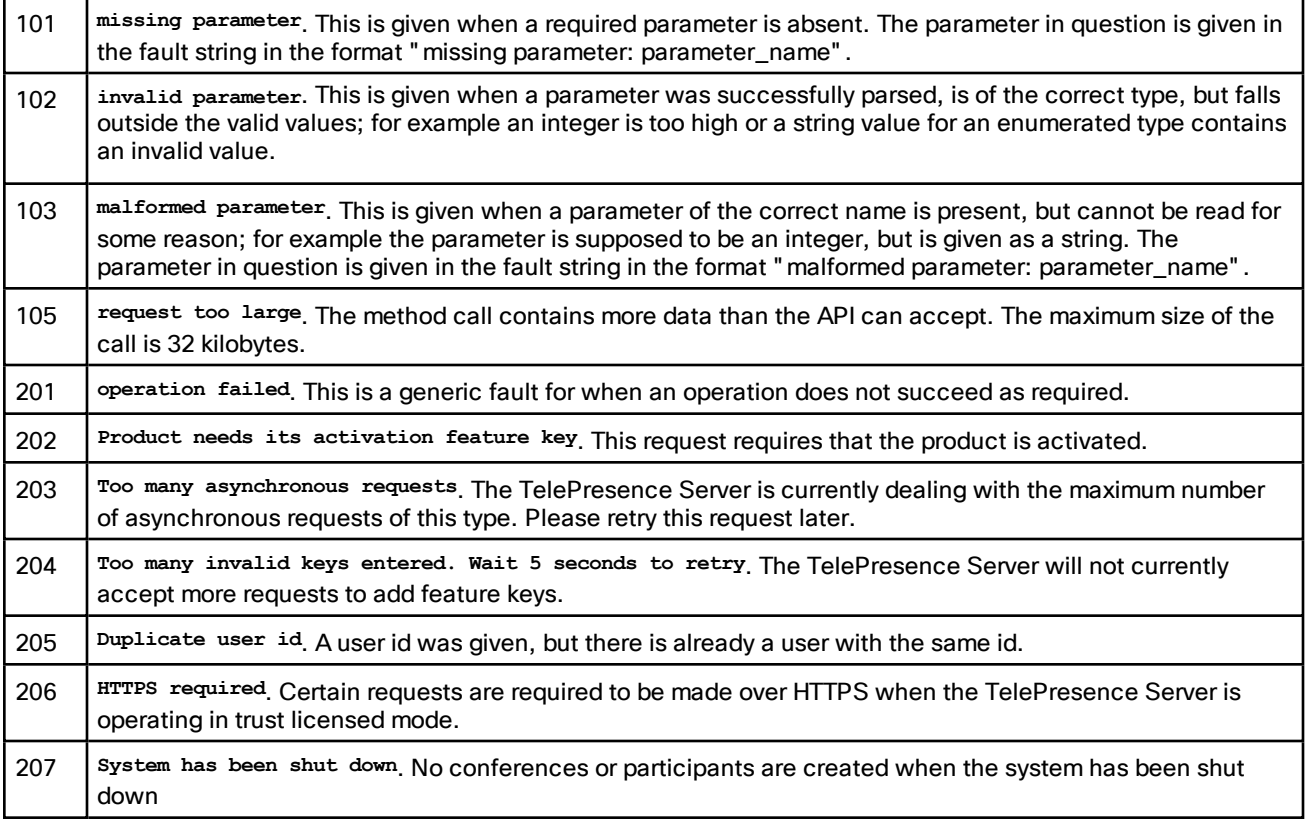

# Example XML-RPC Response to **flex.conference.create**

# Method call

```
<?xml version='1.0' encoding='UTF-8'?>
<methodCall>
  <methodName>flex.conference.create</methodName>
  <params>
    <param>
      <value>
        <struct>
          <member>
            <name>authenticationPassword</name>
            <value>
              <string></string>
           </value>
          </member>
          <member>
            <name>conferenceName</name>
            <value>
              <string>Flex API conference</string>
            </value>
          </member>
          <member>
            <name>participantMediaResources</name>
            <value>
              <struct>
                <member>
                  <name>mediaTokensAudio</name>
                  <value>
                    <struct>
                      <member>
                       <name>total</name>
                        <value>
                          <int>96</int>
                        </value>
                      </member>
                    </struct>
                  </value>
                </member>
                <member>
                  <name>mediaTokensExtendedVideo</name>
                  <value>
                    <struct>
                      <member>
                       <name>total</name>
                        <value>
                          <int>1920</int>
                        </value>
                      </member>
                    </struct>
                  </value>
                </member>
                <member>
                  <name>mediaTokensMainVideo</name>
                  <value>
                    <struct>
                      <member>
                       <name>total</name>
                        <value>
                          <int>1920</int>
                        </value>
                      </member>
                    </struct>
```

```
</value>
                </member>
                <member>
                  <name>numMediaCredits</name>
                  <value>
                   <int>5040</int>
                  </value>
                </member>
              </struct>
            </value>
          </member>
          <member>
            <name>authenticationUser</name>
            <value>
              <string>admin</string>
            </value>
          </member>
        </struct>
      </value>
    </param>
  </params>
</methodCall>
```
# Method response

```
<?xml version="1.0" encoding="UTF-8"?>
<methodResponse>
  <params>
    <param>
      <value>
        <struct>
          <member>
            <name>conferenceID</name>
            <value>
             <string>b9852090-f5b9-11e1-8ac5-000d071080b8</string>
            </value>
          </member>
        </struct>
      </value>
    </param>
  </params>
</methodResponse>
```
# Remotely Managed API Change History

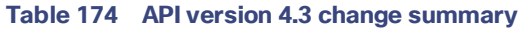

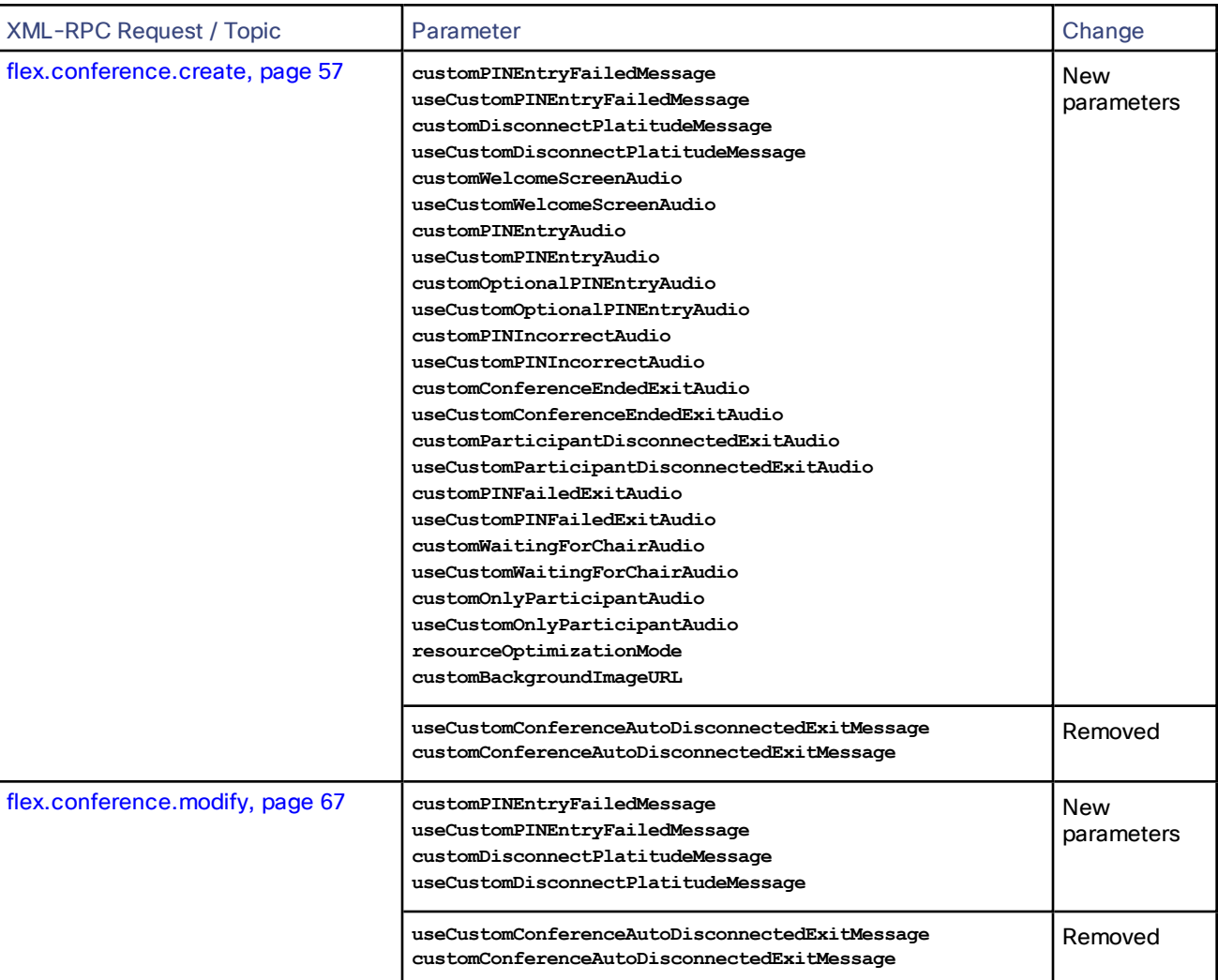

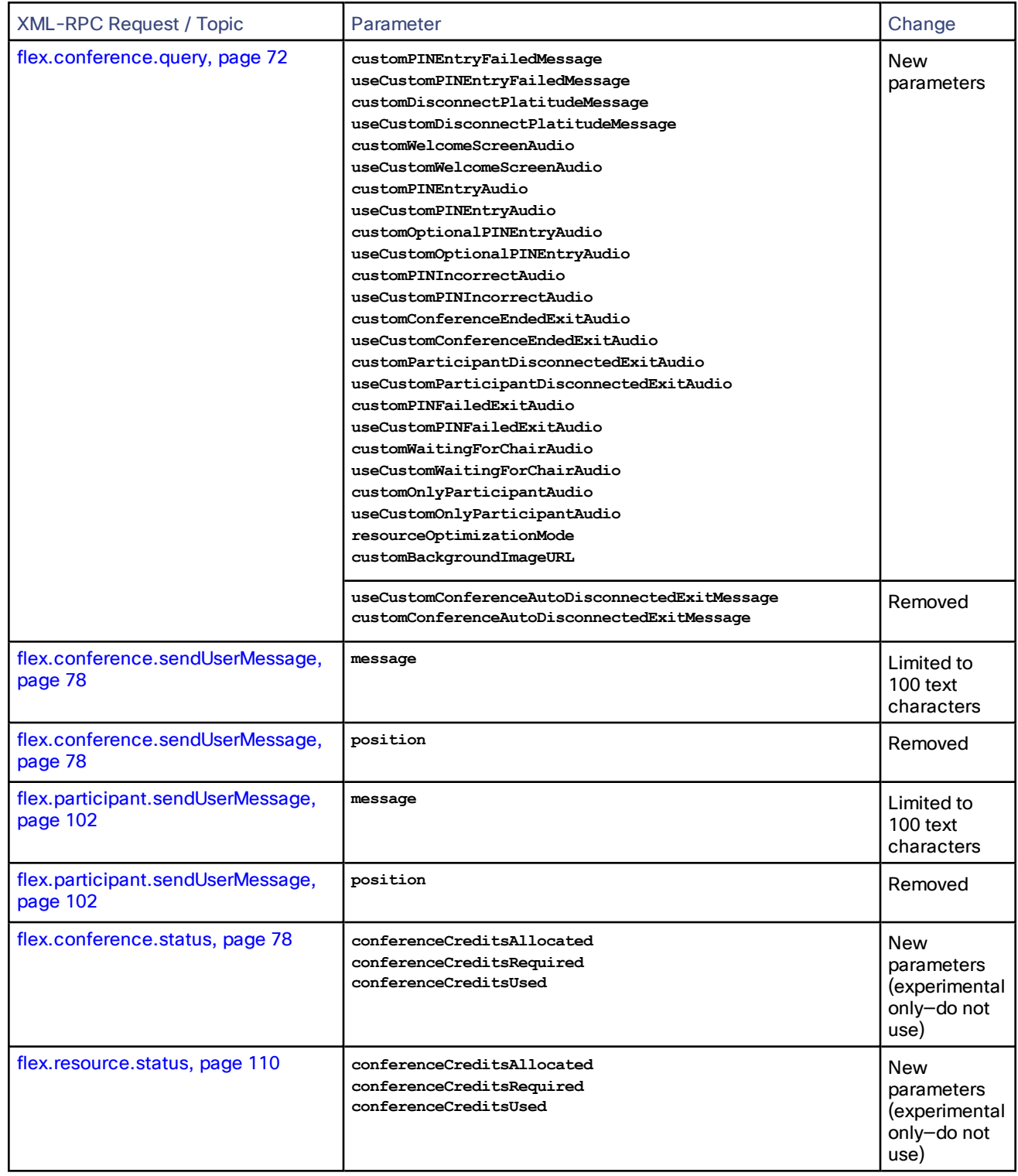

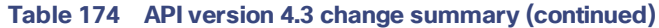

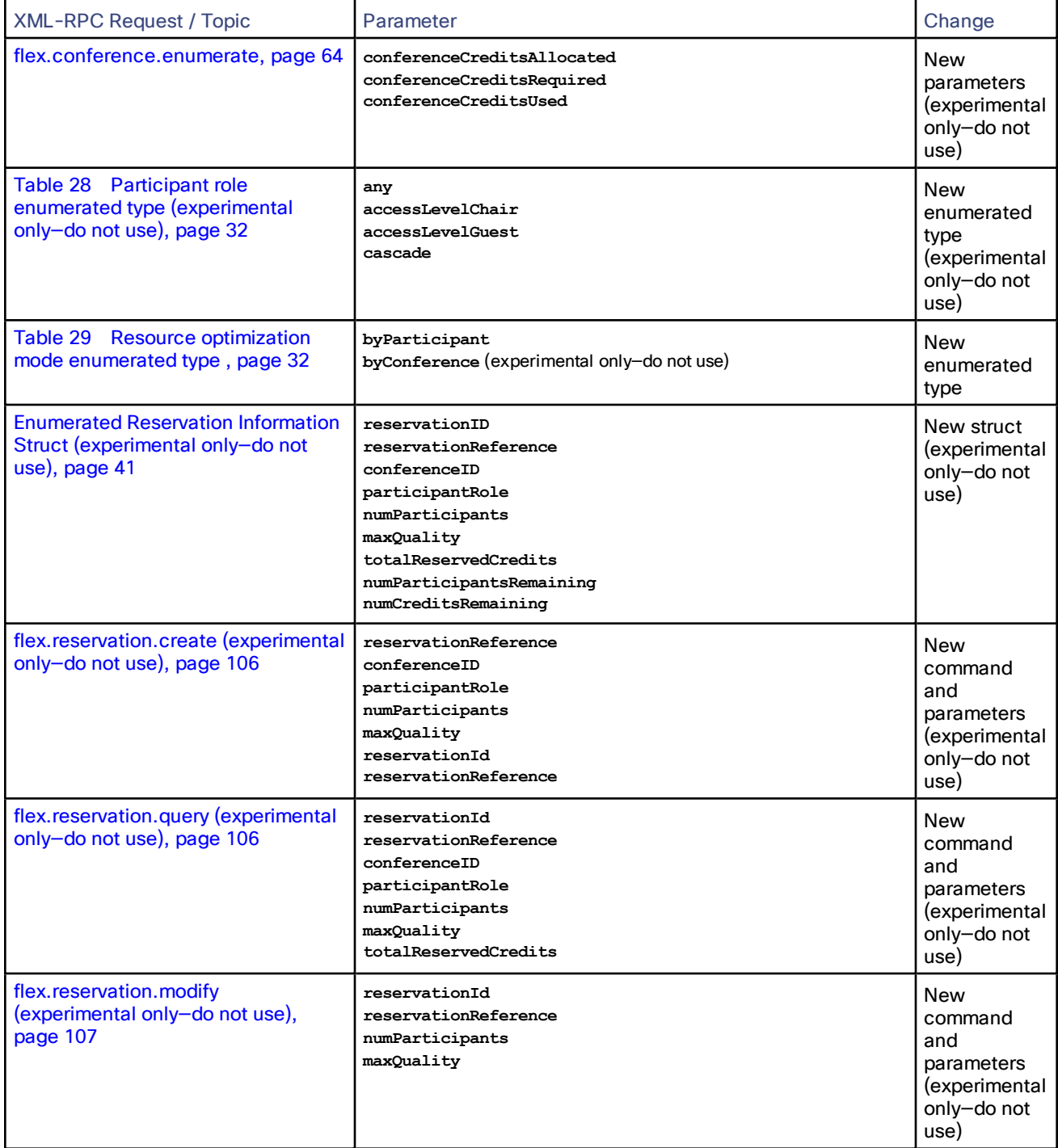

## **Table 174 API version 4.3 change summary (continued)**

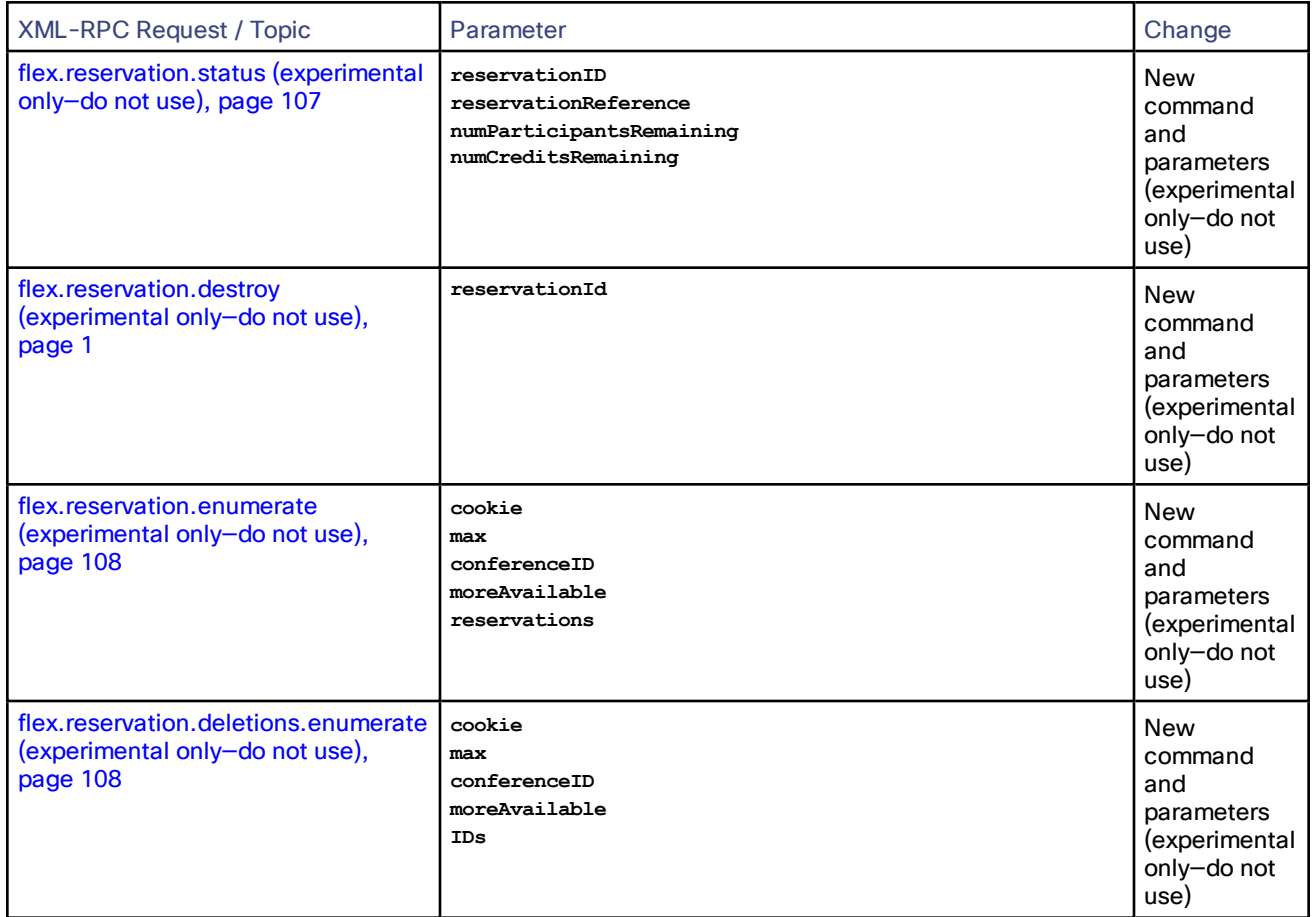

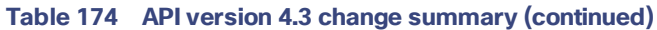

## **Table 175 API version 4.2 change summary**

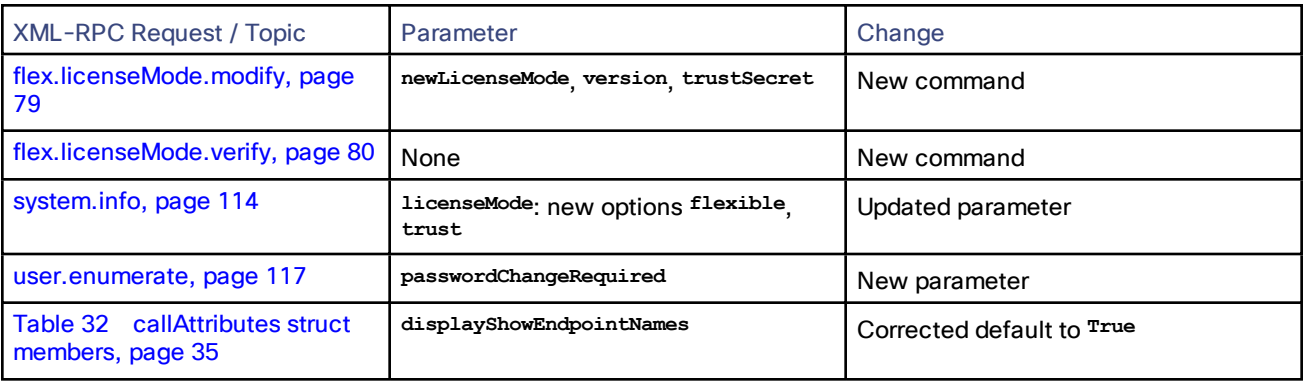

| <b>XML-RPC Request / Topic</b> | Parameter                                                                                                    | Change      |
|--------------------------------|----------------------------------------------------------------------------------------------------|-------------|
| device.network.modify, page 47 | portA, dns, ipv4Enabled, dhcpv4,<br>ipv4Address, ipv4SubnetMask,<br>defaultipv4Gateway, ipv6Address,<br>ipv6Conf, ipv6PrefixLength,<br>defaultIpv6Gateway,<br>ethernetAutomatic, speed, fullDuplex,<br>dnsConfiguration, hostName,<br>nameServer, nameServerSecondary,<br>domainName | New command |
| device.time.modify, page 52    | currentTime <sub>,</sub> ntpEnabled <sub>,</sub><br>utcOffsetHours, utcOffsetMinutes,<br>ntpHost                                                                                                    | New command |
| device.time.query, page 53     | currentTime <sub>,</sub> ntpEnabled <sub>,</sub><br>utcOffsetHours, utcOffsetMinutes,<br>ntpHost                                                                                                    | New command |
| logs.syslog.modify, page 111   | servers facilityValue                                                                                                    | New command |
| logs.syslog.query, page 111    | servers facilityValue                                                                                                    | New command |
| services.modify, page 111      | ephemeralPortRangeMin<br>ephemeralPortRangeMax <sub>, Ports,</sub><br>ethernetPort <sub>,</sub> protocolVersion <sub>,</sub><br>services, serviceName, connectionType,<br>setting portNumber                                                                                         | New command |
| services.query, page 112       | ports, ethernetPort, protocolVersion,<br>services, serviceName, connectionType,<br>setting portNumber enabled<br>ephemeralPortRangeMin<br>ephemeralPortRangeMax                                                                                                    | New command |
| sip.modify, page 113           | $calI$ Configuration <sub>,</sub> outboundAddress,<br>outboundDomain, username, password,<br>outboundTransport<br>advertiseDualIPVersions<br>negotiateSRTPUsingSDES<br>useLocalCertificate                                                                                           | New command |
| sip.query, page 114            | ${\tt callConfiguration}\label{def:configuration} {\tt outboundAddress}\label{def:configuration} ,$<br>outboundDomain <sub>,</sub> username, password,<br>outboundTransport<br>advertiseDualIPVersions<br>negotiateSRTPUsingSDES<br>useLocalCertificate                              | New command |
| user.create, page 116          | newUserId password accessRights<br>name                                                                                                    | New command |
| user.destroy, page 116         | currentUserId                                                                                                    | New command |
| user.enumerate, page 117       | enumerateID, max, moreAvailable,<br>modifiedSinceStart users<br>currentUserId, name, immortal,<br>accessRights                                                                                                    | New command |

**Table 176 API version 4.1.2 change summary**

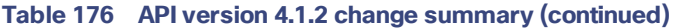

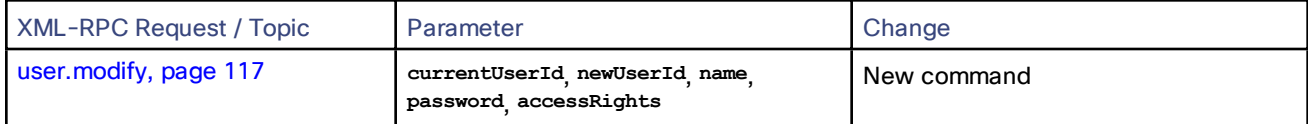

## **Table 177 API version 4.1 change summary**

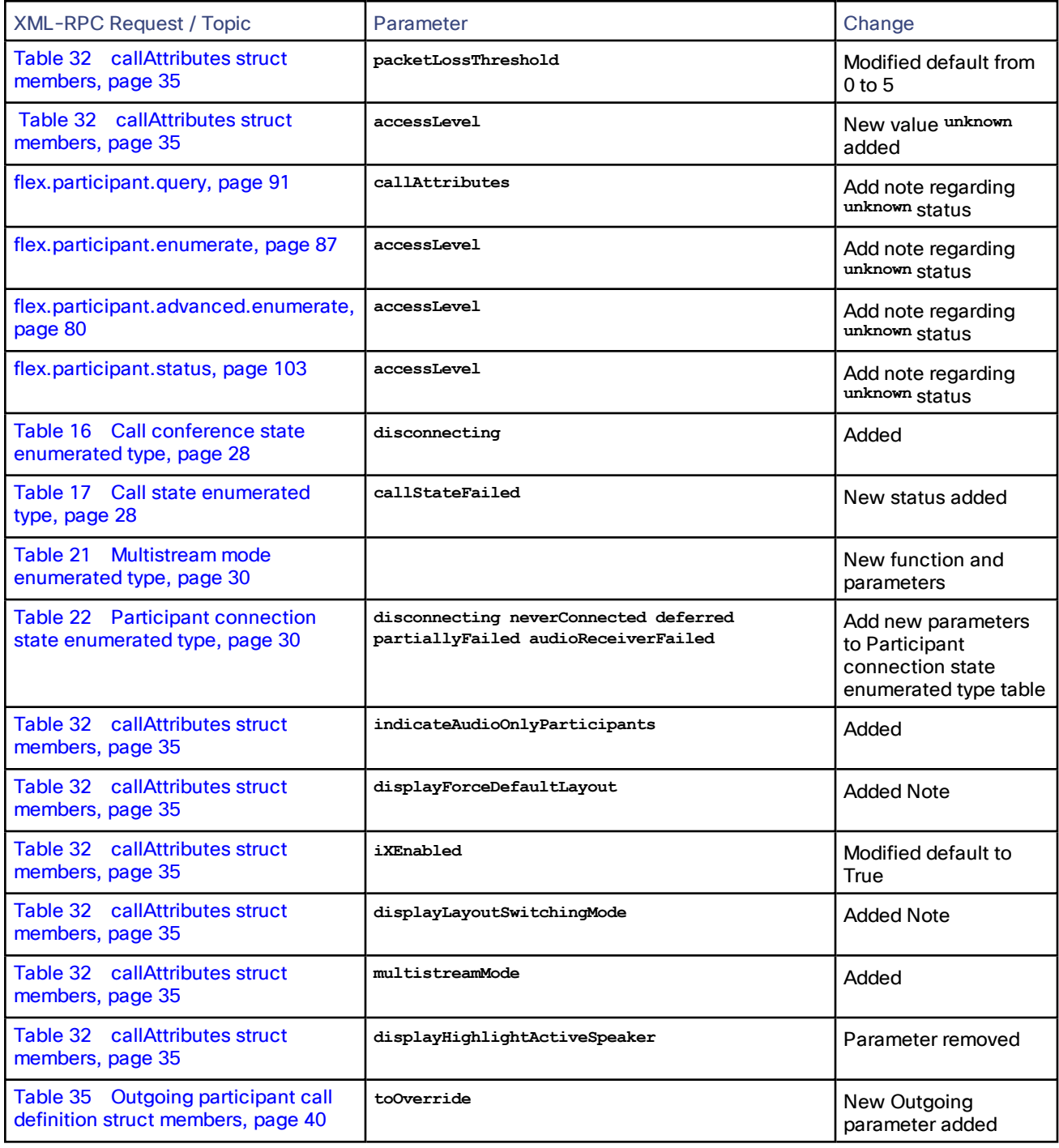

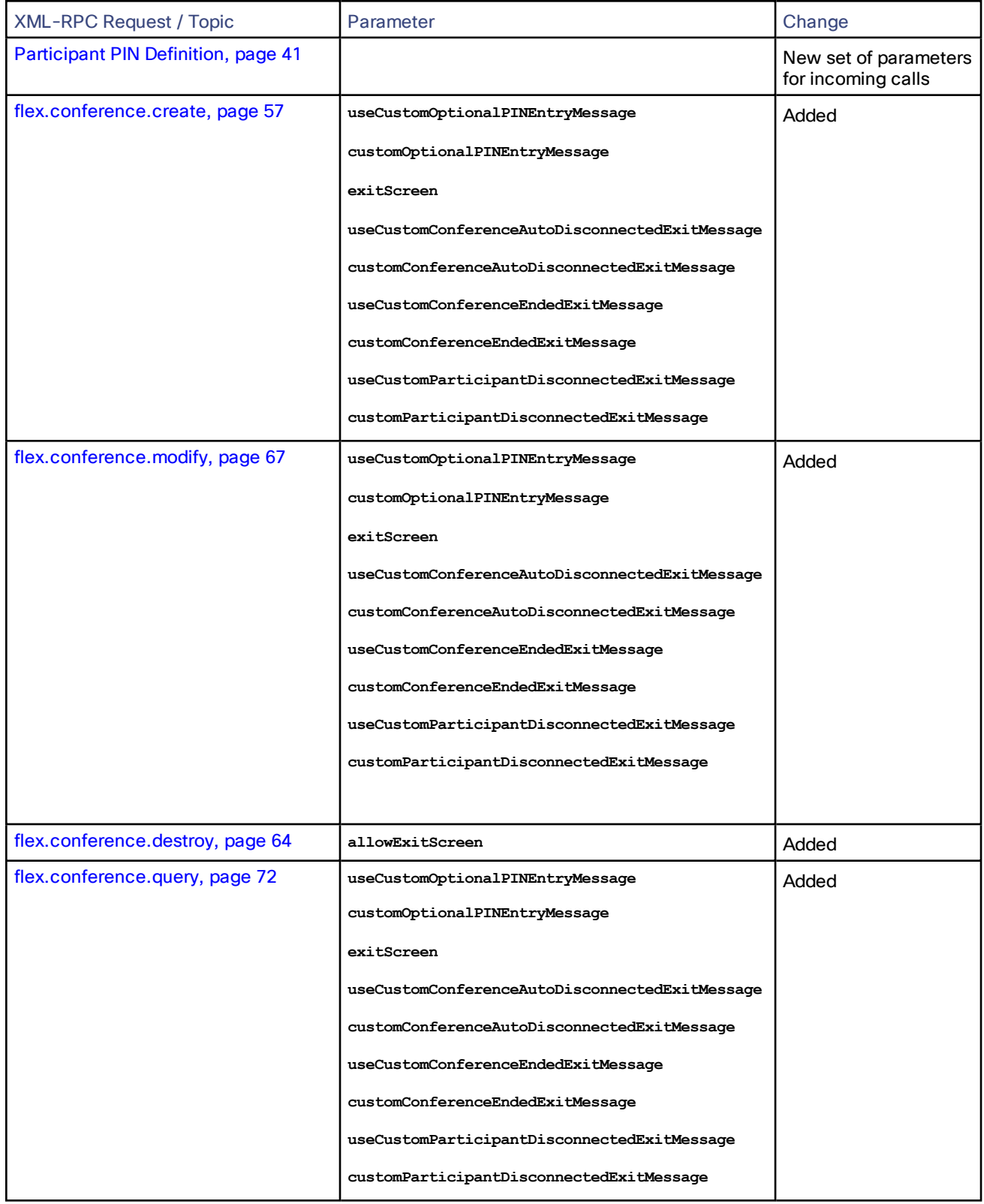

## **Table 177 API version 4.1 change summary (continued)**

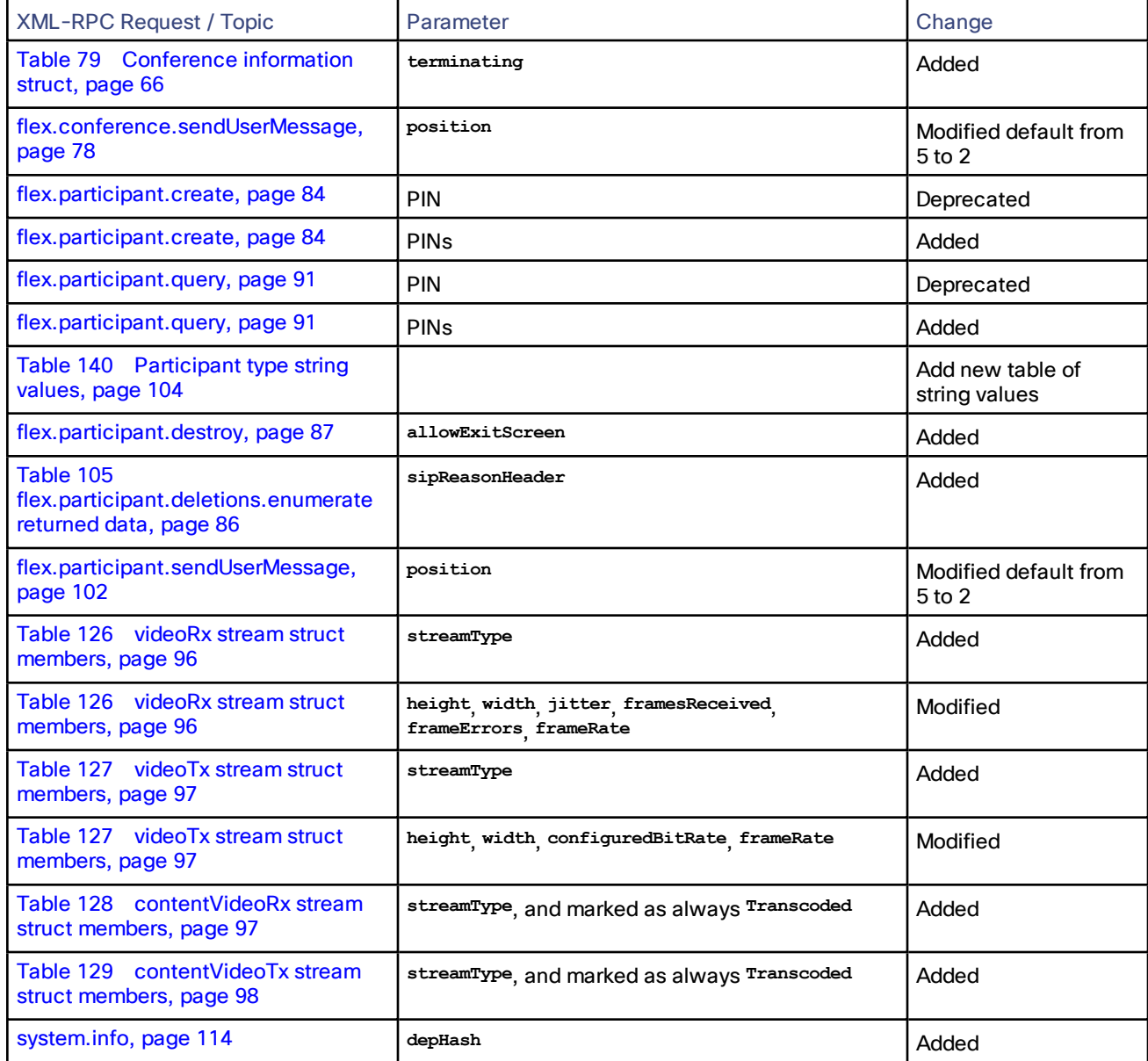

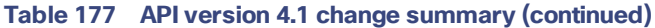

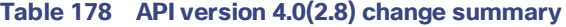

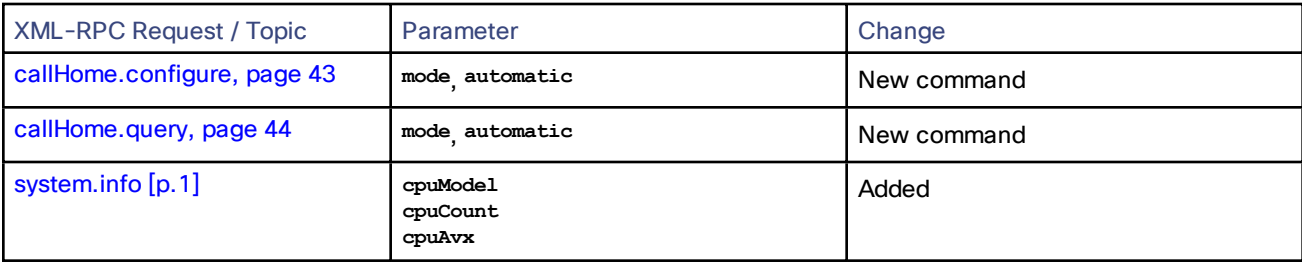

| <b>XML-RPC Request / Topic</b>                                                                       | Parameter                                                                                                    | Change                                                                                                    |
|----------------------------------------------------------------------------------------------------|----------------------------------------------------------------------------------------------------|----------------------------------------------------------------------------------------------------|
| device.feature.add, page 46                                                                          | key                                                                                                    | New command                                                                                                    |
| device.feature.remove, page 46                                                                       | key                                                                                                    | New command                                                                                                    |
| device.query, page 50                                                                                | ${\tt mediaResourceResults}, {\tt key}, {\tt expiry}$                                                                                                    | Added                                                                                                    |
| device.query, page 50                                                                                | currentTime, restartTime, uptime                                                                                                    | Documentation corrected                                                                                                    |
| Fault Codes, page 122                                                                                | 61, 204                                                                                                    | New fault codes                                                                                                    |
| system.info, page 114                                                                                | softwareVersion                                                                                                    | Added                                                                                                    |
| <b>Enumerated Types, page 26</b>                                                                     | Table 18 Cascade roles<br>enumerated type, page 29<br>Table 19 Optimization<br>profiles enumerated type,<br>page 29<br><b>Enumerated Types, page 26</b><br><b>Table 22 Participant</b><br>connection state<br>enumerated type, page 30<br>Table 23 Encryption status<br>enumerated type, page 30<br><b>Enumerated Types, page 26</b> | Added                                                                                                    |
| Call Attributes Struct, page 34                                                                      | recordingDeviceIndicateOnly<br>displayLayoutSwitchingMode<br>indicateMuting allowStarSixMuting                                                                                                    | Added                                                                                                    |
| Call Attributes Struct, page 34                                                                      | videoRxFlowControlOnViewedSize                                                                                                    | When true, behavior modified. Flow<br>control now only requested when<br>received stream not viewed by other<br>participants. |
| flex.conference.create, page<br>57 flex.conference.query, page 72<br>flex.conference.modify, page 67 | optimizationProfile<br>useCustomMutedCanUnmuteMessage<br>customMutedCanUnmuteMessage<br>useCustomMutedCannotUnmuteMessage<br>customMutedCannotUnmuteMessage                                                                                                    | Added                                                                                                    |
| flex.conference.create, page 57<br>flex.conference.query, page 72<br>flex.conference.modify, page 67 | voiceSwitchingSensitivity                                                                                                    | Default modified from 50 to 60.                                                                                               |
| flex.conference.enumerate, page 64                                                                   | conferenceName presenterID<br>importantID                                                                                                    | Added                                                                                                    |
| flex.conference.status, page 78                                                                      | presenterID                                                                                                    | Added                                                                                                    |
| flex.participant.enumerate, page 87                                                                  | displayName connectionState                                                                                                    | Added                                                                                                    |
| flex.participant.advanced.enumerate,<br>page 80                                                      | Added encryptionStatus <sub>, layout,</sub><br>mediaStatus, rxBandwidth,<br>txBandwidth, and protocol                                                                                                    | New command. Alternative to<br>flex.participant.enumerate                                                                     |

**Table 179 API version 4.0 change summary**

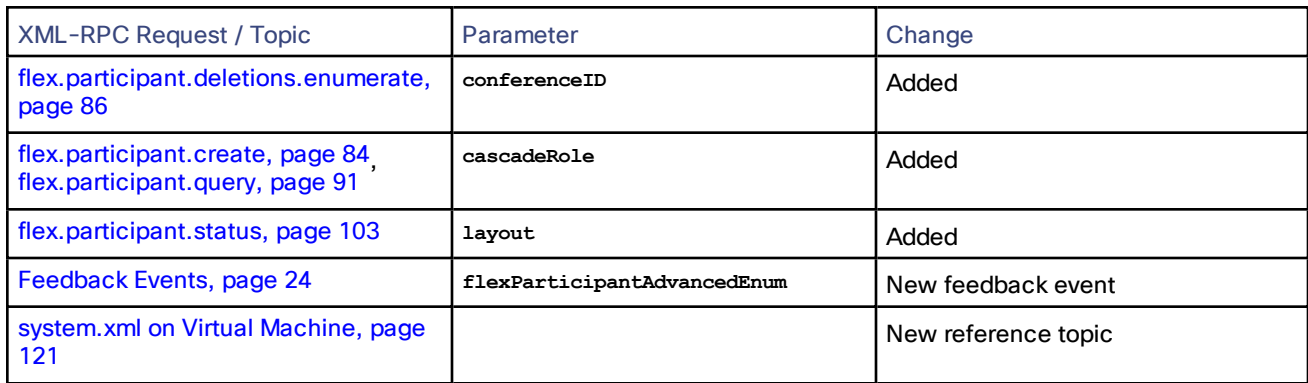

## **Table 179 API version 4.0 change summary (continued)**

## **Table 180 API version 3.1 change summary**

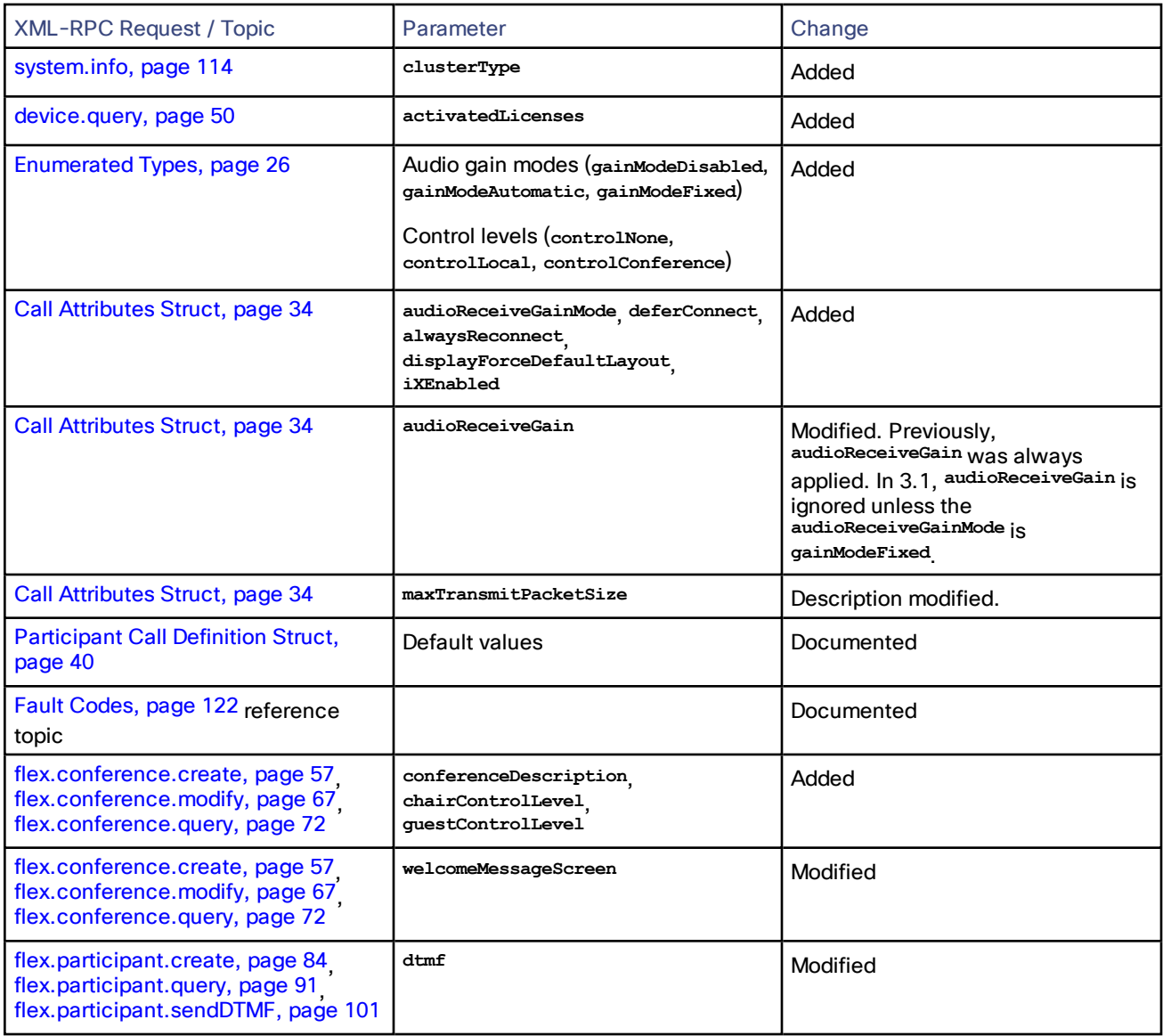

| <b>XML-RPC Request / Topic</b>                   | Parameter                                                                                     | Change |
|--------------------------------------------------|-----------------------------------------------------------------------------------------------|--------|
| flex.participant.deletions.enumerate,<br>page 86 | extended IDs participantID<br>conferenceID                                                    | Added  |
| flex.participant.media.enumerate,<br>page 89     | conferenceID                                                                                  | Added  |
| flex.participant.requestDiagnostics,<br>page 93  | clearPathOverhead<br>clearPathRecovered packetsLost<br>clearPathLTRF<br>clearPathLTRFRepaired | Added  |

**Table 180 API version 3.1 change summary (continued)**

# **CISCO**

# Cisco Legal Information

THE SPECIFICATIONS AND INFORMATION REGARDING THE PRODUCTS IN THIS MANUAL ARE SUBJECT TO CHANGE WITHOUT NOTICE. ALL STATEMENTS, INFORMATION, AND RECOMMENDATIONS IN THIS MANUAL ARE BELIEVED TO BE ACCURATE BUT ARE PRESENTED WITHOUT WARRANTY OF ANY KIND, EXPRESS OR IMPLIED. USERS MUST TAKE FULL RESPONSIBILITY FOR THEIR APPLICATION OF ANY PRODUCTS.

THE SOFTWARE LICENSE AND LIMITED WARRANTY FOR THE ACCOMPANYING PRODUCT ARE SET FORTH IN THE INFORMATION PACKET THAT SHIPPED WITH THE PRODUCT AND ARE INCORPORATED HEREIN BY THIS REFERENCE. IF YOU ARE UNABLE TO LOCATE THE SOFTWARE LICENSE OR LIMITED WARRANTY, CONTACT YOUR CISCO REPRESENTATIVE FOR A COPY.

The Cisco implementation of TCP header compression is an adaptation of a program developed by the University of California, Berkeley (UCB) as part of UCB's public domain version of the UNIX operating system. All rights reserved. Copyright © 1981, Regents of the University of California.

NOTWITHSTANDING ANY OTHER WARRANTY HEREIN, ALL DOCUMENT FILES AND SOFTWARE OF THESE SUPPLIERS ARE PROVIDED "AS IS" WITH ALL FAULTS. CISCO AND THE ABOVE-NAMED SUPPLIERS DISCLAIM ALL WARRANTIES, EXPRESSED OR IMPLIED, INCLUDING, WITHOUT LIMITATION, THOSE OF MERCHANTABILITY, FITNESS FOR A PARTICULAR PURPOSE AND NONINFRINGEMENT OR ARISING FROM A COURSE OF DEALING, USAGE, OR TRADE PRACTICE.

IN NO EVENT SHALL CISCO OR ITS SUPPLIERS BE LIABLE FOR ANY INDIRECT, SPECIAL, CONSEQUENTIAL, OR INCIDENTAL DAMAGES, INCLUDING, WITHOUT LIMITATION, LOST PROFITS OR LOSS OR DAMAGE TO DATA ARISING OUT OF THE USE OR INABILITY TO USE THIS MANUAL, EVEN IF CISCO OR ITS SUPPLIERS HAVE BEEN ADVISED OF THE POSSIBILITY OF SUCH DAMAGES.

Any Internet Protocol (IP) addresses and phone numbers used in this document are not intended to be actual addresses and phone numbers. Any examples, command display output, network topology diagrams, and other figures included in the document are shown for illustrative purposes only. Any use of actual IP addresses or phone numbers in illustrative content is unintentional and coincidental.

All printed copies and duplicate soft copies are considered un-Controlled copies and the original on-line version should be referred to for latest version.

Cisco has more than 200 offices worldwide. Addresses, phone numbers, and fax numbers are listed on the Cisco website at [www.cisco.com/go/offices.](http://www.cisco.com/go/offices)

© 2016 Cisco Systems, Inc. All rights reserved.

# Cisco Trademark

Cisco and the Cisco logo are trademarks or registered trademarks of Cisco and/or its affiliates in the U.S. and other countries. To view a list of Cisco trademarks, go to this URL: [www.cisco.com/go/trademarks.](http://www.cisco.com/go/trademarks) Third-party trademarks mentioned are the property of their respective owners. The use of the word partner does not imply a partnership relationship between Cisco and any other company. (1110R)